**"AÑO DE LA LUCHA CONTRA LA CORRUPCIÓN Y LA IMPUNIDAD"**

# **UNIVERSIDAD PERUANA LOS ANDES**

# **FACULTAD DE INGENIERÍA**

**ESCUELA PROFESIONAL DE INGENIERÍA CIVIL** 

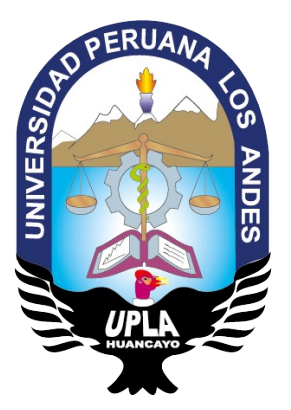

## TRABAJO DE SUFICIENCIA PROFESIONAL

**INGENIERÍA DE DETALLE PARA EL RECRECIMIENTO**

**DEL DEPÓSITO DE RELAVES LA ESPERANZA – VITOC –**

**CHANCHAMAYO – JUNIN.**

**PRESENTADO POR:**

**BACH. RODRÍGUEZ UCHUYPOMA, Gonzalo**

 **PARA OPTAR EL TÍTULO PROFESIONAL DE:**

# **INGENIERO CIVIL**

HUANCAYO – PERÚ

**HOJA DE CONFORMIDAD DE JURADOS**

**Dr. CASIO AURELIO TORRES LOPEZ DECANO**

**MIEMBRO**

**MIEMBRO**

**MIEMBRO**

**MG.MIGUEL ANGEL CARLOS CANALES SECRETARIO DOCENTE** 

## **AGRADECIMIENTO**

- <span id="page-2-0"></span>- A Dios, A mis padres por ser los pilares que sostienen mis sueños aplicando su esfuerzo máximo aun sobrepasando la carga máxima rompen los esquemas de la física.
- A mis hermanos que siempre están a mi lado para afrontar los problemas acompañándome e impulsándome a ser mejor cada día.
- A los Docentes de Facultad de Ingeniería de la Universidad Peruana Los Andes, por ayudarme en mi formación profesional.

Bach. Rodríguez Uchuypoma Gonzalo

## <span id="page-3-0"></span>**DEDICATORIA**

Este informe lo dedico en primer lugar a dios por darme la vida, a mis padres que estuvieron conmigo en todo momento y me brindaron su apoyo incondicional.

#### **RESUMEN**

<span id="page-4-0"></span>El presente informe técnico parte de la problemática: ¿Cómo interviene la Ingeniería de Detalle en el Recrecimiento del Depósito de relaves: La Esperanza – Vitoc – Chanchamayo – Junín 2017? Teniendo como el objetivo principal que consiste en: Determinar cómo interviene la Ingeniería de Detalle en el Recrecimiento del Depósito de relaves: La Esperanza – Vitoc – Chanchamayo – Junín 2017.

El tipo de investigación es Aplicada, nivel Descriptiva, diseño de investigación: Experimental. Desde el año 1998, SIMSA viene operando el actual depósito de relaves La Esperanza y debido a la proximidad en alcanzar la cota máxima aprobada del depósito (952 msnm), ha visto por conveniente ampliar su capacidad de almacenamiento mediante el recrecimiento del depósito hasta la cota 955.6 msnm, el cual representa un crecimiento en altura del 10%.

Teniendo como principal conclusión del presente informe técnico, que después de haber realizado el proyecto, tomando en cuenta la ingeniería de detalle propuesta para el recrecimiento del dique principal y estructuras que complementan dicho crecimiento con la finalidad de incrementar la altura actual del depósito de relaves "la Esperanza" hasta en un 10% así como la capacidad de almacenamiento actual del depósito se concluye que se logra aumentar la capacidad de almacenamiento del depósito de relaves la esperanza.

**Palabras clave:** Recrecimiento, relave, estructura, capacidad.

V

#### **ABSTRACT**

<span id="page-5-0"></span>This technical report is based on the problem: How does the Detail Engineering intervene in the Tailoring Deposit Re-creation: La Esperanza - Vitoc - Chanchamayo - Junín 2017? Having as the main objective that consists in: Determining how the Detail Engineering intervenes in the Recreation of the tailings deposit: La Esperanza - Vitoc - Chanchamayo - Junín 2017.

The type of research is Applied, Descriptive level, research design: Experimental. Since 1998, SIMSA has been operating the current La Esperanza tailings deposit and due to its proximity to reaching the maximum approved level of the deposit (952 masl), it has been considered convenient to expand its storage capacity by increasing the deposit to the level 955.6 meters above sea level, which represents a growth in height of 10%.

Having as main conclusion of this technical report, that after having carried out the project, taking into account the detailed engineering proposed for the regrowth of the main dike and structures that complement said growth in order to increase the current height of the tailings deposit " La Esperanza "up to 10%, as well as the current storage capacity of the tank, concludes that it is possible to increase the storage capacity of the tailings tank.

**Keywords:** Recreation, tailings, structure, capacity.

.

VI

#### **INTRODUCCIÓN**

<span id="page-6-0"></span>El presente informe técnico titulado: Ingeniería de detalle para el recrecimiento del depósito de relaves La Esperanza-Vitoc-Chanchamayo-Junín 2017, la cual se ha elaborado, teniendo en cuenta las distintas características que presento la Ingeniería de Detalle, para el Recrecimiento del Depósito de Relaves así mismo tomando en cuenta los manuales y reglamentos a las cuales están sujetas este tipo de obras.

Este informe técnico tiene como finalidad de determinar la relación entre la Ingeniería de detalle y la elaboración del Recrecimiento del depósito de relaves: para esto en primera instancia, se realizó un diagnóstico de los factores que influyen en el Recrecimiento del Depósito de Relaves. y las causas que origina este fenómeno que es perjudicial para la estructura del depósito de Relaves.

El desarrollo del informe técnico se ha desarrollado en cuatro capítulos:

- Capítulo I: El planteamiento del problema, la sistematización del problema, la formulación problema, los objetivos, las justificaciones, las limitaciones del informe técnico y culmina con la viabilidad del estudio.
- Capítulo II: Marco teórico; en los antecedentes nacionales y antecedentes internacionales en relación al título planteado; el marco conceptual está relacionado a conceptos del informe.
- Capítulo III: Metodología está referida al tipo, nivel, diseño de investigación, la técnica e instrumento de recolección de datos con un análisis de datos.

VII

Capítulo IV: Desarrollo del Informe se indica las secuencias previas y proceso constructivo como la estructura de descomposición de trabajo realizado y cumpliendo los criterios establecidos, proceso constructivo optimo con los requerimientos establecidos en la norma técnica peruana, control de calidad del geotextil empleado durante el proceso constructivo. Con los cuales se podrá conocer y determinar que la Ingeniería de Detalle de una obra tal magnitud es necesario para la elaboración del Recrecimiento del Depósito de Relaves. Para poder tener un diagnóstico que nos ayude a superar las deficiencias que se puedan encontrar en una obra con similar característica y así poder dar la solución más adecuada, Asimismo se espera que los resultados del presente estudio sirvan como aporte y contribuyan al criterio de los estudiantes e ingenieros encargados de dirigir, supervisar y evaluar obras similares incluso durante la elaboración del estudio técnico. así mismo sirva como antecedente de otros estudios de investigación enfocados al tema Recrecimiento de Depósitos de Relaves.

VIII

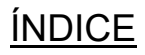

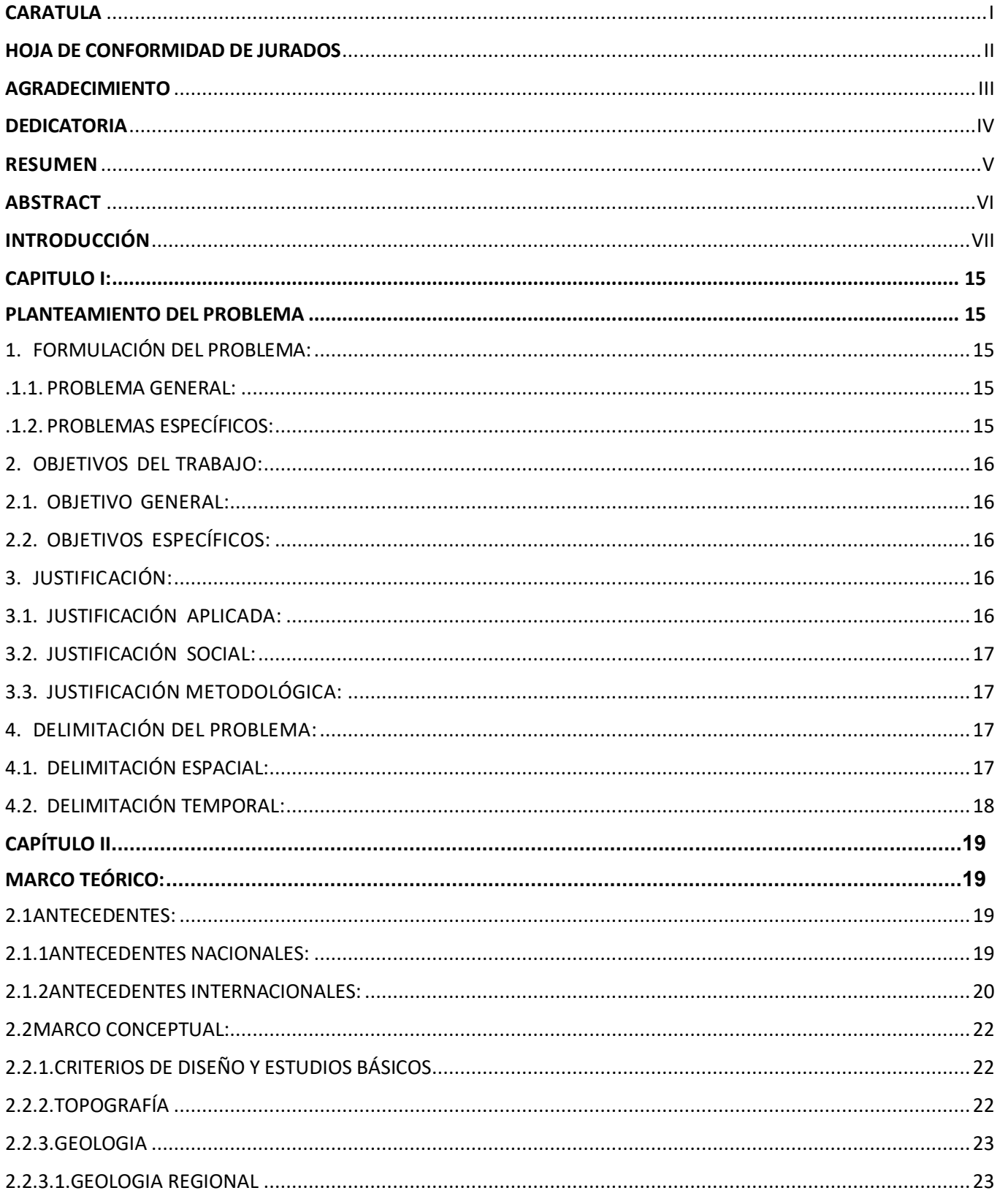

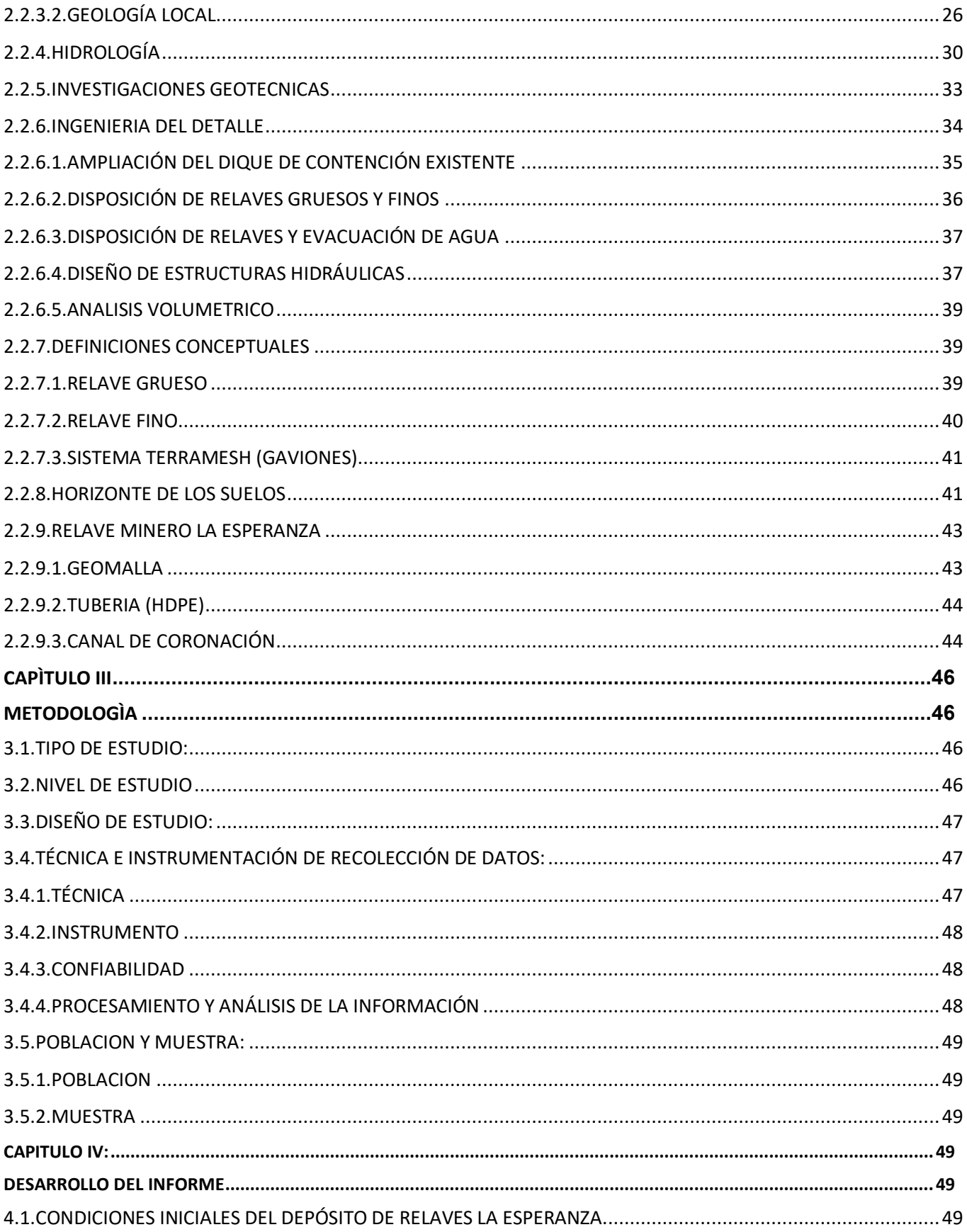

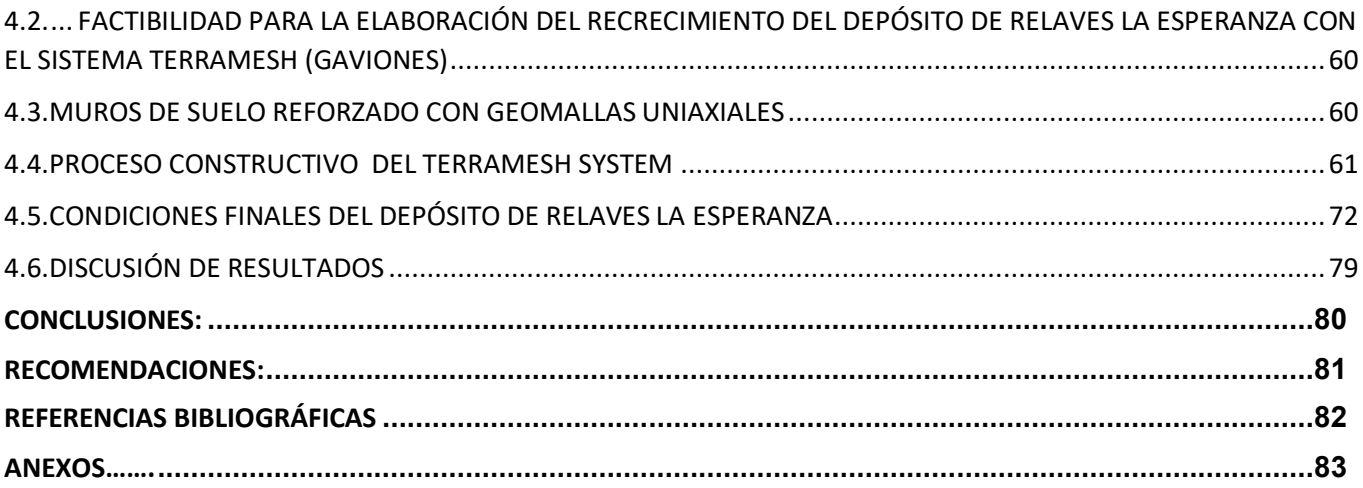

# INDICE DE TABLAS

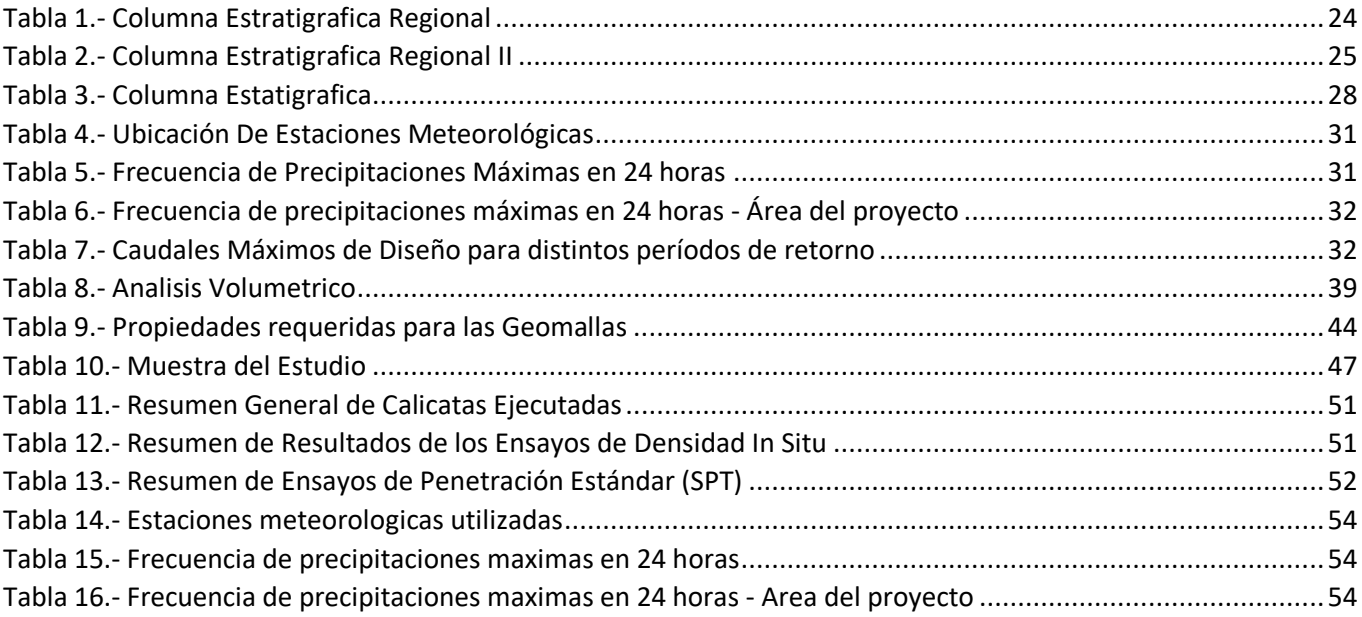

## INDICE DE ILUSTRACIONES

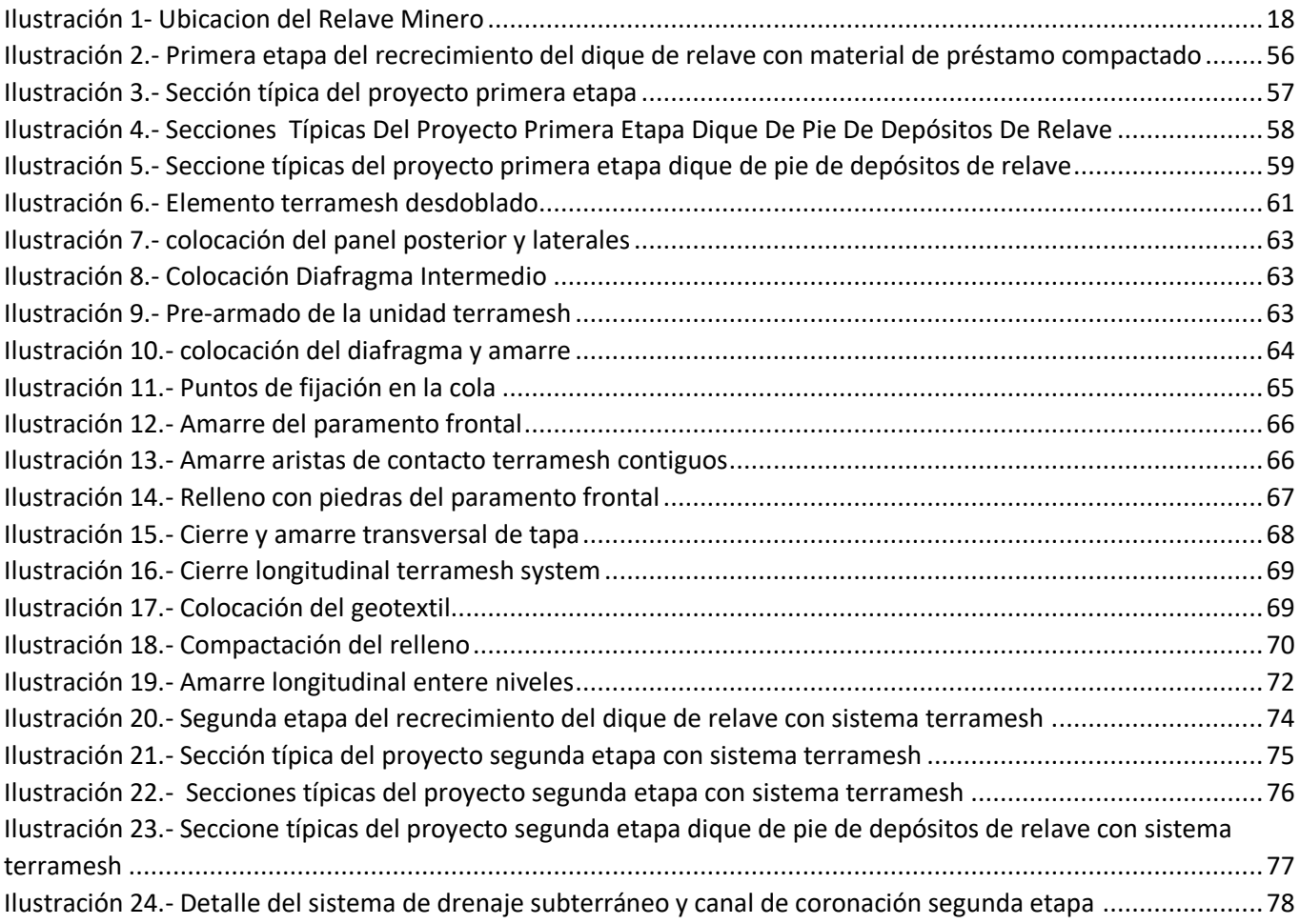

## **INDICE DE FOTOGRAFIAS**

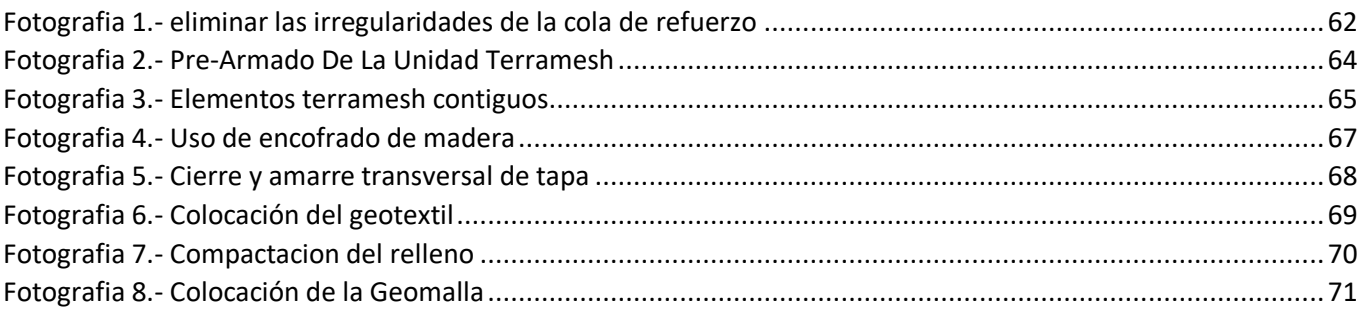

#### **CAPITULO I:**

### **PLANTEAMIENTO DEL PROBLEMA**

<span id="page-14-1"></span><span id="page-14-0"></span>Desde el año 1998, SIMSA viene operando el actual depósito de relaves La Esperanza y debido a la proximidad en alcanzar la cota máxima aprobada del depósito (952 msnm), ha visto por conveniente ampliar su capacidad de almacenamiento mediante el recrecimiento del depósito hasta la cota 955.6 msnm, el cual representa un crecimiento en altura del 10%, a fin de adecuarse los trabajos establecidos se plantea el recrecimiento del relave minera La Esperanza.

Motivo por el cual me llevó a elaborar este informe Técnico, debido a la necesidad de ahondar este conocimiento que es muy importante, para un Recrecimiento de Depósito de relaves.

La Ingeniería de Detalle. Nos ayudara a lograr los objetivos del proyecto que es el incremento de hasta en un 10% así como la capacidad de almacenamiento actual del depósito

## <span id="page-14-2"></span>**1. FORMULACIÓN DEL PROBLEMA:**

Para realizar esta investigación tomaremos como muestra el depósito de relaves la esperanza. Por lo tanto, se podrá conocer y determinar que la ingeniería de detalle es necesario para la construcción del recrecimiento del depósito de relaves. Además de conocer las variables básicas que intervienen en este fenómeno.

#### <span id="page-14-3"></span>**.1.1. PROBLEMA GENERAL:**

¿Cómo interviene la Ingeniería de Detalle en el Recrecimiento del Depósito de relaves: La Esperanza – Vitoc – Chanchamayo – Junín 2017?

## <span id="page-14-4"></span>**.1.2. PROBLEMAS ESPECÍFICOS:**

a) ¿Cómo interviene la Ingeniería de Detalle en el planteamiento general para el Recrecimiento del Depósito de relaves?

- b) ¿De qué manera la Ingeniería de Detalle interviene en la construcción del Recrecimiento del Depósito de relaves?
- c) ¿Cuál es la variación en las especificaciones técnicas al aplicar la Ingeniería de Detalle en el Recrecimiento del Depósito de relaves?

## <span id="page-15-1"></span><span id="page-15-0"></span>**2. OBJETIVOS DEL TRABAJO:**

## **2.1. OBJETIVO GENERAL:**

Determinar cómo interviene la Ingeniería de Detalle en el Recrecimiento del Depósito de relaves: La Esperanza – Vitoc – Chanchamayo – Junín 2017.

## <span id="page-15-2"></span>**2.2. OBJETIVOS ESPECÍFICOS:**

- a) Evaluar la Ingeniería de Detalle en el planteamiento general para el Recrecimiento del Depósito de relaves.
- b) Determinar de qué manera la Ingeniería de Detalle interviene en la construcción del Recrecimiento del Depósito de relaves.
- c) Identificar la variación en las especificaciones técnicas al aplicar la Ingeniería de Detalle en el Recrecimiento del Depósito de relaves.

## <span id="page-15-4"></span><span id="page-15-3"></span>**3. JUSTIFICACIÓN:**

## **3.1. JUSTIFICACIÓN APLICADA:**

El recrecimiento del relave La Esperanza nos permitirá aumentar la capacidad de almacenamiento, logrando así poder aumentar la capacidad y poder alargar la vida útil de este relave minero ya que con la aplicación de conceptos de ingeniería y utilizando el criterio para el empleo de uso de los relaves mineros y así poder proyectar la vida útil de los relaves mejorando las condiciones en relación a su capacidad.

## <span id="page-16-0"></span>**3.2. JUSTIFICACIÓN SOCIAL:**

Esta investigación nos refleja, que el estudio de ingeniería es importante para estos tipos de obra ya que al realizar el recrecimiento del depósito de relaves no se necesitara ocupar otro lugar de la zona ya que se aumentaría hasta un 10% su potencia y consecuentemente no causar molestias a la población donde se está realizando la obra ya que en este lugar la gente se dedica a la agricultura que es sustento para toda su familia, por lo tanto estas anomalías repercuten a nivel social, por ende existe la necesidad de la investigación.

## <span id="page-16-1"></span>**3.3. JUSTIFICACIÓN METODOLÓGICA:**

La secuencia metodológica para la ejecución de este informe técnico se determinó según las siguientes etapas evaluadas.

- ✓ Definir las actividades en la zona intervenida
- $\checkmark$  Determinar la capacidad requerida
- ✓ Programar los procesos constructivos.
- $\checkmark$  Realizar una metodología eficiente.

## <span id="page-16-3"></span><span id="page-16-2"></span>**4. DELIMITACIÓN DEL PROBLEMA:**

## **4.1. DELIMITACIÓN ESPACIAL:**

La zona a intervenir tiene un ámbito general el terreno para el proyecto del estudio se encuentra ubicado en:

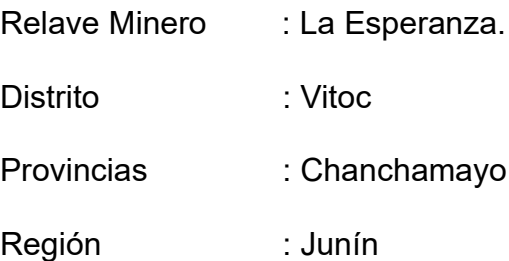

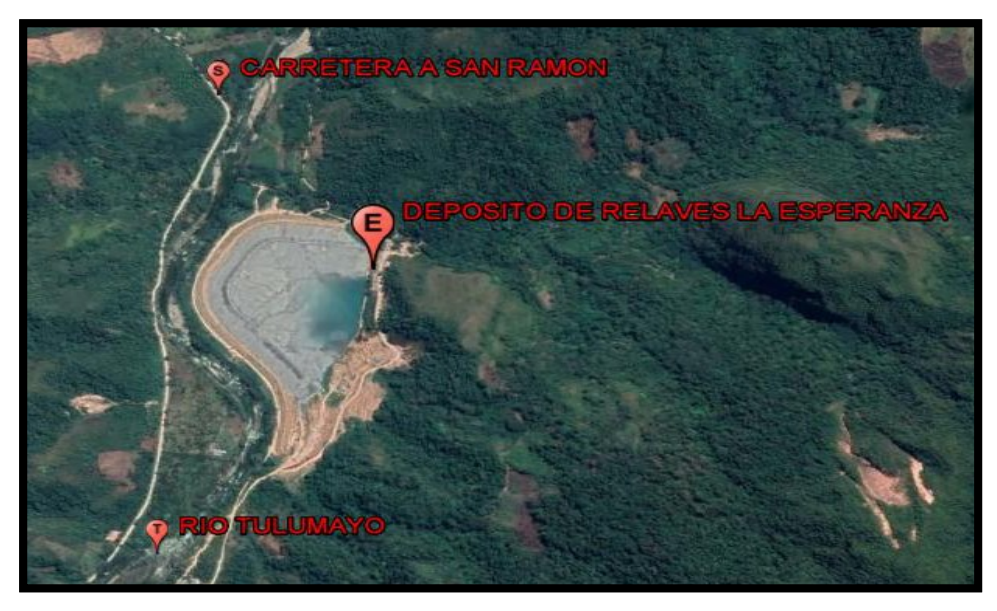

*Ilustración 1- Ubicación del Relave Minero*

## <span id="page-17-1"></span><span id="page-17-0"></span>**4.2. DELIMITACIÓN TEMPORAL:**

En la presente investigación se realizó el estudio de una población en el año 2017 siendo una investigación que se desarrolló en el mismo tiempo que tubo de plazo la obra en ejecución (160 días calendario) es así que se limitara el tiempo para realizar esta investigación.

# **CAPÍTULO II MARCO TEÓRICO:**

### <span id="page-18-2"></span><span id="page-18-1"></span><span id="page-18-0"></span>**2.1ANTECEDENTES:**

## <span id="page-18-3"></span>**2.1.1 ANTECEDENTES NACIONALES:**

Según (Lopez Fernandez, 2015) en su trabajo de investigación titulada **Simulación y optimización de un sistema de drenaje para Desmosteras**; Llego a la siguiente conclusión: La optimización permite obtener a partir de un trazo de red de drenaje pluvial o sanitario, los diferentes parámetros hidráulicos que producen un mínimo costo, garantizando que no habrá desbordes ni sobrecargas en la red. El cálculo del tiempo de concentración influirá en la intensidad de lluvia a ser empleada, a menor tiempo de concentración mayor es la intensidad de lluvia a emplear, lo que incide en las dimensiones de los diámetros de las tuberías de la red.

Según (Manrique Soriano, 2015) en su trabajo de investigación titulada **Control de las aguas subterráneas en canchas de relave**, llego a la siguiente conclusión: En este trabajo se propone una metodología propia para determinar la permeabilidad de cada una de las capas de una localización a partir de los ensayos geotécnicos habituales. Pero hay que ser consciente que la determinación de la conductividad hidráulica a partir de la interpretación de las curvas granulométricas es muy incierta a no ser que se cuente con mucha experiencia en la zona de trabajo. Por ello, para reducir en la medida de lo posible estas incertidumbres debieran hacerse siempre ensayos de bombeo. Un modelo numérico permite el estudio de un gran número de escenarios y alternativas distintas para una obra concreta. Esto permite evaluar los costes de cada una de las alternativas y optar

por la más eficiente en cuanto al posicionamiento de las barreras o las zanjas de coronación. Se apunta como línea de continuidad investigativa el análisis de la sensibilidad de la conductividad hidráulica ante escenarios complejos para obras singulares, la anisotropía en la conductividad hidráulica de las capas más permeables, la conductividad hidráulica vertical de las capas semiconfinantes, o la heterogeneidad de las formaciones.

Según (Miranda Echaiz & Muñoz Medina, 2015) en su trabajo de investigación titulada T**ecnología BIM y la optimización de la productividad en obras RETAIL**, llego a la siguiente conclusión: El RHO de Spearman nos dio un valor de 0.775 la cual sirve para poder tener una relación entre las dos variables la de BIM y la productividad la cual nos indica que se trata de una existencia positiva entre las variables, con lo cual no se descarta que se tenga una Hipótesis nula ya que con los trabajos empleados con la tecnología BIM en las diferentes obras de tipo Retail se obtiene una producción optima, reduciendo los costos, reduciendo los tiempos, reduciendo los recursos y optimizando la productividad en obras Retail ya que con la implementación del sistema unificado entre el sistema BIM y los Recursos Utilizados se obtiene una mejora positiva entre la correlación de las variables.

### <span id="page-19-0"></span>**2.1.2 ANTECEDENTES INTERNACIONALES:**

Según (Jurado Salcedo, 2014) en su trabajo de investigación titulada **Drenaje y subdrenajes para aumentar la potencia de las Desmonteras.** se llegó a la siguiente conclusión: La investigación llegó a las siguientes principales conclusiones: Las obras de drenaje y subdrenaje en depósitos de relave son necesarios y el objetivo primordial es

preservar las capas de relave y estructuras que la componen por este motivo es primordial realizar una obra de drenaje adecuada. Por su importancia, el diseño y construcción de un sistema de drenaje para desmonteras requiere la realización de Estudios de Ingeniería como son: estudios de clima, suelo, hidrología y geología, a fin de prevenir o mitigar el impacto negativo al ambiente con la reducción al mínimo de los cambios al patrón de drenaje natural y disminución de la acción erosiva producida por el cambio de cause de su transporte y su relación con los ecosistemas.

Según (Valenzuela Toro, 2015) en su trabajo de investigación titulada **Sistema de medición de la estabilidad de depósitos mineros de relave frente a la acción eólica, para su recuperación como espacio urbano sostenible**. El caso de la ciudad de Copiapó en Chile. Llego a la siguiente conclusión: Chile es un país con mucha exportación minera creciendo notablemente en esta área ya que el todo hace indicar un crecimiento en un 30 % a lo actualmente, ya que el progreso de la empresa minera refiere un apoyo económico al desarrollo del país ya que con este desarrollo el país de Chile desarrollo su línea de transporte desde 1851, con el fin de poder amplificar la evacuación del material para el proceso metalúrgico y separación de la misma, logrando darle una importancia más detallada en el desarrollo del transporte férreo en la ciudad de Copiapó en el puerto de la Caldera, ya que con el manejo de extracción del material y siendo el más importante la extracción de Cobre ya que se producen 1,400,000 toneladas diarias, actualmente este valor se ha reducido en un 1% a su valor actual.

Según (Briceño Martinez, 2013) en su trabajo de investigación titulada **Aplicación del modelo Hidrogeológico para la determinación de las posibles afectaciones** 

**ambientales al Agua subterránea y superficial, en la relavera el Quimi del Proyecto Minero Mirador**; llego a la siguiente conclusión: En la actualidad el uso de los modelos matemáticos y los modelos numéricos son un aporte para las evaluaciones de los tipos de flujos y el transporte de contaminantes con una agua subterránea, ya que con los valores obtenidos de estos modelamientos podemos tener un modelamiento más detallado y buscar una solución hacia el modelo numérico y analizar a las soluciones en relación a estos planteamientos, los modelos numéricos nos permiten obtener soluciones conceptuales ya que es independiente a los modelos numéricos conceptuales ya que nos permite obtener soluciones diferenciales planteadas, con el uso de los software MODFLOW complementado con el MODPATH, contribuyen a una mejor interpretación en relación a los relaves y la calidad de agua expuesta a los trabajos realizados.

#### <span id="page-21-1"></span><span id="page-21-0"></span>**2.2MARCO CONCEPTUAL:**

#### **2.2.1. CRITERIOS DE DISEÑO Y ESTUDIOS BÁSICOS**

El diseño de las estructuras contempladas en el estudio ha sido desarrollado sobre la base de los criterios de diseño que se establecieron al principio del proyecto y que han sido actualizados durante el desarrollo del mismo.

Estos criterios han sido desarrollados a partir de la información proporcionada por SIMSA, práctica estándar en la industria minera y recomendaciones de JMF. Los criterios de diseño utilizados se alistan.

## <span id="page-21-2"></span>**2.2.2. TOPOGRAFÍA**

El plano topográfico de la zona del proyecto fue entregado por SIMSA considerando curvas de nivel cada 1 m. El plano cubre la zona del proyecto y está referido a las coordenadas UTM del sistema geodésico WGS-84. El área donde se emplaza el Depósito de Relaves "La Esperanza" tiene una extensión aproximada de 15.2 Ha. Asimismo, el área donde se proyecta la disposición de relaves gruesos abarca un área de 1.8 Ha en planta, siendo el área adicional de 0.9 Ha, que representa el 5% del área del depósito de relaves.

#### <span id="page-22-0"></span>**2.2.3. GEOLOGIA**

#### <span id="page-22-1"></span>**2.2.3.1. GEOLOGIA REGIONAL**

El área en estudio se emplaza en el flanco occidental de la Cordillera Oriental y Valle del Río Chanchamayo; caracterizándose por ser una de las unidades más relevantes del territorio peruano; por su continuidad, mayor elevación y donde se aprecian de mejor las rocas precámbricas y paleozoicas. Presenta zonas accidentadas con fuertes pendientes con elevaciones que varían desde los 1,200 hasta 2,300 m.s.n.m.

Los principales rasgos estructurales, se describen como zonas estructurales que representan en conjunto bloques levantados y hundidos, acortamiento de la cobertura sedimentarias (fallas inversas), deformación y plegamiento, disminuyendo la intensidad de este último hacia el oriente, observándose sus rasgos mejor definidos y completos en las rocas mesozoicas.

La geodinámica externa regional, está caracterizada por fenómenos de gran magnitud y amplitud, tales como aluviones, huaycos y deslizamientos, debido a las pendientes pronunciadas y abundantes precipitaciones pluviales; a ello además se suma la inestabilidad estructural (fallas y plegamientos). La erosión de laderas es un fenómeno constante, formando franjas de cárcavas o surcos paralelos a las quebradas.

En el Tabla N° 1 se representa la columna estratigráfica regional tipo, se observa era, sistema, serie, unidad o formación, símbolo y descripción de la estratigráfica de cada una.

<span id="page-23-0"></span>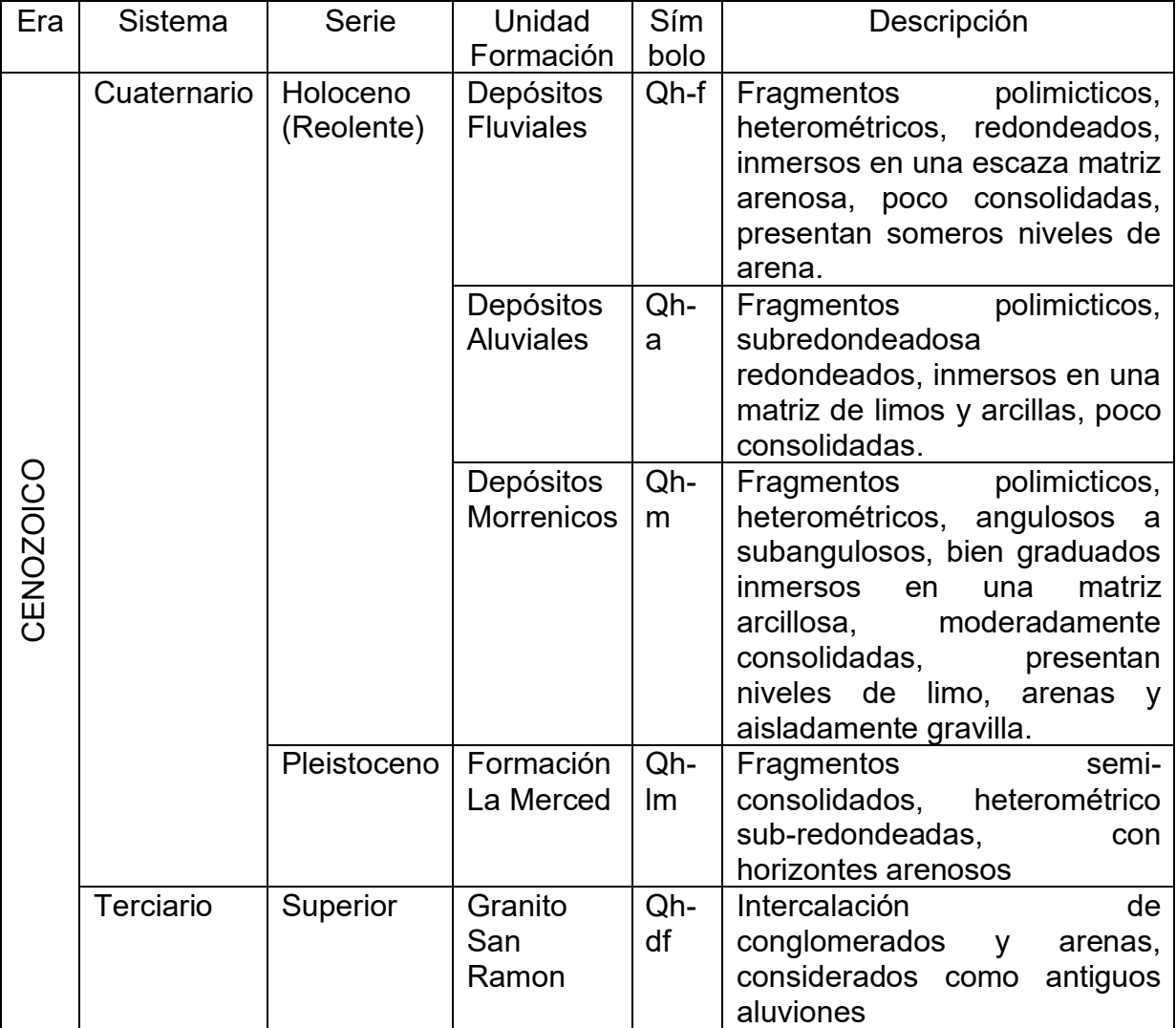

#### *Tabla 1.- Columna Estratigrafica Regional*

Fuente: Compañía Minera SIMSA S.A.

<span id="page-24-0"></span>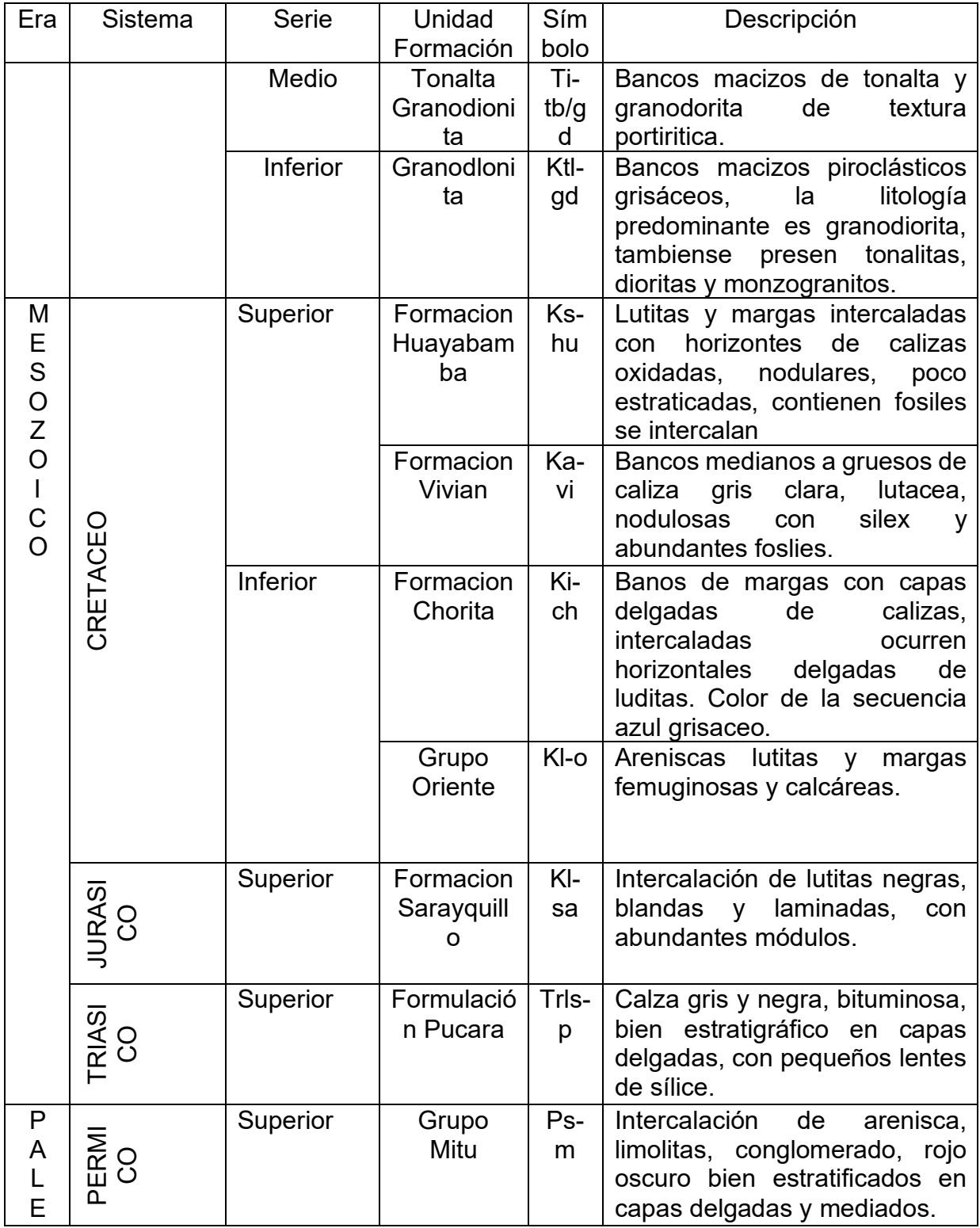

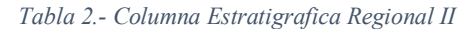

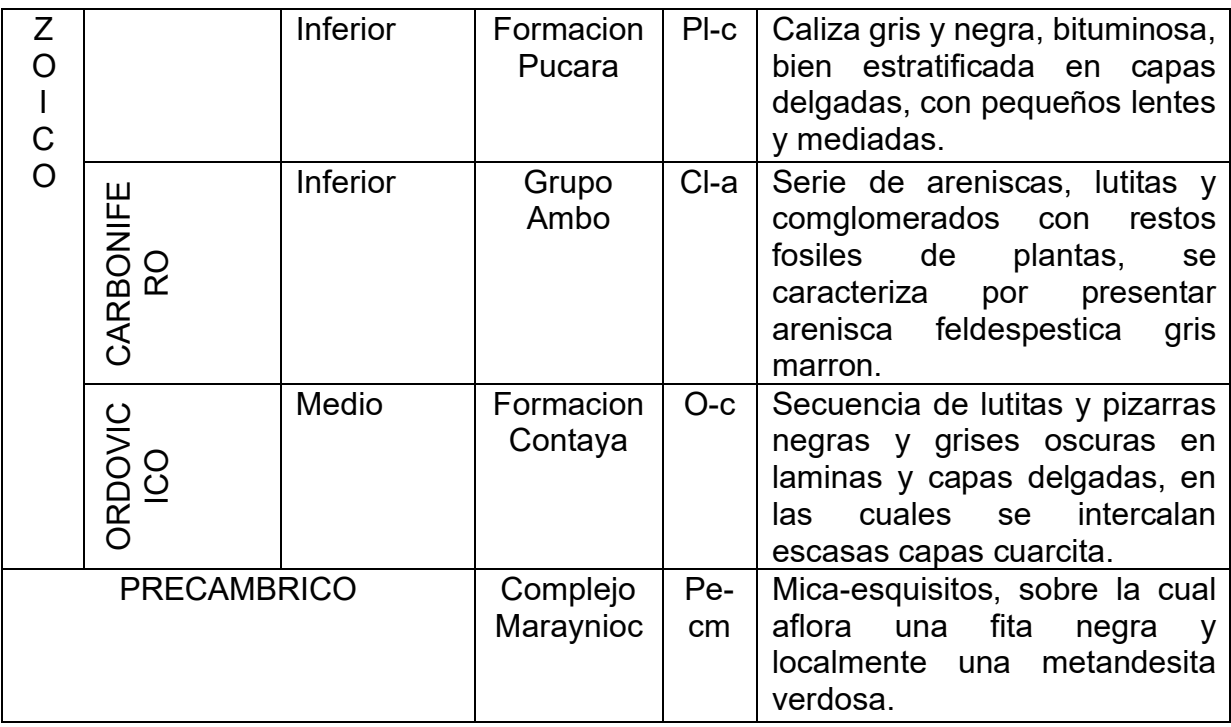

Fuente: Compañía Minera SIMSA S.A.

## <span id="page-25-0"></span>**2.2.3.2. GEOLOGÍA LOCAL**

a) Geomorfología

El desarrollo geomorfológico se encuentra estrechamente relacionado con la unidad morfoestructural de la Cordillera Oriental, quebrada del río Tulumayo y con la intensa erosión fluvio- aluvional. De acuerdo al reconocimiento de campo, en el área de estudio se han diferenciado las siguientes unidades geomorfológicas**:**

i. Colinas

En el área de estudio las colinas se encuentran dividiendo el valle Tulumayo, se caracterizan por presentar relieve suave, conformado por una agrupación de colinas bajas con pendientes moderadas, crestas subredondeados y altura que varían desde 800 hasta 2,100 m.s.n.m. Presenta una topografía irregular, cabe indicar que las colinas corresponden a rellenos sinclinales amplios.

ii. Valle Tulumayo

Representada por el valle de la quebrada del río Tulumayo; afluente del río Chanchamayo, que disecan el área de estudio; asimismo presentan desniveles comprendidos entre los 2,500 y 500 m.s.n.m. Morfológicamente se caracteriza por corto recorrido y fondo considerable, con presencia de suaves pendientes en sus flancos; se encuentran interrumpidas por numerosas quebradas pequeñas de régimen hidráulico elevado.

b) Estratigrafía

La secuencia estratigráfica de la más antigua a la más reciente, está conformada por una serie de rocas metamórficas, seguida por rocas ígneas intrusivas de edad Paleozoica; posteriormente se emplazaron rocas sedimentarias de las formaciones geológicas, Copacabana, Mitu, Pucará, La Merced, y finalmente se tiene una cobertura conformada por depósitos inconsolidados de edad Cuaternaria; asimismo niveles discontinuos de depósitos de naturaleza coluvial; conformado por fragmentos de roca granodiorita y diorita inmersas en una matriz areno – limosa. En el Tabla N°3 se aprecia la columna estratigráfica local tipo, se observa su era, sistema, serie, unidad o formación, símbolo y descripción estratigráfica de cada unidad geológica definida, asimismo se detalla la ubicación y ocurrencia de cada unidad en la distribución general del ámbito de estudio (ver Plano Geológico-Geotécnico).

<span id="page-27-0"></span>

| Era       | <b>Sistema</b>                | <b>Serie</b> | <b>Unidad</b><br>Formació     | Sím<br>bol                 | <b>Descripción</b>                                                                                                    |
|-----------|-------------------------------|--------------|-------------------------------|----------------------------|----------------------------------------------------------------------------------------------------|
|           |                               |              | n<br><b>Relaves</b><br>Finos  | $\mathbf{o}$<br>Ant-<br>Rf | Conformado por limo arenoso<br>de baja plasticidad ML, de color<br>gris claro, húmeda a saturada,<br>de consistencia blanda a muy<br>blanda.                                                                                                    |
| CENOZOICO | Material Antrópico            |              | <b>Relaves</b><br>Gruesos     | Ant-<br><b>Rg</b>          | Este<br>material<br>de<br>relave<br>compactado esta conformado<br>por arena limosa de plasticidad<br>nula SM, color gris claro, poco<br>húmedo,<br>consistencia<br>de<br>suelta,<br>encuentra<br>se<br>debidamente permeable.                                                                                                    |
|           |                               |              | Relleno<br><b>Estructural</b> | Ant-<br>Re                 | Acumulaciones de fragmentos<br>polimicticos, subangulosos a<br>sub-redondeadas, con<br>mala<br>gradación, presentan<br>matriz<br>areno-limosa, de compacidad<br>densa a muy densa.                                                                                                    |
|           |                               |              | Dique                         | Ant-<br>dl                 | Acumulaciones de fragmentos<br>polimicticos, angulosos a sub<br>angulosos, bien graduados,<br>presentan niveles arcillosos y<br>arenosos, de baja plasticidad y<br>compacidad<br>densa,<br>se<br>encuentra dispuesto a lo largo<br>del pie del Depósito de Relaves<br>La esperanza.                                                                                                    |
|           | <b>CUATERN</b><br><b>ARIO</b> | Holoceno     | Depósitos<br>Coluviales       | Qh-<br>CO                  | Conformados<br>materia<br>por<br>fragmentado<br>transportado<br>y<br>acumulado por acción de la<br>gravedad, se ubica en<br>los<br>taludes<br>de<br>los<br>cerros<br>adyacentes, la naturaleza del<br>suelo coluvial es heterogéneo<br>tanto en forma como tamaño;<br>están constituidos por gravas<br>gradadas SM. Tienen gran<br>ámbito de influencia en la zona<br>norte y sur del Depósito de<br>relaves La esperanza. |
|           |                               |              | Depósitos<br>Aluvial          | Qh-<br>a                   | Conformados<br>material<br>por<br>fragmentado<br>transportado $y$                                                                                                    |

*Tabla 3.- Columna Estatigrafica*

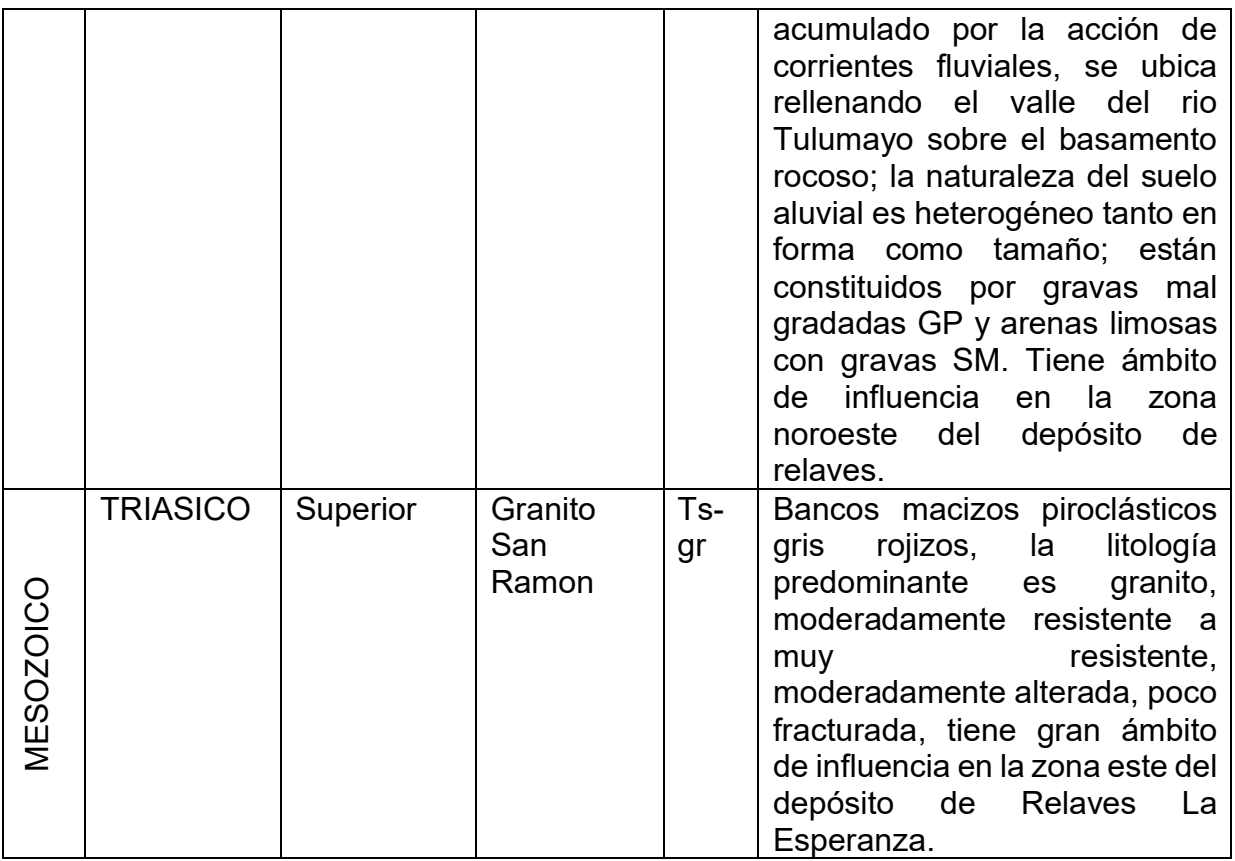

Fuente: Compañía Minera SIMSA S.A.

#### c) Geoestructuras

En el área estudiada se reconocen estructuras regionales que se han desarrollado por eventos tectónicos polifásicos; desde tiempos del Neoproterozoico hasta el cuaternario; radicando su importancia en haber configurado la paleogeografía antigua y haber controlado la sedimentación especialmente durante el Mesozoico, debido a los fallamientos en bloques y deformación del sustrato.

Las rocas que afloran en la zona de estudio, se encuentran plegadas y fracturadas, las mismas que están afectadas por fallamiento antiguos, siguiendo una dirección preferencial NNO-SSE; se comportan durante su recorrido como fallas normales y/o inversas; delimitando bloques levantados y hundidos con desplazamiento vertical

#### d) Geodinámica Externa

En la zona de estudio se ha observado tipo de geodinámica es debido a la roca existente, al grado de fracturamiento y diaclasamiento por efecto de descompresión del macizo.

Este fenómeno de geodinámica tiene su efecto desencadenante por la acción erosiva ocasionada por las abundantes precipitaciones pluviales, génesis y susceptibilidad ante agentes de meteorización, produciendo probablemente la caída de rocas y/o reptación de los suelos.

### <span id="page-29-0"></span>**2.2.4. HIDROLOGÍA**

Las condiciones climáticas en el sector de la confluencia de los ríos Puntayacu y Tulumayo se estima sea similar a las registradas en la estación meteorológica de San Ramón, distante a 10 km del Depósito de Relaves "La Esperanza", y ubicada aproximadamente a la misma altitud.

La precipitación anual tiene un valor promedio de 1,816.3 mm, valor máximo de 2,126.1 mm y valor mínimo de 751.9 mm. La temperatura media mensual tiene un valor promedio de 24.3°, la temperatura máxima es de 33.5° y la temperatura mínima es de 13.9°. La humedad relativa media mensual presenta un valor promedio de 77.4%.

La cuenca del río Tulumayo nace a los 5,350 msnm, mientras que el curso principal tiene una longitud de 89.5 km y una pendiente media de 4 %. El factor de forma de la cuenca es de 1.55 y el coeficiente de compacidad es 0.03.

El Tabla N°4 indica las características de las estaciones meteorológicas utilizadas para la presente evaluación hidrológica, así como los parámetros disponibles y el correspondiente periodo de registro.

<span id="page-30-0"></span>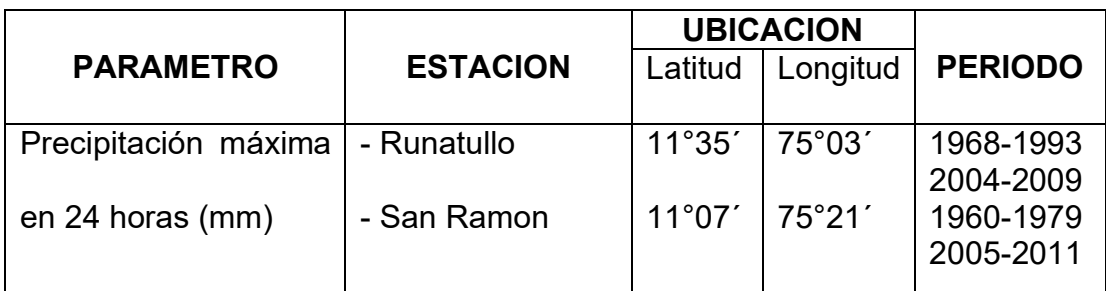

#### *Tabla 4.- Ubicación De Estaciones Meteorológicas*

Fuente: Compañía Minera SIMSA S.A

La evaluación del régimen de tormentas se realiza en base a la data de las estaciones meteorológicas que poseen datos de precipitaciones máximas 24 horas. Se actualizaron los registros hasta el año hidrológico 2011 de las estaciones Runatullo y San Ramón.

La serie de datos de precipitaciones máximas en 24 horas fue ajustada para diversos modelos probabilísticos: Normal, Log Normal, Log Pearson III, entre otros. Luego del análisis, se eligió el modelo Normal en la estación Runatullo y el modelo Log Pearson III en la estación San Ramón porque presenta un mejor ajuste para valores extremos.

Las precipitaciones máximas para las estaciones fueron calculadas para diversos periodos de retorno desde 5 a 500 años. El tabla N°5 muestra las precipitaciones máximas en 24 horas para cada una de las estaciones.

<span id="page-30-1"></span>

| Periodo de<br>retorno<br>(años) | <b>Estación</b><br><b>Runatullo P24</b><br>(mm) | <b>Estación San</b><br><b>Ramon P24</b><br>(mm) |  |  |
|---------------------------------|-------------------------------------------------|-------------------------------------------------|--|--|
| 500                             | 43.51                                           | 209.53                                          |  |  |
| 200                             | 41.43                                           | 173.20                                          |  |  |
| 140                             | 40.57                                           | 160.81                                          |  |  |
| 100                             | 39.72                                           | 149.92                                          |  |  |
| 50                              | 37.84                                           | 129.71                                          |  |  |
| 20                              | 35.03                                           | 106.91                                          |  |  |

*Tabla 5.- Frecuencia de Precipitaciones Máximas en 24 horas*

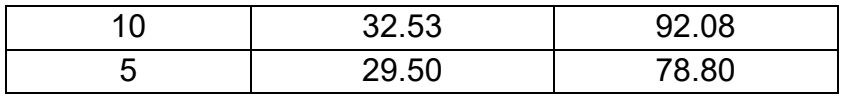

Fuente: Compañía Minera SIMSA S.A

Se eligió a la estación San Ramón como representativa para el área del proyecto por ser la más cercana, tener altitud similar y mayor cantidad de registros. En la Tabla N°6 muestra las precipitaciones máximas estimadas.

*Tabla 6.- Frecuencia de precipitaciones máximas en 24 horas - Área del proyecto*

<span id="page-31-0"></span>

|                          | Periodo de retorno (años) |       |        |        |     |                          |     |        |  |
|--------------------------|---------------------------|-------|--------|--------|-----|--------------------------|-----|--------|--|
| Estación $\vert 5 \vert$ |                           | 10    | 20     | 50     | 100 | 140                      | 200 | 500    |  |
|                          | Precipitación (mm)        |       |        |        |     |                          |     |        |  |
| Area de $78.80$          |                           | 92.08 | 106.91 | 129.71 |     | 149.92   160.81   173.20 |     | 209.53 |  |
| Provecto                 |                           |       |        |        |     |                          |     |        |  |

Fuente: Compañía Minera SIMSA S.A

Los caudales máximos a ser captados y evacuados por las estructuras de drenaje superficial fueron determinados mediante el programa HEC-HMS, para lo cual se tuvo en consideración:

- a) Cálculo de los tiempos de concentración mediante la fórmula de Kirpich.
- b) Tiempo de retardo equivalente al 60% del tiempo de concentración.
- c) Modelo Meteorológico: Hietogramas.
- d) Método de transformación: Hidrograma Unitario del SCS.

La estimación del número de curva se hizo en base a los valores propuestos por

V. Chow (1994). En la Tabla N° 7 se muestran los caudales obtenidos para distintos

períodos de retorno.

<span id="page-31-1"></span>

| Zona de  | Periodo de retorno (años)                      |       |       |    |               |               |     |         |
|----------|------------------------------------------------|-------|-------|----|---------------|---------------|-----|---------|
| Proyecto | 5                                              | 10    | 20    | 50 | 100           | 140           | 200 | 500     |
|          | Caudales Máximos de diseño (m <sup>3</sup> /s) |       |       |    |               |               |     |         |
| Rio      | 392.3                                          | 576.1 | 792.5 |    | 1143.2 1477.0 | 1507.8 1549.3 |     | 11549.3 |
| Tulumayo |                                                |       |       |    |               |               |     |         |

*Tabla 7.- Caudales Máximos de Diseño para distintos períodos de retorno*

Fuente: Compañía Minera SIMSA S.A

#### <span id="page-32-0"></span>**2.2.5. INVESTIGACIONES GEOTECNICAS**

El trabajo de investigación geotécnica tuvo como objetivo general la caracterización física y mecánica de los materiales de suelo que componen las diferentes unidades geotécnicas involucradas en el Depósito de Relaves "La Esperanza".

JMF desarrolló un programa de investigación geotécnica de campo que consistió en la ejecución de ocho (08) calicatas y una (01) trinchera, seis (06) ensayos de densidad in situ, mapeo geo mecánico de tres (03) estaciones, perforación de tres (03) sondajes e instalación de dos (02) piezómetros simples. Así mismo, en ambas etapas se efectuó el muestreo representativo de los materiales y toma de muestras para ser enviadas a los laboratorios de JMF, MNS Geotécnica y AUSENCO; todos ubicados en la ciudad de Lima.

El mapeo geológico-geotécnico detallado del área de estudio y de las áreas circundantes han permitido identificar y registrar los rasgos geológicos y unidades geotécnicas presentes. Asimismo, la ejecución de perforaciones, excavación de calicatas y ensayos de densidad in situ permitieron conocer las características físicas de los materiales hasta la profundidad de 39 m y 3 m, respectivamente. El mapeo geo mecánico tiene como finalidad representar la calidad del macizo rocoso en superficie, la metodología empleada para el mapeo geomecánico fue la de Bieniawski (Rock Mass Rating RMR versión 1989).

Para la investigación geotécnica, JMF ha ejecutado los siguientes ensayos de laboratorio: diecisiete (17) ensayos de suelos estándares cuatro (04) ensayos de gravedad específica, un (01) ensayo de Proctor modificado, cuatro (04) ensayos de corte directo, cuatro (04) ensayos de permeabilidad pared flexible, dos (02) ensayos de corte triaxial UU (No consolidado – No drenado), un (01) ensayo de

corte triaxial CU (Consolidado – No Drenado), tres (03) ensayos de carga puntual y dos (02) ensayo de propiedades físicas en rocas (humedad, gravedad específica y absorción).

En el Anexo 1, se adjunta el informe técnico en detalle, que incluye tablas, registros de calicatas, ensayos insitu, fotografías, resultados de ensayos de laboratorio etc., realizados para el desarrollo del presente proyecto.

#### <span id="page-33-0"></span>**2.2.6. INGENIERIA DEL DETALLE**

El diseño civil del recrecimiento del depósito de relaves Esperanza a nivel de ingeniería de detalle ha sido elaborado con la finalidad de incrementar la capacidad de almacenamiento del depósito de relaves de acuerdo a las actualizaciones de los criterios de diseño preparados por JMF, en base a los datos proporcionados por SIMSA al inicio del proyecto. Cabe señalar que las obras civiles asociadas al diseño de las instalaciones electromecánicas y proceso metalúrgico no forman parte del alcance de este estudio.

Los alcances del proyecto contemplan el recrecimiento del Dique Principal mediante un muro de suelo reforzado con geomallas y el sistema de evacuación del agua sobrenadante; así como la construcción del Dique del Depósito de Relaves Gruesos.

El Recrecimiento del Depósito de Relaves "La Esperanza" ha sido diseñado para almacenar relaves cicloneados gruesos y finos de manera permanente. La altura del recrecimiento del Depósito de Relaves será de 3.6 m por encima de la máxima cota aprobada 952 m.s.n.m; así mismo, se proyecta la construcción de un Depósito de relaves gruesos. El recrecimiento del Depósito tendrá un volumen útil de

503,842 m3 entre relave grueso y fino cicloneado y la capacidad del Depósito de Relaves Gruesos tendrá un volumen útil de 106,835 m3 de relave grueso.

A continuación, se describe cada una de las estructuras que forman parte del diseño civil.

### <span id="page-34-0"></span>**2.2.6.1. AMPLIACIÓN DEL DIQUE DE CONTENCIÓN EXISTENTE**

Para el recrecimiento del Depósito de Relaves "La Esperanza", se ha proyectado la ampliación del dique de contención existente el cual permitirá almacenar los materiales de relave grueso (overflow). La ampliación del dique de contención existente se realizará mediante la construcción de muros de suelo reforzado con geomallas al pie del dique de contención existente hasta alcanzar la cota 925 y 928.5 msnm, en los tramos N°1 y N°2 del sistema terramesh. Sobre la corona del muro de suelo reforzado se proyecta la conformación de material de relleno común compactado hasta alcanzar una elevación de 934.0 m.s.n.m. con un ancho de corona de 5.0 m y taludes de diseño 1.5H:1V en todo su alineamiento, tanto aguas abajo como aguas arriba.

Los muros estarán divididos en dos tramos denominados: Sistema Terramesh o equivalente Tramo N°1 y N°2 cuyas longitudes aproximadas serán de 81 m y 450 m. respectivamente.

Las alturas de los muros proyectados son variables, en el Tramo N°1 se tienen alturas variables entre 6.5 y 8.0 m, mientras que en el Tramo N°2 las alturas varían desde los 2.0 metros hasta una altura máxima aproximada de 9.0 m. En ambos casos el muro presenta un ancho de corona aproximada de 6 m y taludes de relleno de 0.25H:1V. Se ha estimado un total de 17,920 m<sup>3</sup> de relleno estructural para la

conformación del mismo. Los detalles del muro de suelo reforzado se muestran en el los Planos P300-058-15-01- 230 y 240, respectivamente.

Estos muros han sido estratégicamente ubicados, tomando en consideración las recomendaciones del MINEM en que se indica que los Depósitos de Relaves no deben superar el límite permitido cuando están cerca de una fuente de agua (50 m como mínimo de distancia) o en su defecto manteniendo como límite el pie actual del Depósito de Relaves aprobado.

El material de relleno estructural deberá ser compactado hasta alcanzar una compactación del 95% del Proctor Modificado a fin de obtener las características adecuadas para este tipo de estructuras. Así mismo, el material de relleno común deberá ser compactado en capas de 0.30 m, para mayor detalle ver Anexo 9, respecto a las especificaciones técnicas para este tipo de material.

### <span id="page-35-0"></span>**2.2.6.2. DISPOSICIÓN DE RELAVES GRUESOS Y FINOS**

Una vez se haya ejecutado la ampliación del dique de contención existente se depositará relave grueso hasta la cota 955.6 m.s.n.m., vale decir que el recrecimiento será por 3.6 m equivalente a un 10% de la altura del Depósito con una cota máxima aprobada de 925 m.s.n.m.

El recrecimiento del depósito de relaves Esperanza será construida usando el método de crecimiento de línea central y tendrá un ancho de cresta de 5 m. y un talud aguas abajo de 2.5H:1V y aguas arriba 1.5H.1V. El recrecimiento del depósito de relaves será logrado depositando inicialmente relaves finos (underflow) desde la cresta del talud del relave grueso existente y trasladando gradualmente la deposición a lo largo de la corona del depósito. Debido a que la producción de
Relaves Gruesos y Finos Cicloneados están en proporción 60% y 40%, respectivamente, los relaves gruesos deberán ser ubicados 15 m dentro del Depósito de Relaves además de proyectar un depósito de almacenamiento de relaves gruesos ubicados al sur del depósito actual manteniendo un talud de 2.5H:1V, ver Plano P300-058-15-01-210 para la configuración de los mismos.

#### **2.2.6.3. DISPOSICIÓN DE RELAVES Y EVACUACIÓN DE AGUA**

El sistema de conducción y disposición de relaves en el Depósito de Relaves "La Esperanza" es por gravedad a través de tuberías. Así mismo, la ubicación de los puntos de vertimiento de relave en pulpa deberá ser desplazados, de tal manera que el espejo de agua sobrenadante se encuentre alejada del dique de relaves gruesos, ver Plano P300-058-15-01-100. Una vez se haya formado el espejo de agua sobrenadante en el vaso del depósito de relaves, en la ubicación indicada en el plano P300-058-15-01-100, el agua es drenada siguiendo el procedimiento actual, vale decir a través de tres quenas las cuales conducirán la solución recuperada hasta las pozas colectoras mediante una tubería de diámetro de 14"; así mismo, en esta etapa se añadirán a este sistema do quenas que se encuentran ubicados aguas arriba del Depósito de Relaves.l.

#### **2.2.6.4. DISEÑO DE ESTRUCTURAS HIDRÁULICAS**

El año 2006, SVS realizó el estudio "Diseño del recrecimiento del Depósito de Relaves La Esperanza", ver Anexo 6, en el que se realizó el análisis de máximas avenidas para el río Tulumayo para distintos niveles de riego, resultando en ciertos tramos evaluados en cotas de inundación. En consecuencia, los perfiles hidráulicos del río fueron reanalizados, con el mismo procedimiento, considerando las construcciones de obras de cierre en el sector de ribera inundable, considerando máximas avenidas y un borde libre mínimos de 1.0 m sobre el tirante máximo del río.

Los análisis fueron realizados para el caudal de 500 años de periodo de retorno, a fin de proveer una máxima seguridad al depósito de relaves, adecuándola así al cierre de las instalaciones

Así mismo, las dimensiones y cota máxima de la defensa ribereña consideraron la profundidad de socavación de 2.6 m bajo el nivel del cauce, ver Anexo 6.

Cabe mencionar que estas obras de defensa ribereña fueron ejecutadas durante la construcción de la Etapa I del recrecimiento proyectado por SVS.

Por otro lado, el canal de coronación estará ubicado al este y aguas arriba del depósito de relaves (acceso existente), este canal de enrocado con concreto conducirá un caudal pico de 2.0 m3/s y 1.0 m3/s para el tramo I y tramo II, respectivamente. Los caudales han sido calculados para un periodo de retorno de 100 años; vale decir, condiciones de operación.

El canal de coronación será de forma trapezoidal. El tramo I y II se muestran en los Planos P300-058-15-01-300 y 310, respectivamente. La entrega de los canales de coronación a los ríos Yanayacu y Tulumayo será mediante rápidas de sección trapezoidal con disipadores de energía en todo su recorrido. En la entrega de las rápidas a los flujos de agua se proyecta colocar enrocado de protección de una longitud mínima de 5 m la cual podrá variar a fin de evitar que se produzca erosión, ver plano P300-058-15-01-330.

El detalle y cálculos realizados para el caudal y dimensionamiento del canal de coronación se presentan en los anexos de este informe.

38

#### **2.2.6.5. ANALISIS VOLUMETRICO**

Las capacidades de almacenamiento del material de relave cicloneado a ser dispuesto en el Depósito de Relaves "La Esperanza" y depósito de Relaves Gruesos, las capacidades de almacenamiento se presentan en el Tabla N° 8.

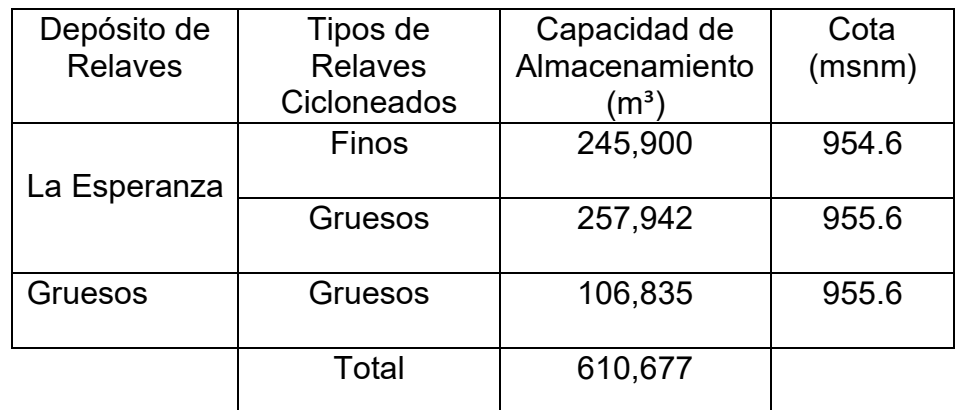

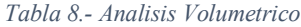

Fuente: Compañía Minera SIMSA S.A

Este almacenamiento será permanente por lo que se deberá saber el tiempo aproximado de llenado por una producción máxima de 2,200 TMD. Se utilizará una densidad promedio de 1.6 T/m3 para el cálculo del tiempo de llenado total. En todo momento para cada etapa un borde libre no menor de 1.00 m y el sistema de disposición de relaves deberá mantener la laguna de agua sobrenadante en el lugar donde se ubican las quenas de drenaje para su conducción hasta las pozas colectoras.

#### **2.2.7. DEFINICIONES CONCEPTUALES**

#### **2.2.7.1. RELAVE GRUESO**

Los relaves gruesos son obtenidos a partir del cicloneo del relave en pulpa proveniente de la Planta, que se realiza en la corona de la presa, la cual es construida a través del método de aguas abajo. Los flujos de "underflow" del hidrociclón producen un material cuyas características de granulometría indican que se trata de una arena limosa no plástica, de grano fino, de una permeabilidad media a alta y clasificada según SUCS

como arena limosa o SM. El relave grueso es depositado en condiciones saturadas en el talud aguas abajo de la presa, pero dadas sus buenas características de drenaje el agua es evacuada rápidamente, quedando un pequeño remanente de humedad.

De acuerdo a los resultados de laboratorio y a las correlaciones entre la resistencia a la penetración estándar del ensayo SPT y el ángulo de fricción interna, se llegaron a la conclusión que el ángulo de fricción interna del relave varía entre 27° y 30°. Asimismo, a partir de los resultados de ensayos de resistencia cortante de estos relaves se llega a la conclusión que el relave presenta un ángulo de fricción variando entre 26° y 29° con cohesión nula. El ángulo de 26° corresponde a los relaves existentes hasta aproximadamente 10 metros de profundidad, mientras que el ángulo de fricción de 29° corresponde a los nuevos relaves colocados en la presa y compactados por acción mecánica.

#### **2.2.7.2. RELAVE FINO**

El relave fino es producto de los flujos del "overflow" del hidrociclón el cual es descargado hacia aguas arriba de la presa para conformar el depósito de relaves propiamente dicho.

Estos materiales no fueron investigados durante esta exploración geotécnica. Los relaves finos típicamente presentan un estado prácticamente saturado debido al estado en suspensión en el que son

40

depositados, siendo imposible el tránsito de personas o equipo por la superficie de este material. Debido a sus granos muy finos, el relave fino presenta una permeabilidad relativamente baja, lo cual dificulta el drenaje del agua manteniéndose por un largo periodo en condiciones saturadas con una resistencia muy baja. Sin embargo, después de un cierto periodo de tiempo el relave se consolida adquiriendo típicamente una resistencia caracterizada por un ángulo de fricción variando entre 25° y 30°. Se estima que la clasificación de los relaves finos corresponde a limos arenosos y arcillas limosas (ML y CL). Para fines de análisis se ha estimado un ángulo de fricción de 25° y cohesión nula, si bien el aporte de este material en la estabilidad de la presa es prácticamente nulo.

#### **2.2.7.3. SISTEMA TERRAMESH (GAVIONES)**

El Sistema "Terramesh" cuenta en su conformación con elementos estructurales, los cuales forman a su vez el paramento frontal y el elemento de refuerzo a ser anclado en el suelo. Estos elementos denominados elementos "Terramesh System" son fabricados a partir de un único paño de malla hexagonal a doble torsión. El elemento es constituido por un paño base que formará la cara superior, la frontal, la base del paramento externo y la cola que cumplirá la función de anclaje.

#### **2.2.8. HORIZONTE DE LOS SUELOS**

Se llama horizontes del suelo a una serie de estratos horizontales que se desarrollan en el interior del mismo y que presentan diferentes caracteres de composición, textura, adherencia, etc. El perfil del suelo es la ordenación vertical de todos estos horizontes.

41

Clásicamente, se distingue en los suelos completos o evolucionados tres horizontes fundamentales que desde la superficie hacia abajo son:

- a) Horizonte O: o capa superficial del horizonte A: es la parte más superficial del suelo, formado por hojas, ramas y restos vegetales.
- b) Horizonte A: o zona de lavado vertical: es el más superficial y en él enraíza la vegetación herbácea. Su color es generalmente oscuro por la abundancia de materia orgánica descompuesta o humus elaborado, determinando el paso del agua arrastrándola hacia abajo, de fragmentos de tamaño fino y de compuestos solubles.
- c) Horizonte B: o zona de precipitado: carece prácticamente de humus, por lo que su color es más claro (pardo o rojo), en él se depositan los materiales arrastrados desde arriba, principalmente, materiales arcillosos, [óxidos](https://es.wikipedia.org/wiki/%C3%93xido) e [hidróxidos](https://es.wikipedia.org/wiki/Hidr%C3%B3xido) metálicos, etc., situándose en este nivel los encostramientos [calcáreos](https://es.wikipedia.org/wiki/Caliza) áridos y las corazas lateríticas [tropicales.](https://es.wikipedia.org/wiki/Zona_intertropical)
- d) Horizonte C: o subsuelo: está constituido por la parte más alta del material rocoso in situ, sobre el que se apoya el suelo, más o menos fragmentado por la alteración mecánica y la química (la alteración química es casi inexistente ya que en las primeras etapas de formación de un suelo no suele existir colonización orgánica), pero en él aún puede reconocerse las características originales del mismo.
- e) Horizonte D: horizonte R, [roca madre o material rocoso:](https://es.wikipedia.org/wiki/Base_rocosa) es el material rocoso subyacente que no ha sufrido ninguna alteración química o física significativa. Algunos distinguen entre D, cuando el suelo es autóctono y el horizonte representa a la roca madre, y R, cuando el suelo es alóctono y la roca

representa sólo una base física sin una relación especial con la composición mineral del suelo que tiene encima.

f) Horizonte E: capa no siempre presente. Es el horizonte de lavado o eluviación. Suele ser de color oscuro, y presenta una estructura con escaso desarrollo laminar.

#### **2.2.9. RELAVE MINERO LA ESPERANZA**

#### **2.2.9.1. GEOMALLA**

Las geomallas son fabricadas a base de polipropileno (PP), producidas por un método de extrusión y posteriormente estiradas de forma tri-axial para incrementar sus características a la tensión.

Representan la nueva generación de las geomallas, son el producto más innovador y de mejores resultados que se ha desarrollado en el mundo de los geosintéticos en los últimos años.

Las geomallas triaxiales fueron creadas y desarrolladas por la compañía Tensar de los Estados Unidos. Es la única compañía fabricante de este producto y ha sido concebido como un sustituto a las geomallas biaxiales, ya que produce mejores beneficios estructurales al mismo costo.

Las geomallas triaxiales entrelazan y dan rigidez a los materiales de relleno mediante el confinamiento de partículas granulares en las aperturas triangulares, lo que da como resultado un componente más fuerte que brinda mayor capacidad de servicio y duración. Las características de la geomalla deberán ser conforme a la tabla N°9.

| <b>PROPIEDADES</b>            | <b>ENSAYO</b>      | <b>UND</b>    | <b>VALOR</b> |  |
|-------------------------------|--------------------|---------------|--------------|--|
| Resistencia Longitudinal a la |                    |               |              |  |
| Tracción (Tut)                | <b>ASTM D 6637</b> | $k$ N/m       | 120/200      |  |
| Deformación a la Rotura (e)   | <b>ASTM D 5199</b> | $\frac{0}{0}$ | 11/12        |  |
| Resistencia transversal a la  |                    |               |              |  |
| Tracción (Tut)                | <b>ASTM D 6637</b> | $k$ N/m       | 30/30        |  |
| Abertura nominal longitudinal | <b>ASTM D 4751</b> | mm            | 21/19        |  |
| Abertura nominal Transversal  | <b>ASTM D 4751</b> | mm            | 28/28        |  |

*Tabla 9.- Propiedades requeridas para las Geomallas*

Fuente: Compañía Minera SIMSA S.A

## **2.2.9.2. TUBERIA (HDPE)**

Polietileno de alta densidad (HDPE), polietileno de alta densidad (PEAD) es un termoplástico de polietileno derivado del petróleo. Se tarda 1,75 kilogramos de petróleo (en términos de energía y materias primas) para hacer un kilogramo de polietileno de alta densidad. Polietileno de alta densidad que comúnmente se reciclan, y tiene el número "2" como símbolo de reciclaje. En 2007, el mercado de polietileno de alta densidad global alcanzó un volumen de más de 30 millones de toneladas.

#### **2.2.9.3. CANAL DE CORONACIÓN**

Las zanjas en la corona o parte alta de un talud son utilizadas para interceptar y conducir adecuadamente las aguas lluvias, evitando su paso por el talud. La zanja de coronación no debe construirse muy cerca al borde superior del talud, para evitar que se conviertan en el comienzo y guía de un deslizamiento en cortes recientes o de una nueva superficie de falla (movimiento regresivo) en deslizamientos ya producidos; o se produzca la falla de la corona del talud o escarpe Se recomienda que las zanjas de coronación sean totalmente

impermeabilizadas, así como debe proveerse una suficiente pendiente para garantizar un rápido drenaje del agua captada. Sin embargo, se anota que, a pesar de lograrse originalmente una impermeabilización, con el tiempo se producen movimientos en el terreno que causan grietas en el impermeabilizante y por lo tanto infiltraciones que conllevan a una disminución de la resistencia del suelo y por ende a su falla. La recomendación de impermeabilizar se debe adicionar con un correcto mantenimiento. Se sugiere que al menos cada dos años se deben reparar las zanjas de coronación para impermeabilizar las fisuras y grietas que se presenten.

# **CAPÌTULO III METODOLOGÌA**

#### **3.1. TIPO DE ESTUDIO:**

Según Valderrama (2014), Nos dice que este tipo de investigación se sustenta en la teoría y que su finalidad es aplicar las teorías existentes a la producción de normas y procedimientos tecnológicos para controlar situaciones de la realidad.

Según Hernández, Fernández y Baptista (2003), nos dice que el tipo estudio es APLICADA sirve para describir las características de cualquier fenómeno que se pueda someter a un análisis.

Según Hernández, Fernández y Baptista (2003), nos dice que el enfoque cuantitativo es secuencial y probatorio. Que cada etapa precede a la siguiente y no podemos eludir pasos. Además, su orden es riguroso, aunque se puede redefinir alguna fase. Esta investigación es cuantitativa porque recoge y analiza datos numéricos utilizando uno de los instrumentos de medición que se estudiara para luego reportar los resultados.

Para la determinación de esta investigación se conceptualiza el problema principal que va enlazado con la óptima ejecución de obras civiles y sus recursos. Además, su característica principal se enfoca en las etapas o ciclos que conllevan a construir un proyecto.

#### **3.2. NIVEL DE ESTUDIO**

El nivel es Descriptivo, según Roberto Hernández Sampieri, Carlos Fernández Collado, Pilar Baptista Lucio, (metodología de la investigación 5ta edición, pag:80) Busca especificar propiedades, características y rasgos importantes de cualquier fenómeno que se analice. Describe tendencias de un grupo o población. Por otra parte, la correlacional según Roberto Hernández Sampieri, Carlos Fernández Collado, Pilar Baptista Lucio, (metodología de la investigación 5ta edición, pag:81) Asocia variables mediante un patrón predecible para un grupo o población. El nivel de esta investigación estará enmarcado con estos parámetros.

## **3.3. DISEÑO DE ESTUDIO:**

Por diseño de un estudio se entienden procedimientos, métodos y técnicas mediante los cuales el investigador, recoge una información, la analiza e interpreta los resultados.

La Investigación es experimental según la temporalización ya que es el diseño de investigación que recolecta datos en un largo tiempo con diversos factores.

### **3.4. TÉCNICA E INSTRUMENTACIÓN DE RECOLECCIÓN DE DATOS:**

### **3.4.1. TÉCNICA**

Según Sierra, (1995, p.245) el instrumento cuestionario de encuesta es "un conjunto de preguntas, preparados cuidadamente sobre los hechos y aspectos que interesan en una investigación sociológica para su contestación por la población o su muestra a que se extiende el estudio emprendido.

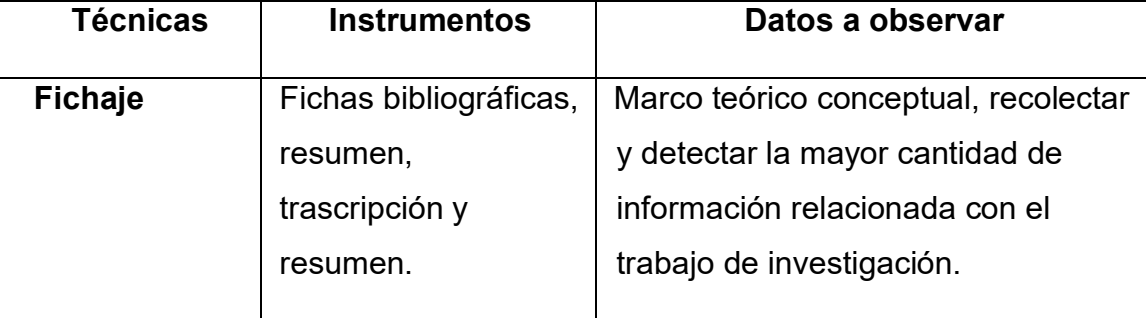

#### *Tabla 10.- Muestra del Estudio*

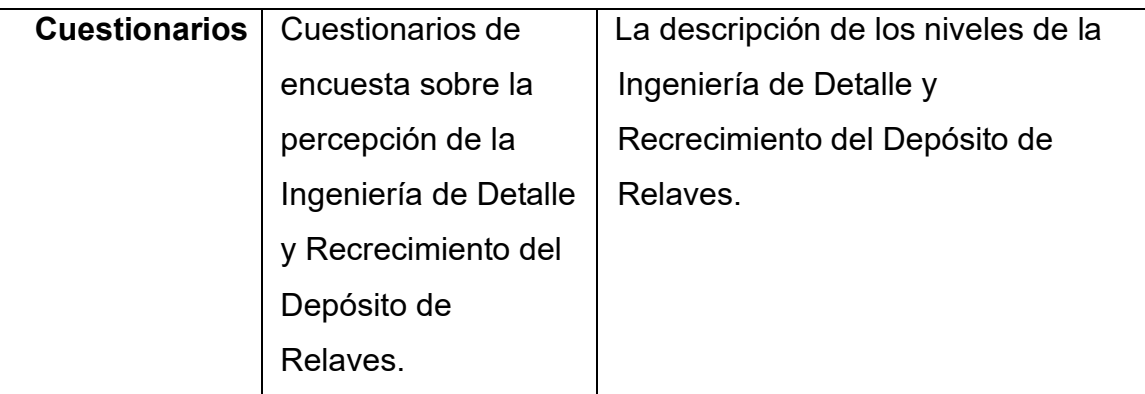

Fuente: Elaboración Propia

#### **3.4.2. INSTRUMENTO**

La información se obtuvo a través de la elaboración de un instrumento de medición para llevar a cabo el procesamiento y análisis de la investigación. En cuanto a la variable gestión de proyectos, se elaboró una ficha de campo.

### **3.4.3. CONFIABILIDAD**

Para dar la confiabilidad del instrumento de medición se utilizó el coeficiente de **(ɑ de CROMBACH 0.96)**, porque estima la consistencia interna de la prueba total. Se interpreta como el promedio de la correlación entre todos los reactivos que constituyen un test, además este coeficiente es considerado como una de las mejores medidas de la homogeneidad de un test.

#### **3.4.4. PROCESAMIENTO Y ANÁLISIS DE LA INFORMACIÓN**

Se utilizó los modelos tabulares numéricos y gráficos, además el uso de los softwares Descriptivos como el SPSS v.22.00 y el Ms-Excel v. 2013; donde se considerará.

Las Medidas de Tendencia Central (la media aritmética, la mediana y la moda), de Dispersión (La varianza y la desviación estándar y el coeficiente de variabilidad).

Las de forma: la Asimetría y la Kurtosis.

Los estadígrafos de la Estadística Inferencial como la prueba "r" de Pearson y la Prueba "t" para investigaciones correlacionales.

## **3.5. POBLACION Y MUESTRA:**

## **3.5.1. POBLACION**

Compañía Minera san Ignacio de Morococha.

## **3.5.2. MUESTRA**

Depósito de relaves la Esperanza.

# **CAPITULO IV: DESARROLLO DEL INFORME**

# **4.1. CONDICIONES INICIALES DEL DEPÓSITO DE RELAVES LA ESPERANZA.**

El Depósito de Relaves crece mediante el método de aguas abajo. En la cresta del depósito existe un ciclón, el cual separa los materiales finos de los gruesos. El relave

grueso es depositado hacia aguas abajo, constituyendo el cuerpo del mismo. El relave fino es depositado hacia aguas arriba y constituye el depósito de relaves propiamente dicho.

El relave grueso ha sido clasificado como arenas limosas de grano fino (SM), los estudios efectuados por JMF ingeniería & construcción en octubre de 2017, reportan que estos materiales presentan hasta 10.0 m de profundidad y un ángulo de fricción interna de 26°; por debajo de esta profundidad el valor del ángulo de fricción interna aumenta a 31°. El relave fino ha sido clasificado para propósitos de diseño como limos arenosos y arcillas limosas (ML, CL) con valores del ángulo de fricción interna de 24° y cohesión nula.

El dique de arranque está conformado por suelos granulares extraídos de las proximidades del depósito, los cuales presentan un ángulo de fricción interna de 32° y cohesión nula.

El dique existente está conformado por material de préstamo y grava provenientes de la excavación de canteras. El valor del ángulo de fricción para estos materiales es igual a 38° y la cohesión nula.

El material cuaternario correspondiente al suelo de cimentación de la presa de relave y del propio depósito está conformado por arenas y gravas arcillosas, con ángulo de fricción interna igual a 30° y cohesión nula.

JMF desarrolló un programa de investigación geotécnica de campo en dos etapas la primera fase consistió en las siguientes actividades: Mapeo geológico-geotécnico y ejecución de tres (03) calicatas. La segunda fase consistió en la ejecución de ocho (08) calicatas, cuatro (04) ensayos de densidad in situ, mapeo geomecánico de cuatro (04) estaciones. Así mismo, en ambas fases se efectuó el muestreo representativo de los

materiales y toma de muestras para ser enviadas a los laboratorios de JMF, MNS Geotécnica y AUSENCO; todos ubicados en la ciudad de Lima. El resumen se muestra en la tabla N°11, en la tabla N°12 se muestra el ensayo de Densidad In Situ y en la tabla N°13 muestra el Ensayos de Penetración Estándar (SPT).

| Ubicación                                               | Calicata<br>por | <b>Nivel</b><br>Agua | Top<br>Soil | Roca<br>(m) | Coordenadas  | Prof. Total<br>(m) |             |
|---------------------------------------------------------|-----------------|----------------------|-------------|-------------|--------------|--------------------|-------------|
|                                                         | <b>JMF</b>      | (m)                  | (m)         |             | <b>Norte</b> | Este               |             |
| Cresta<br><b>Norte</b><br>Dique<br>de<br><b>Relaves</b> | $C-01$          | N.P                  | N.E         | N.E         | 8762362      | 463870             | 3.50        |
| Sur<br>Cresta<br>Dique<br>de<br><b>Relaves</b>          | $C-02$          | N.P                  | N.E         | N.E         | 8762132      | 463698             | 3.50        |
|                                                         | $C-03$          | N.P                  | N.E         | N.E         | 8762430      | 463646             | 3.30        |
| Pie del Dique                                           | $C-04$          | N.P                  | N.E         | N.E         | 8762298      | 463572             | 3.30        |
| de Relaves                                              | $C-05$          | N.P                  | N.E         | N.E         | 8762098      | 463599             | 3.00        |
|                                                         | $C-06$          | N.P                  | N.E         | N.E         | 8762022      | 463688             | 2.70        |
| Zona<br>de<br>Recrecimineto                             | $C-07$          | N.P                  | N.E         | N.E         | 8761926      | 463773             | 2.80        |
| lateral<br>con<br>relave grueso                         | $C-08$          | N.P                  | N.E         | N.E         | 8761814      | 463794             | 3.20        |
| de<br>Cantera<br>Prestamo                               | <b>TR-01</b>    | N.P                  | N.E         | N.E         | 8762065      | 464011             | Superficial |

*Tabla 11.- Resumen General de Calicatas Ejecutadas*

Fuente: Compañía Minera SIMSA S.A

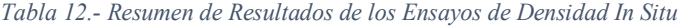

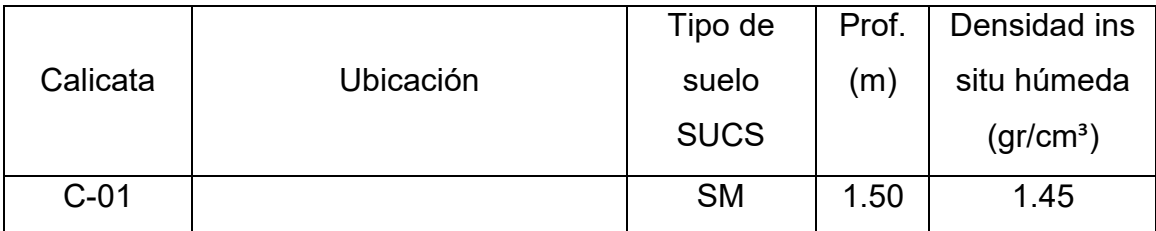

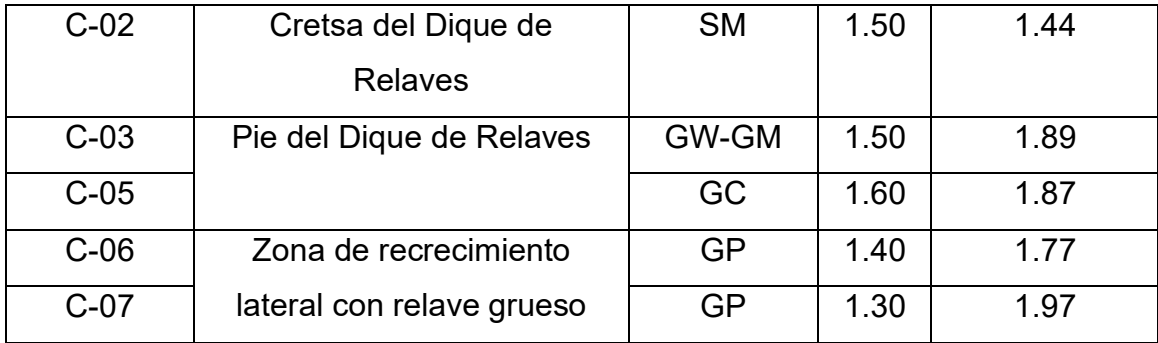

Fuente: Compañía Minera SIMSA S.A

*Tabla 13.- Resumen de Ensayos de Penetración Estándar (SPT)*

| Perforación | Muestra      | Prof.             | Clasif.         | D. Granulometría |       | Límites |           | Cont.     |         |
|-------------|--------------|-------------------|-----------------|------------------|-------|---------|-----------|-----------|---------|
| Calicata    |              | (m)               | <b>SUCS</b>     | Grava            | Arena | Finos   | de        |           | Humed   |
|             |              |                   |                 |                  |       |         | Atterberg |           | $(w\%)$ |
| $C-01$      | <b>MC-18</b> | 3.00              | <b>SM</b>       | 0                | 75.3  | 24.7    | <b>NP</b> | <b>NP</b> | 5.4     |
| $C-02$      | <b>MC-15</b> | 3.00              | <b>SM</b>       | $\mathbf 0$      | 82.6  | 17.4    | <b>NP</b> | <b>NP</b> | 6.1     |
| $C-03$      | <b>MC-11</b> | 3.00              | GW-             | 68.7             | 24.3  | 7.1     | <b>NP</b> | <b>NP</b> | 5.5     |
|             |              |                   | <b>GM</b>       |                  |       |         |           |           |         |
| $C-04$      | $MC-09$      | $\overline{3.00}$ | SC-             | 36.3             | 43.2  | 20.5    | 22.7      | 5.2       | 13.9    |
|             |              |                   | <b>SM</b>       |                  |       |         |           |           |         |
| $C-05$      | <b>MC-07</b> | 3.00              | $\overline{GC}$ | 41.8             | 41.0  | 17.1    | 23.7      | 7.0       | 9.7     |
| $C-07$      | <b>MC-16</b> | $1.00 -$          | SP-             | 40.9             | 50.8  | 8.3     | <b>NP</b> | <b>NP</b> | 8.7     |
|             |              | 2.50              | <b>SM</b>       |                  |       |         |           |           |         |
| $C-07$      | <b>MC-04</b> | 2.80              | <b>GP</b>       | 65.6             | 33.7  | 0.7     | <b>NP</b> | <b>NP</b> | 2.6     |
| $C-08$      | <b>MC-02</b> | 3.20              | <b>GP</b>       | 66.1             | 31.9  | 2.1     | <b>NP</b> | <b>NP</b> | 3.2     |
| MP-01/MP-   |              | Super             | <b>GW</b>       | 58.3             | 38.5  | 3.2     | <b>NP</b> | <b>NP</b> | 2.2     |
| 02/MP-03    |              | ficial            |                 |                  |       |         |           |           |         |
| $P-01$      | $MI-01$      | $3.45 -$          | <b>SM</b>       | $\overline{0}$   | 58.5  | 41.5    | <b>NP</b> | <b>NP</b> | 5.7     |
|             |              | 3.95              |                 |                  |       |         |           |           |         |
| $P-01$      | $MI-02$      | $15.45 -$         | <b>ML</b>       | $\mathbf 0$      | 34.3  | 65.7    | <b>NP</b> | <b>NP</b> | 8.7     |
|             |              | 15.95             |                 |                  |       |         |           |           |         |
| $P-01$      | <b>MS-01</b> | 33.00-            | <b>SC</b>       | 5.3              | 47.6  | 47.1    | 21.8      | 7.3       | 8.6     |
|             |              | 33.80             |                 |                  |       |         |           |           |         |

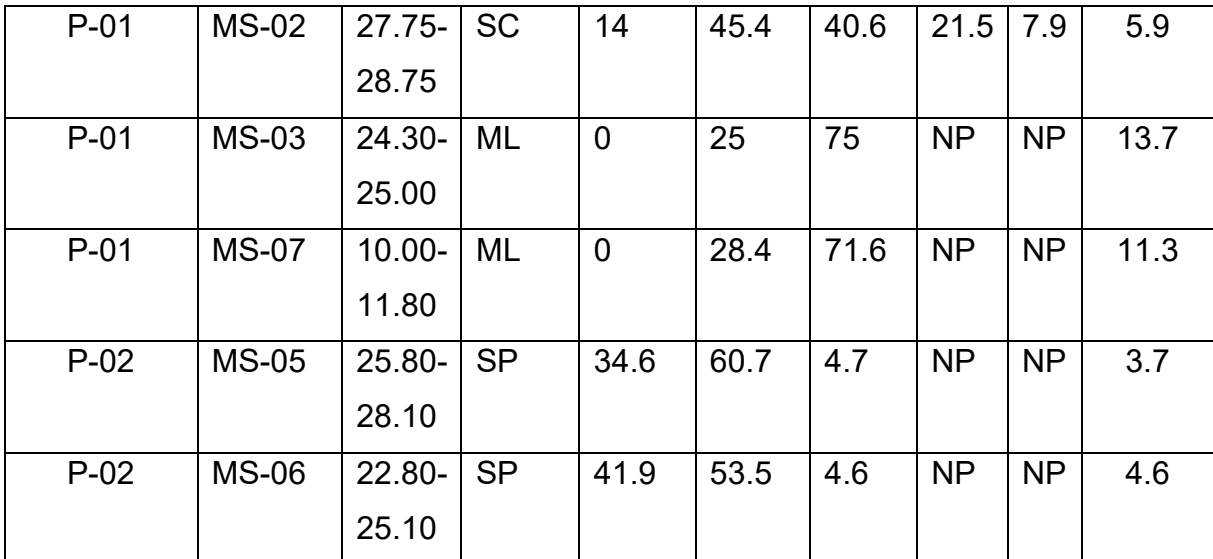

Fuente: Compañía Minera SIMSA S.A

La evaluación climática del área del proyecto se basa en la descripción de la precipitación, humedad relativa y temperatura que se tomaron de estudios hidrológicos previos y actualizados en el presente documento.

La precipitación anual tiene un valor promedio de 1,816.3 mm, valor máximo de 2,126.1 mm y valor mínimo de 751.9 mm. La temperatura media mensual tiene un valor promedio de 24.3°, la temperatura máxima es de 33.5° y la temperatura mínima es de 13.9°. La humedad relativa media mensual presenta un valor promedio de 77.4%. El anexo 4.1 muestra los registros utilizados para el cálculo de los parámetros descritos. La evapotranspiración media mensual es de aproximadamente 52 mm

La Tabla N° 14 indica las características de las estaciones meteorológicas utilizadas para la presente evaluación hidrológica, así como los parámetros disponibles y el correspondiente periodo de registro, la tabla N° 15 muestra la Frecuencia de precipitaciones máximas en 24 horas la Tabla N° 16 muestra Frecuencia de precipitaciones máximas en 24 horas - Área del proyecto.

53

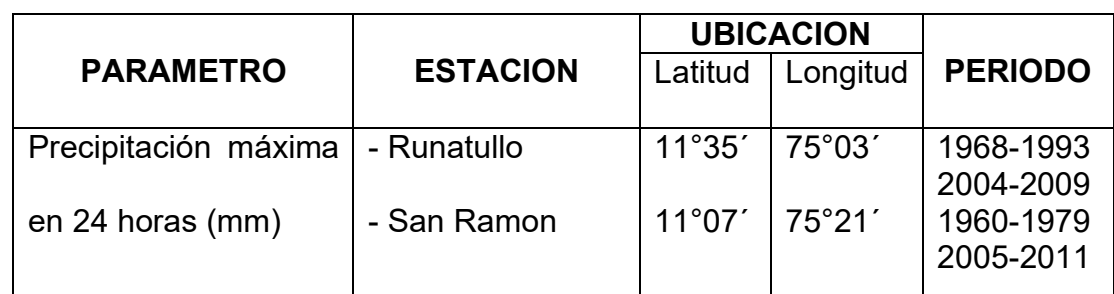

#### *Tabla 14.- Estaciones meteorologicas utilizadas*

Fuente: Compañía Minera SIMSA S.A

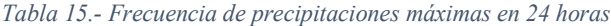

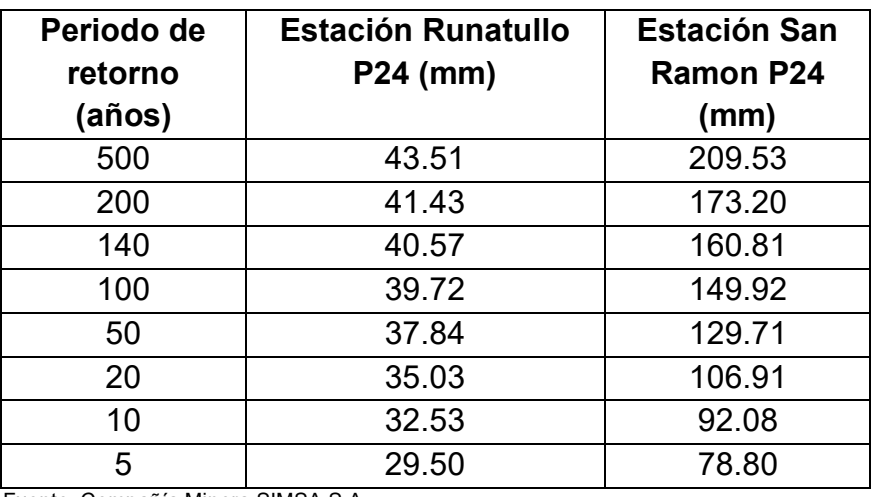

Fuente: Compañía Minera SIMSA S.A

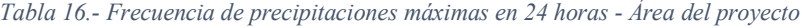

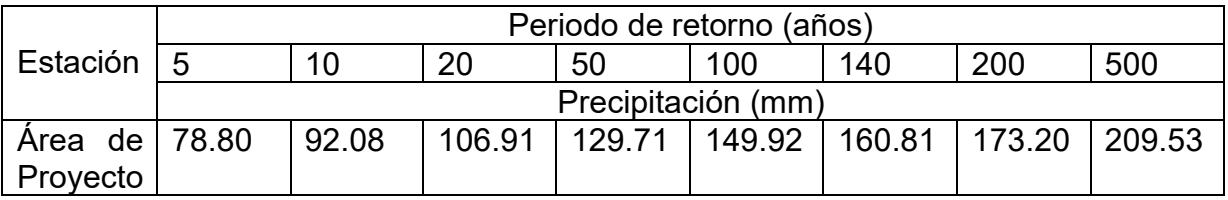

Fuente: Compañía Minera SIMSA S.A

La topografía de la zona del proyecto fue entregada por SIMSA considerando curvas de nivel cada 1 m. y está referido a las coordenadas UTM del sistema geodésico WGS-84. El área donde se emplaza el Depósito de Relaves "La Esperanza" tiene una extensión aproximada de 15.2 Ha. Asimismo, el área donde se proyecta la disposición de relaves gruesos abarca un área de 1.8 Ha en planta, siendo el área adicional de 0.9 Ha, que representa el 5% del área del depósito de relaves.

La modificación de la topografía se dará mayormente en la construcción de los muros de suelo reforzado (terramesh) para el recrecimiento del depósito de relaves, se producirá alteración de la topografía por la excavación de material; cuyo impacto inevitable será mitigado. El efecto de modificación de relieve será principalmente visual y requerirá labores de reconformación de taludes.

Las condiciones iniciales del proyecto se muestran en las figuras donde se describen a manera de ilustración las partes que conforman el dique de contención existente el cual se encuentra próximo a cumplir sus cotas máximas de diseño, así mismo se adjunta en los anexos de este informe los planos de las condiciones iniciales del Depósito de Relaves la Esperanza. Antes de realizar el recrecimiento del depósito de relaves con el sistema terramesh.

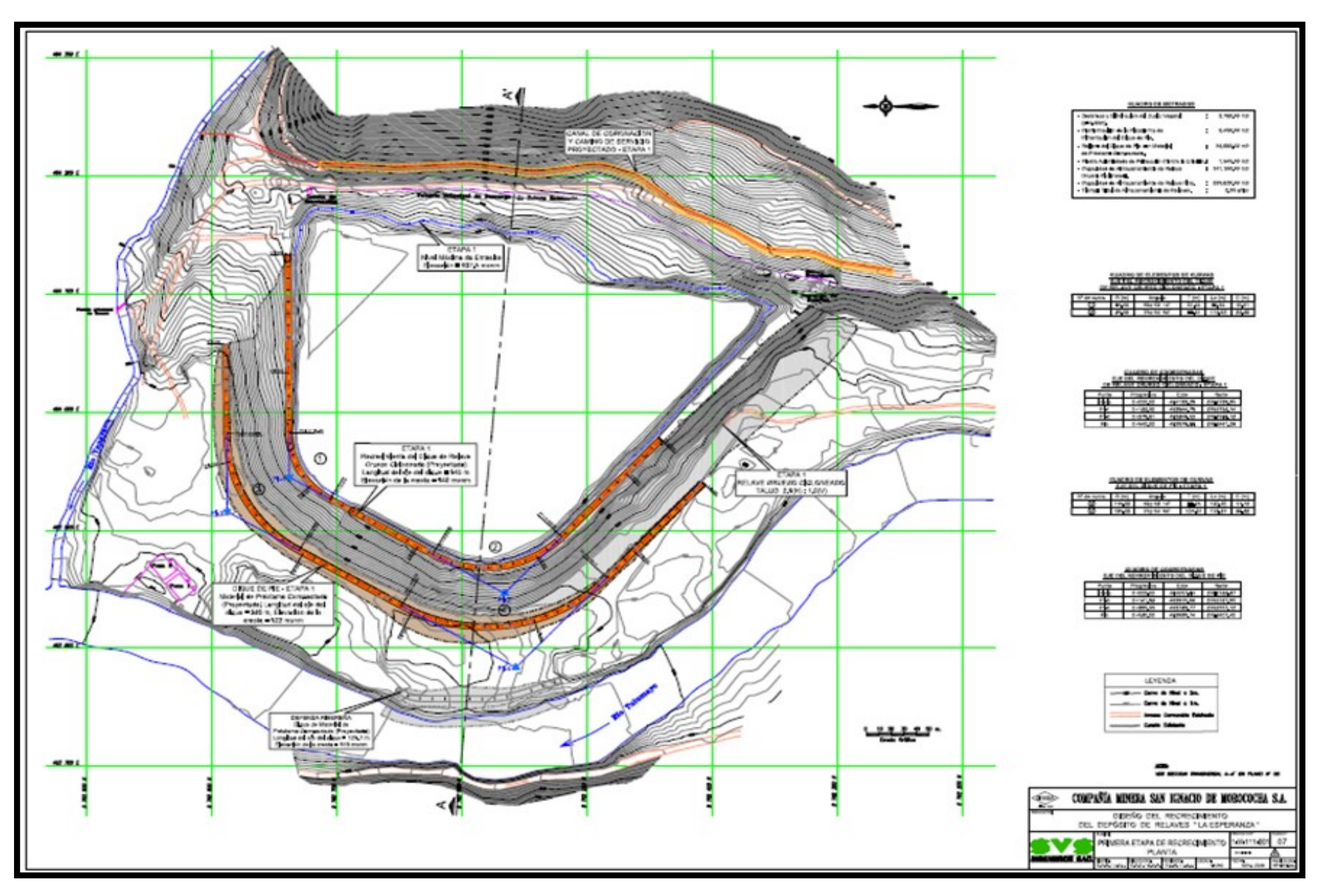

Fuente: Compañía Minera SIMSA S.A

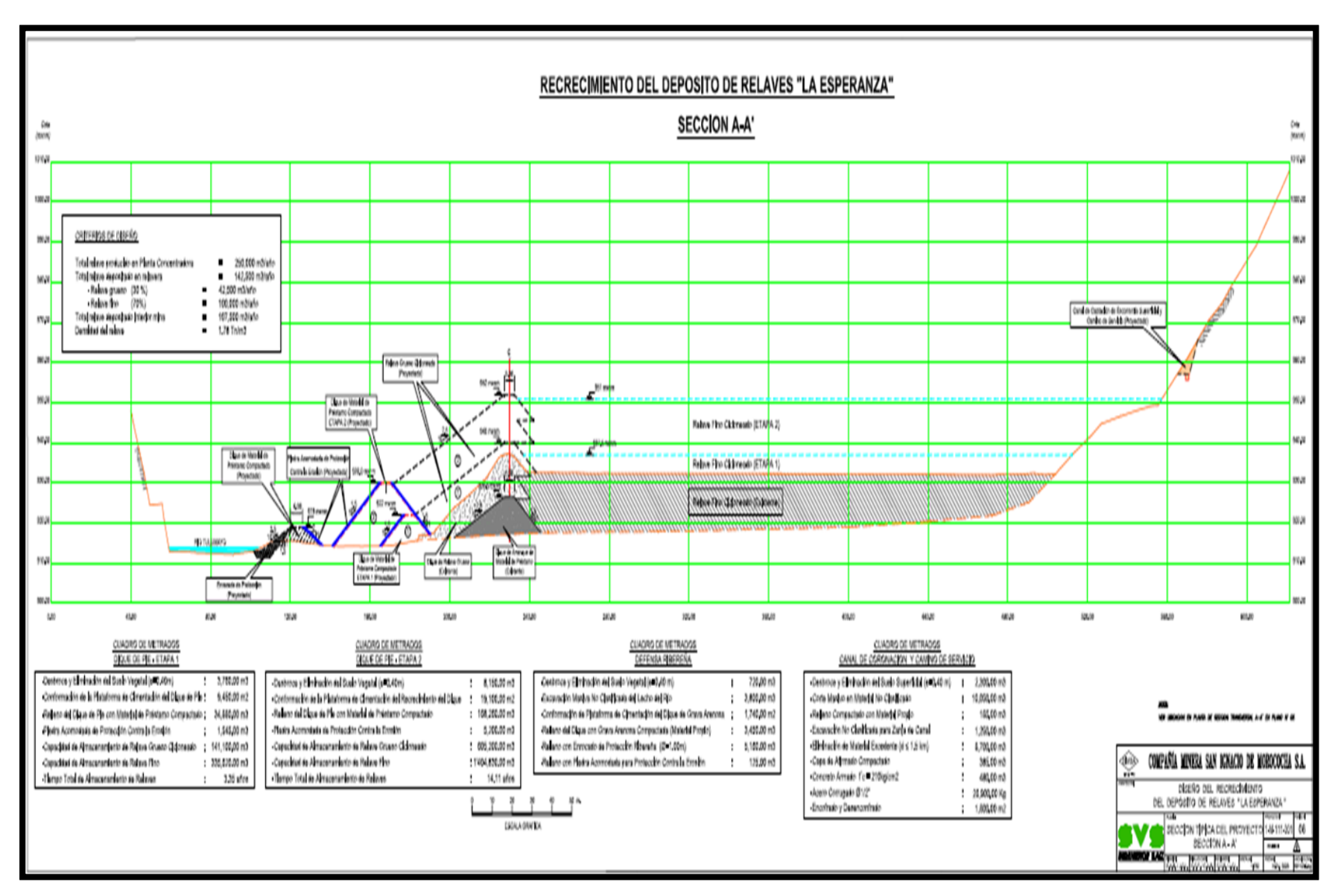

Fuente: Compañía Minera SIMSA S.A

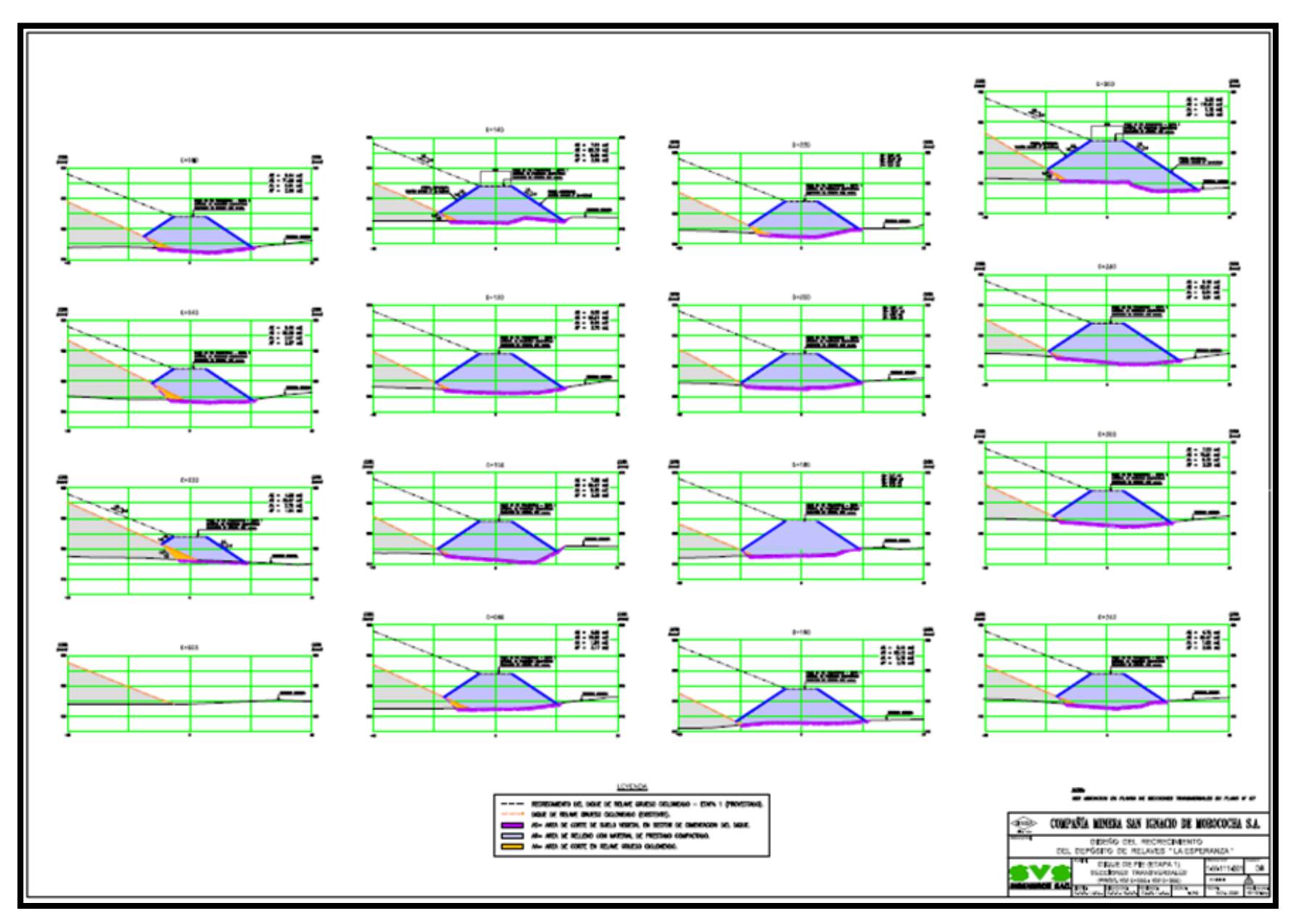

*Ilustración 4.- Secciones Típicas Del Proyecto Primera Etapa Dique De Pie De Depósitos De Relave*

Fuente: Compañía Minera SIMSA S.A

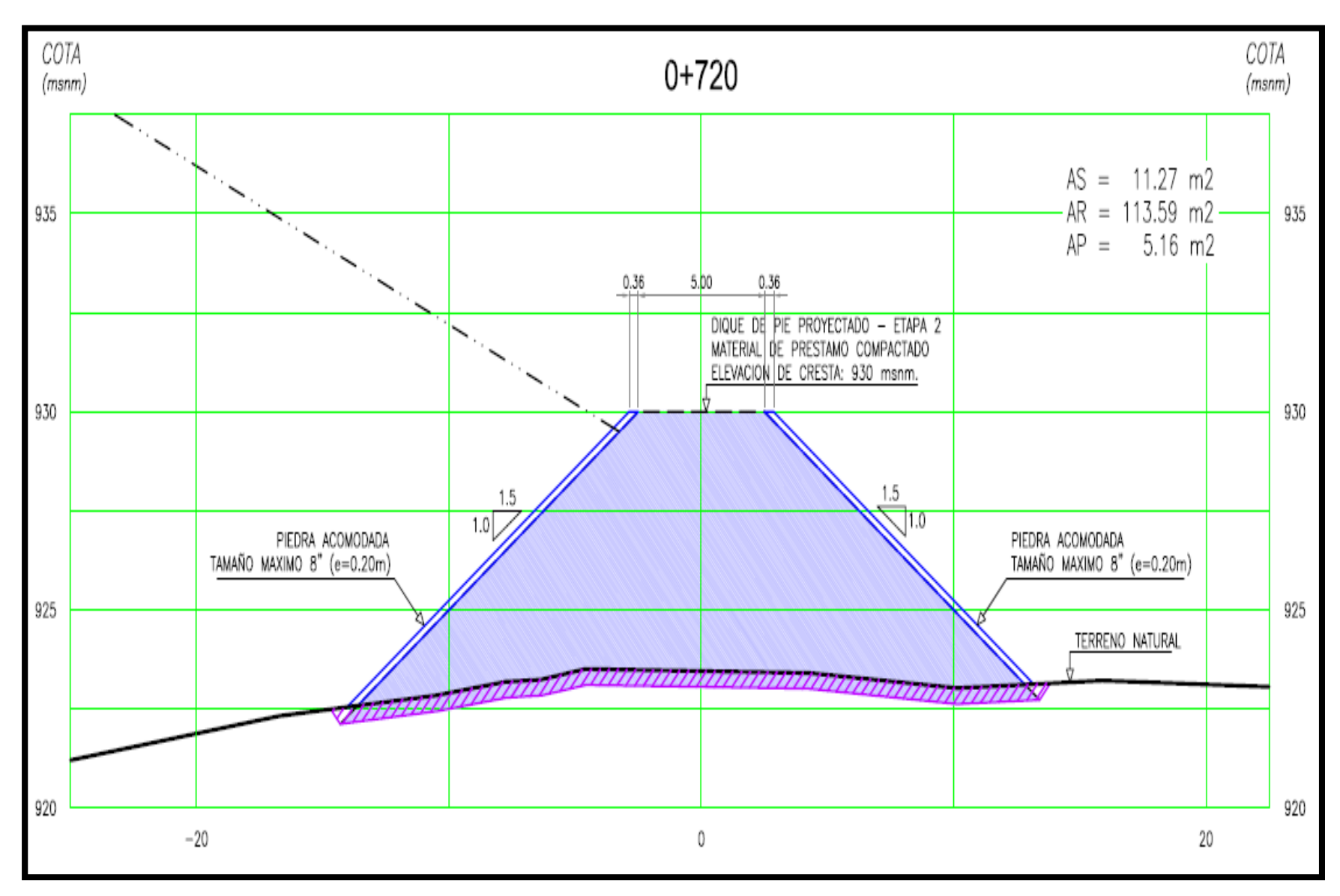

*Ilustración 5.- Seccione típicas del proyecto primera etapa dique de pie de depósitos de relave*

Fuente: Compañía Minera SIMSA S.A

# **4.2. FACTIBILIDAD PARA LA ELABORACIÓN DEL RECRECIMIENTO DEL DEPÓSITO DE RELAVES LA ESPERANZA CON EL SISTEMA TERRAMESH (GAVIONES)**

De acuerdo a los estudios realizados el depósito de relaves "La Esperanza" puede recrecer en una altura de 3.6 m hasta la cota 955.6 m.s.n.m. en condiciones seguras, siendo respaldada por los resultados de estabilidad estática como pseudoestática; vale decir, que los factores de seguridad son mayores a los exigidos por la normatividad gubernamental sin generar impactos ambientales adicionales a las zonas aledañas. Por lo tanto, se podrá desarrollar el proyecto teniendo en cuenta todos los estudios desarrollados antes de realizar cualquier modificación al reposito de relaves la esperanza, estos estudios fueron revisados por SIMSA.S.A.

#### **4.3. MUROS DE SUELO REFORZADO CON GEOMALLAS UNIAXIALES**

La técnica del suelo estabilizado con geosintéticos consiste en la inclusión de estos materiales obteniendo un material compuesto más resistente y menos deformable que el suelo sólo. La combinación de las propiedades de los materiales y la interacción entre ellas puede resultar un material con propiedades de ingeniería suficientes para un buen desempeño en diversos tipos de obras.

El diseño de esta estructura se fundamenta en el método clásico de Empujes de Tierra de Rankine combinado con la resistencia a la tensión de elementos de refuerzo. El diseño se realiza analizando la capacidad interna (estabilidad entre el suelo de relleno y el refuerzo dentro de la masa de suelo reforzado) y la estabilidad externa (considerando a la estructura como un todo respecto al suelo adyacente).

El Sistema "Terramesh" cuenta en su conformación con elementos estructurales, los cuales forman a su vez el paramento frontal y el elemento de refuerzo a ser anclado en

60

el suelo. Estos elementos denominados elementos "Terramesh System" son fabricados a partir de un único paño de malla hexagonal a doble torsión.

El elemento es constituido por un paño base que formará la cara superior, la frontal, la

base del paramento externo y la cola que cumplirá la función de anclaje.

Las características indispensables que deberá tener el tipo de paño de acero a utilizar para fabricar el elemento terramesh son las siguientes.

- a) No ser fácil de destejer o desmallar.
- b) Poseer una elevada resistencia mecánica y contra fenómenos de corrosión.
- c) Facilidad de colocación.

## **4.4. PROCESO CONSTRUCTIVO DEL TERRAMESH SYSTEM**

Los elementos Terramesh deberán ser abiertos en una superficie plana de acuerdo con la Ilustración 6.

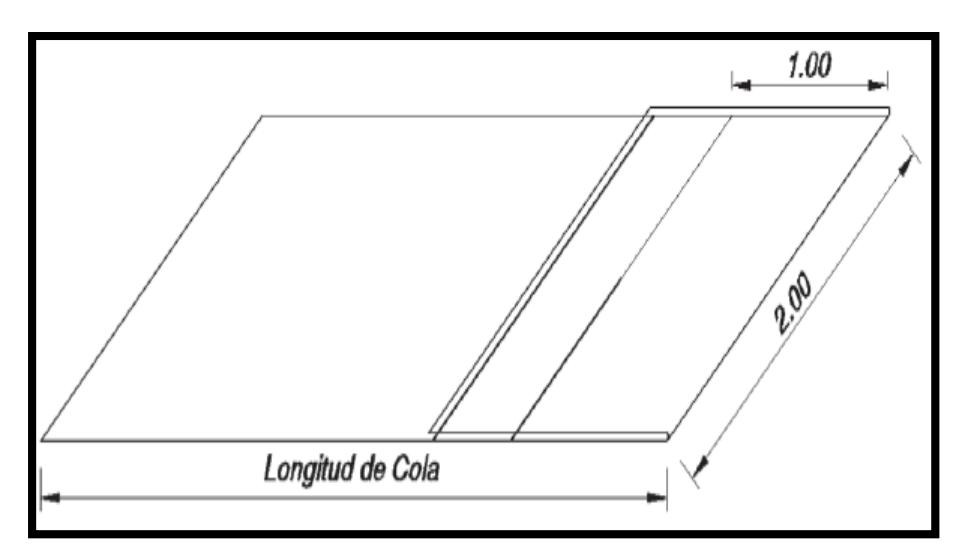

*Ilustración 6.- Elemento terramesh desdoblado*

Fuente: Compañía Minera SIMSA S.A

Se procede a uniformizar la horizontalidad de la cola del refuerzo terramesh pisando las mallas.

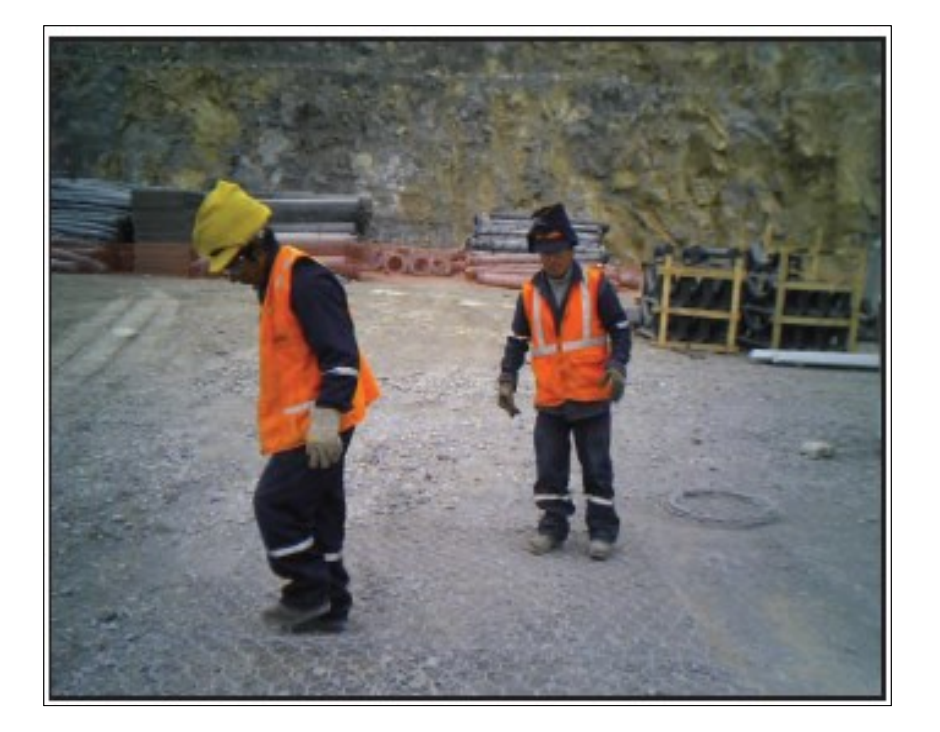

*Fotografía 1.- eliminar las irregularidades de la cola de refuerzo*

Se levanta el panel posterior hasta que quede a 90º de la horizontal y se inserta el diafragma en el medio del paramento frontal. Asimismo, se ajusta los alambres que sobresalen en los extremos del terramesh, a modo de realizar un pre-armado de la unidad para luego posicionarla en su lugar definitivo.

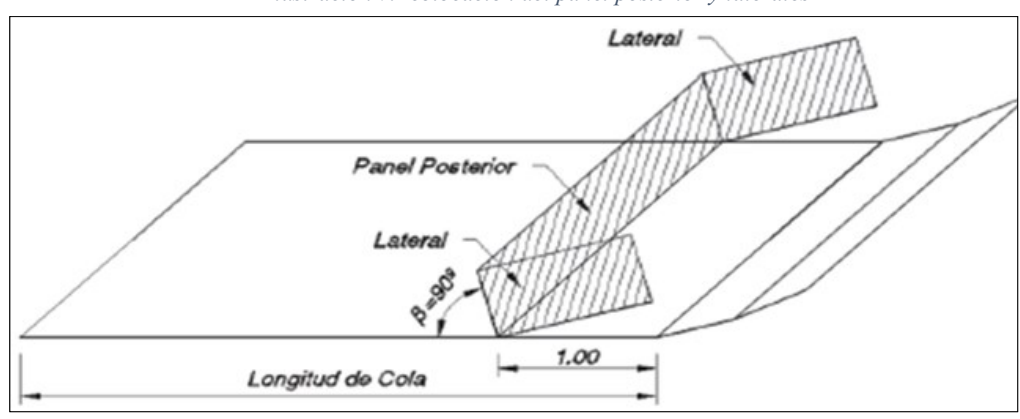

*Ilustración 7.- colocación del panel posterior y laterales*

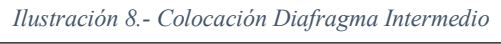

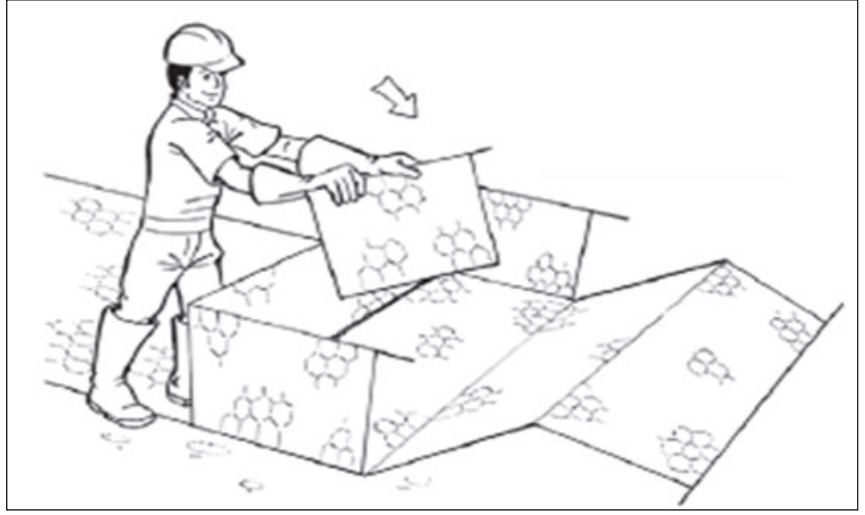

*Ilustración 9.- Pre-armado de la unidad terramesh*

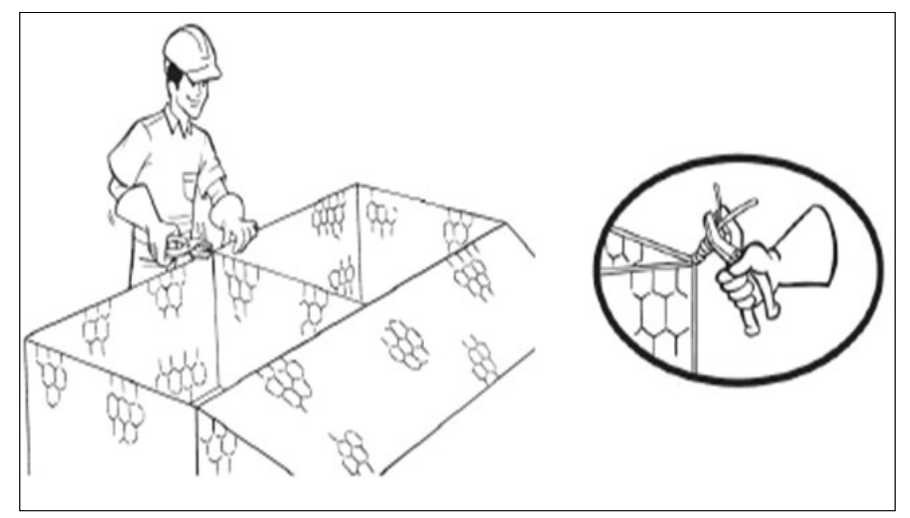

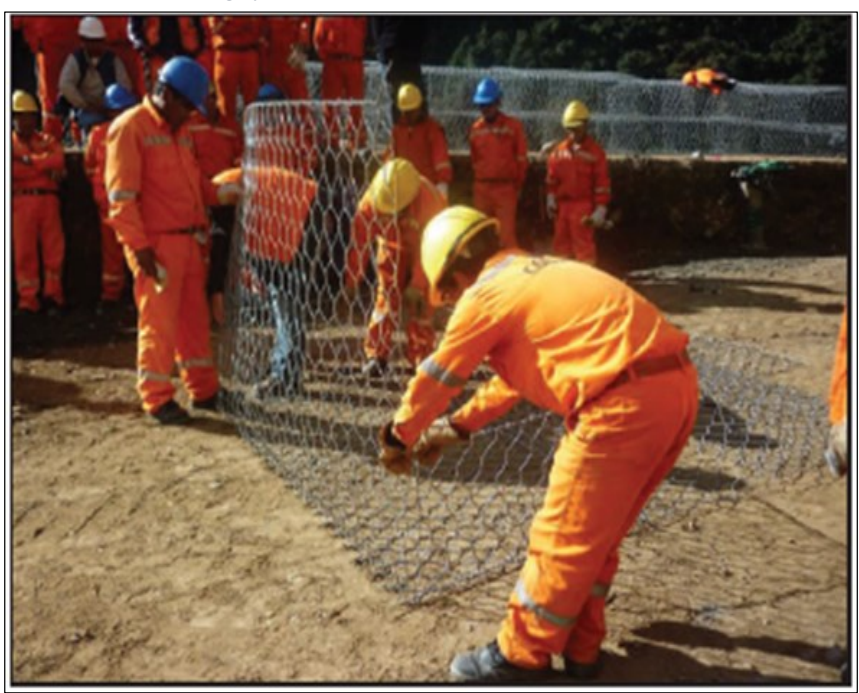

Luego, se coloca el diafragma intermedio costurando sus aristas laterales a la caja mediante la metodología vuelta simple vuelta doble.

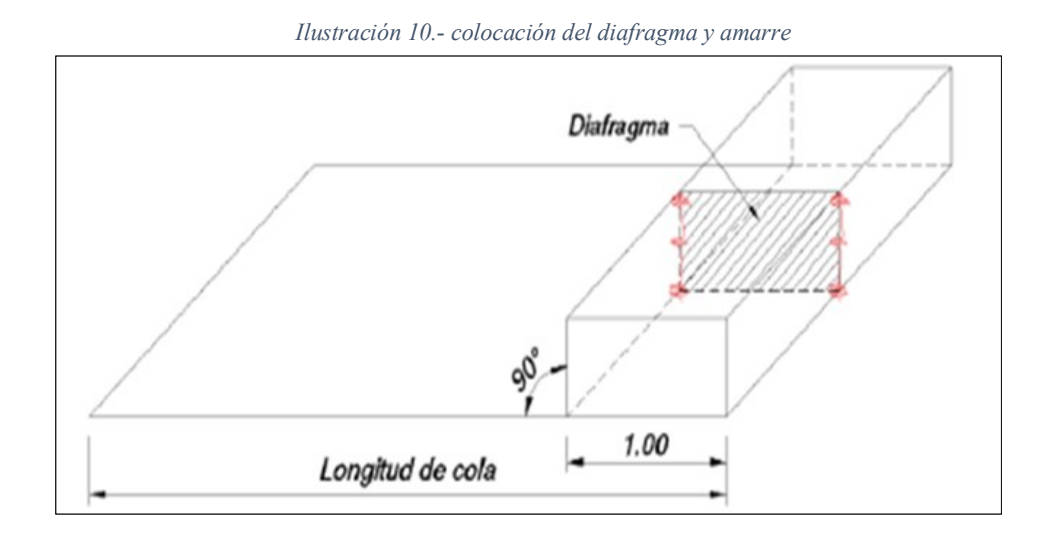

Las unidades pre-armadas deberán ser dispuestas en su ubicación final de obra, colocándolas de manera contigua mediante dos puntos de fijación en las colas.

*Fotografía 2.- Pre-Armado De La Unidad Terramesh*

*Ilustración 11.- Puntos de fijación en la cola*

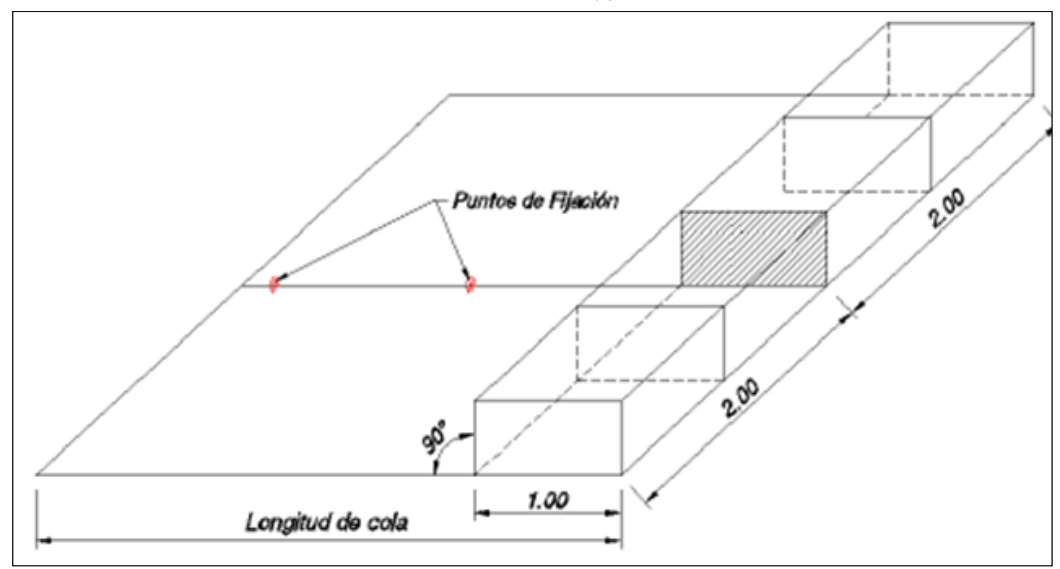

*Fotografia 3.- Elementos terramesh contiguos*

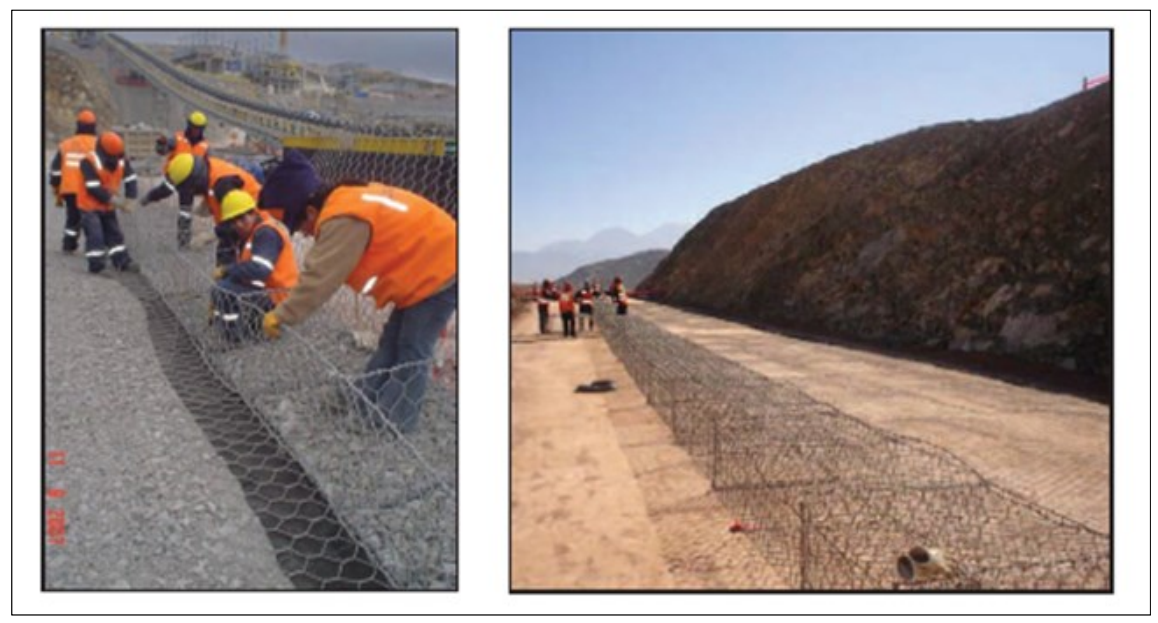

Antes de proceder al relleno del paramento frontal con piedras se deberá realizar el amarre del paramento de los terramesh contiguos. El amarre se efectuará utilizando el alambre provisto junto con el terramesh y se realizará dando una vuelta simple y una vuelta doble cada 10cm en forma alternada.

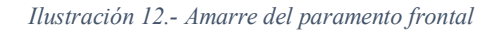

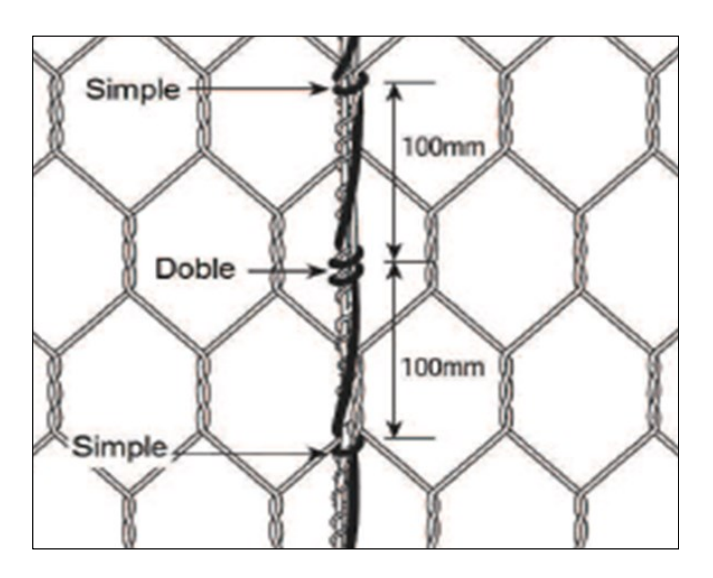

*Ilustración 13.- Amarre aristas de contacto terramesh contiguos*

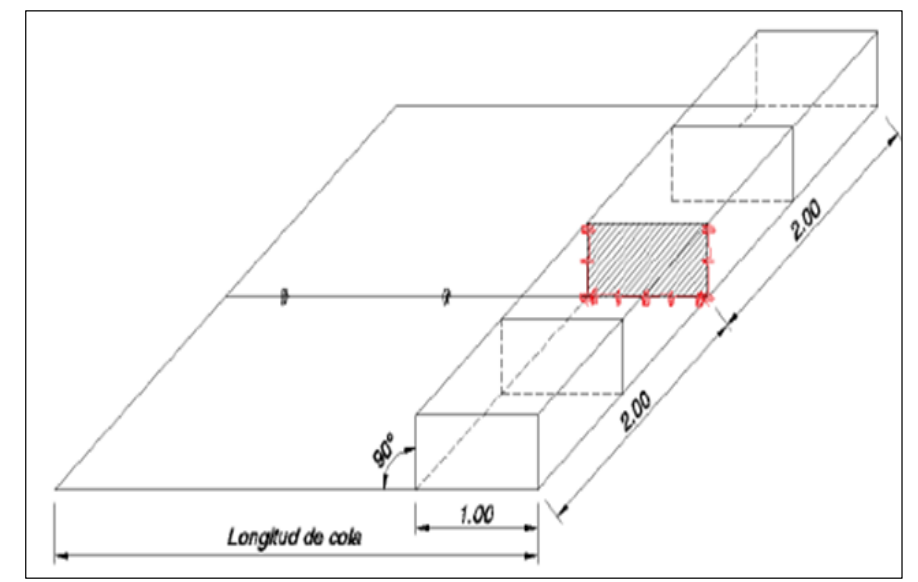

Luego se procederá al relleno del paramento frontal utilizando piedras (conforme a las mismas técnicas utilizadas para los gaviones), el relleno se debe de realizar en tercios y colocando los tensores de acuerdo a la figura 12, para los gaviones de 0.50m se deberá de llenar primero una capa de piedra de 25cm colocar los tensores y luego completar el llenado a los 50cm

*Ilustración 14.- Relleno con piedras del paramento frontal*

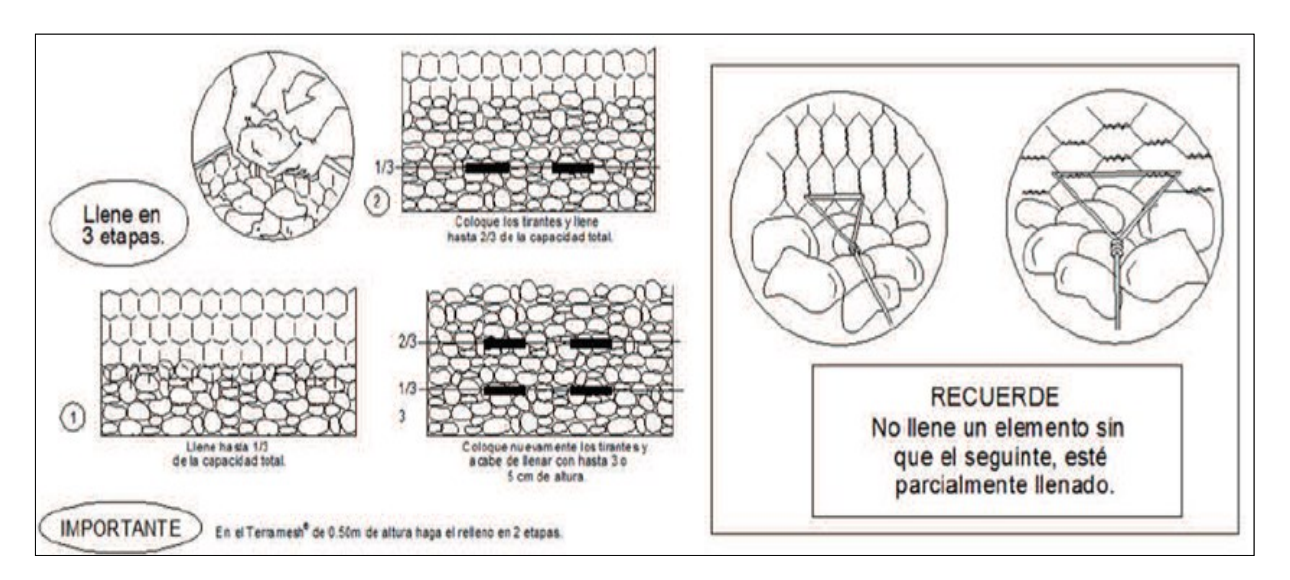

Para obtener un buen acabado del paramento frontal es recomendable el uso de un encofrado de madera, el cual ayudará a mantener la verticalidad del cajón durante la colocación de las piedras de relleno, figura 21.

*Fotografía 4.- Uso de encofrado de madera*

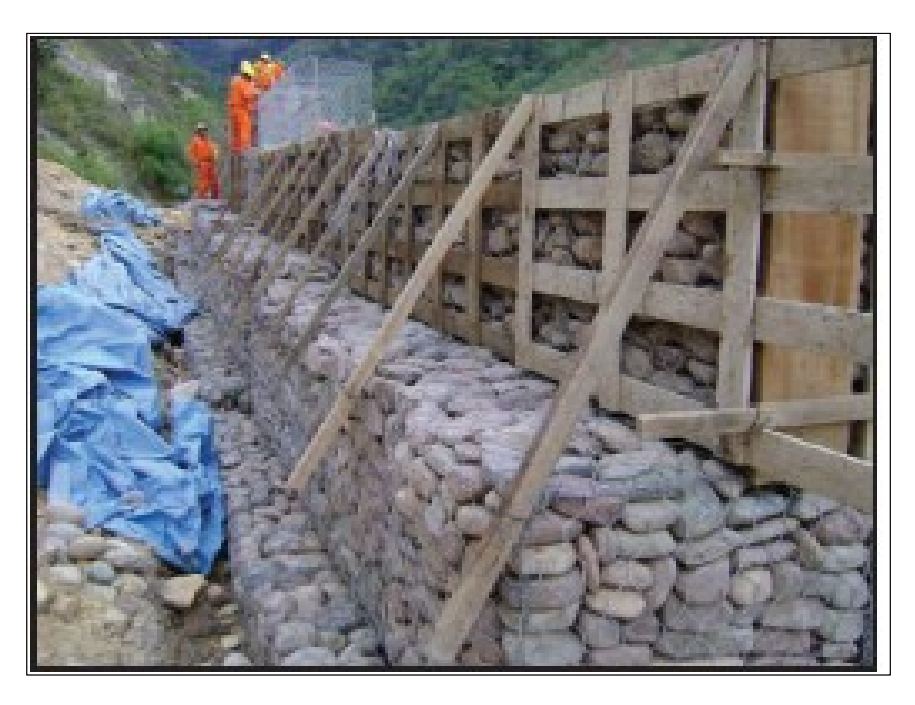

Una vez rellenado el paramento con piedras, se realiza el cierre de la unidad contigua amarrando las tapas a los bordes superiores del diafragma y de la unión entre terramesh. El detalle se muestra en la figura 22y 23.

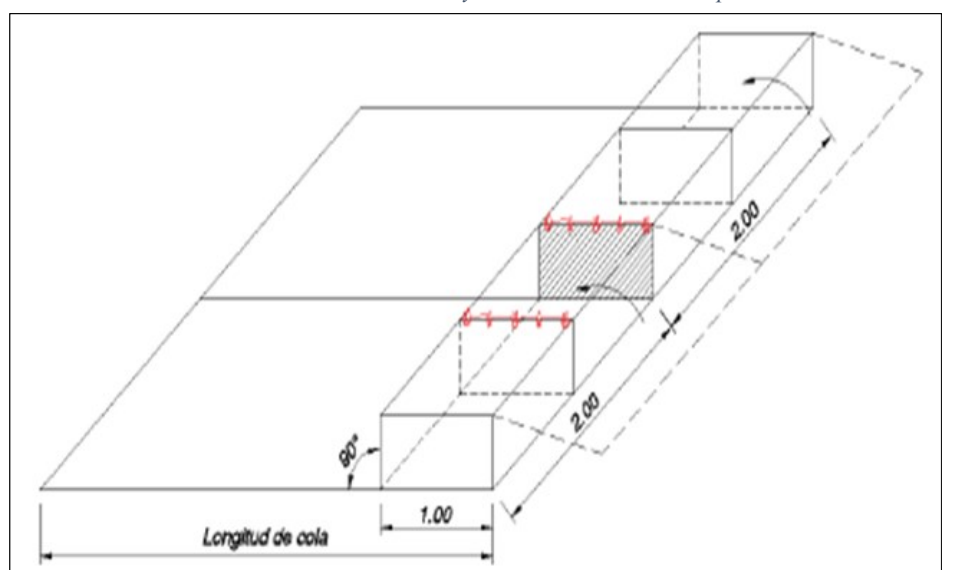

*Ilustración 15.- Cierre y amarre transversal de tapa*

*Fotografía 5.- Cierre y amarre transversal de tapa*

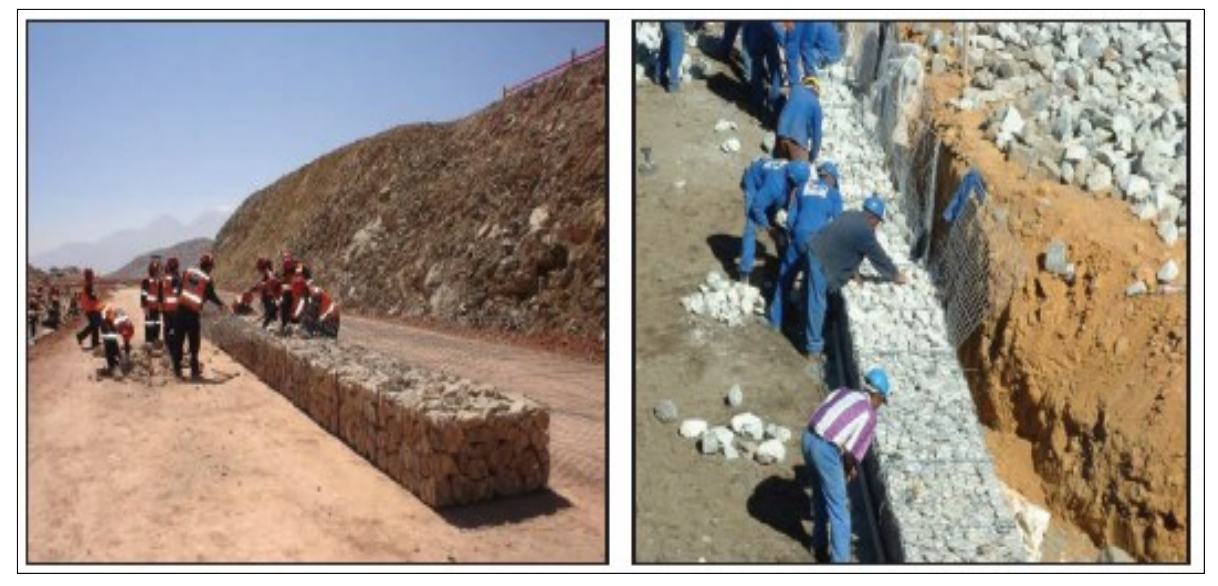

El armado se finaliza haciendo el cierre longitudinal de la tapa del terramesh utilizando el amarre vuelta simple vuelta doble como se muestra en la figura 24.

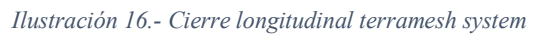

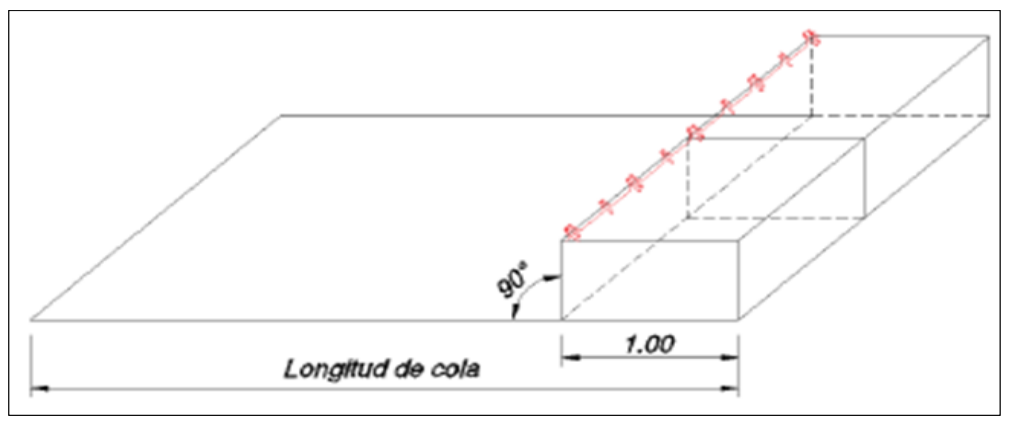

*Ilustración 17.- Colocación del geotextil*

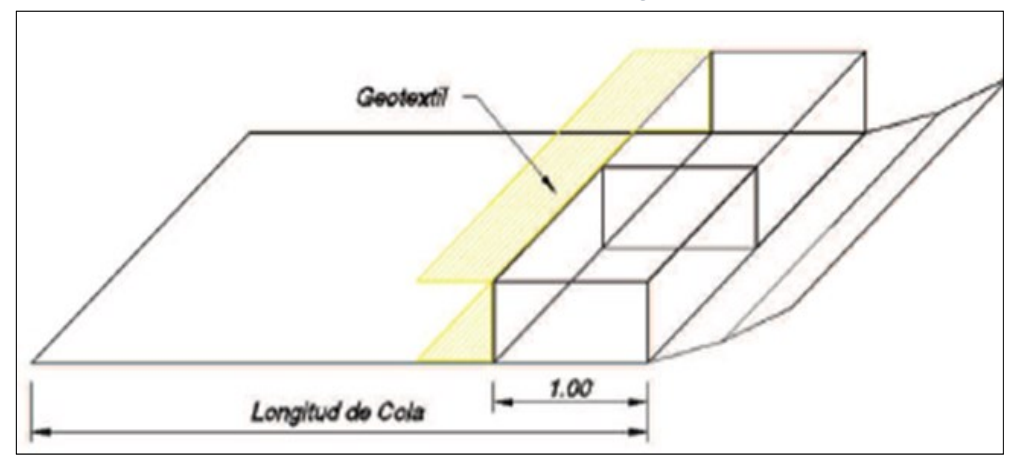

*Fotografia 6.- Colocación del geotextil*

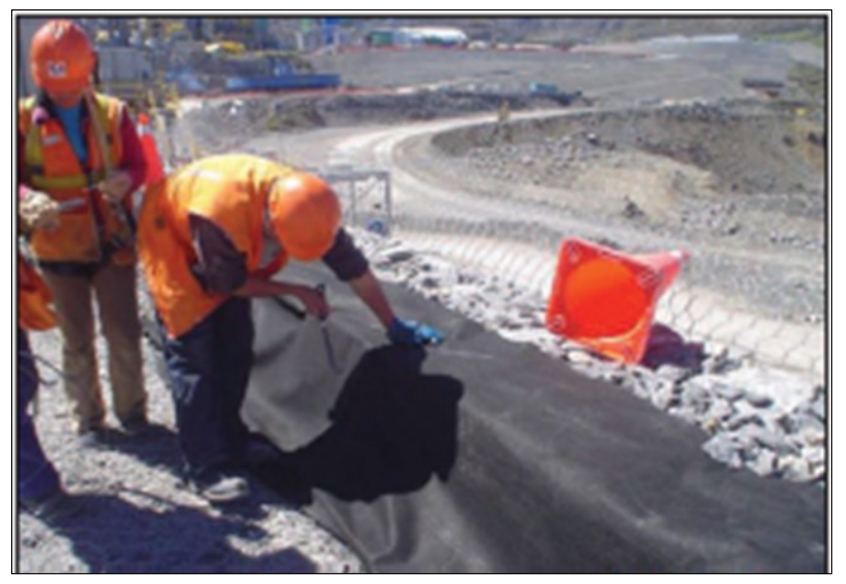

Una vez concluida la instalación del geotextil, se procederá a la ejecución del relleno compactado, completándose así un nivel de la estructura.

El relleno deberá ser ejecutado en capas cuyo espesor no exceda los 0.30m. Es necesario asegurar que los equipos pesados de compactación no tengan contacto con los refuerzos y no queden a una distancia menor de 1.0m del paramento interior del Terramesh.

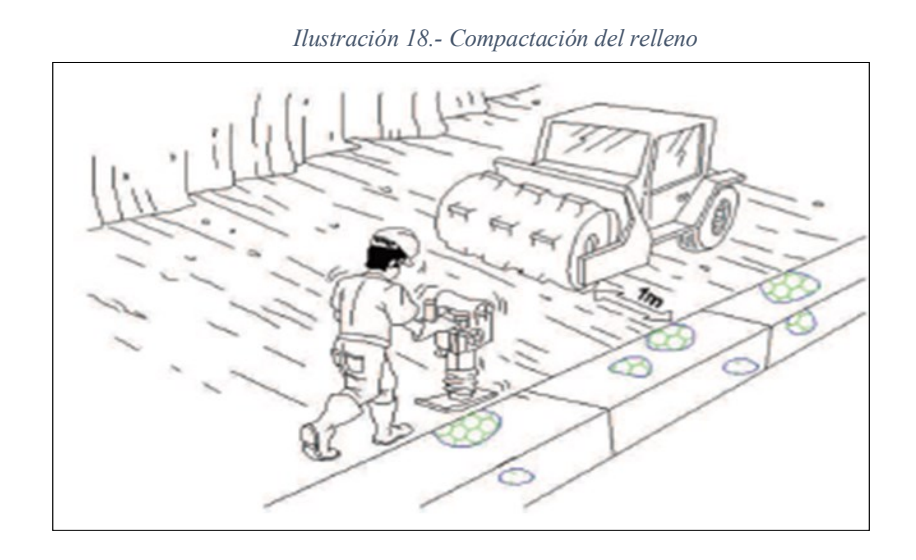

*Fotografia 7.- Compactacion del relleno*

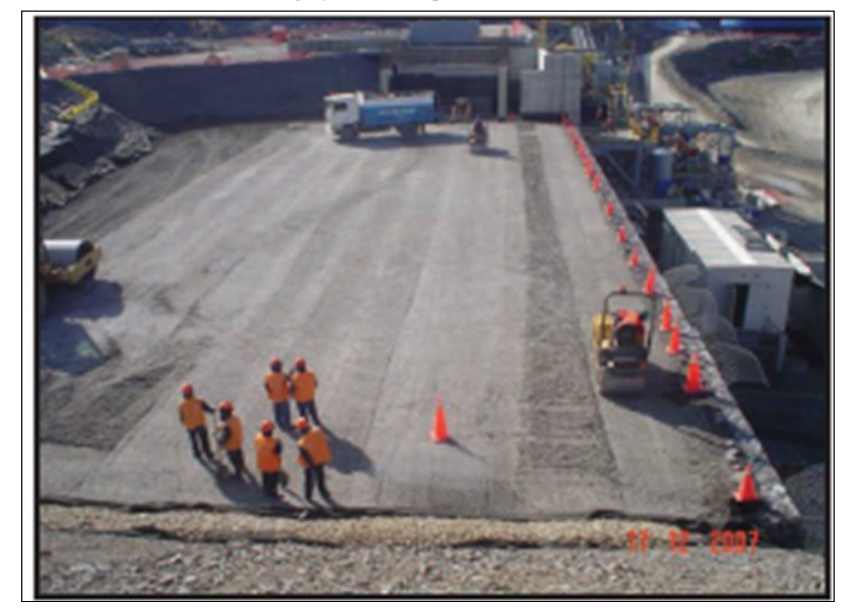

La geomalla deberá ser desenrollada por partes y en la dirección de instalación como se indica en los planos a detalle, esta deberá de ser cortada con tijeras, cuchillos o algún elemento equivalente, antes que se coloque el relleno la geomalla deberá de ser estirada manualmente hasta que ésta no tenga arrugas o ondulaciones (en caso de ser necesario se deberá de colocar grapas o estacas para asegurar quede completamente estirada), se deberá de asegurar el 100% de cobertura del área reforzada por lo que las geomallas adyacentes necesitan de traslapes laterales. El traslape mínimo lateral deberá de ser 100mm, no se deberá de realizar traslapes longitudinales salvo previa evaluación de un ingeniero especialista en geosintéticos.

*Fotografía 8.- Colocación de la Geomalla*

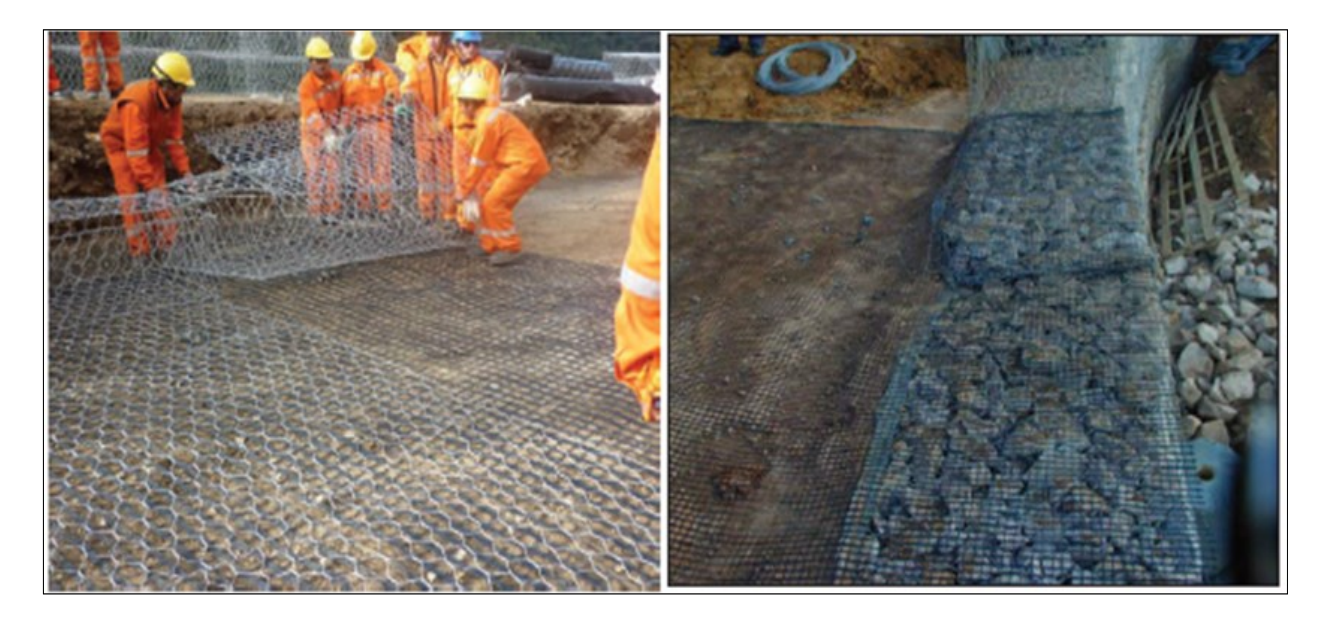

Se deberá evitar en todo momento el contacto directo de los equipos mecánicos con las geomallas, un relleno mínimo de 100mm es requerido para que los equipos de operación o compactación puedan transitar por encima, deberá; y verificar tanto que, las propiedades del relleno satisfagan las especificaciones, como que el drenaje sea adecuado en todas las etapas de la construcción El siguiente nivel se construirá colocando encima una hilera de elementos vacíos los cuales serán cosidos a los elementos inferiores en el sentido longitudinal como se muestra en la figura 30.

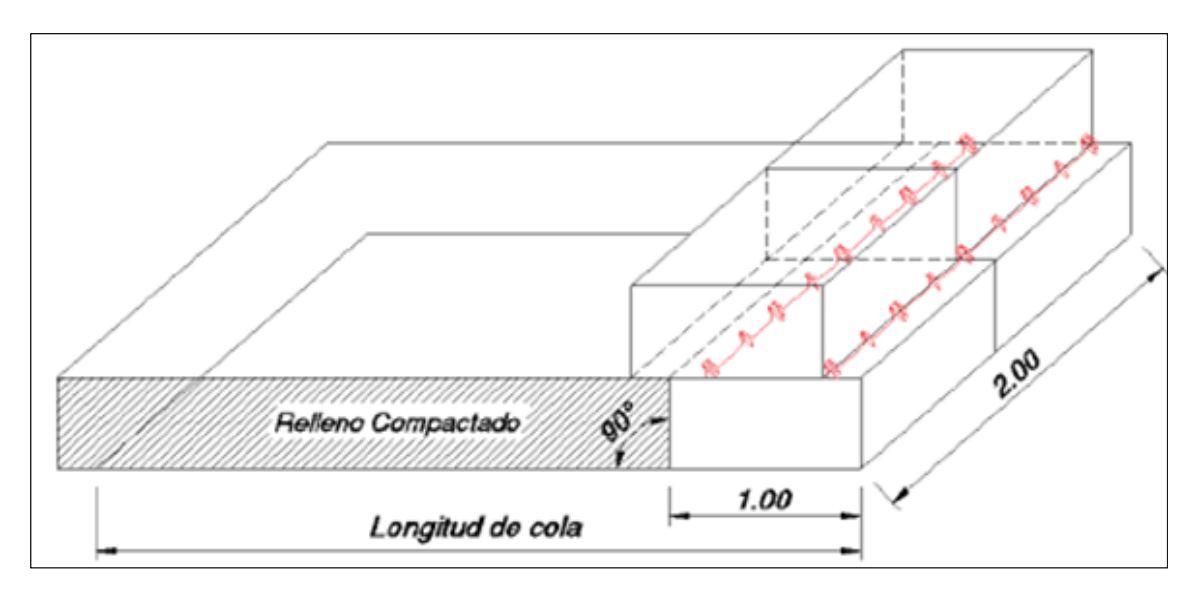

*Ilustración 19.- Amarre longitudinal entere niveles*

Luego se procederá a seguir los pasos anteriormente descritos hasta llegar a la altura final del muro, se recomienda que para el relleno del paramento frontal de los elementos terramesh en las zonas de gran altura, los trabajadores cuenten con los implementos de seguridad correspondientes.

#### **4.5. CONDICIONES FINALES DEL DEPÓSITO DE RELAVES LA ESPERANZA**

El Recrecimiento del Depósito de Relaves "La Esperanza" ha sido diseñado para almacenar relaves cicloneados gruesos y finos de manera permanente. La altura del recrecimiento del Depósito de Relaves será de 3.6 m por encima de la máxima cota aprobada 952 m.s.n.m; El recrecimiento del Depósito tendrá un volumen útil de 503,842 m3 entre relave grueso y fino cicloneado y la capacidad del Depósito de Relaves Gruesos tendrá un volumen útil de 106,835 m3 de relave grueso.

El proyecto se realizó teniendo en cuenta los estudios de ingeniería (ingeniería de detalle), normativas y reglamentos a la cual se somete este tipo de proyectos. Logrando
demostrar bajo estos criterios la factibilidad de El Recrecimiento del Depósito de Relaves "La Esperanza". En las figuras,31,32,33,34,35 se presentará a manera de ilustración las partes que conforman el dique de contención con el sistema terramesh, así mismo se adjunta en los anexos de este informe los planos de las condiciones finales del Recrecimiento Depósito de Relaves "la Esperanza". Después de realizar el proyecto con el sistema terramesh.

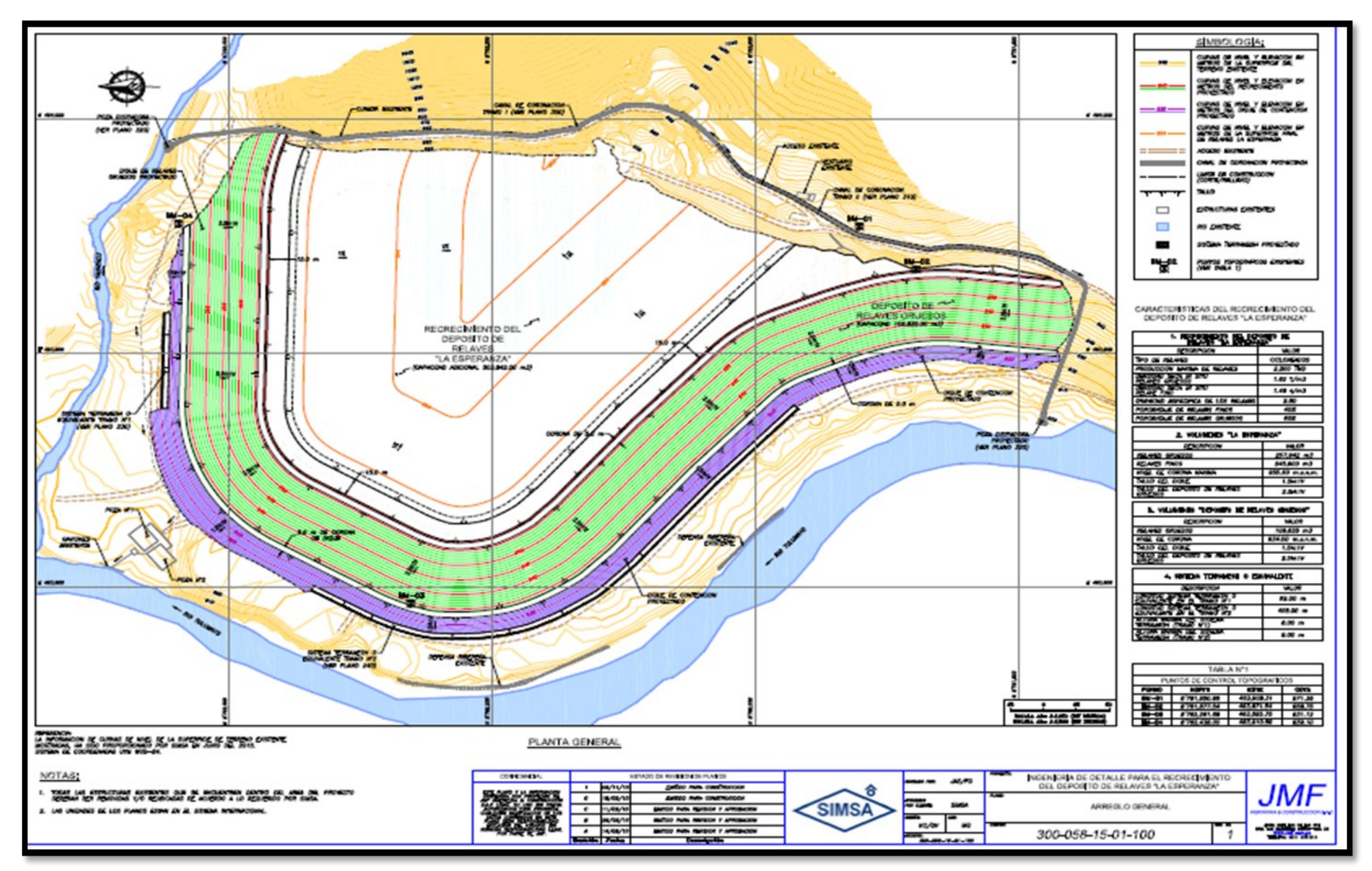

*Ilustración 20.- Segunda etapa del recrecimiento del dique de relave con sistema terramesh*

Fuente: Compañía Minera SIMSA S.A

**PROFITANT RE W RECOVER** COL 205.0 MAIL ... SUNDINGE FROM DOLL OF<br>RELACE FORD **CONTRACTOR** ، 17 **CRAIG MORE RANGER IN A SALES ALLENS**  $\mathbb{Z}$  $\overline{M}$ e T 3  $-1$ **IN AIR WAY PORCE S REAL STORY REAL STRACT STORY IS.** DEPOSITO DE RELAVES "LA ESPERANZA"<br>SECCION TRANSVERSAL **IN IN NOARD NOTAS** 64 00 ETALLE DE REVESTIMENTO **TIPICO PARA EL CIERRI** 0001015 ADD DE REMEMBRERLANDS INGENIERIA DE OETALLE PARA EL RECRECIMENTO<br>DEL DEPOSITO DE RELAVES "LA ESPERANZA"  $36/12$ e an **JMF** CHINE CONCEPTUAL **SIMS** ≔. sus **DR 7.4%**  $\begin{array}{c|c|c|c|c} n & n \\ \hline n & n \end{array}$  $\overline{\phantom{a}}$  $-20.7$ 300-058-15-01-400 7

*Ilustración 21.- Sección típica del proyecto segunda etapa con sistema terramesh*

Fuente: Compañía Minera SIMSA S.A

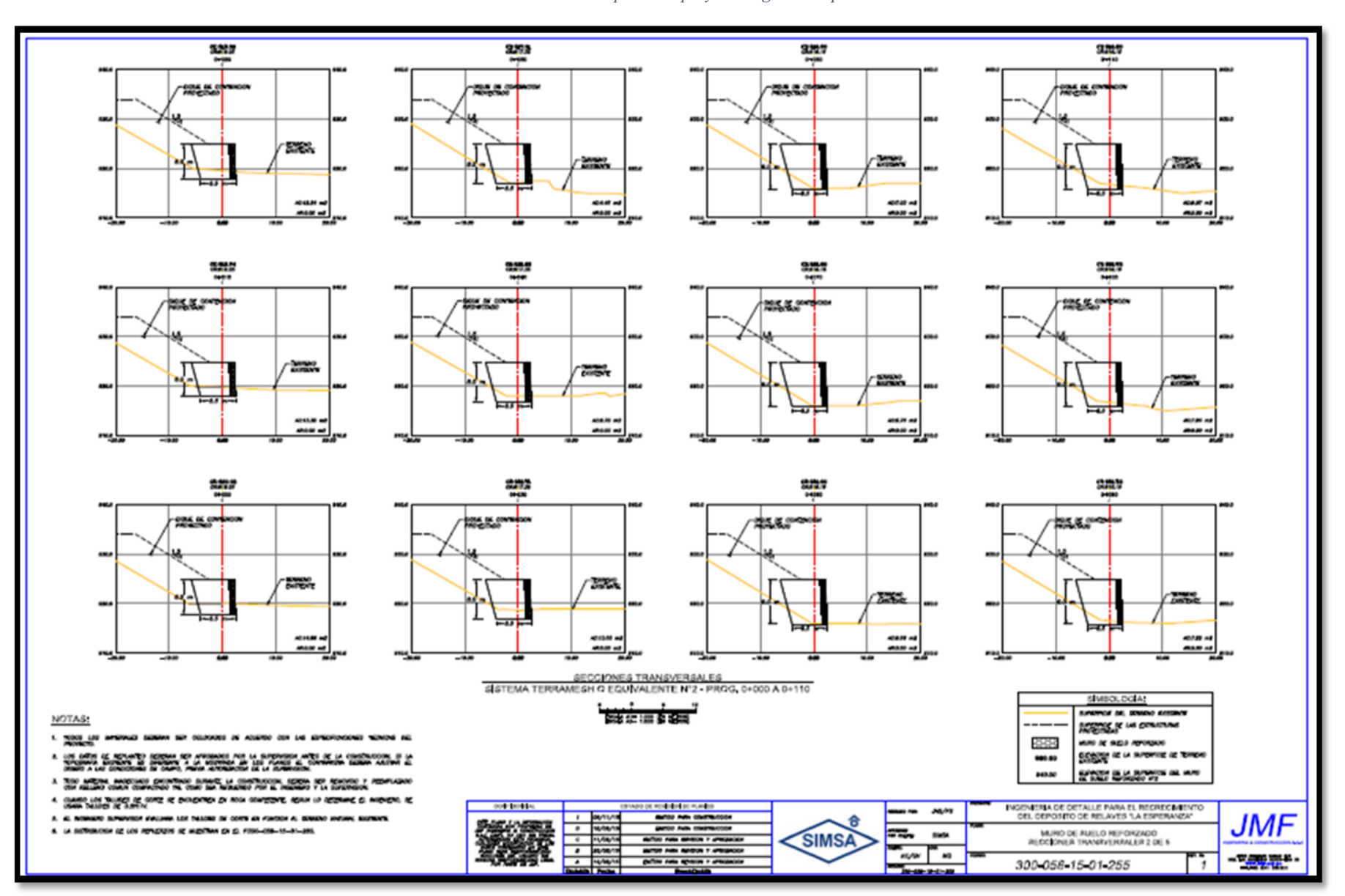

*Ilustración 22.- Secciones típicas del proyecto segunda etapa con sistema terramesh*

Fuente: Compañía Minera SIMSA S.A

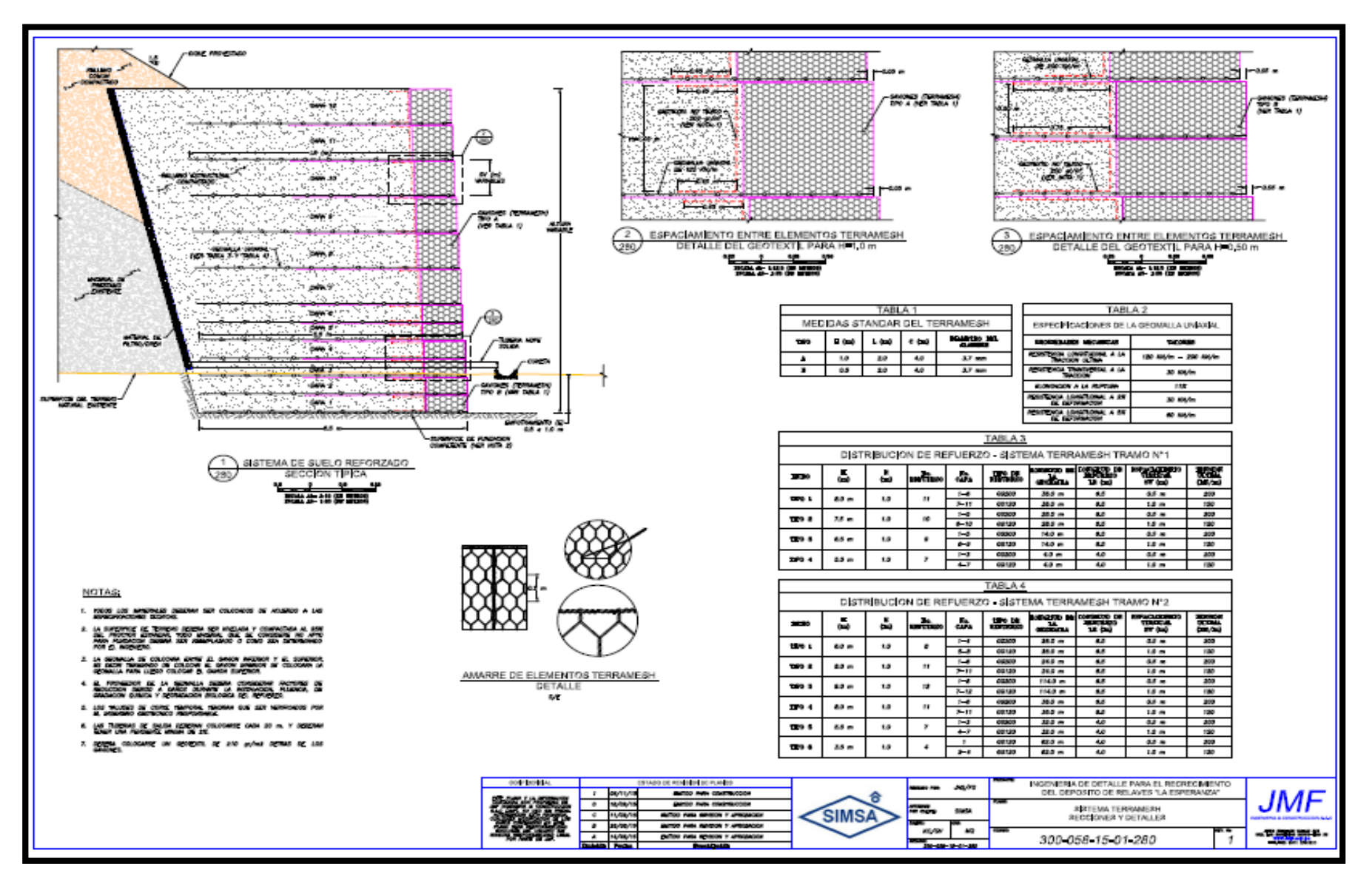

*Ilustración 23.- Seccione típicas del proyecto segunda etapa dique de pie de depósitos de relave con sistema terramesh*

Fuente: Compañía Minera SIMSA S.A

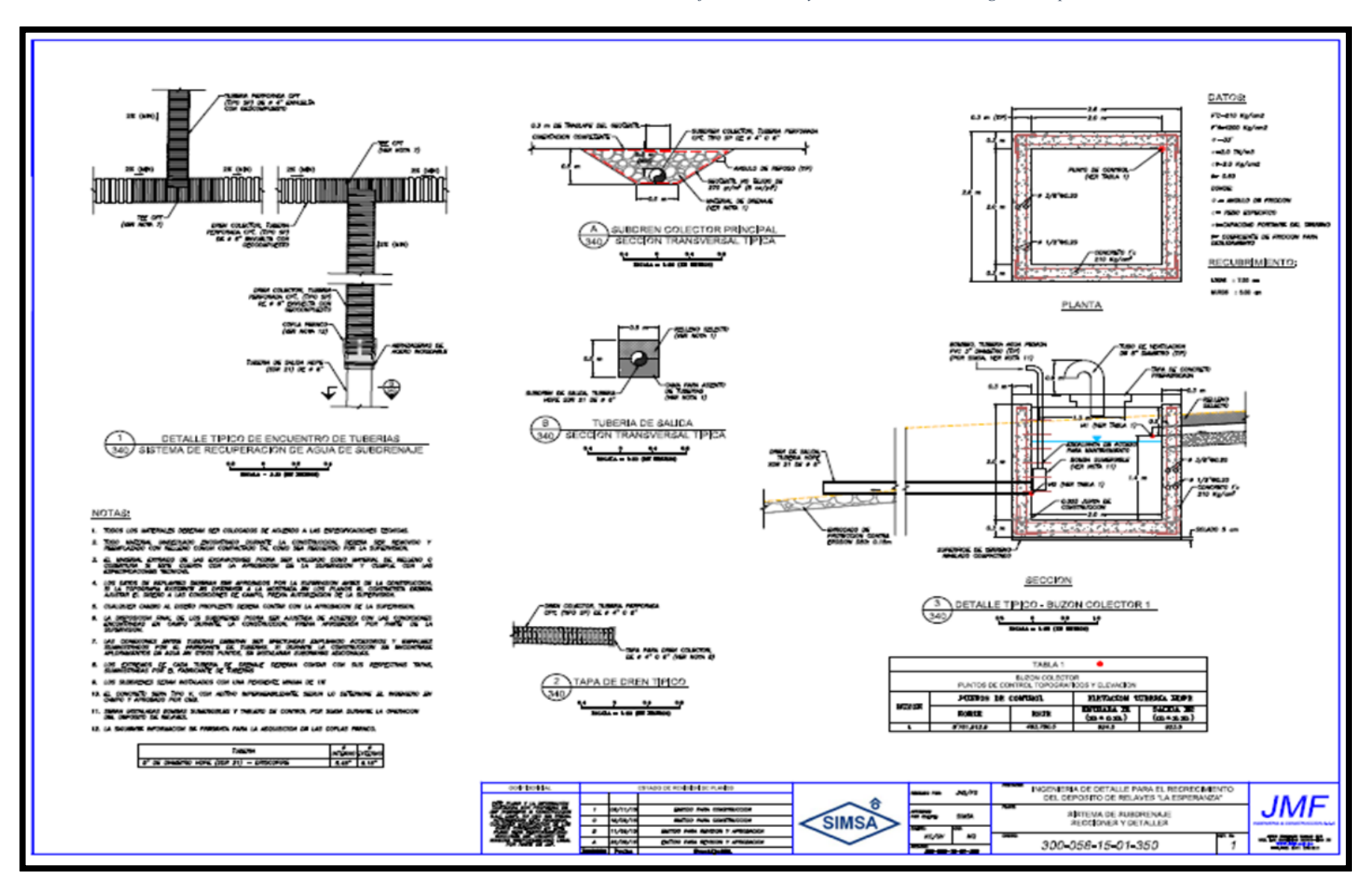

*Ilustración 24.- Detalle del sistema de drenaje subterráneo y canal de coronación segunda etapa*

Fuente: Compañía Minera SIMSA S.A

#### **4.6. DISCUSIÓN DE RESULTADOS**

La interpretación de los resultados obtenidos de la investigación realizada se basa en demostrar la intervención de la Ingeniería de detalle y el Recrecimiento del depósito de relaves: LA ESPERANZA – VITOC – CHANCHAMAYO – JUNIN 2017.

Respecto a los estudios de Ingeniería realizados como son el Estudio Geotécnico, Estudio Hidrológico, Diseño Civil y Estudio de Impacto Ambiental. Se determinó las características principales del depósito de relaves para su Recrecimiento la cual se adjuntan en los anexos de este informe técnico.

Las cuales demuestra que existe relación entre Ingeniería de detalle y el Recrecimiento del Depósito de Relaves, así mismo los datos obtenidos se corrobora en la tesis de La Bach. María Jurado Salcedo sustento su tesis México D.F (2014) dice: Por su importancia, el diseño y construcción de un sistema de drenaje para DESMONTERAS requiere la realización de Estudios de Ingeniería como son: estudios de clima, suelo, hidrología y geología, a fin de prevenir o mitigar el impacto negativo al ambiente con la reducción al mínimo de los cambios al patrón de drenaje natural y disminución de la acción erosiva producida por el cambio de cause de su transporte y su relación con los ecosistemas.

Por otra parte, las conclusiones y recomendaciones de los estudios de ingeniería y ensayos de laboratorio contribuyeron a que el Recrecimiento de Depósito de Relaves "LA ESPERANZA" se realice cumpliendo los estándares de calidad y reglamentos exigidos para este tipo de obra.

Con esto se demuestra que existe relación entre la Ingeniería de detalle y el Recrecimiento del depósito de relaves: LA ESPERANZA – VITOC – CHANCHAMAYO – JUNIN 2017.

79

#### **CONCLUSIONES:**

- 1. 1. La Ingeniería de detalle interviene en el proceso constructivo del Recrecimiento del Depósito de Relaves. Puesto que al realizar los estudios en campo y laboratorio nos determinó la importancia de la aplicación Ingeniería de detalle en la tecnología en los sistemas Terramesh se obtuvo mejores controles y una mayor eficiencia a las necesidades establecidas en el recrecimiento del relave La Esperanza, acortando tiempos en el proceso constructivo de toda la obra.
- 2. Se estableció el planteamiento general de la obra bajo criterios constructivos óptimos con el fin de respetar las condiciones de normas de la empresa como mantener una distancia de 50 m con los ríos colindantes, creciendo una altura de 3.6 m hasta la cota 955.6 m.s.n.m. en condiciones seguras, siendo respaldada por los resultados de estabilidad estática como pseudoestática; vale decir, que los factores de seguridad son mayores a los exigidos por la normatividad gubernamental sin generar impactos ambientales adicionales a las zonas aledañas.
- 3. Con la construcción de los sistemas Terramesh aplicando la Ingeniería de Detalle en el proceso constructivo redujo tiempo de ejecución programado para 160 días y ejecutándolo en 145 días teniendo una reducción de 15 días; logrando la meta que el depósito tendrá un volumen útil de 503,842 m3 entre relave grueso, fino cicloneado y la capacidad del Depósito de Relaves Gruesos tendrá un volumen útil de 106,835 m3 de relave grueso según lo planteado en el proyecto.
- 4. Las variaciones que se realizó a las especificaciones técnicas fueron mínimamente variadas en obras complementarias por algunas deficiencias encontradas en campo que fueron solucionadas de manera óptima en el proceso constructivo.

80

#### **RECOMENDACIONES:**

- 1. Se recomienda que para los análisis de estabilidad interna se debe considerar que el suelo de fundación presenta los siguientes parámetros: ángulo de fricción 35º y cohesión 0 kPa, estos valores deben ser estimados a partir de la ejecución de sondajes, calicatas y ensayos de laboratorio.
- 2. Se recomienda ejecutar un monitoreo geotécnico del depósito de relaves, mediante la instalación de piezómetros, e hitos topográficos, los cuales permitirán registrar el nivel freático aguas abajo del depósito, los desplazamientos y deformaciones del suelo de fundación, respectivamente, principalmente durante la etapa operativa.
- 3. Se debe realizar un seguimiento adecuado al control y aseguramiento de calidad de las obras, de manera que permita cumplir con lo establecido en los planos de diseño y especificaciones técnicas del proyecto.
- 4. Se recomienda tener en cuenta los estudios preliminares del estado situacional del relave para poder plantear un buen sistema para la aplicación de la Ingeniera del Detalle.

#### **REFERENCIAS BIBLIOGRÁFICAS**

*Glosario Términos de Uso Frecuente en Proyectos de Infraestructura, (2008). Lima, Perú. Ministerio de Transportes y Comunicaciones. Recuperado de http://www,mtc.gob.pe/portal/home/publicaciones\_arch/Glosario.final.pdf* 

*Manual de Ensayos de Materiales, (2016). Lima, Perú. Dirección General de Caminos y Ferrocarriles – Viceministerio de Transporte. Recuperado dehttp://www.mtc.gob.pe/transportes/caminos/normas\_carreteras/docume ntos/manuales/Manual%20Ensayo%20de%20Materiales.pdf* 

*Manual de Carreteras Especificaciones Técnicas Generales Para Construcción, (2013). Lima, Perú. Ministerio de Transporte y Comunicaciones. Recuperado de http://transparencia.mtc.gob.pe/idm\_docs/P\_recientes/4955.pdf*

*Manual de Carreteras Especificaciones Técnicas Generales Para Construcción, (2016). Lima, Perú. Ministerio de Transporte y Comunicaciones. Recuperado de http://transparencia.mtc.gob.pe/idm\_docs/P\_recientes/4955.pdf*

*.*

## **ANEXOS**

#### *"INGENIERÍA DE DETALLE PARA EL RECRECIMIENTO DEL DEPÓSITO DE RELAVES LA ESPERANZA – VITOC – CHANCHAMAYO – JUNIN 2017."* **Problema Objetivos Marco teórico Hipótesis Variables y Dimensiones Metodología Problema General:** ¿Existe relación **Objetivo General:** Determinar la **1. Antecedentes: Hipótesis General:** Existe relación **Variable Independiente: Tipo:** Aplicativo entre la Ingeniería de detalle y el - Ingeniería de Detalle relación entre la Ingeniería de detalle entre la Ingeniería de detalle y el **Nivel:** Descriptivo Correlacional no Recrecimiento del depósito de y el Recrecimiento del depósito de Recrecimiento del depósito de **Dimensiones: A nivel Nacional.** relaves: LA ESPERANZA – VITOC – relaves: LA ESPERANZA – VITOC – - El Bach. Luis López Fernández, sustento relaves: LA ESPERANZA – VITOC – Criterio de Diseño. **Experimental** CHANCHAMAYO – JUNIN 2017? CHANCHAMAYO – JUNIN 2017. su tesis (2015) "SIMULACION Y CHANCHAMAYO – JUNIN 2017 Diseño Civil. Donde: OPTIMIZACION DE UN SISTEMA DE Especificaciones DRENAJE PARA DESMOSTERAS" Técnicas. PONTIFICIA UNIVERSIDAD CATOLICA  $\triangleleft$  O DEL PERU FACULTAD DE CIENCIAS E **Problemas Específicos: Objetivos Específicos: Hipótesis Especificas** INGENIERIA. 1. ¿Existe relación entre el **Variable dependiente:**  1. Determinar la relación que 1: Existe relación entre el Criterio de Criterio de Diseño y el existe entre el Criterio de Diseño y el Recrecimiento del -Recrecimiento del Depósito El Bach. Marco Manrique Soriano, Recrecimiento del depósito de Diseño y el Recrecimiento del depósito de relaves: LA de Relaves. sustento su tesis (2015) "CONTROL DE relaves: LA ESPERANZA – depósito de relaves: LA ESPERANZA – VITOC – LAS AGUAS SUBTÉRRÁNEAS EN VITOC – CHANCHAMAYO – ESPERANZA – VITOC – CHANCHAMAYO – JUNIN 2017. **Dimensiones:** CANCHAS DE RELAVE" PONTIFICIA JUNIN 2017? CHANCHAMAYO – JUNIN Topografía. UNIVERSIDAD CATOLICA DEL PERU 2017. 2: Existe relación entre el Diseño **Cuando:** 2. ¿Existe relación entre el FACULTAD DE CIENCIAS E Civil y el Recrecimiento del depósito **Especificaciones** Diseño Civil y el Recrecimiento 2. Determinar la relación que INGENIERIA. M=Muestra de relaves: LA ESPERANZA – Técnicas. del depósito de relaves: LA existe entre el Diseño Civil y VITOC – CHANCHAMAYO – JUNIN O1: correlación de la variable independiente. ESPERANZA – VITOC – el Recrecimiento del depósito El Bach. German Tunque García 2017. CHANCHAMAYO – JUNIN - Reforzamiento con sustento su tesis (2016) "DISEÑO DE<br>
DEPOSITOS DE RELAVE " de relaves: LA ESPERANZA – O2: correlación de la variable dependiente. terramesh system2017? VITOC – CHANCHAMAYO – DEPOSITOS DE RELAVE."<br>UNIVERSIDAD NACIONAL DE NACIONAL DE r: :relación entre las dos variables JUNIN 2017. 3. ¿Existe relación entre las INGENIERIA UNI. 3: Existe relación entre las Especificaciones Técnicas y el **Cuando**. Especificaciones Técnicas y el Recrecimiento del depósito de 3. Determinar la relación que Recrecimiento del depósito de  $=$  Fn el año 2017 relaves: LA ESPERANZA – **A nivel internacional.** relaves: LA ESPERANZA – VITOC – existe entre las **Población**. VITOC – CHANCHAMAYO – Especificaciones Técnicas y el - La Bach. María Jurado Salcedo sustento CHANCHAMAYO – JUNIN 2017. JUNIN 2017? Compañía Minera san Ignacio de su tesis México D.F (2014) "DRENAJE Y Recrecimiento del depósito de Morococha. relaves: LA ESPERANZA – SUBDRENAJES PARA AUMENTAR LA VITOC – CHANCHAMAYO – POTENCIA DE LAS DESMONTERAS" **Muestra.** INSTITUTO POLITÉCNICO NACIONAL. JUNIN 2017. ESCUELA SUPERIOR DE INGENIERÍA Depósito de relaves la Esperanza Y ARQUITECTURA UNIDAD ZACATECO. **Técnicas e instrumentos: La observación,** ficha de observación directa e indirecta

#### *"INGENIERÍA DE DETALLE PARA EL RECRECIMIENTO*

#### *DEL DEPÓSITO DE RELAVES LA ESPERANZA – VITOC – CHANCHAMAYO – JUNIN 2017."*

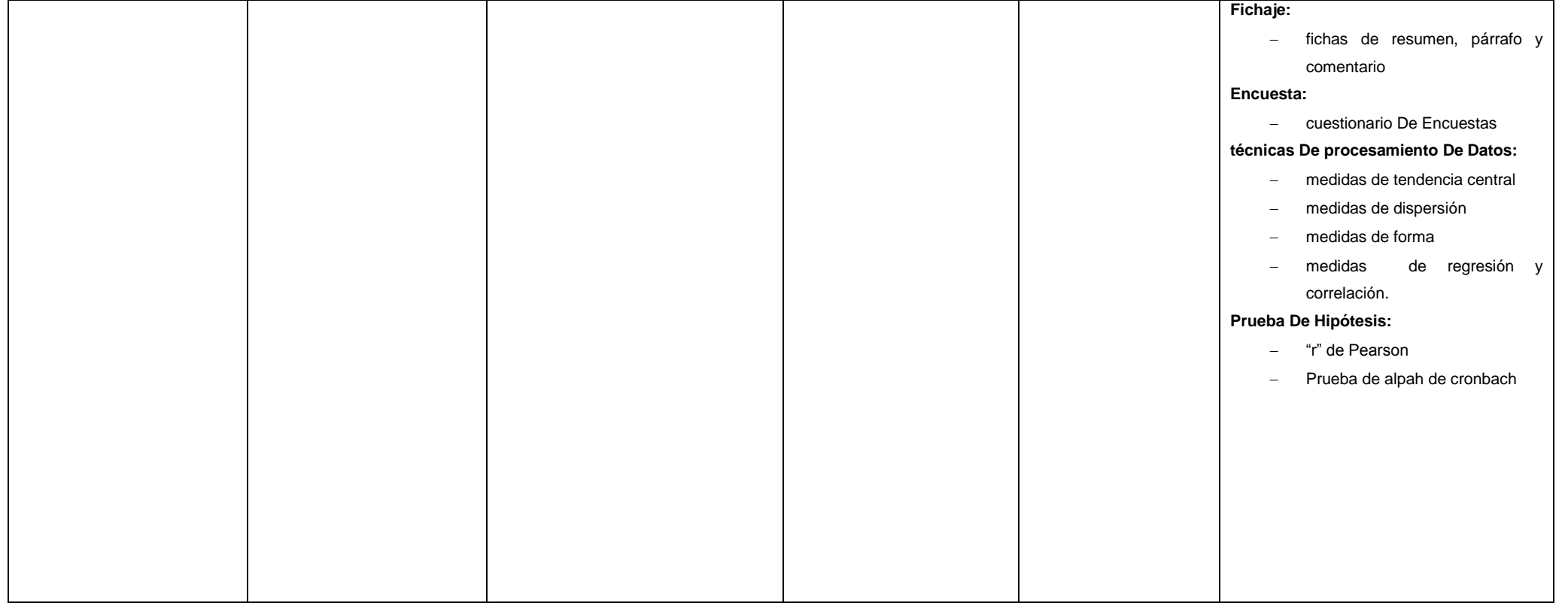

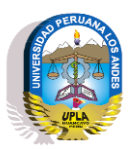

**UNIVERSIDAD PERUANA LOS ANDES FACULTAD DE INGENIERÍA Escuela Profesional de ingeniería Civil**

*ANEX0 N°2. ENSAYOS DE LABORATORIO DE SUELOS*

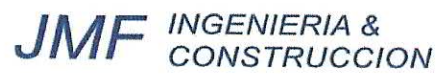

### **ANÁLISIS GRANULOMÉTRICO POR TAMIZADO**

**ASTM - D422** 

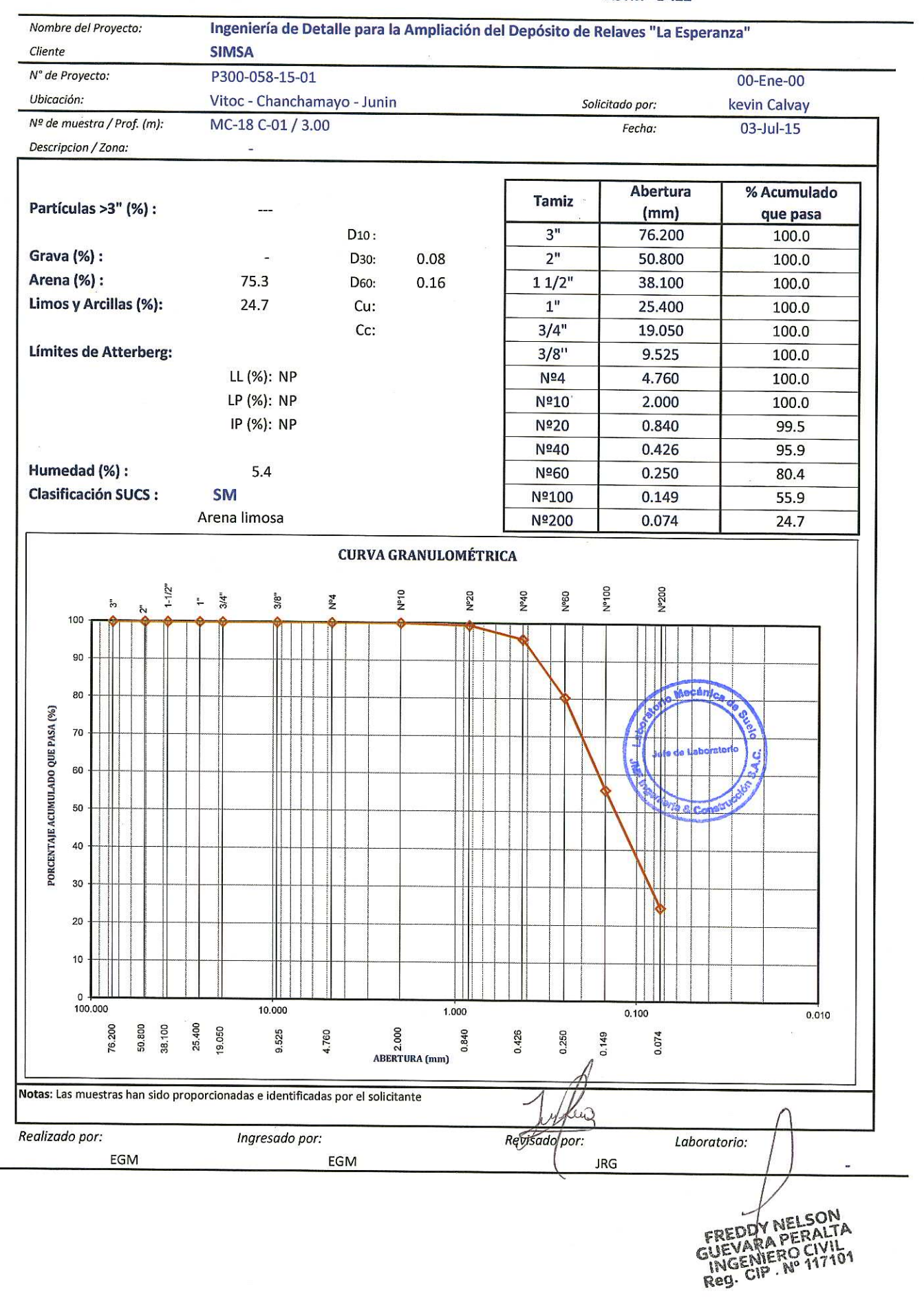

## **LÍMITES DE ATTERBERG**

**ASTM - D4318** 

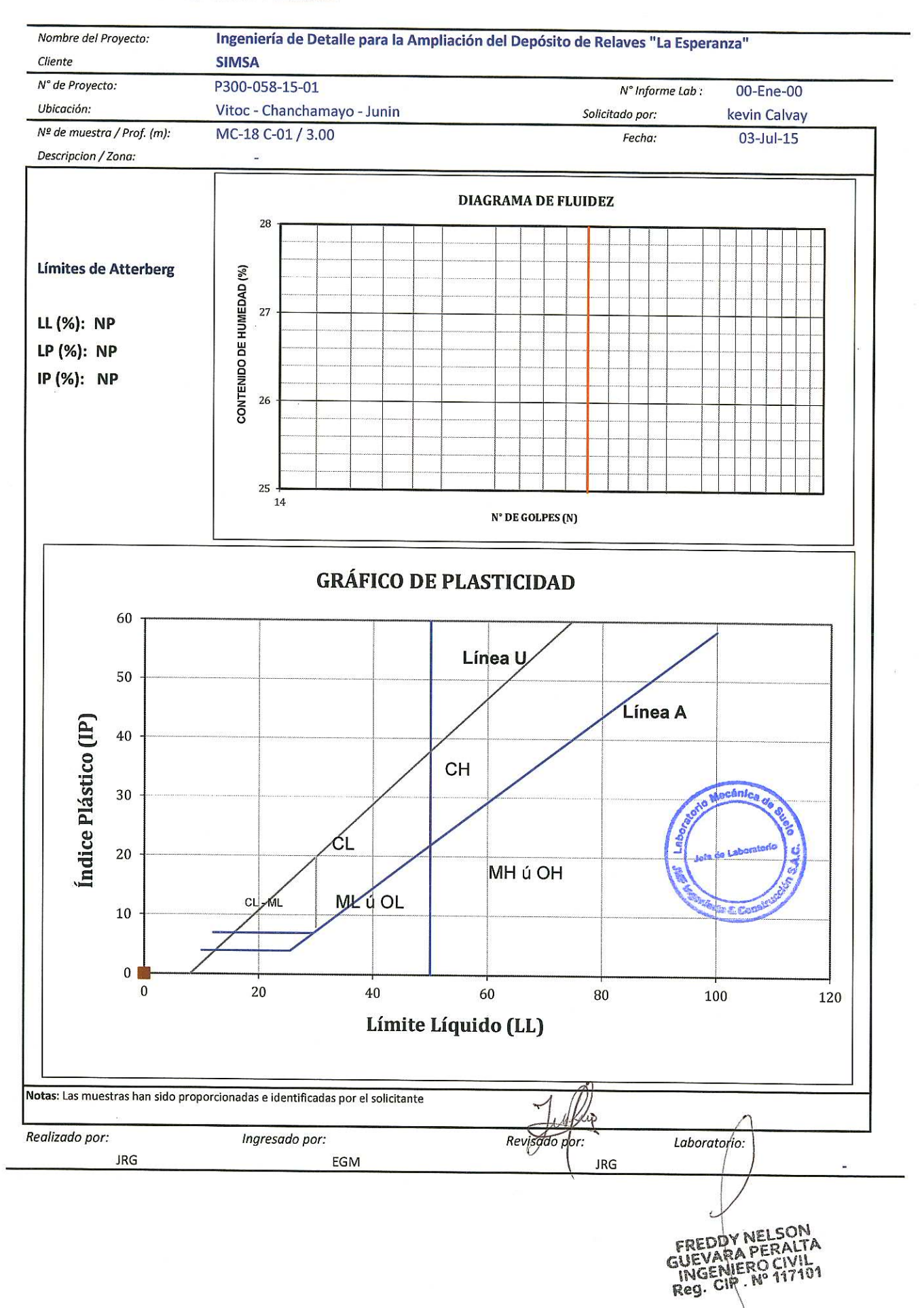

## **ANÁLISIS GRANULOMÉTRICO POR TAMIZADO**

LABORATORIO DE SUELOS, ASFALTO Y CONCRETO

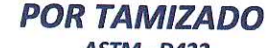

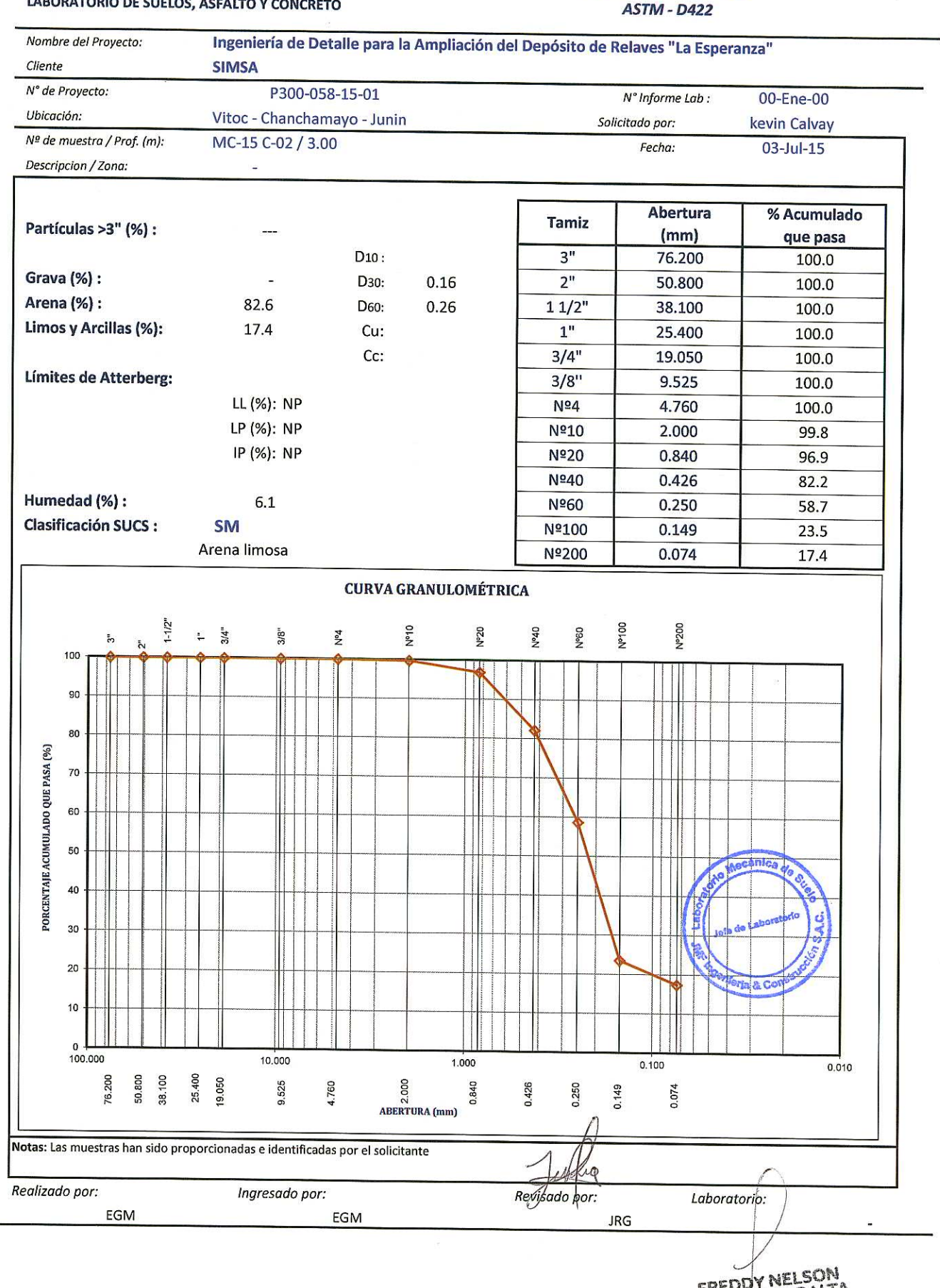

FREDDY NELSON<br>GUEVARA PERALTA<br>INGENIERO CIVIL<br>Reg. CIP. Nº 117101

#### **E** INGENIERIA &<br>CONSTRUCCION **JM**

## **LÍMITES DE ATTERBERG**

**ASTM - D4318** 

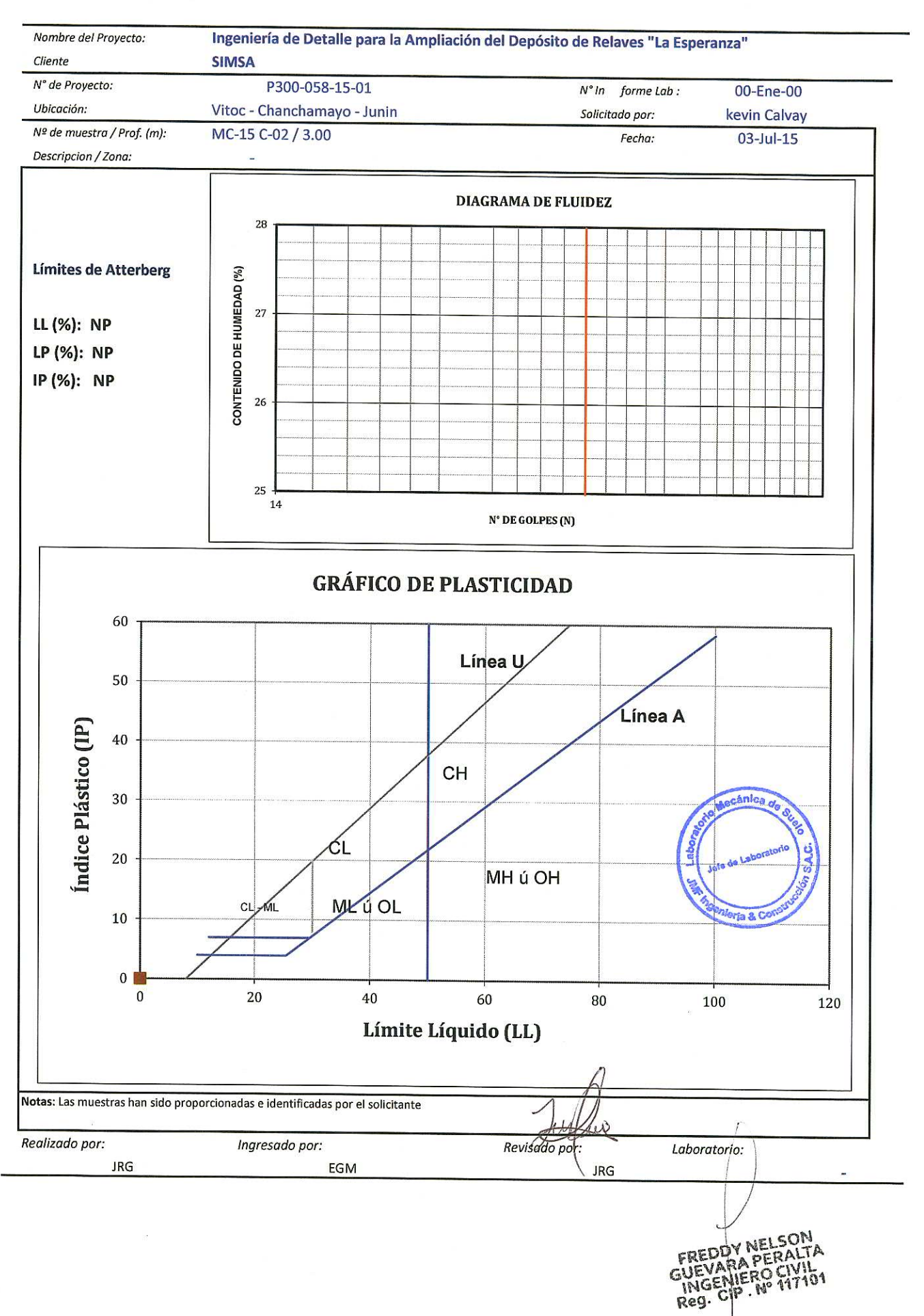

LABORATORIO DE SUELOS, ASFALTO Y CONCRETO

### **ANÁLISIS GRANULOMÉTRICO POR TAMIZADO**

**ASTM - D422** 

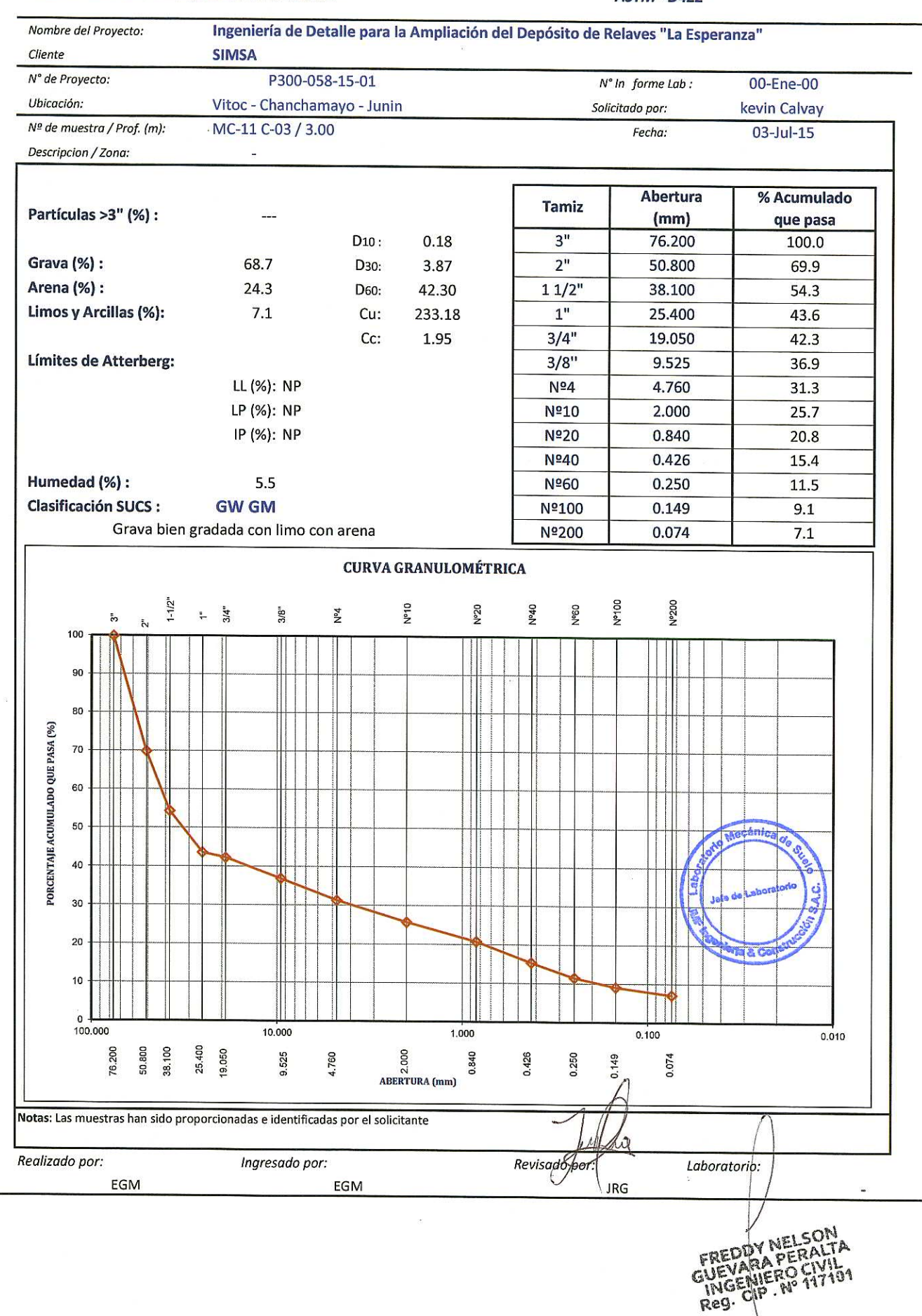

#### JM **E** INGENIERIA &<br>CONSTRUCCION

### **LÍMITES DE ATTERBERG**

**ASTM - D4318** 

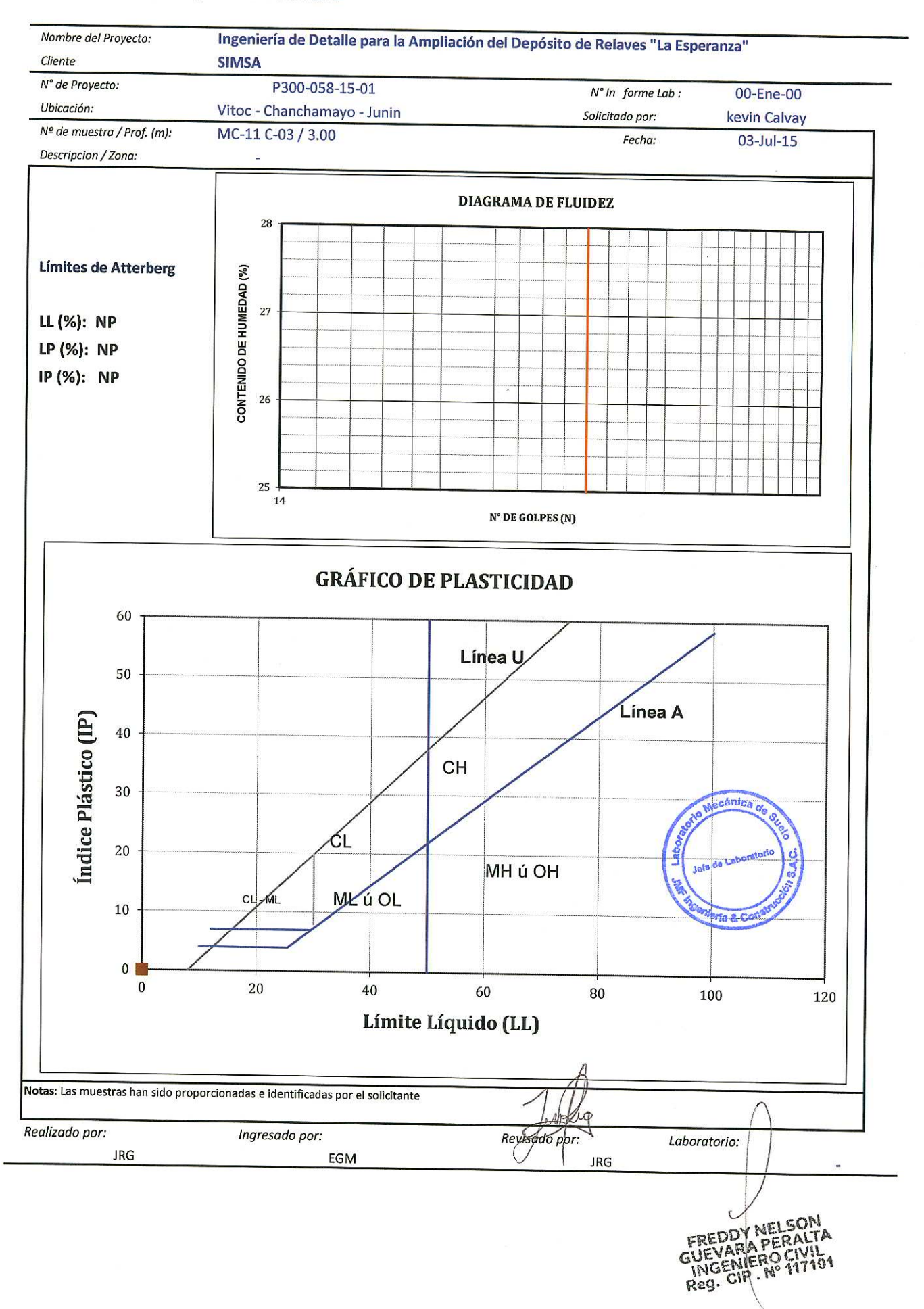

#### **ANÁLISIS GRANULOMÉTRICO POR TAMIZADO ASTM - D422**

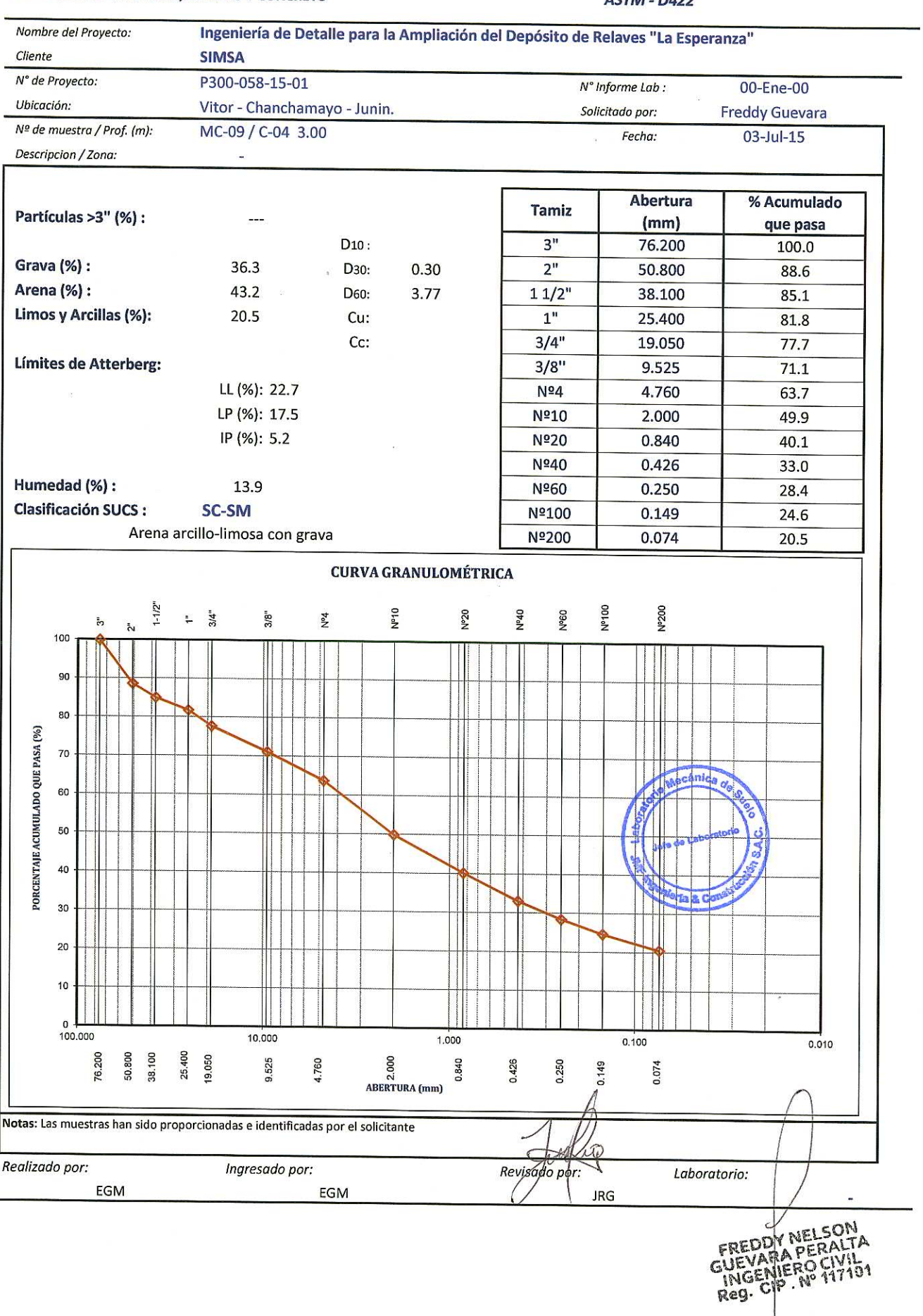

## **LÍMITES DE ATTERBERG**

**ASTM - D4318** 

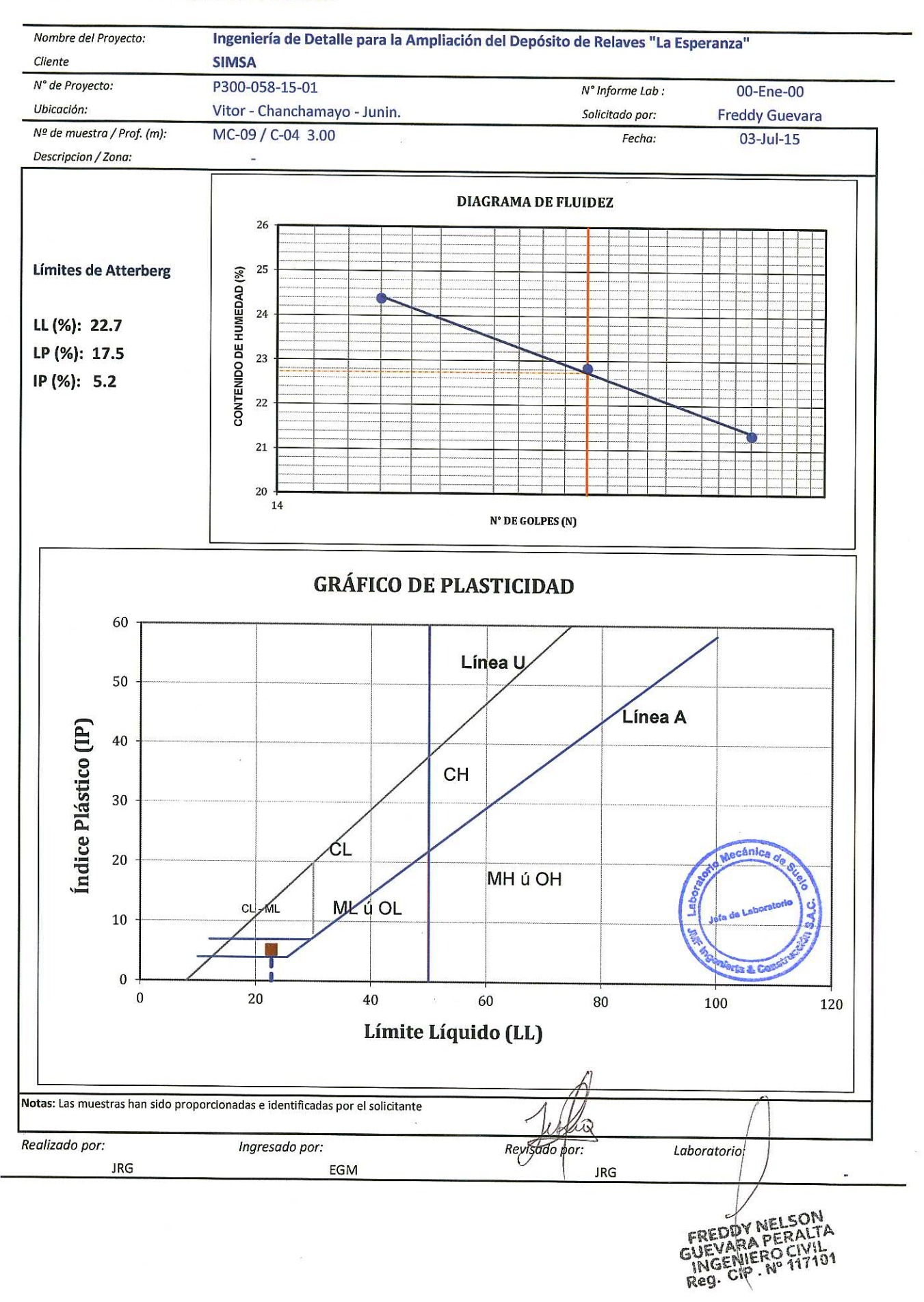

#### **ANÁLISIS GRANULOMÉTRICO POR TAMIZADO ASTM - D422**

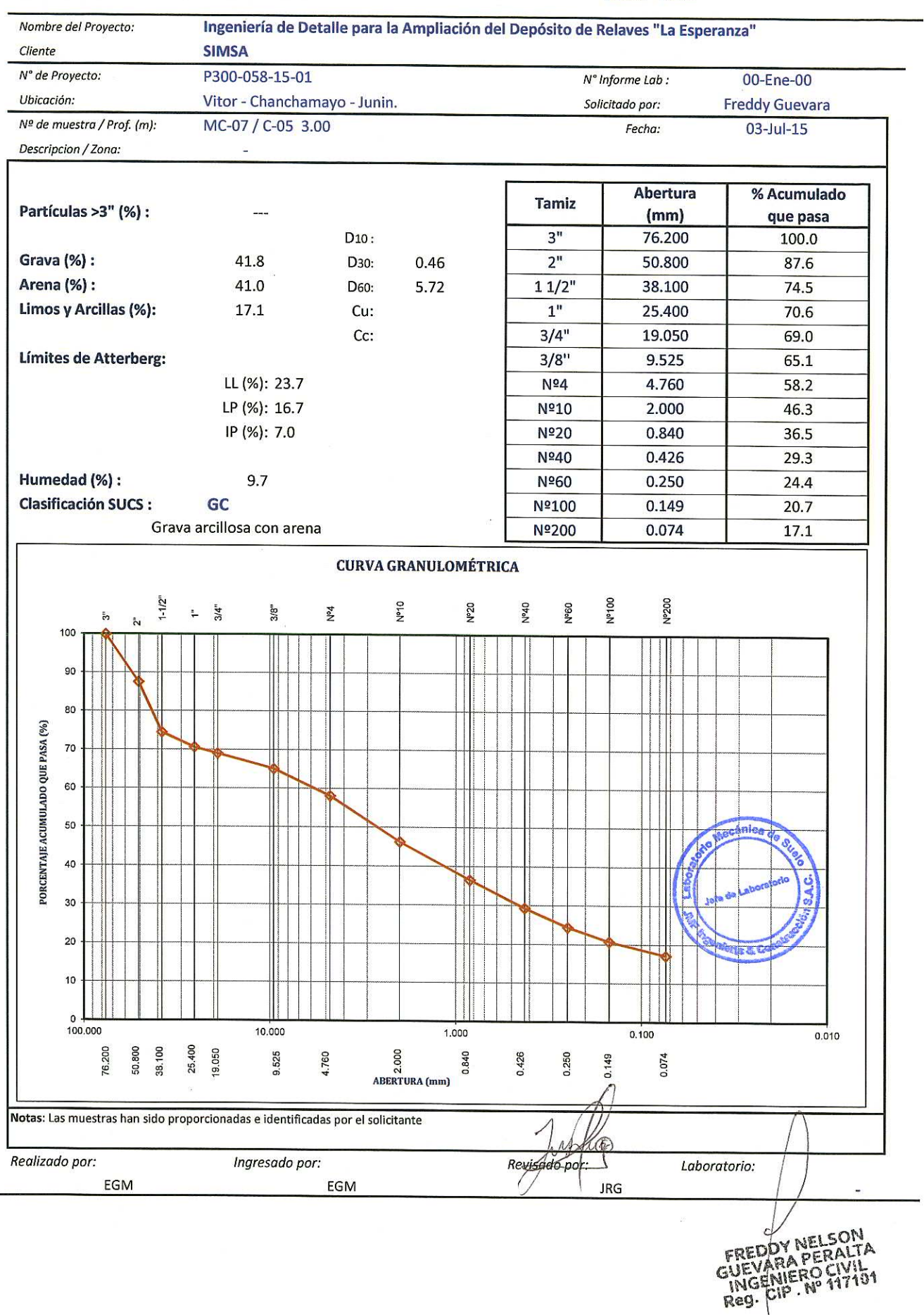

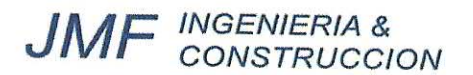

## **LÍMITES DE ATTERBERG**

**ASTM - D4318** 

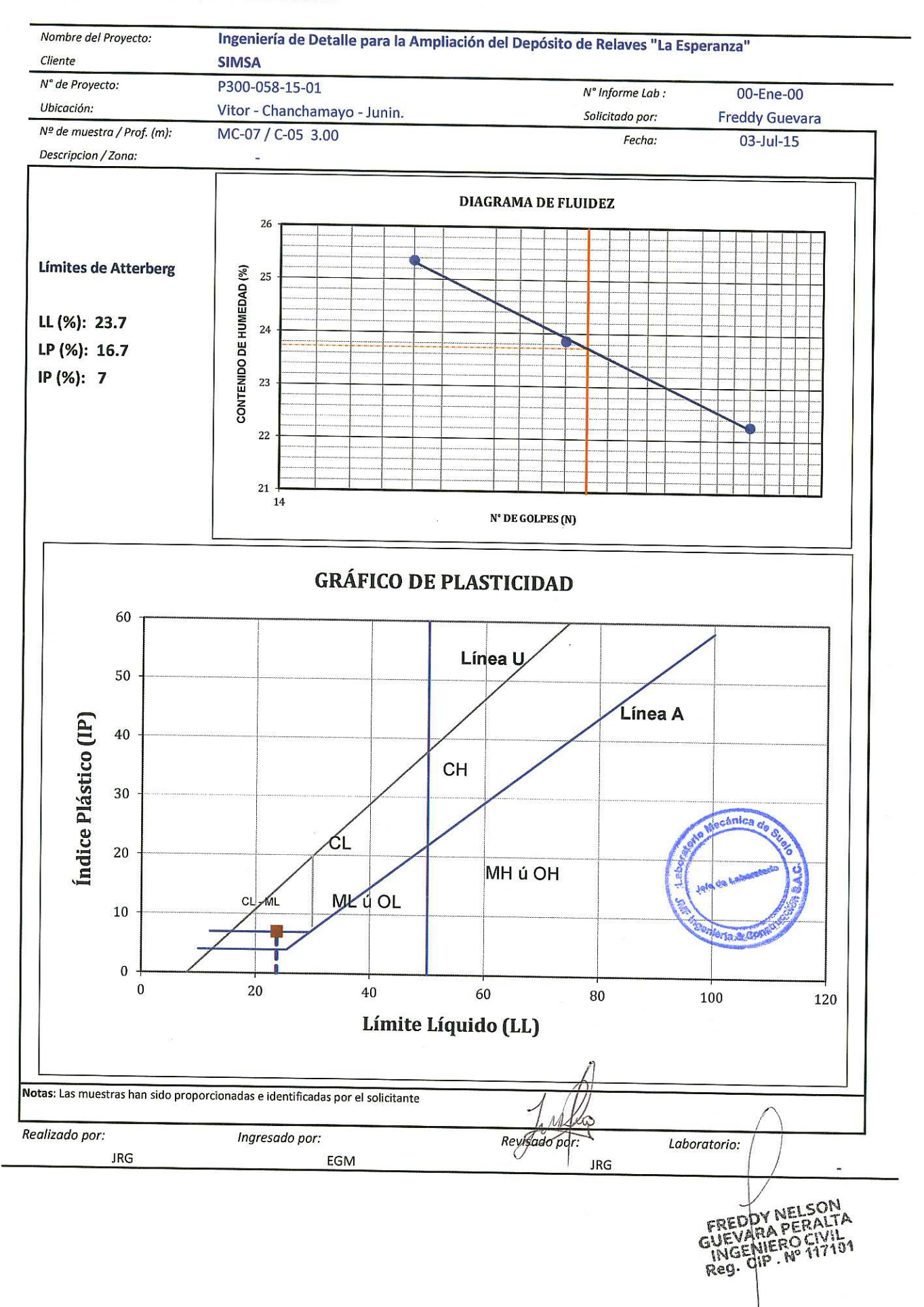

LABORATORIO DE SUELOS, ASFALTO Y CONCRETO

#### **ANÁLISIS GRANULOMÉTRICO POR TAMIZADO**

**ASTM - D422** 

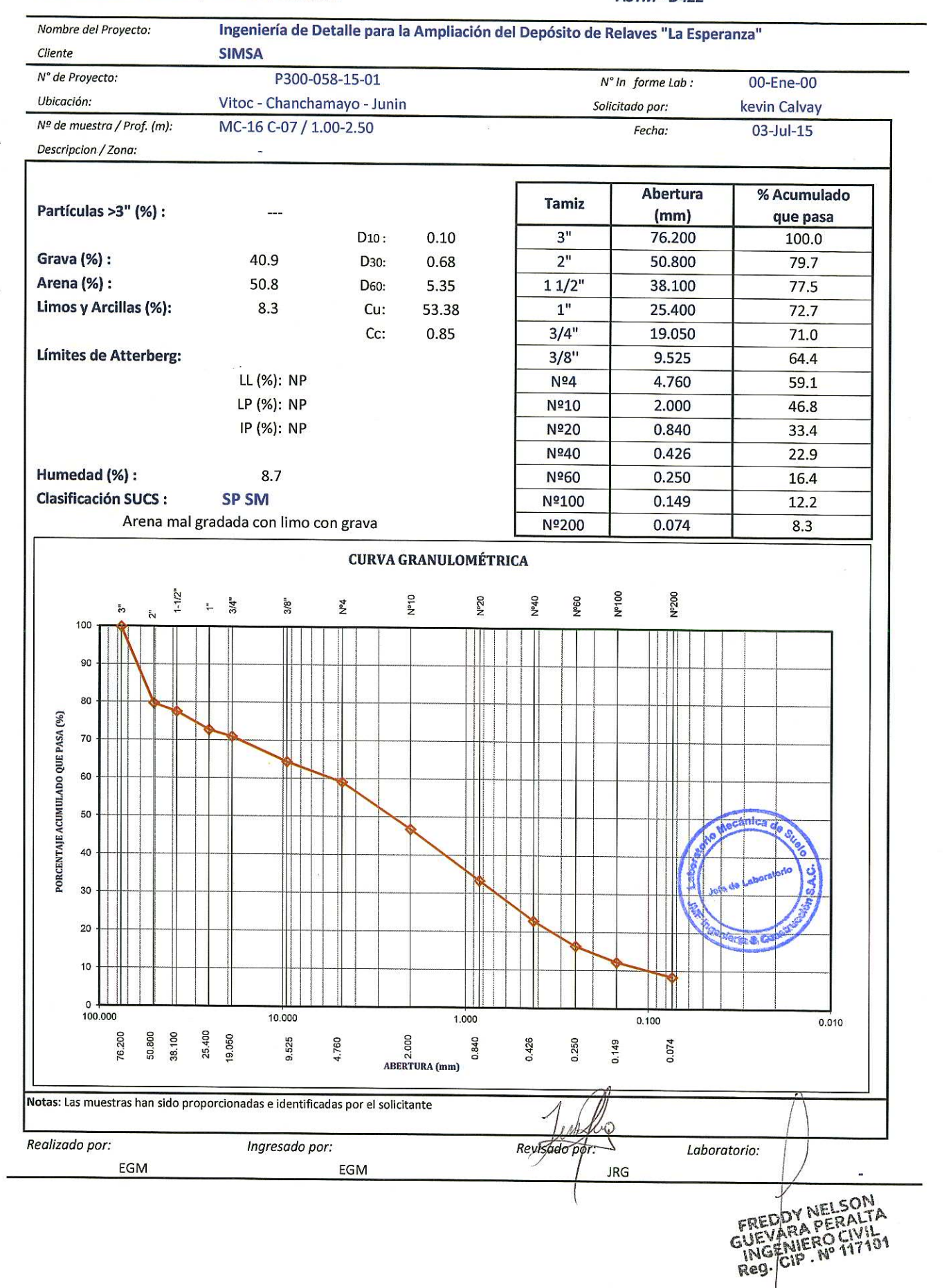

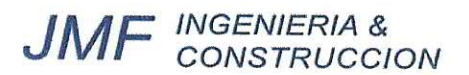

### **LÍMITES DE ATTERBERG**

**ASTM - D4318** 

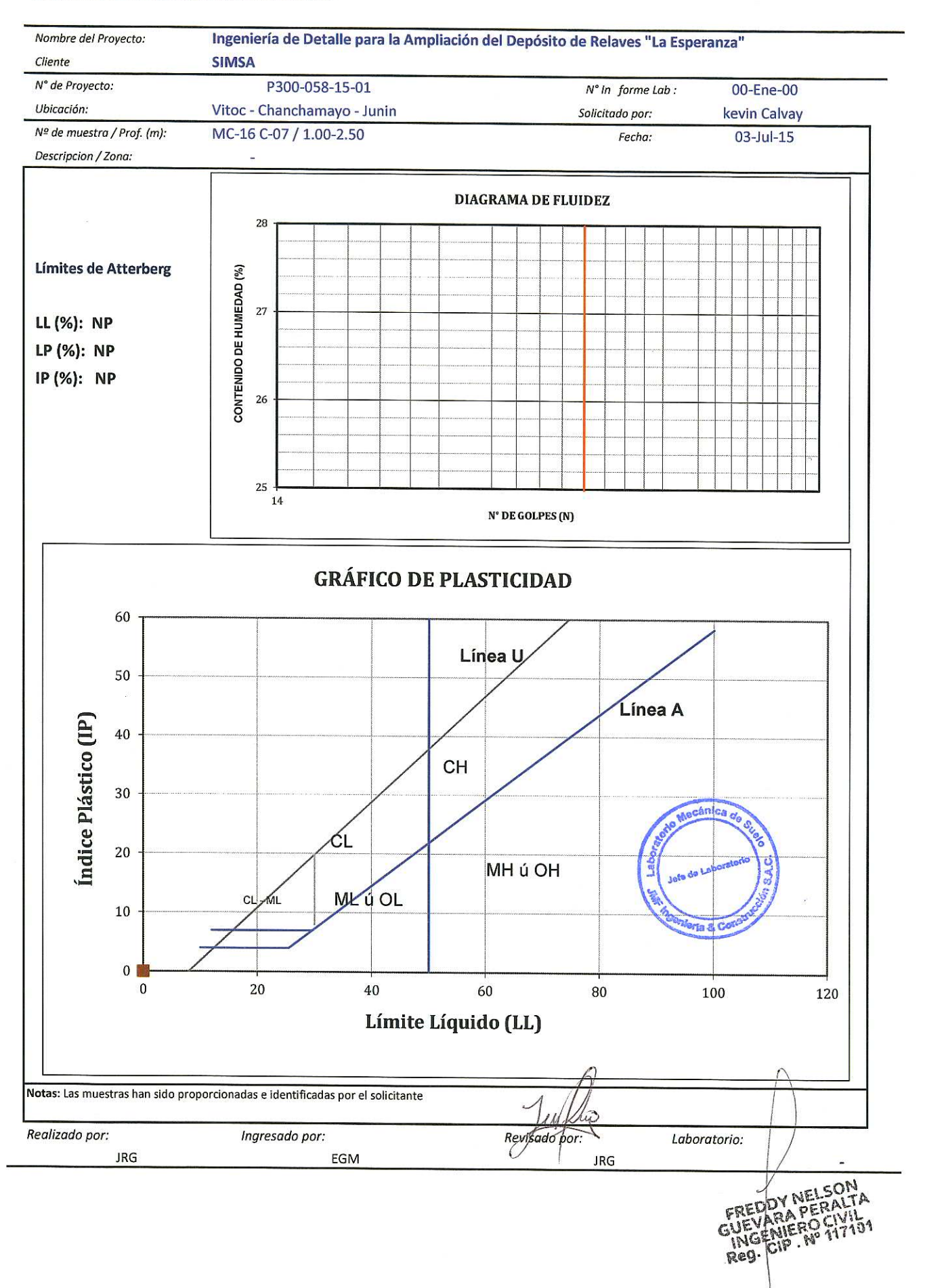

## **ANÁLISIS GRANULOMÉTRICO POR TAMIZADO**

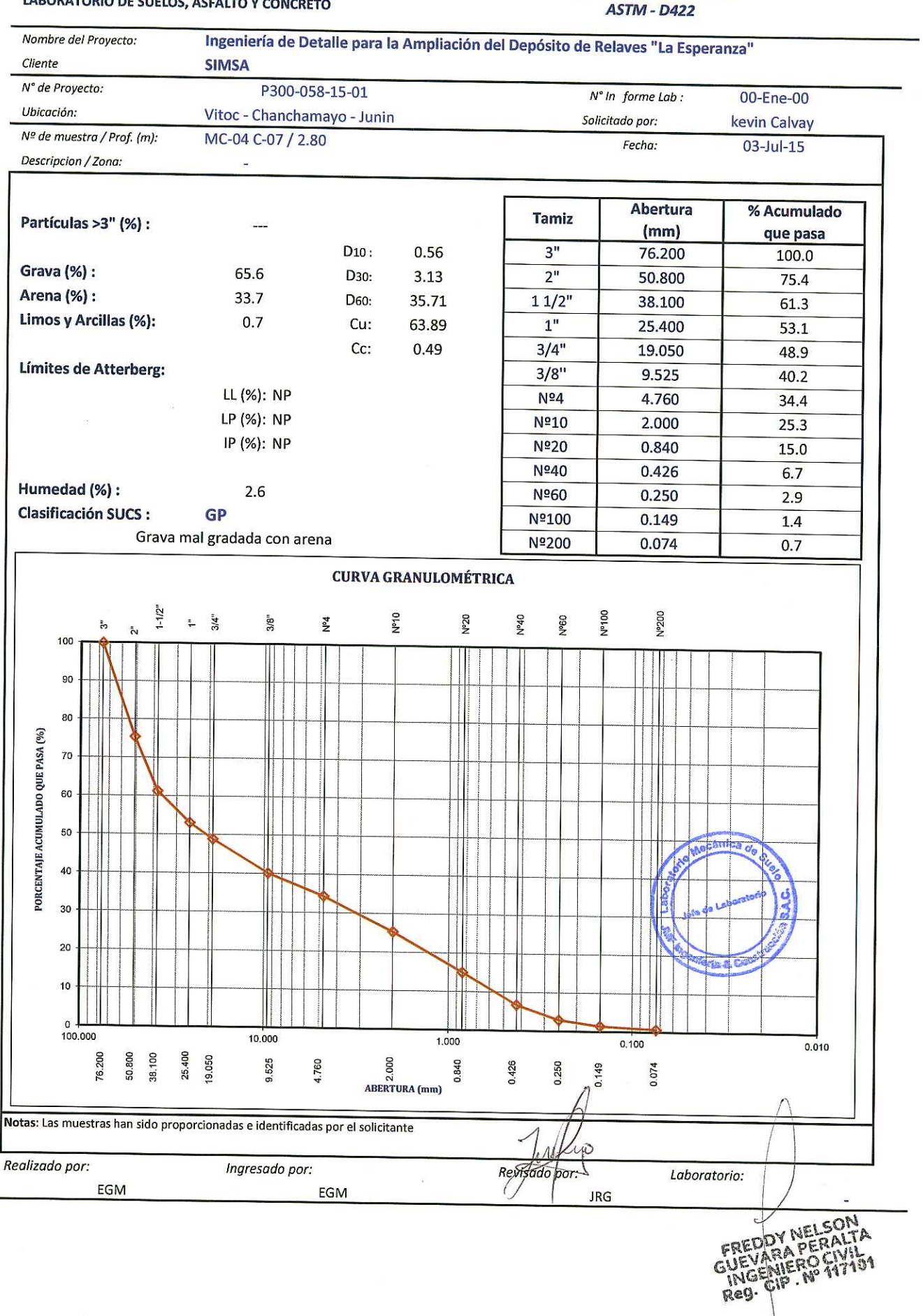

#### **JMF** MGENIERIA &<br>CONSTRUCCION

### **LÍMITES DE ATTERBERG**

**ASTM - D4318** 

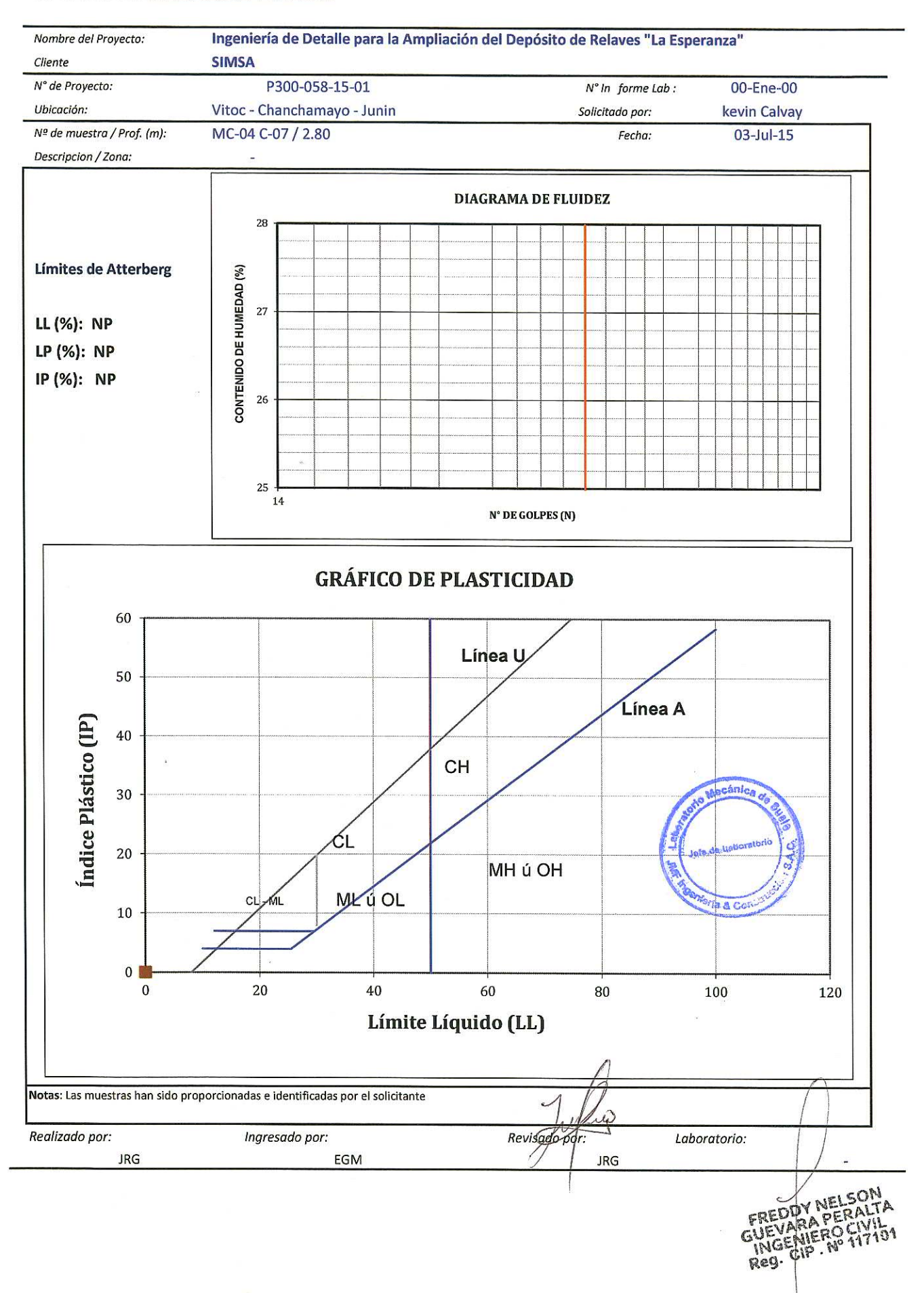

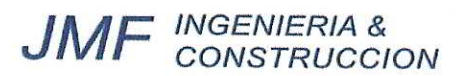

Realizado por:

EGM

Ingresado por:

EGM

 $\mathcal{Z}$ 

 $\bar{m}$ 

# ANÁLISIS GRANULOMÉTRICO

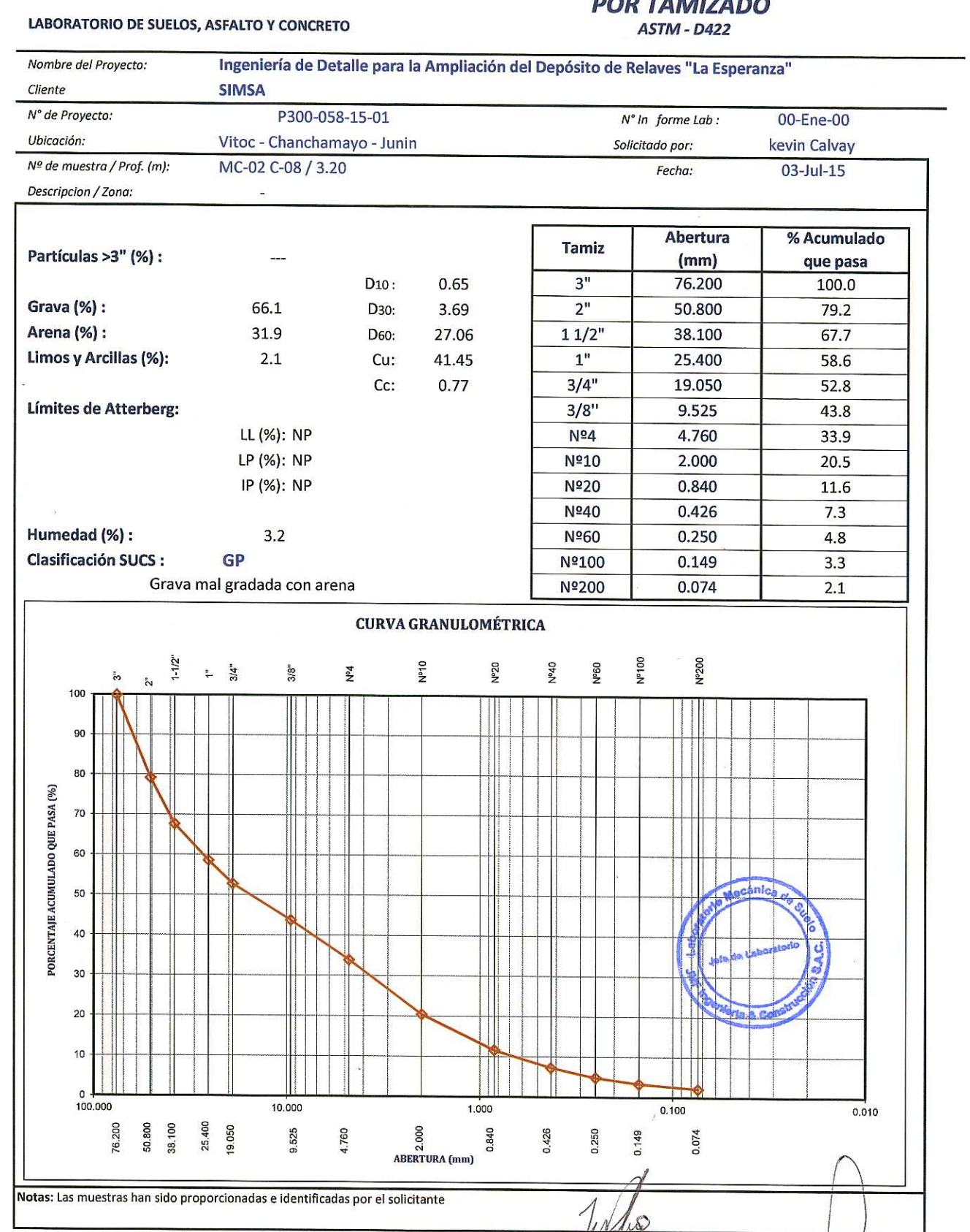

Revisado pór

7

**JRG** 

Laboratorio:

FREDDY NELSON

#### **E** INGENIERIA &<br>CONSTRUCCION **JM**

## **LÍMITES DE ATTERBERG**

**ASTM - D4318** 

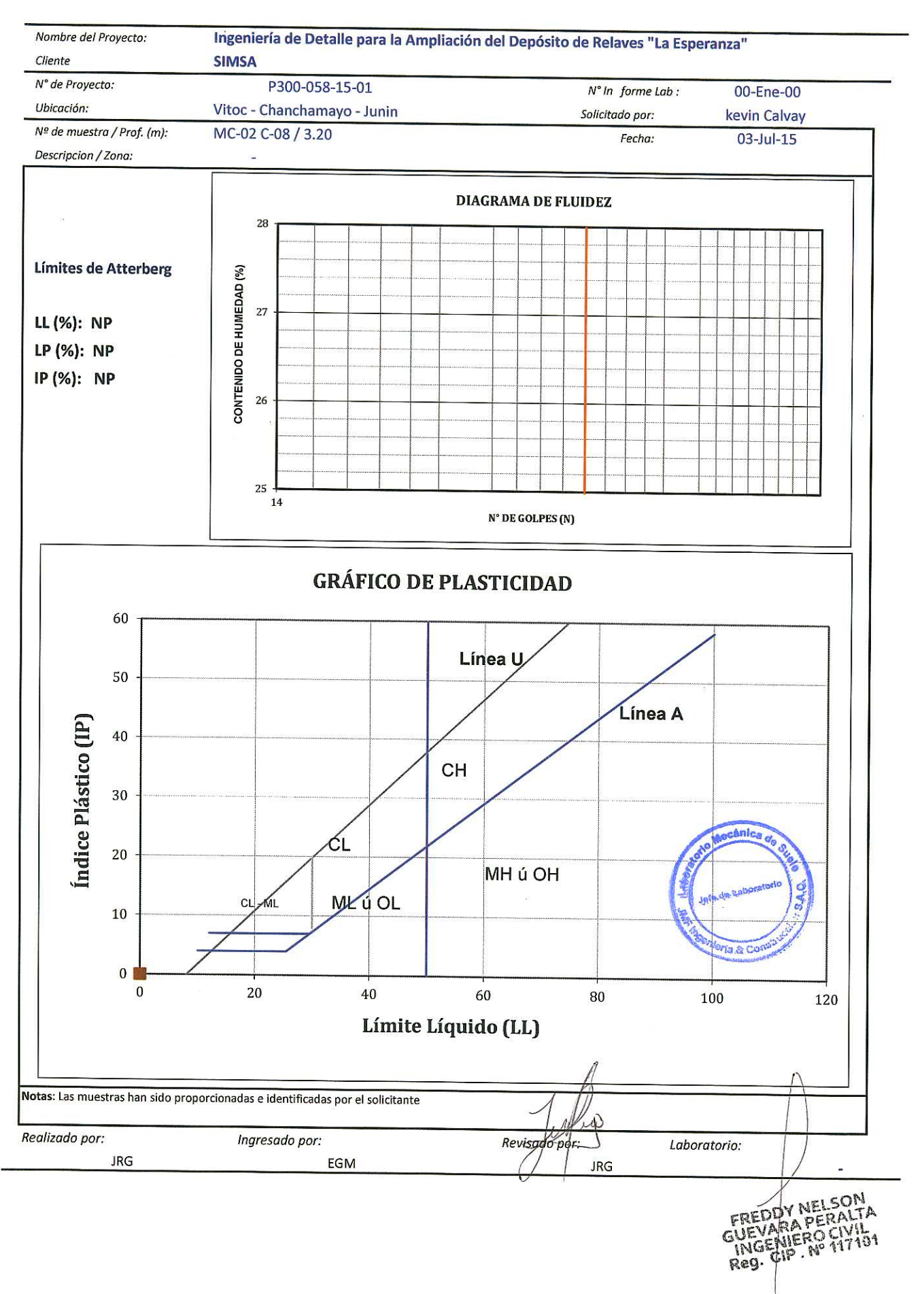

### **ANÁLISIS GRANULOMÉTRICO POR TAMIZADO**

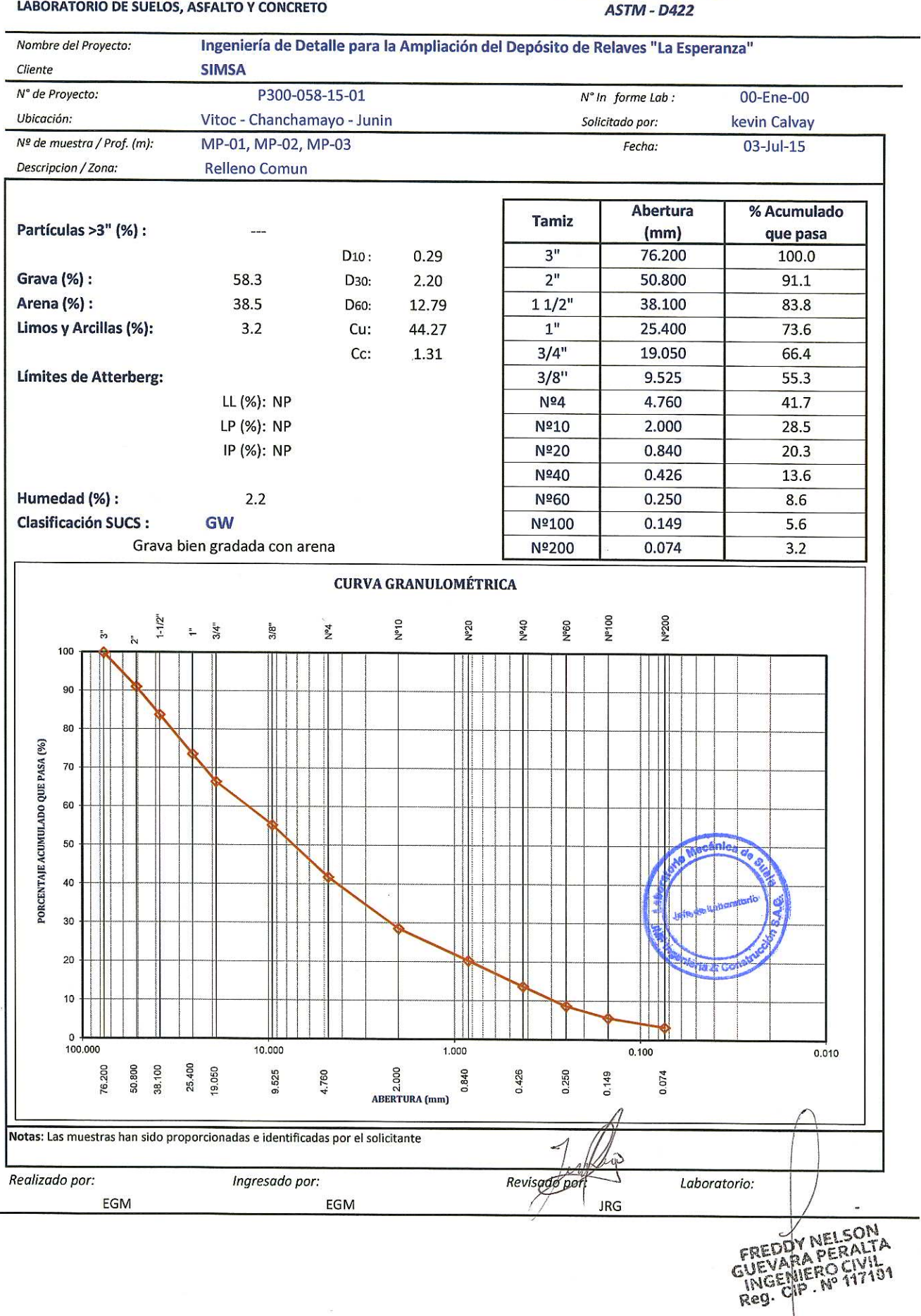

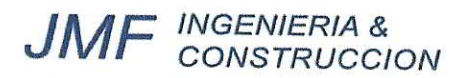

### **LÍMITES DE ATTERBERG**

**ASTM - D4318** 

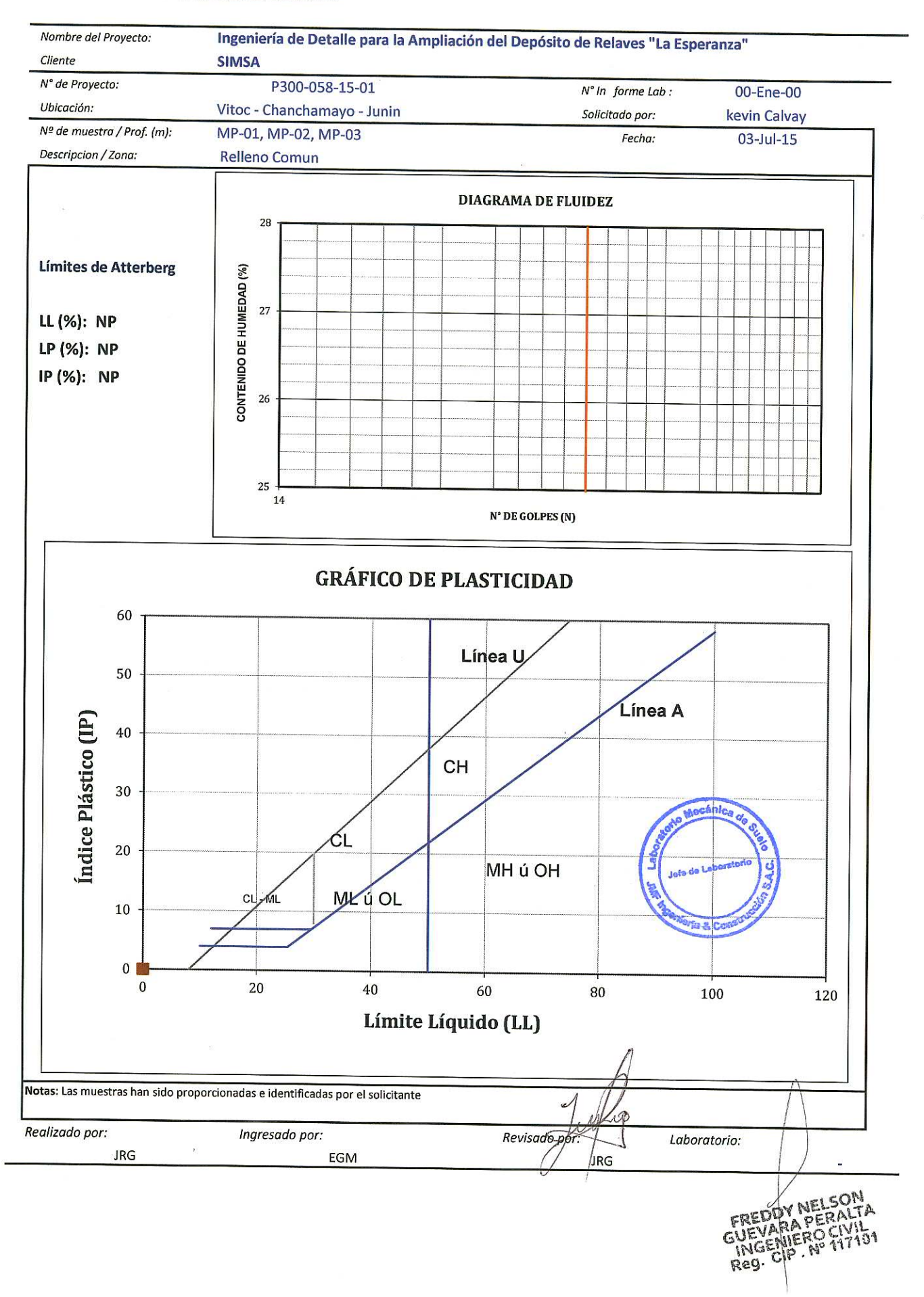

### **ANÁLISIS GRANULOMÉTRICO POR TAMIZADO**

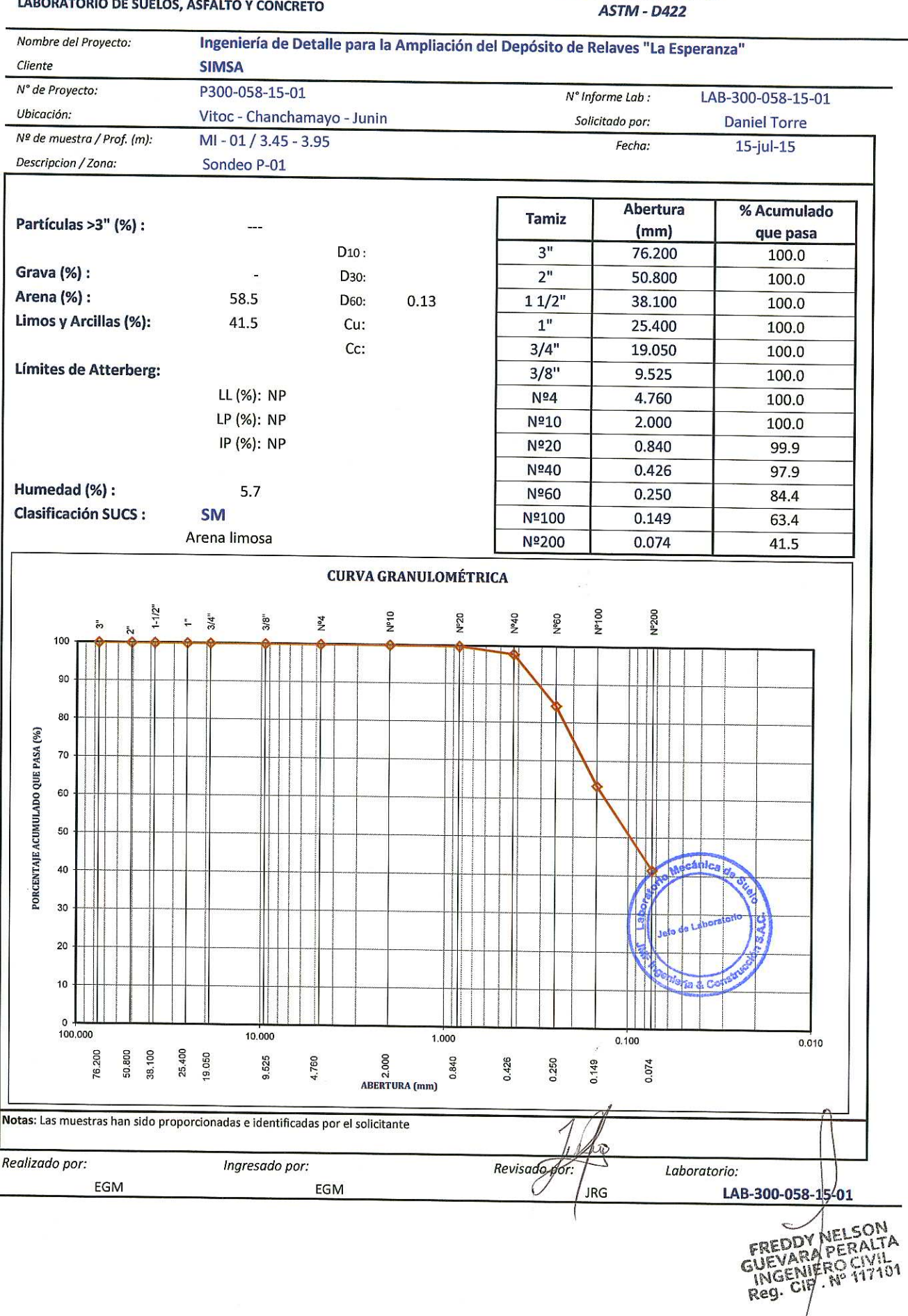

#### = INGENIERIA &<br>CONSTRUCCION **JMI**

### **LÍMITES DE ATTERBERG**

**ASTM - D4318** 

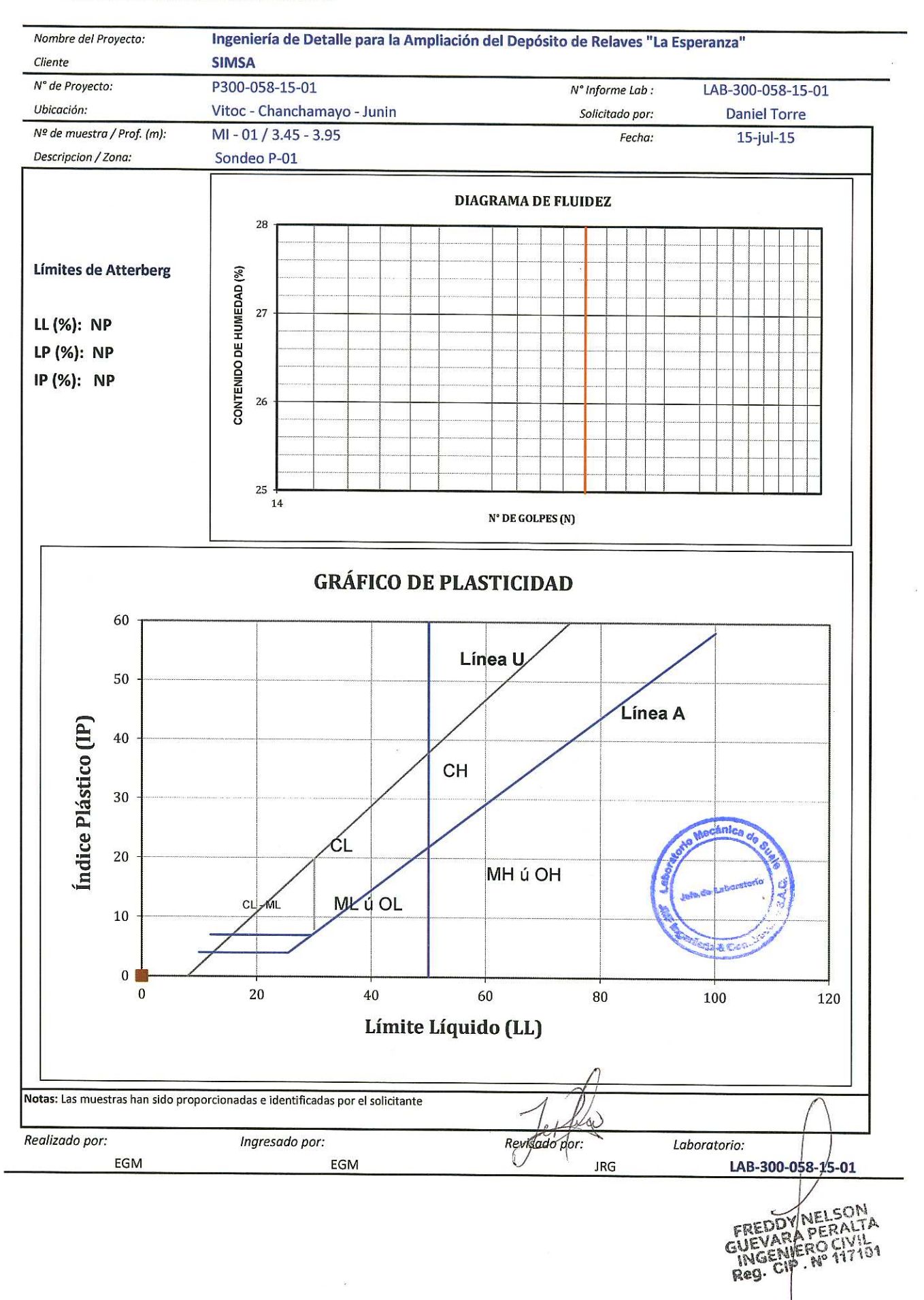

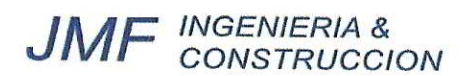

### **ANÁLISIS GRANULOMÉTRICO POR TAMIZADO**

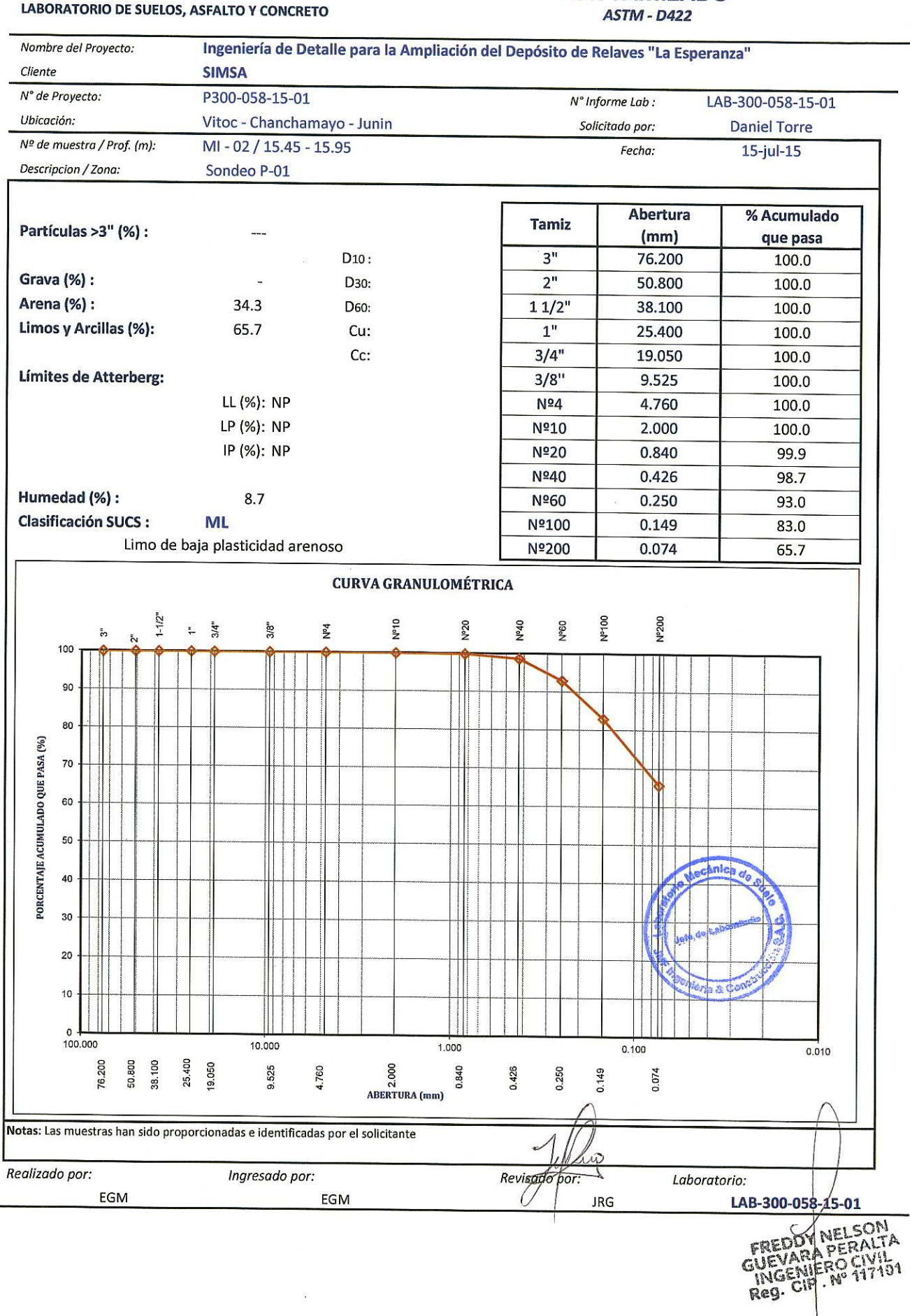

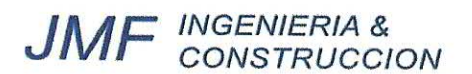

### **LÍMITES DE ATTERBERG**

**ASTM - D4318** 

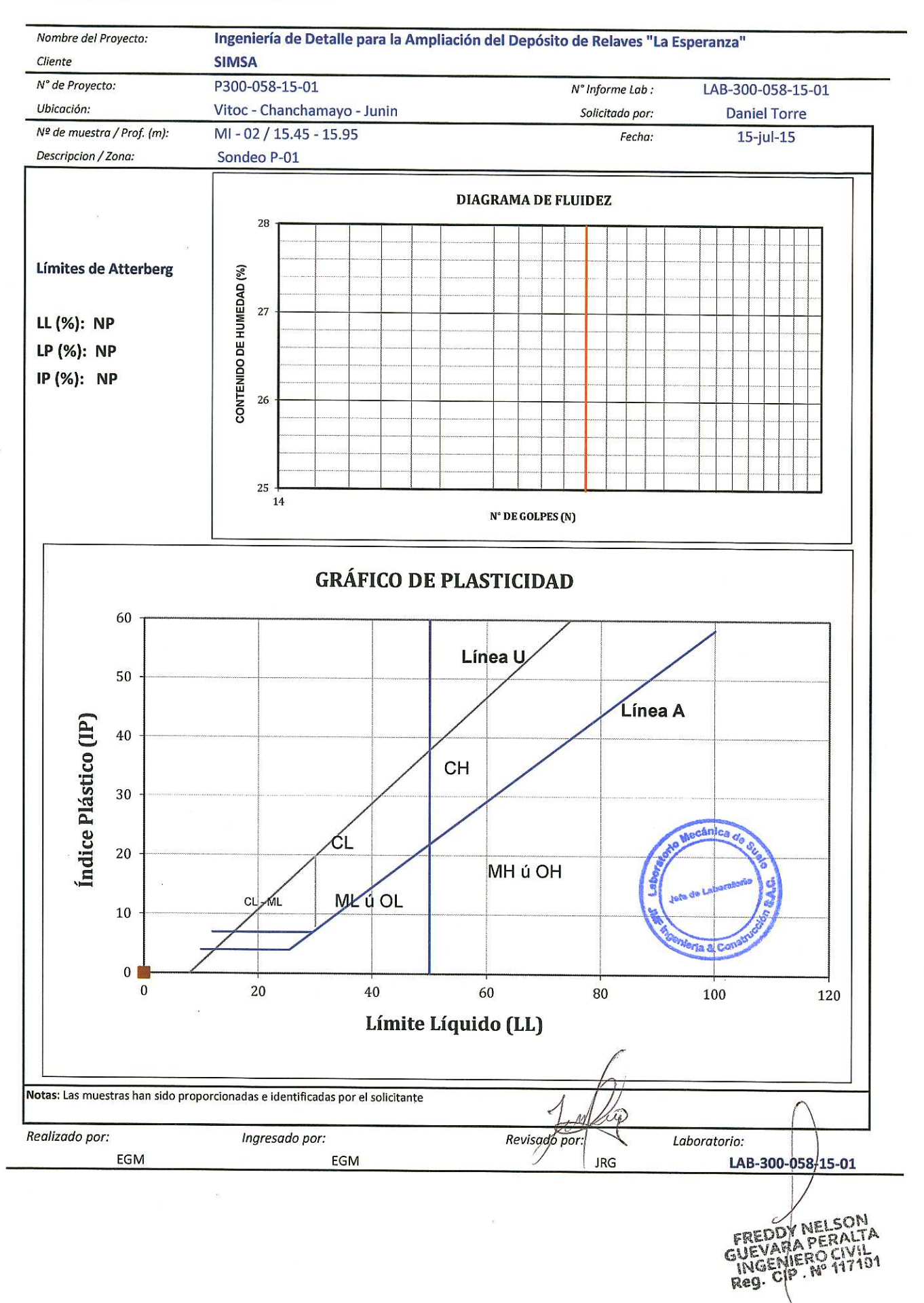
# **JMF** INGENIERIA &

### **ANÁLISIS GRANULOMÉTRICO POR TAMIZADO ASTM - D422**

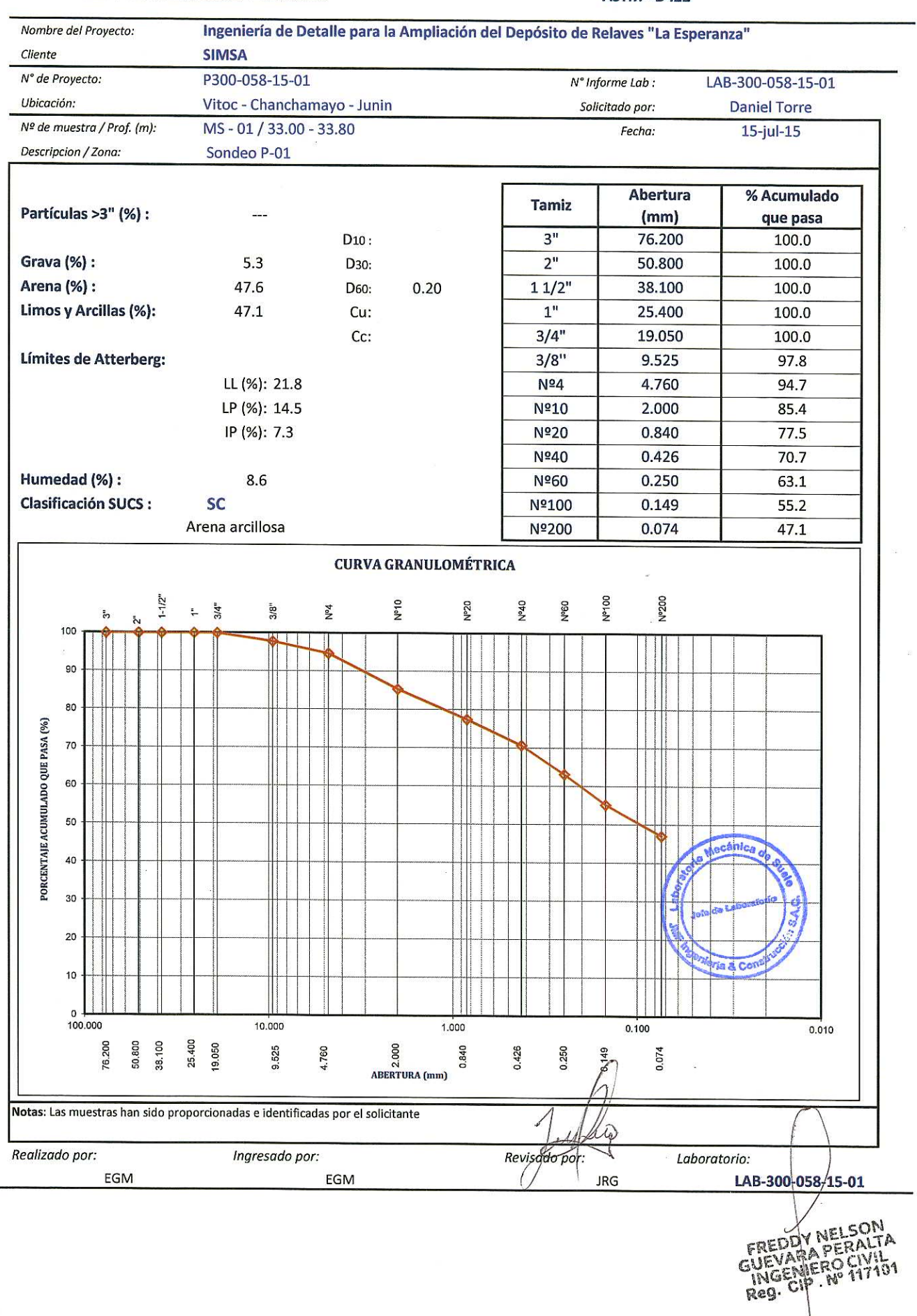

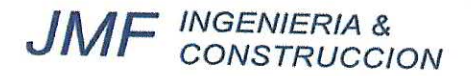

## **LÍMITES DE ATTERBERG**

**ASTM - D4318** 

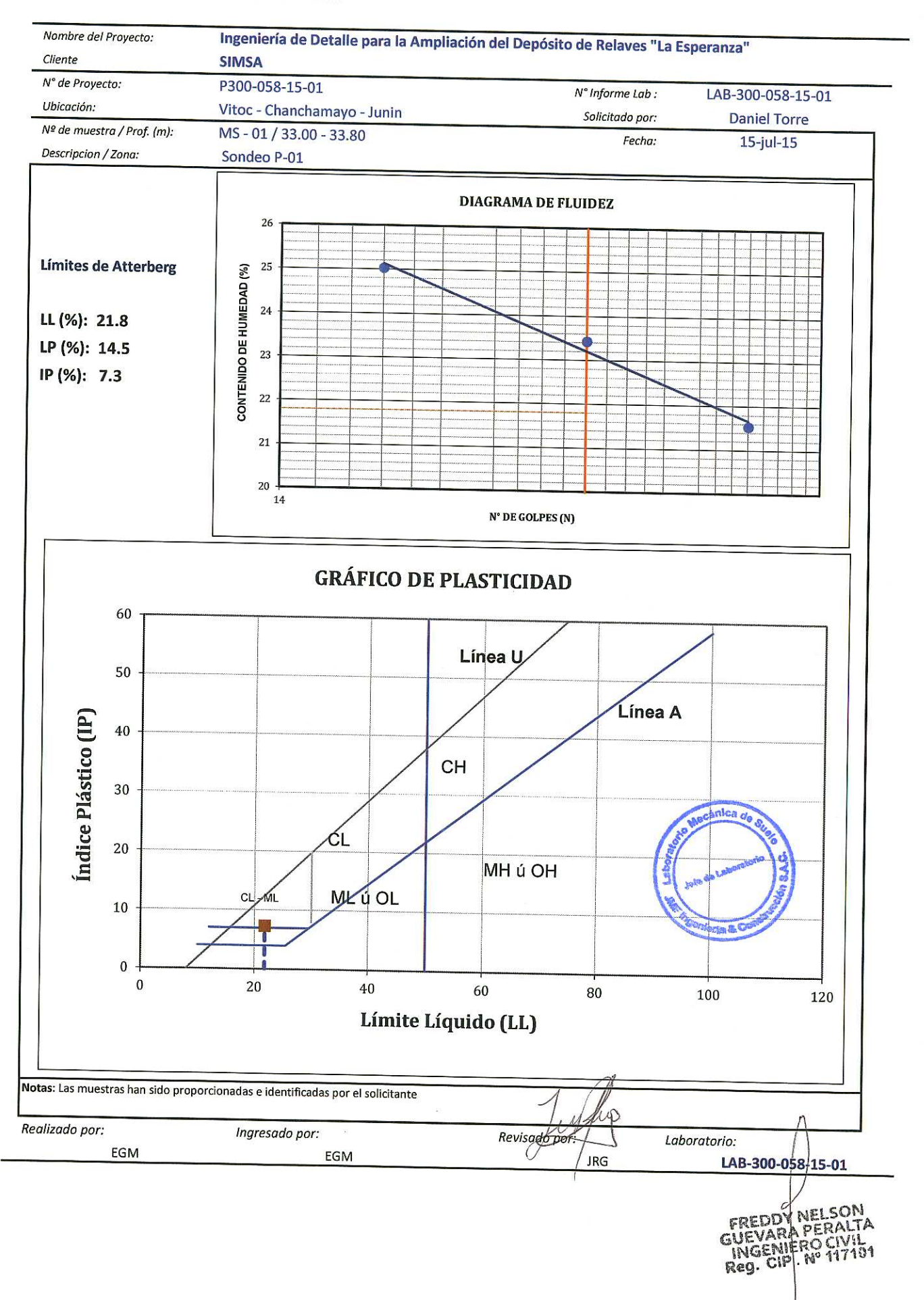

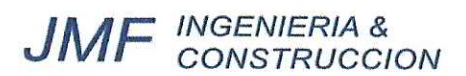

#### **ANÁLISIS GRANULOMÉTRICO POR TAMIZADO ASTM - D422**

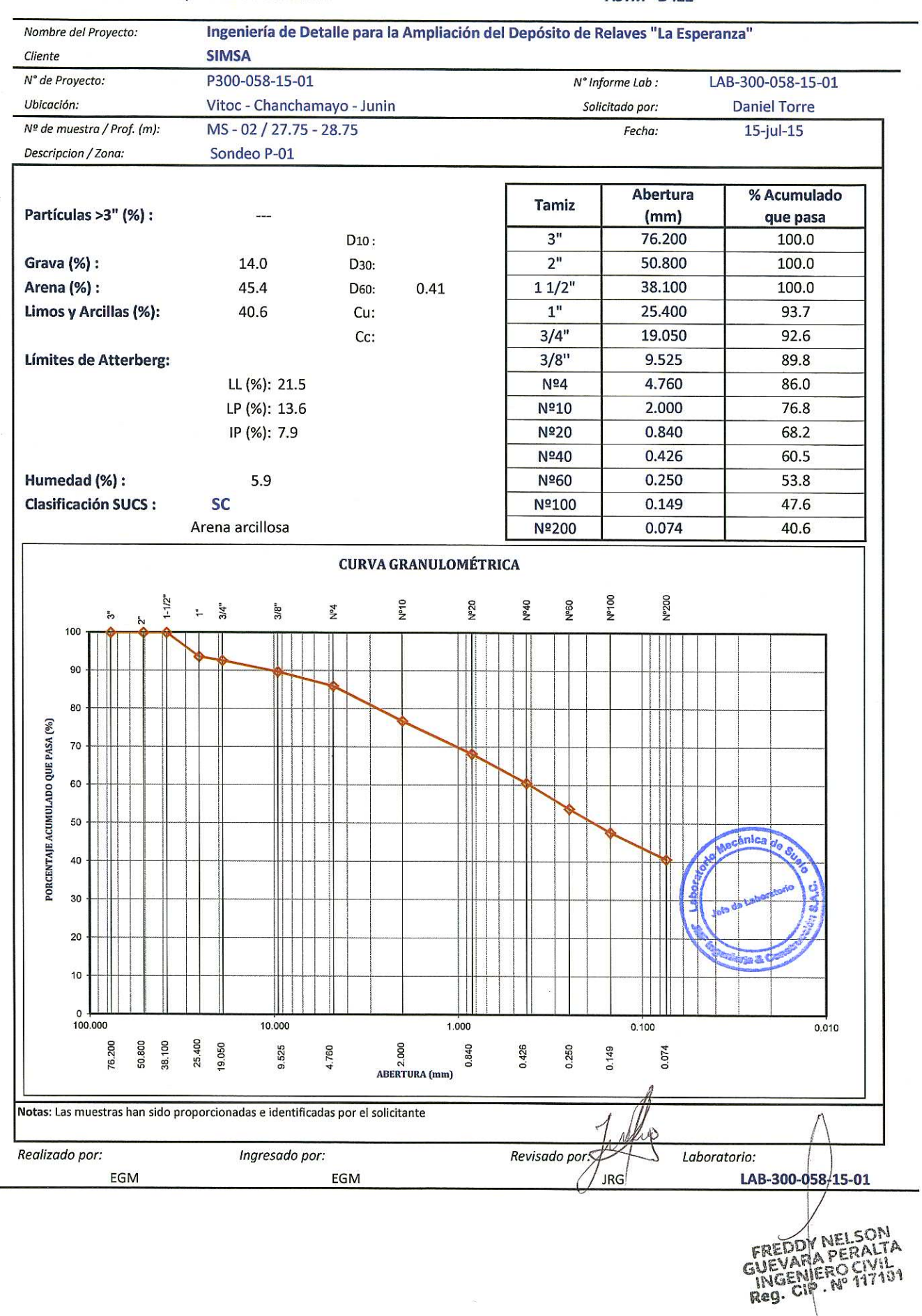

### **JMF MORENIERIA &<br>CONSTRUCCION**

### **LÍMITES DE ATTERBERG**

**ASTM - D4318** 

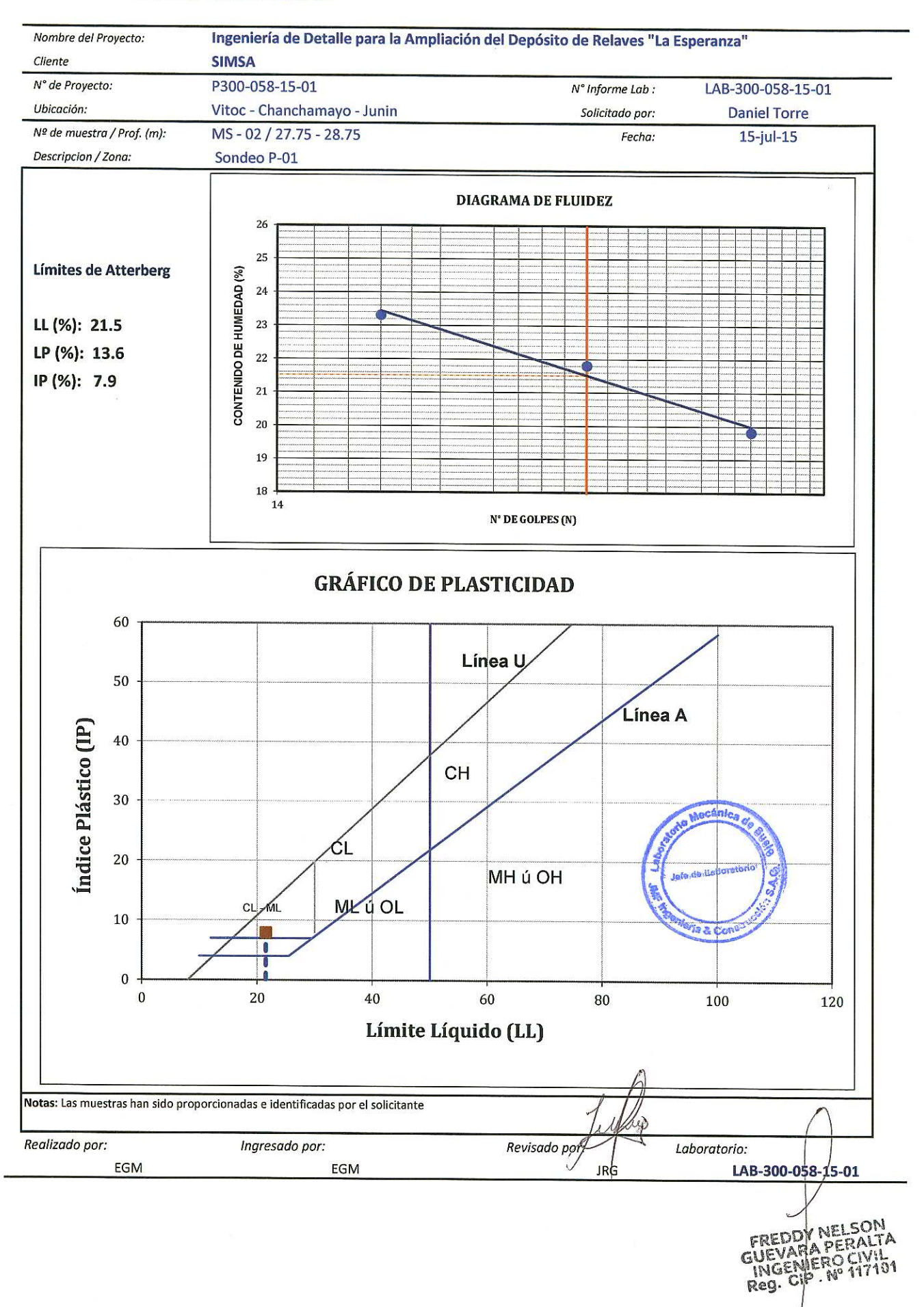

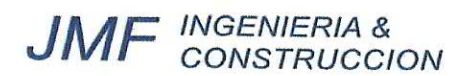

## **ANÁLISIS GRANULOMÉTRICO POR TAMIZADO**

LABORATORIO DE SUELOS, ASFALTO Y CONCRETO

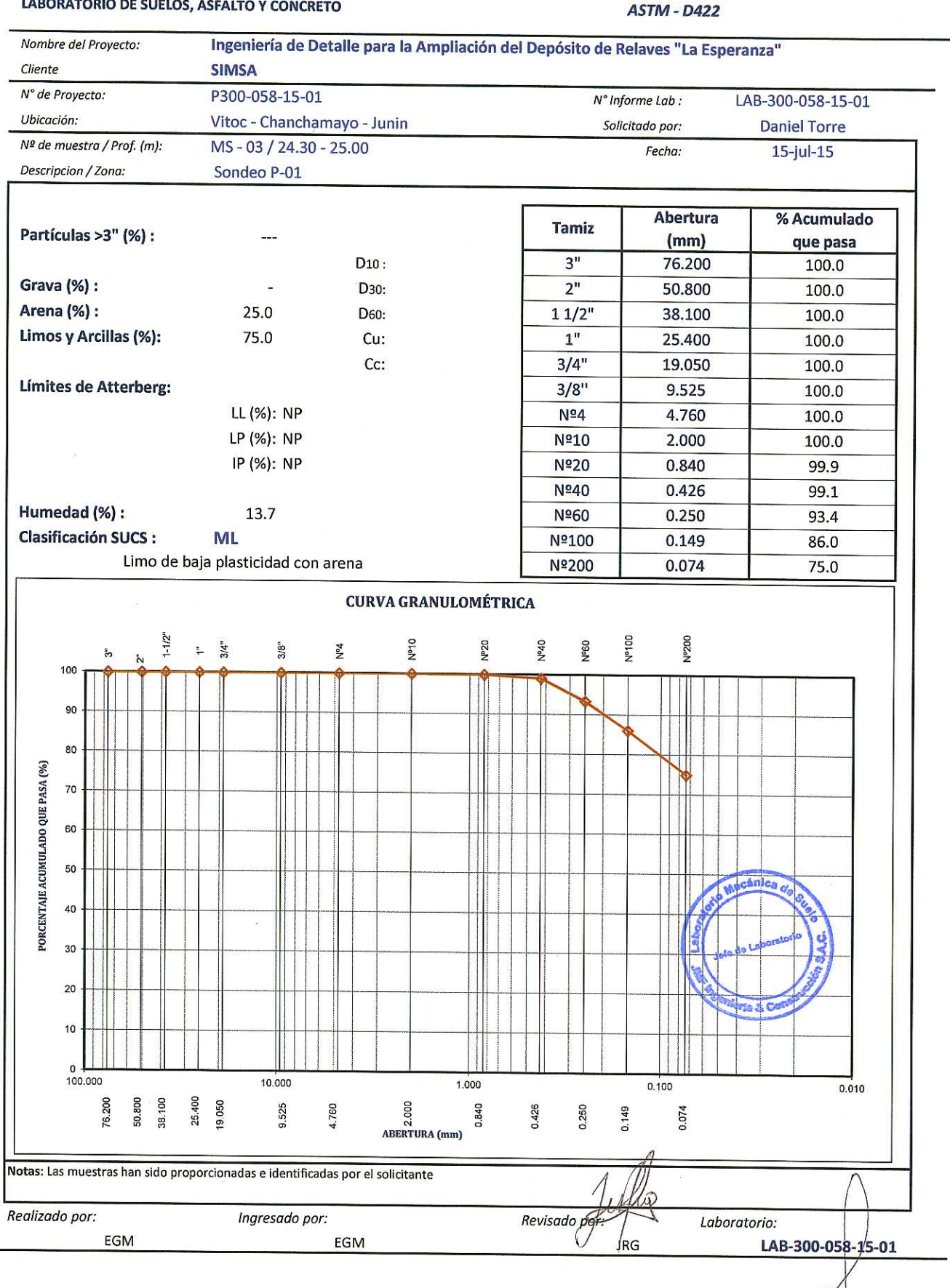

FREDDY NELSON<br>GUEVARA PERALTA<br>INGENIERO CIVIDI<br>Reg. CIP. Nº 117101

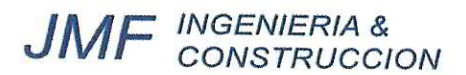

## **LÍMITES DE ATTERBERG**

**ASTM - D4318** 

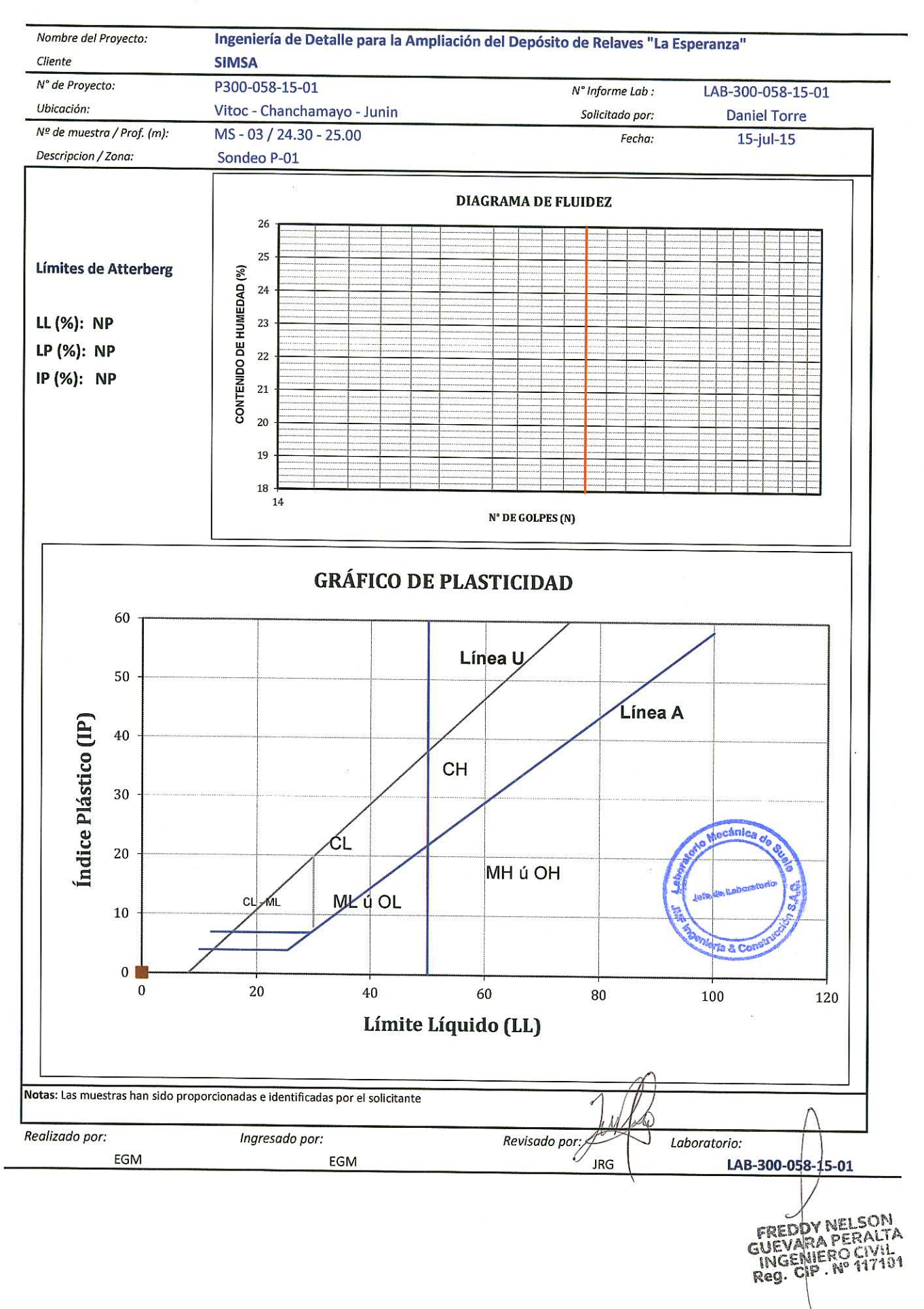

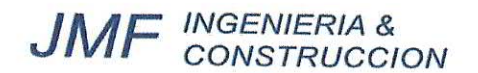

LABORATORIO DE SUELOS, ASFALTO Y CONCRETO

### **ANÁLISIS GRANULOMÉTRICO POR TAMIZADO**

**ASTM - D422** 

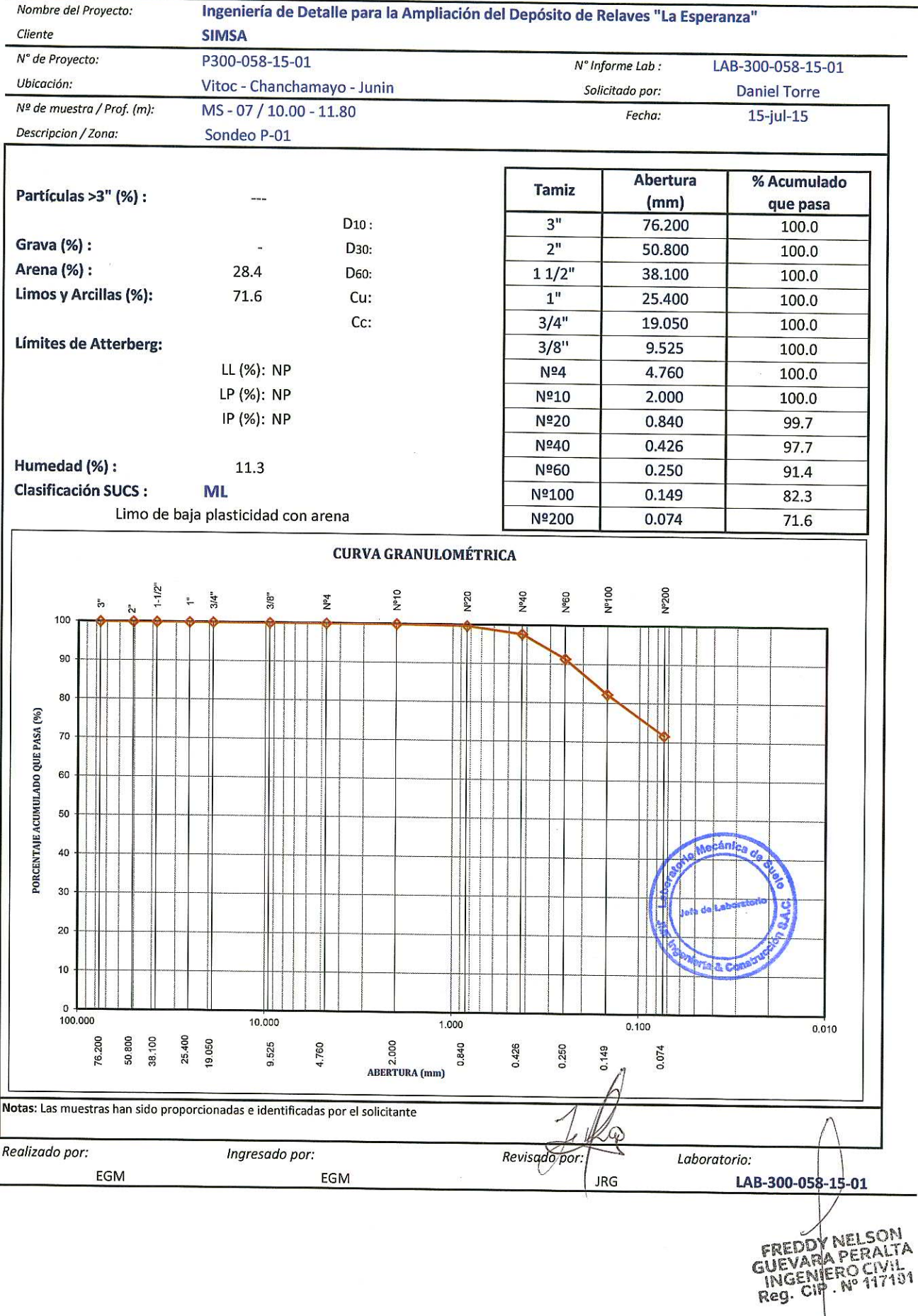

# **JMF** INGENIERIA &

### **LÍMITES DE ATTERBERG**

**ASTM - D4318** 

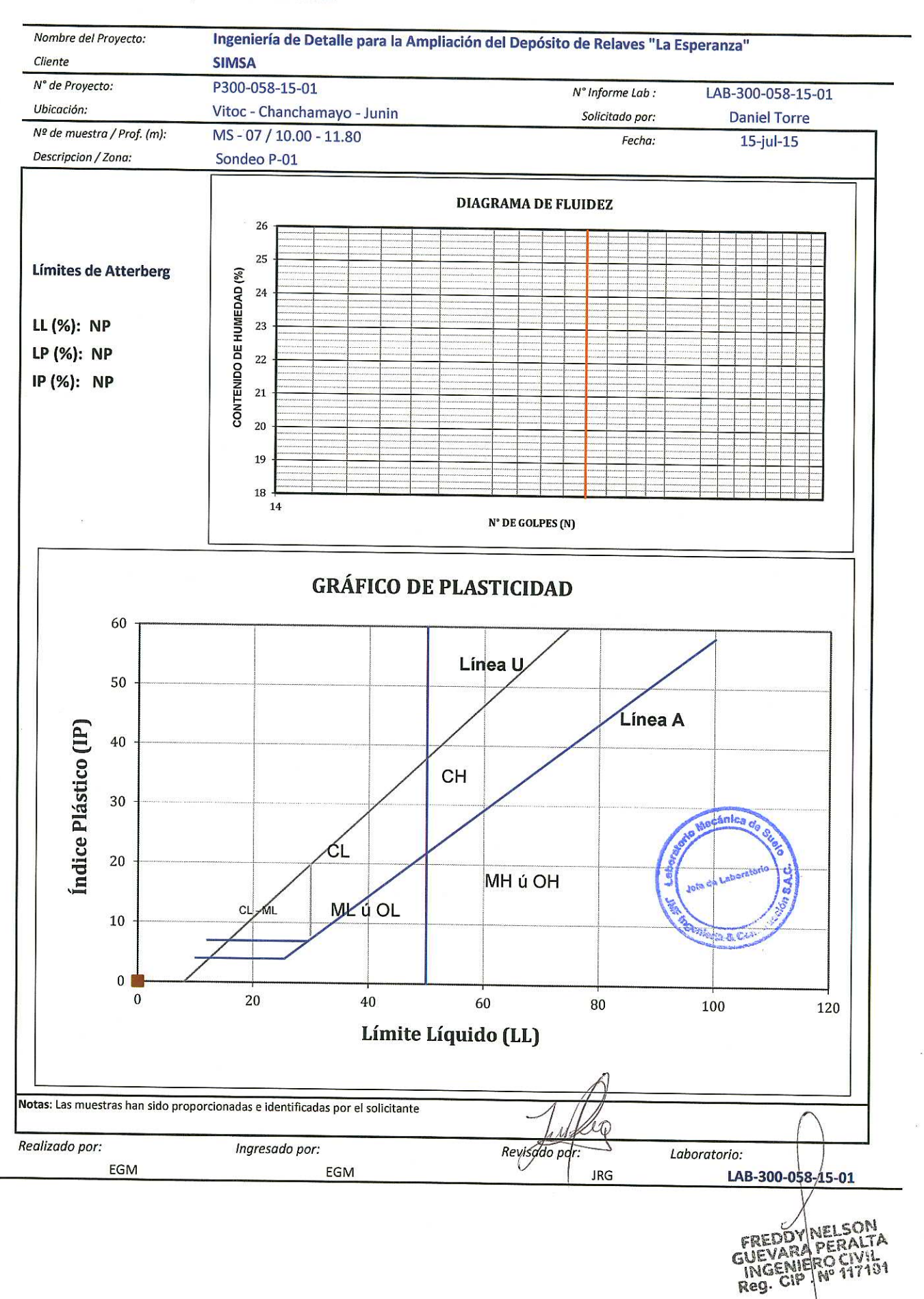

# **JMF** INGENIERIA &

#### **ANÁLISIS GRANULOMÉTRICO POR TAMIZADO ASTM - D422**

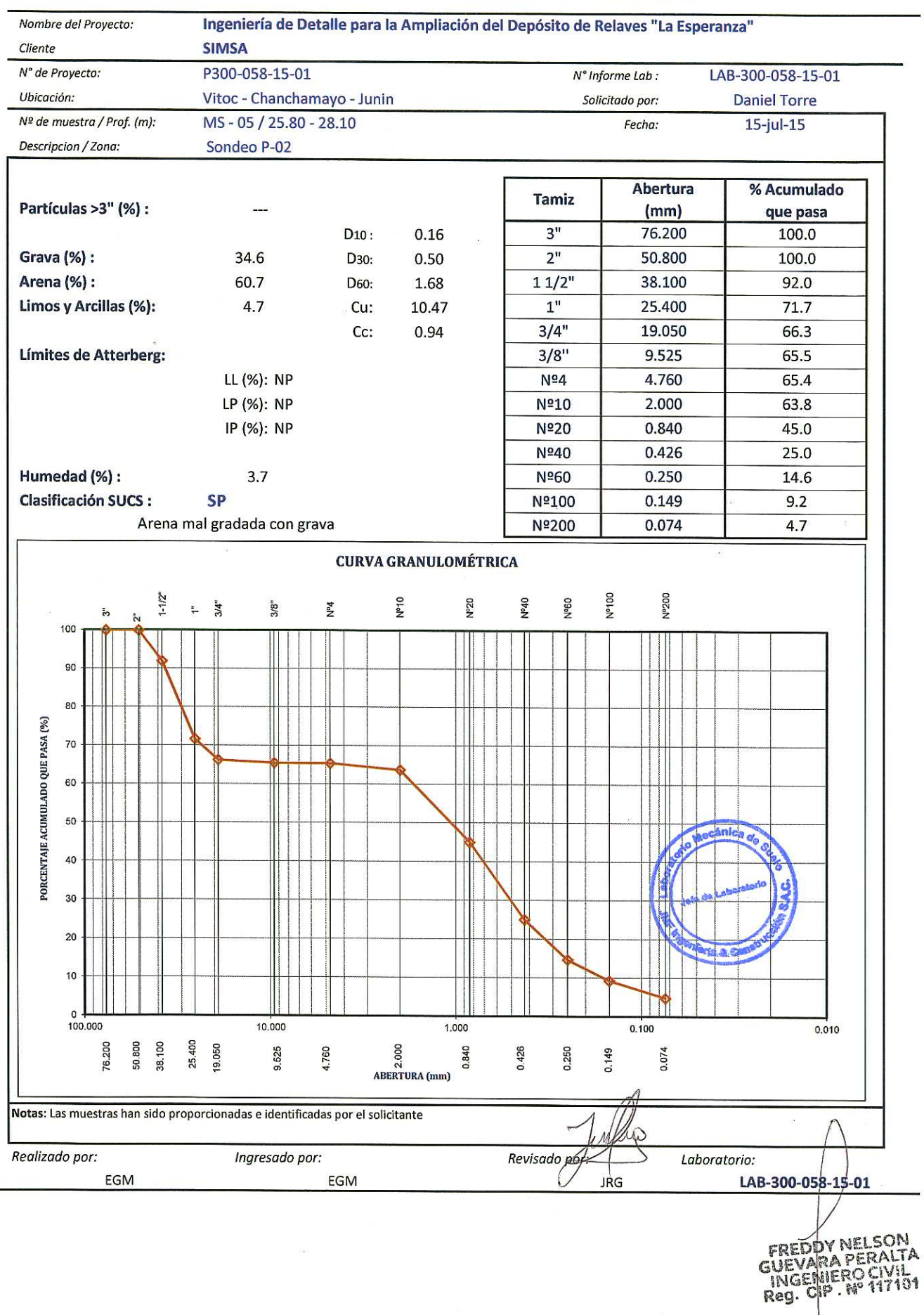

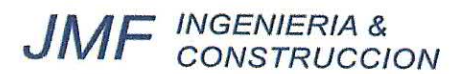

## **LÍMITES DE ATTERBERG**

**ASTM - D4318** 

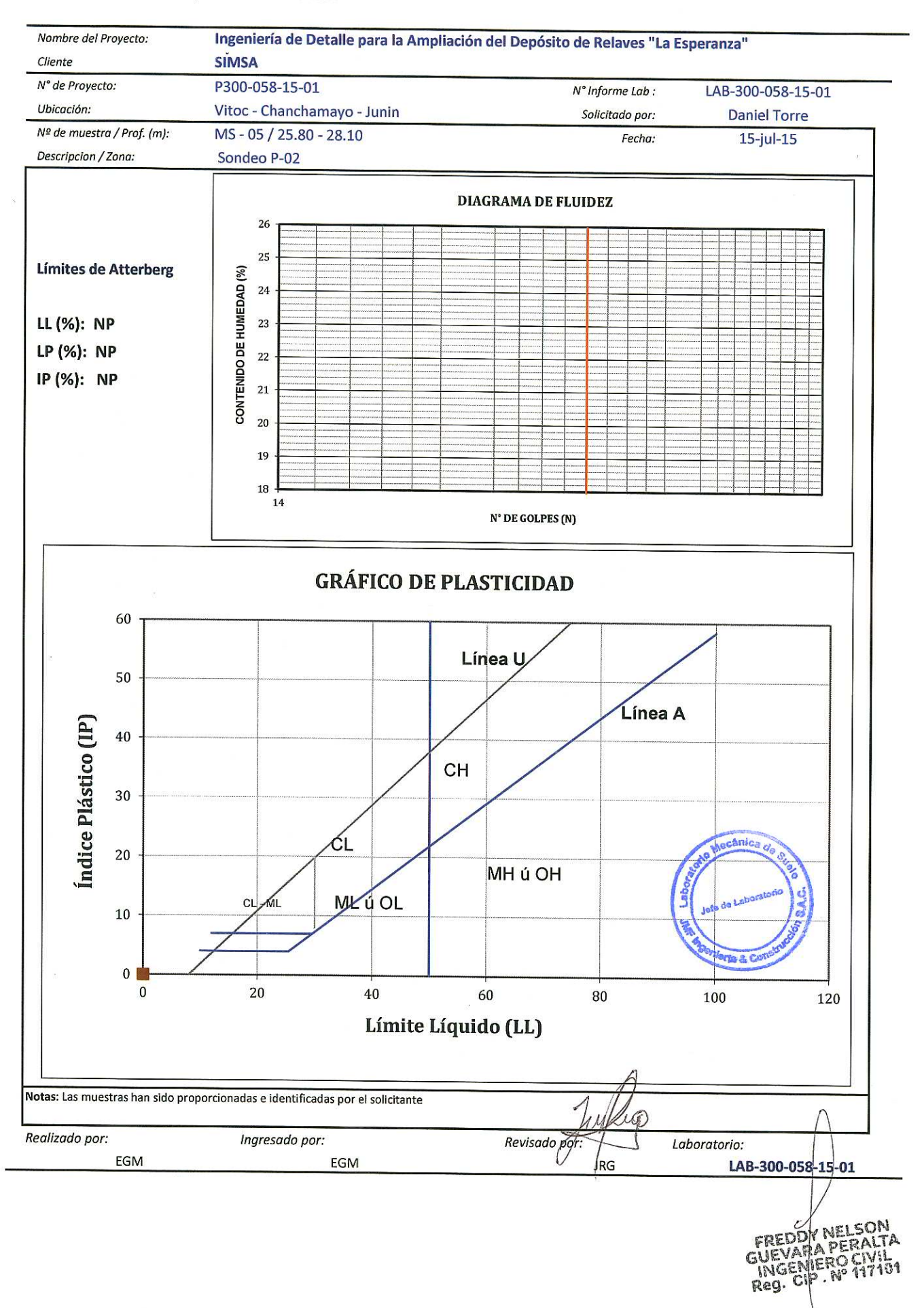

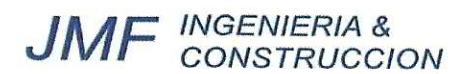

#### **ANÁLISIS GRANULOMÉTRICO POR TAMIZADO ASTM - D422**

LABORATORIO DE SUELOS, ASFALTO Y CONCRETO

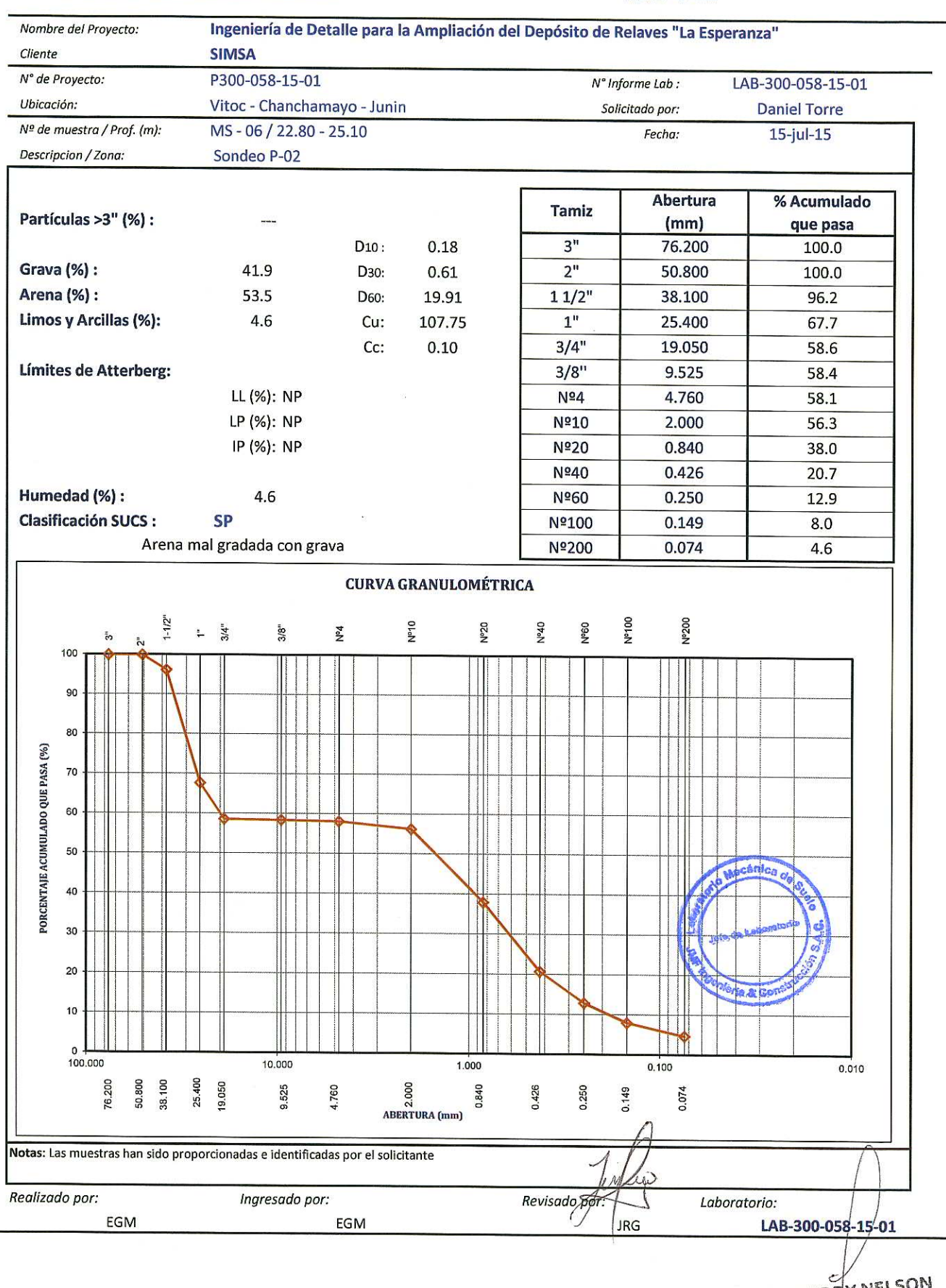

FREDDY NELSON<br>GUEVARA PERALTA<br>INGENIERO CIVIL<br>Reg. CIP. Nº 117101

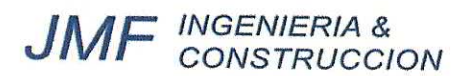

### **LÍMITES DE ATTERBERG**

**ASTM - D4318** 

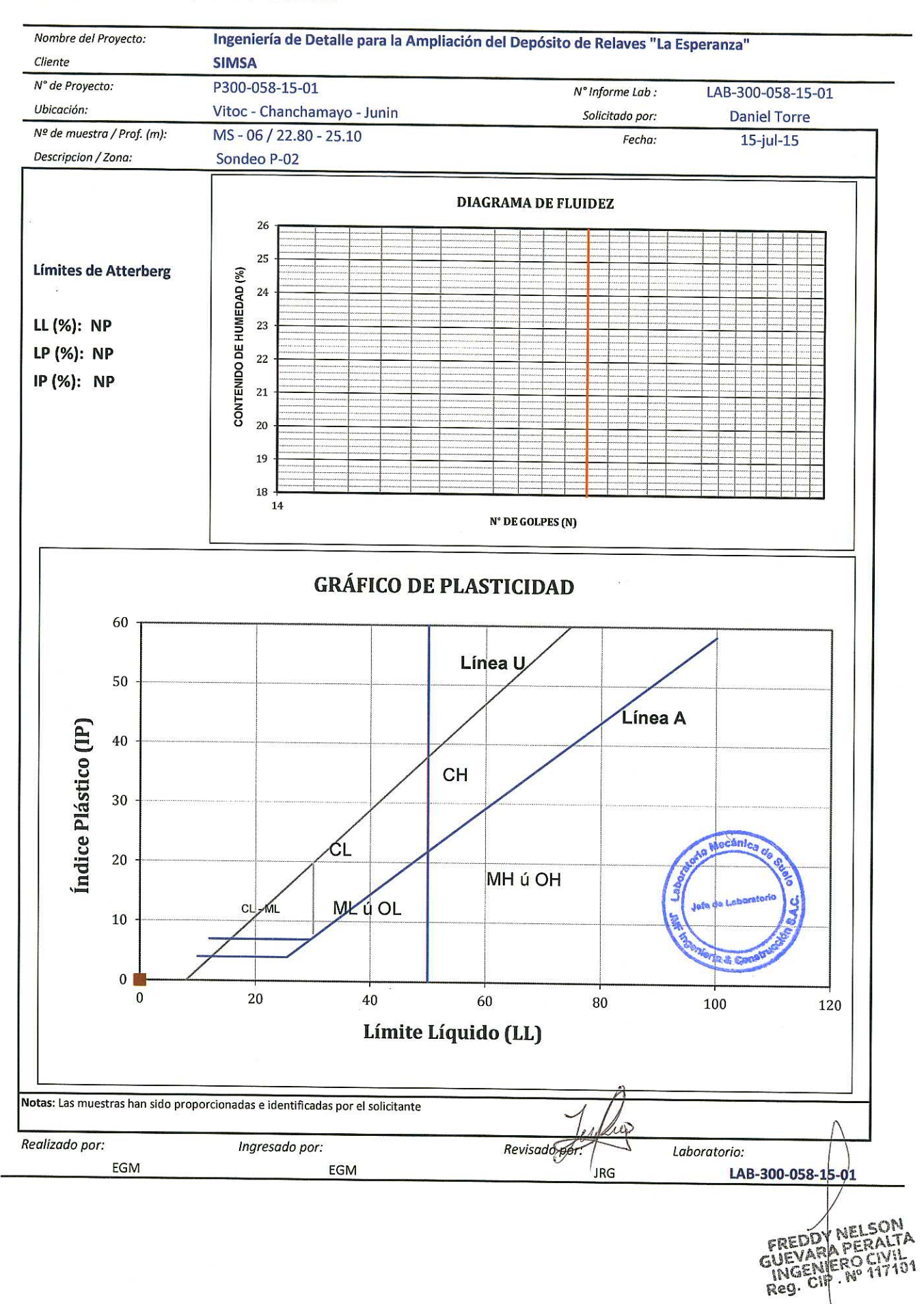

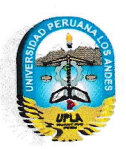

ANEXO N°3. CUESTIONARIO SOBRE "INGENIERÍA DE DETALLE PARA EL RECRECIMIENTO DEL DEPÓSITO DE RELAVES.

## CUESTIONARIO SOBRE "INGENIERÍA DE DETALLE PARA EL RECRECIMIENTO DEL DEPÓSITO DE RELAVES LA ESPERANZA -VITOC - CHANCHAMAYO - JUNIN 2017."

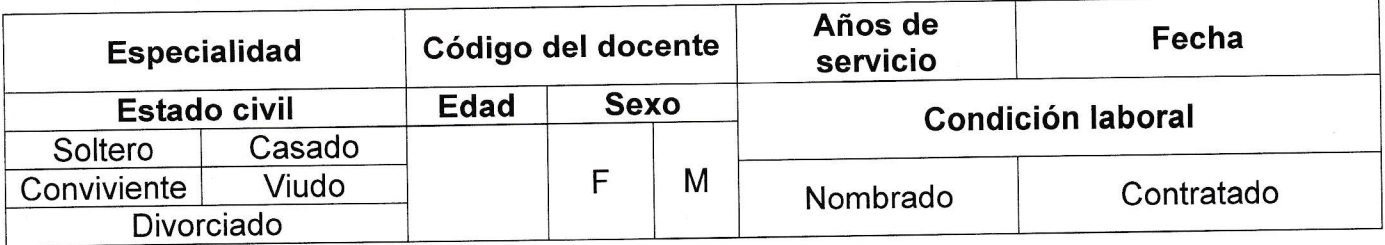

lnstrucciones: A continuación le presentamos varias proposiciones, le solicitamos que frente a ellos exprese su opinión personal considerando que no existen respuestas correctas ni incorrectas, marcando con una (X) la que mejor exprese su punto de vista, de acuerdo al siguiente código.

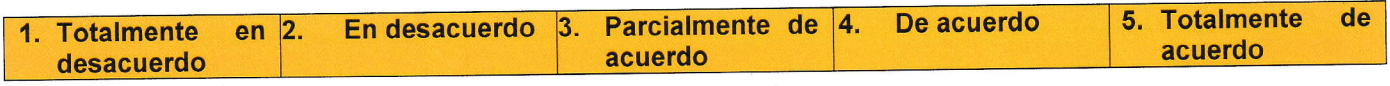

### PARTE I: INGENIERÍA DE DETALLE.

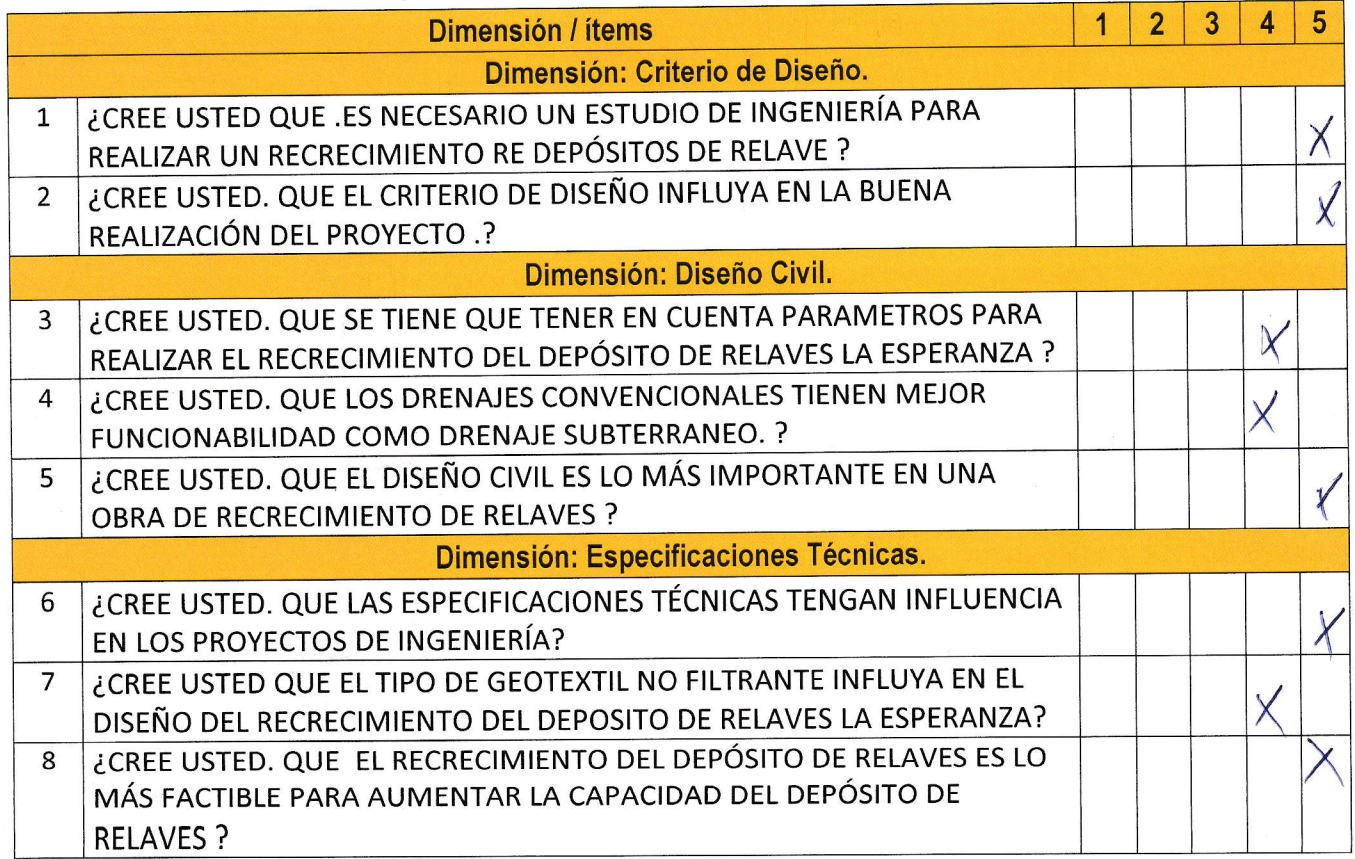

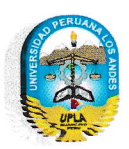

ANEXO N°3. CUESTIONARIO SOBRE "INGENIERÍA DE DETALLE PARA EL RECRECIMIENTO DEL DEPÓSITO DE RELAVES.

## PARTE II: RECRECIMIENTO DEL DEPÓSITO DE RELAVES.

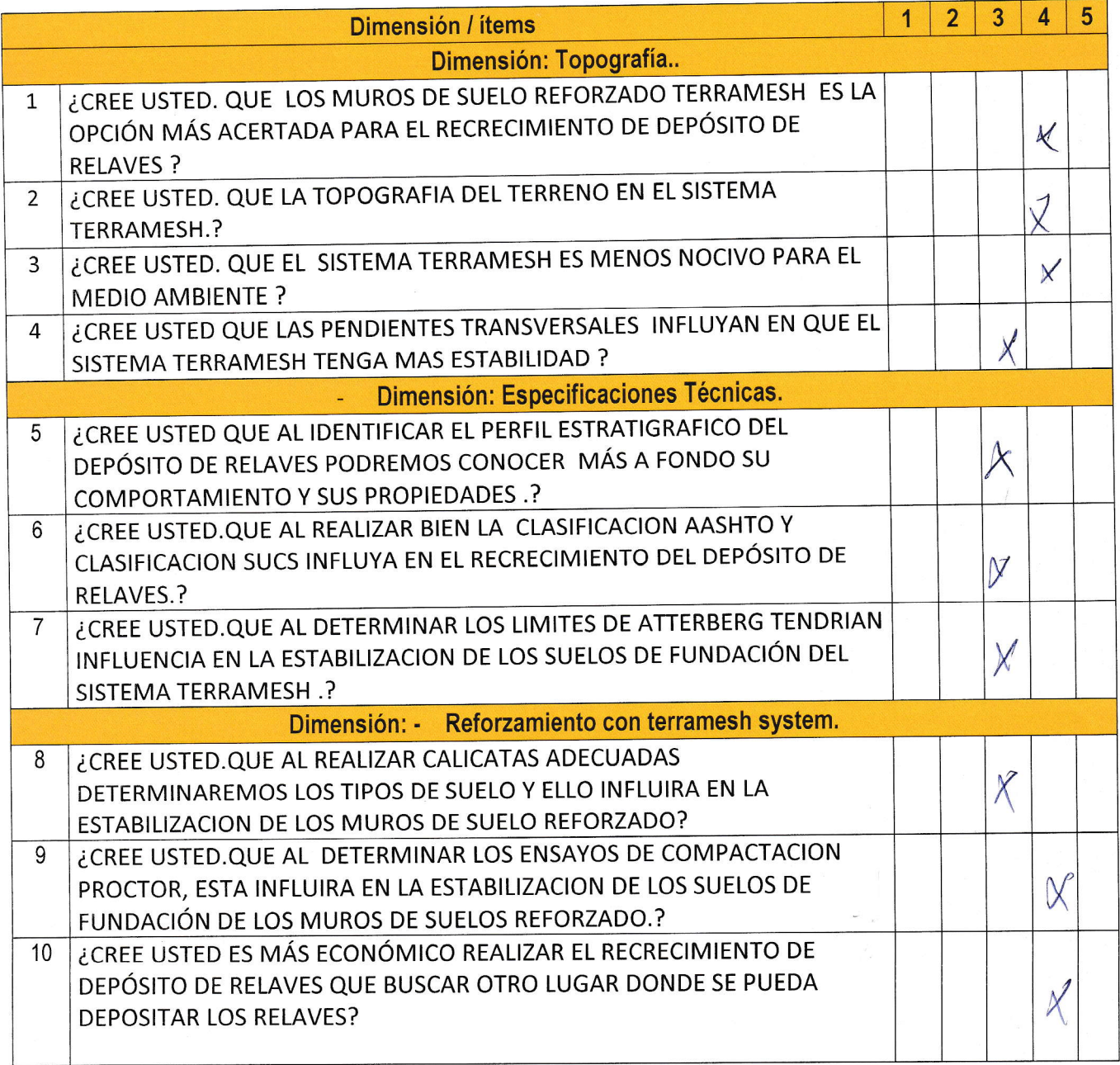

### Muchas Gracias por su colaboración...

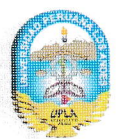

ANEXO Nº 4. FICHAS DE VALIDACIÓN - JUICIO DE EXPERTO

## **FICHAS DE VALIDACIÓN**

## INFORME DE OPINIÓN DEL JUICIO DE EXPERTO

#### **DATOS GENERALES**

1.1. Título de la Investigación: "INGENIERÍA DE DETALLE PARA EL RECRECIMIENTO DEL DEPÓSITO DE RELAVES LA ESPERANZA - VITOC -CHANCHAMAYO - JUNIN 2017."

1.2. Nombre de los instrumentos motivo de Evaluación: Cuestionarios de encuesta sobre INGENIERÍA DE DETALLE Y RECRECIMIENTO DEL DEPÓSITO DE RELAVES

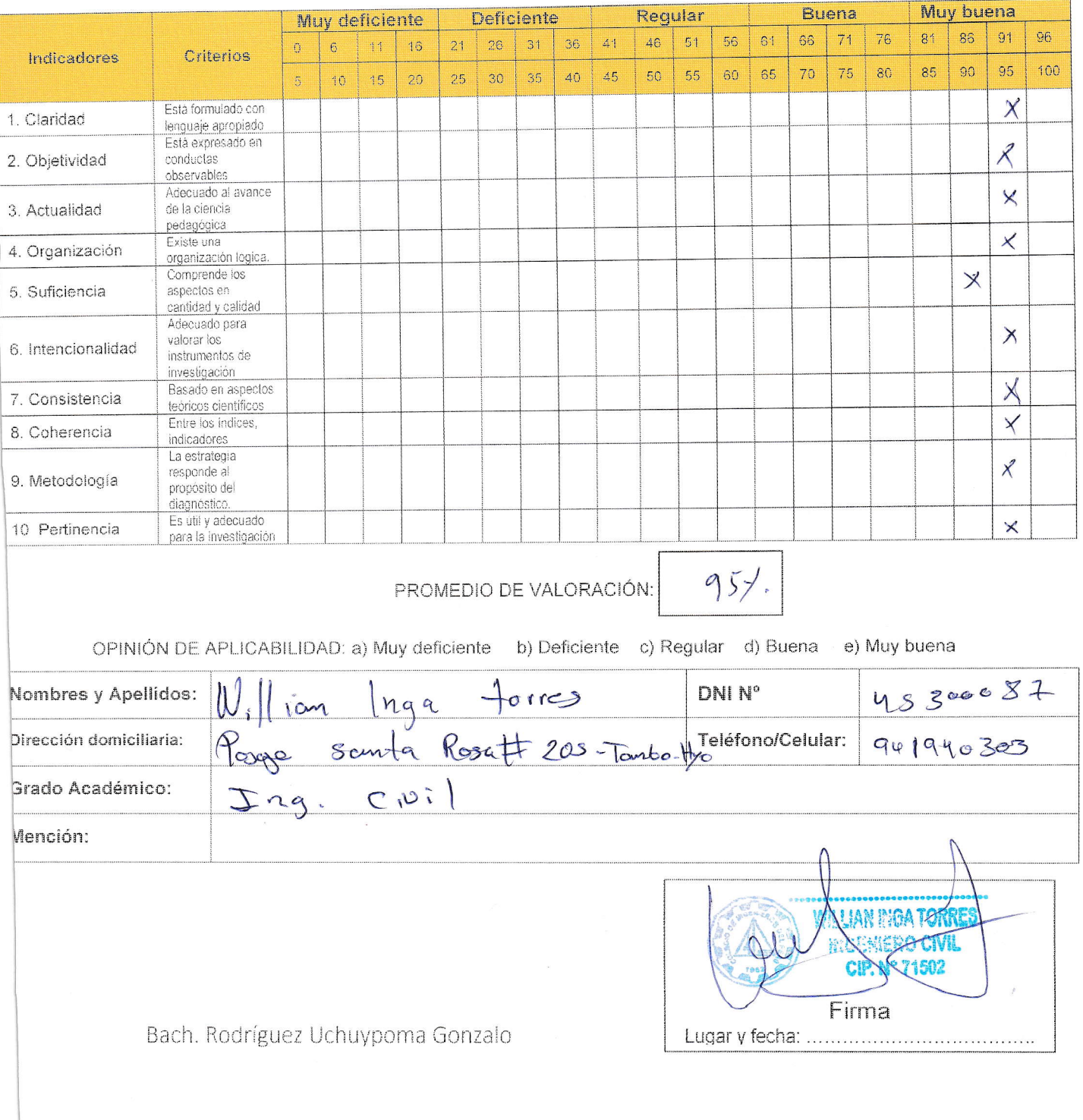

### **ASPECTOS DE VALIDACIÓN**

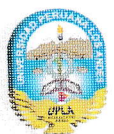

ANEXO Nº 4. FICHAS DE VALIDACIÓN - JUICIO DE EXPERTO

# FICHAS DE VALIDACIÓN

# INFORME DE OPINIÓN DEL JUICIO DE EXPERTO

### DATOS GENERALES

1.1. Título de la Investigación: "INGENIERÍA DE DETALLE PARA EL RECRECIMIENTO DEL DEPÓSITO DE RELAVES LA ESPERANZA - VITOC -CHANCHAMAYO - JUNIN 2017."

1.2. Nombre de los instrumentos motivo de Evaluación: Cuestionarios de encuesta sobre INGENIERÍA DE DETALLE Y RECRECIMIENTO DEL DEPÓSITO DE RELAVES

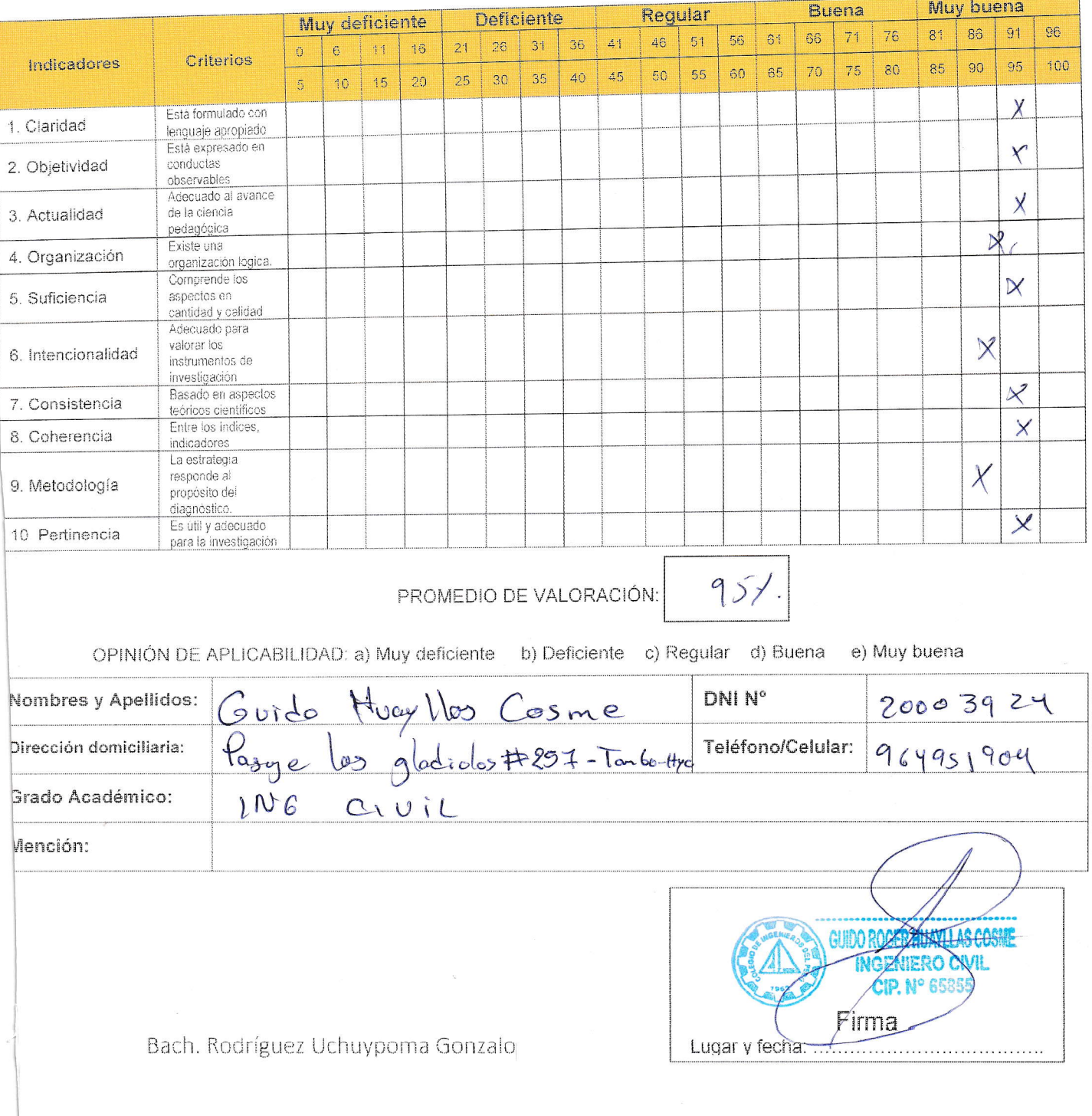

### **ASPECTOS DE VALIDACIÓN**

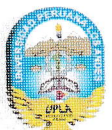

ANEXO Nº 4. FICHAS DE VALIDACIÓN - JUICIO DE EXPERTO

# FICHAS DE VALIDACIÓN

# INFORME DE OPINIÓN DEL JUICIO DE EXPERTO

### DATOS GENERALES

1.1. Título de la Investigación: "INGENIERÍA DE DETALLE PARA EL RECRECIMIENTO DEL DEPÓSITO DE RELAVES LA ESPERANZA - VITOC -CHANCHAMAYO - JUNIN 2017."

1.2. Nombre de los instrumentos motivo de Evaluación: Cuestionarios de encuesta sobre INGENIERÍA DE DETALLE Y RECRECIMIENTO DEL DEPÓSITO DE RELAVES

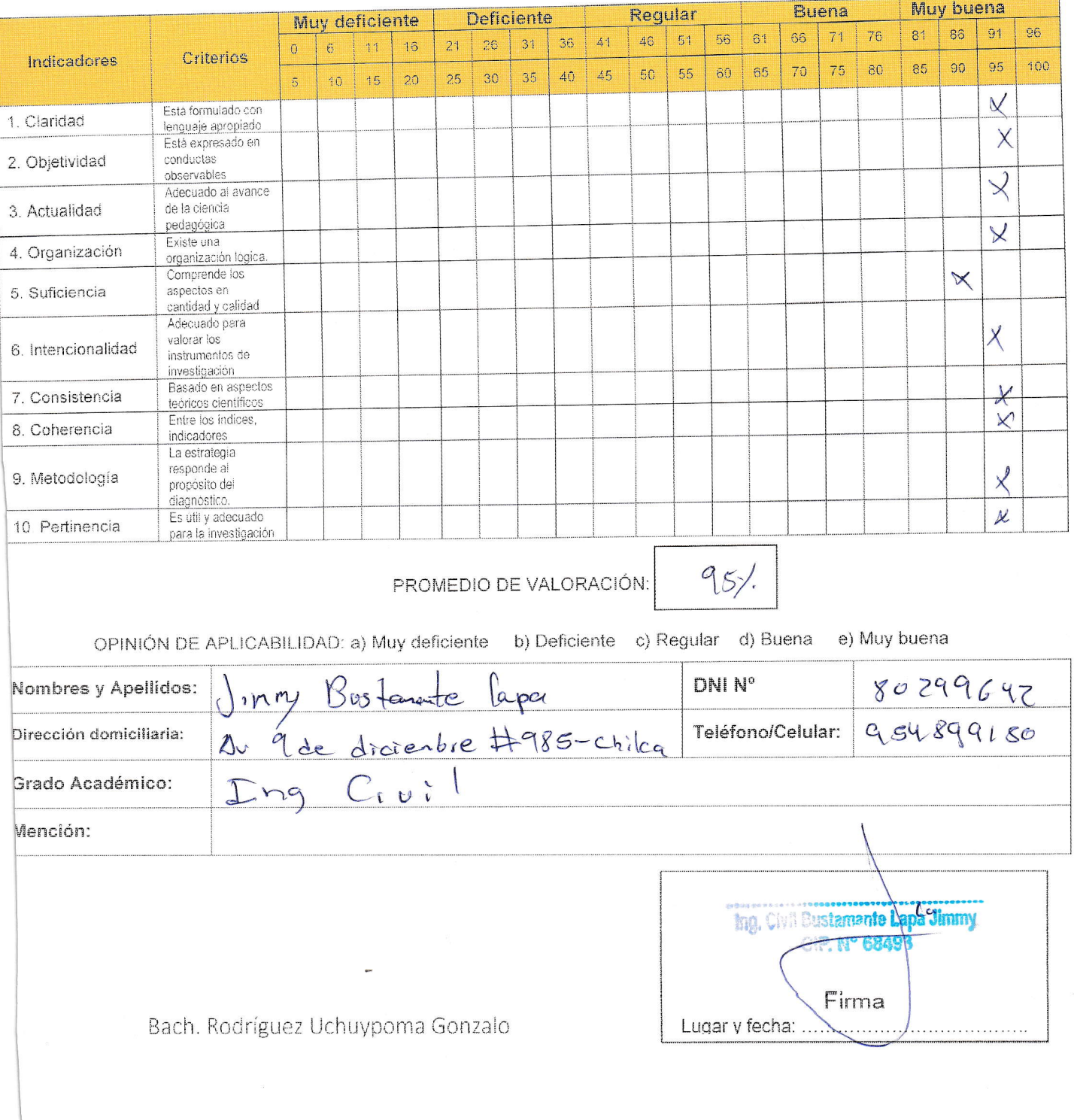

### <u>ASPECTOS DE VALIDACIÓN</u>

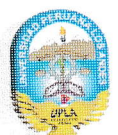

ANEXO Nº 4. FICHAS DE VALIDACIÓN - JUICIO DE EXPERTO

# FICHAS DE VALIDACIÓN

# INFORME DE OPINIÓN DEL JUICIO DE EXPERTO

### DATOS GENERALES

1.1. Título de la Investigación: "INGENIERÍA DE DETALLE PARA EL RECRECIMIENTO DEL DEPÓSITO DE RELAVES LA ESPERANZA - VITOC -CHANCHAMAYO - JUNIN 2017."

1.2. Nombre de los instrumentos motivo de Evaluación: Cuestionarios de encuesta sobre INGENIERÍA DE DETALLE Y RECRECIMIENTO DEL DEPÓSITO DE RELAVES

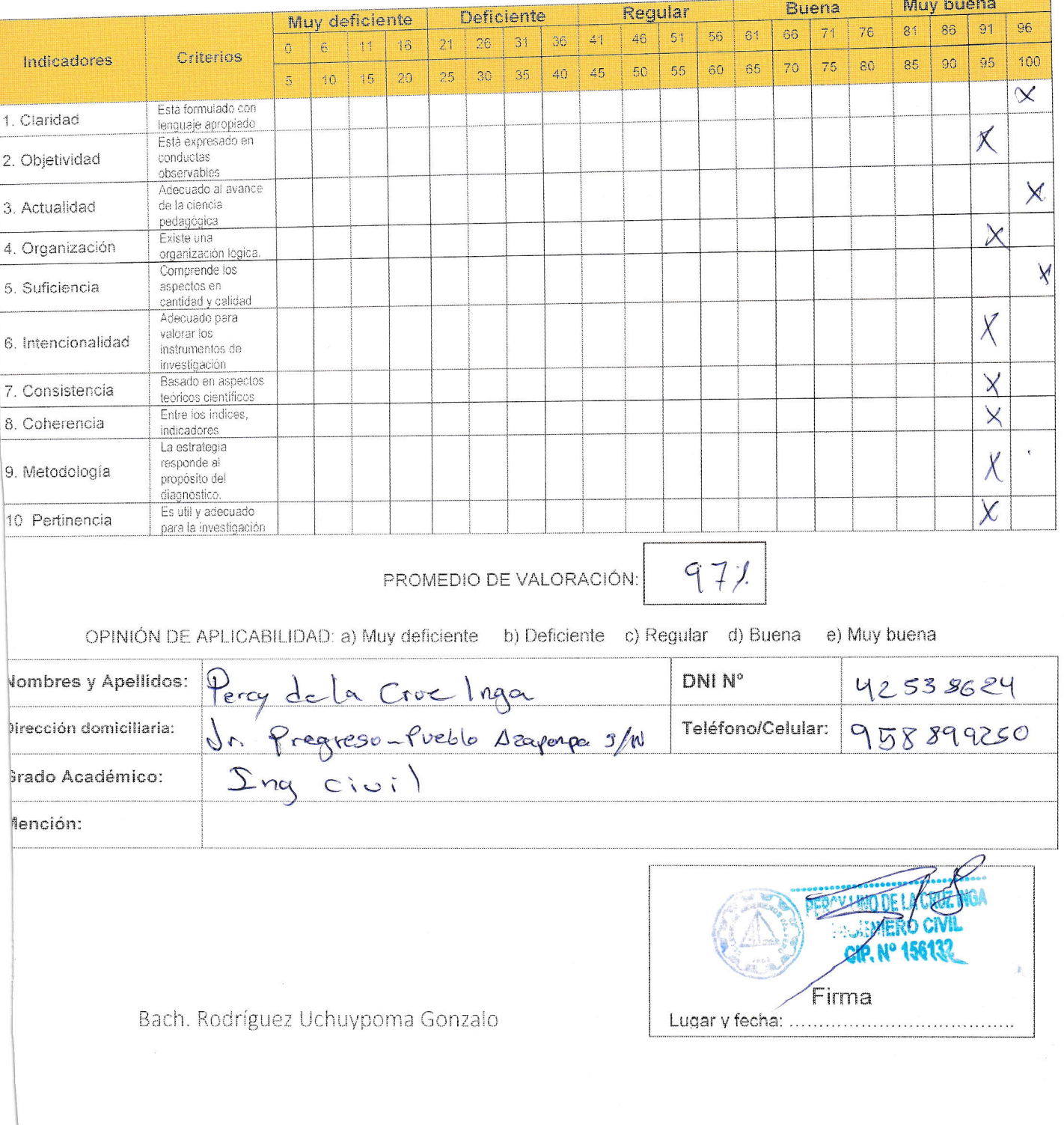

## **ASPECTOS DE VALIDACIÓN**

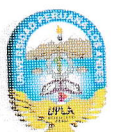

ANEXO Nº 4. FICHAS DE VALIDACIÓN - JUICIO DE EXPERTO

# FICHAS DE VALIDACIÓN

# INFORME DE OPINIÓN DEL JUICIO DE EXPERTO

### DATOS GENERALES

1.1. Título de la Investigación: "INGENIERÍA DE DETALLE PARA EL RECRECIMIENTO DEL DEPÓSITO DE RELAVES LA ESPERANZA - VITOC -CHANCHAMAYO - JUNIN 2017."

1.2. Nombre de los instrumentos motivo de Evaluación: Cuestionarios de encuesta sobre INGENIERÍA DE DETALLE Y RECRECIMIENTO DEL DEPÓSITO DE RELAVES

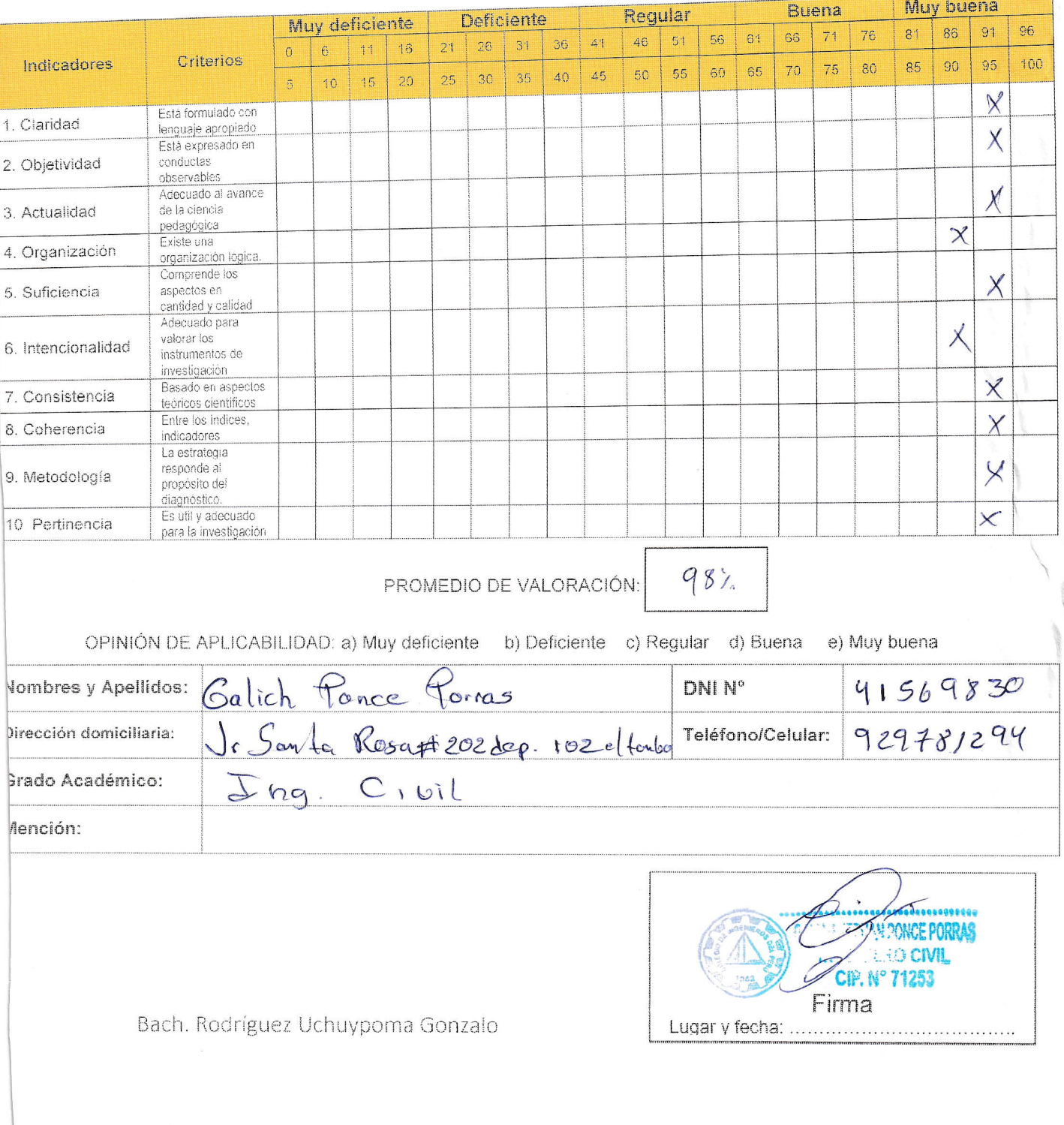

## <u>ASPECTOS DE VALIDACIÓN</u>

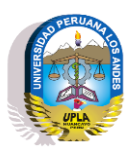

*ANEX0 N°5. PANEL FOTOGRÁFICO*

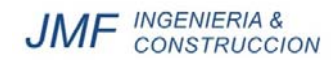

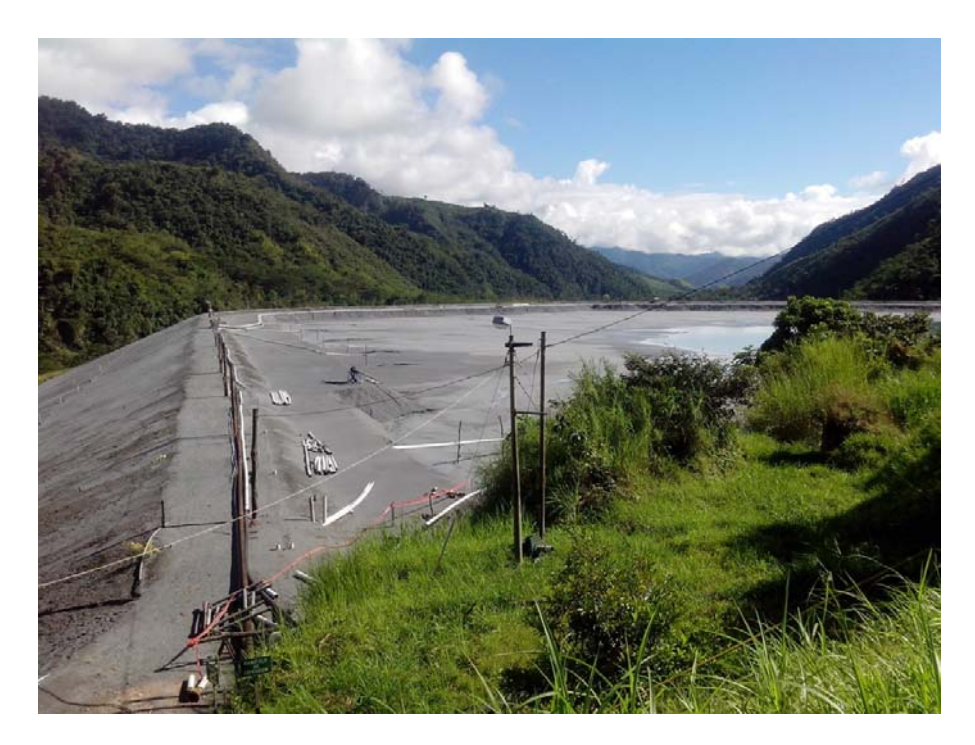

**Fotografía 01** – Vista Panorámica trasera de la Relavera Esperanza.

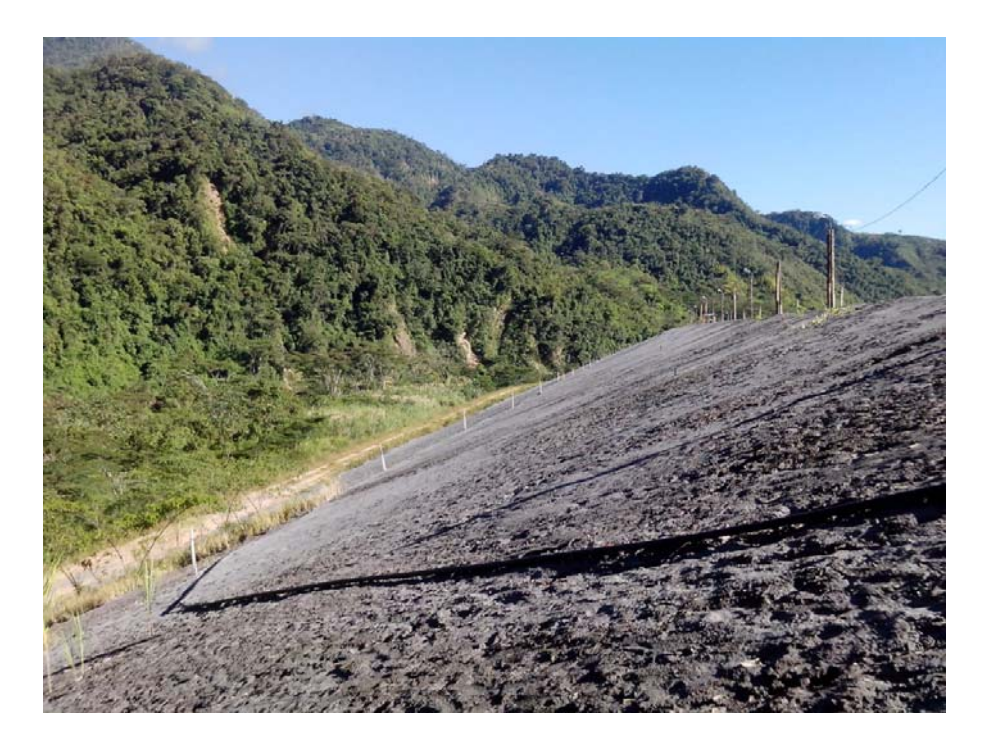

**Fotografía 02** – Vista Panorámica de Perfil la Relavera Esperanza.

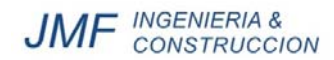

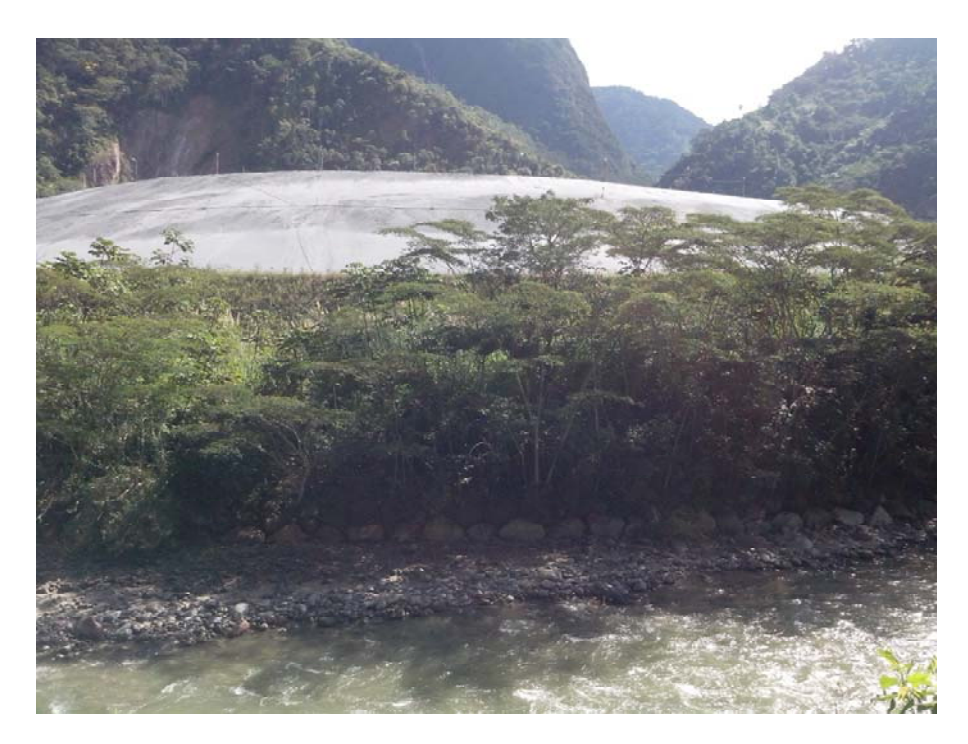

**Fotografía 03** – Vista Panorámica frontal de la Relavera Esperanza.

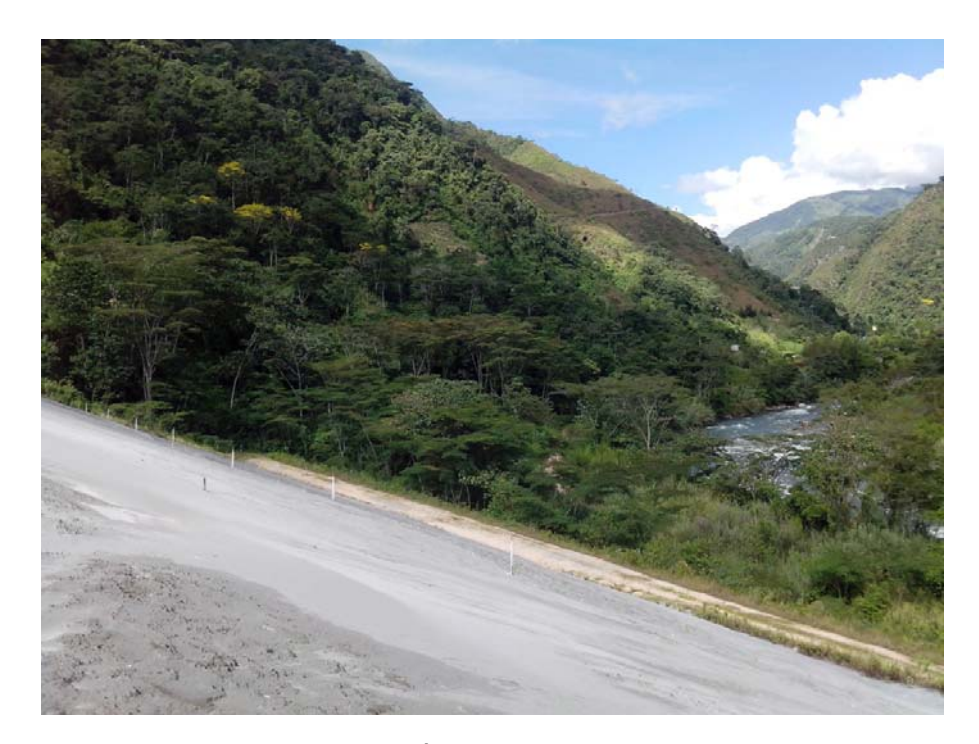

**Fotografía 04** – Vista Panorámica del Área de Recrecimiento Lateral de Relaves Gruesos.

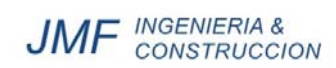

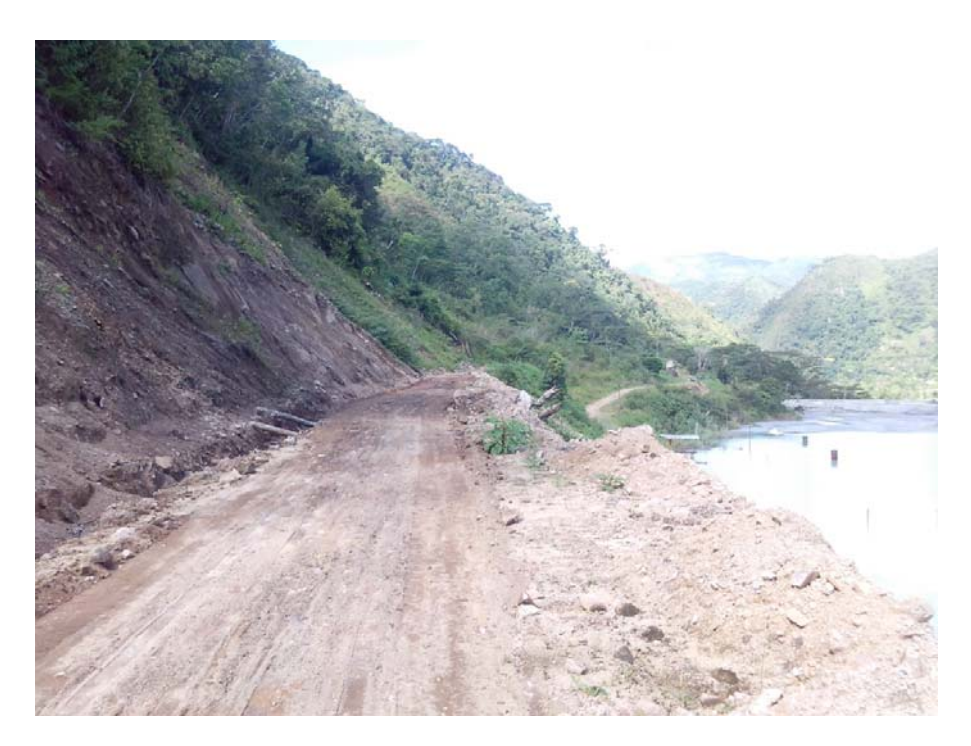

**Fotografía 05** – Vista Panorámica de las Laderas Aguas Arriba de la Relavera.

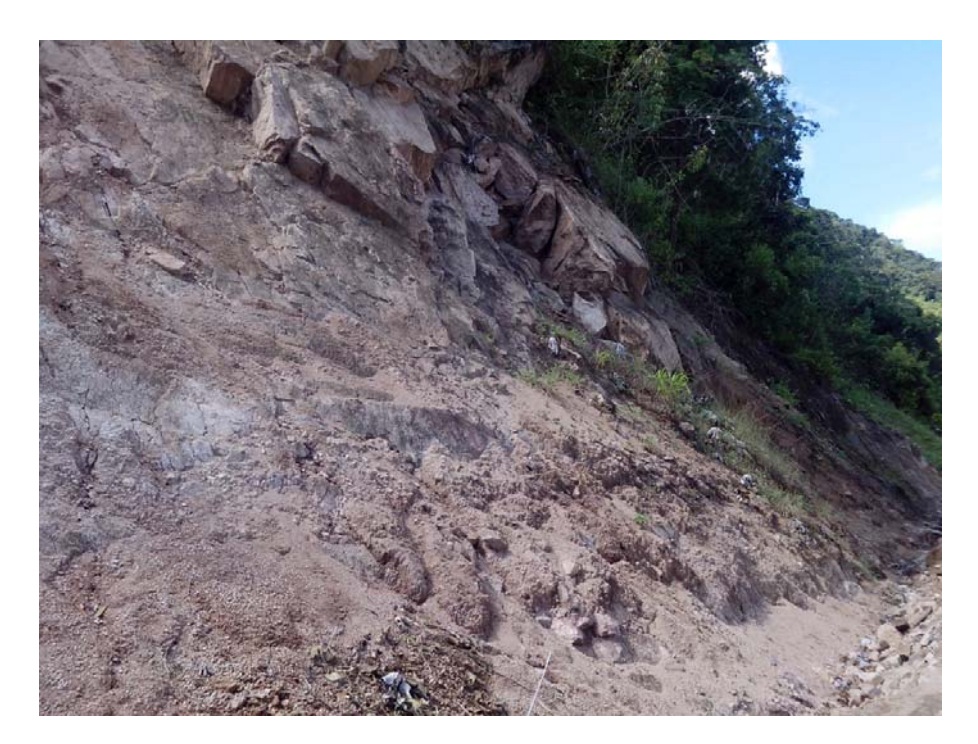

**Fotografía 06** – Presencia de Rocas Inestables Aguas Arriba de la Relavera.

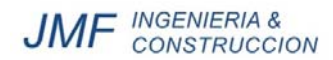

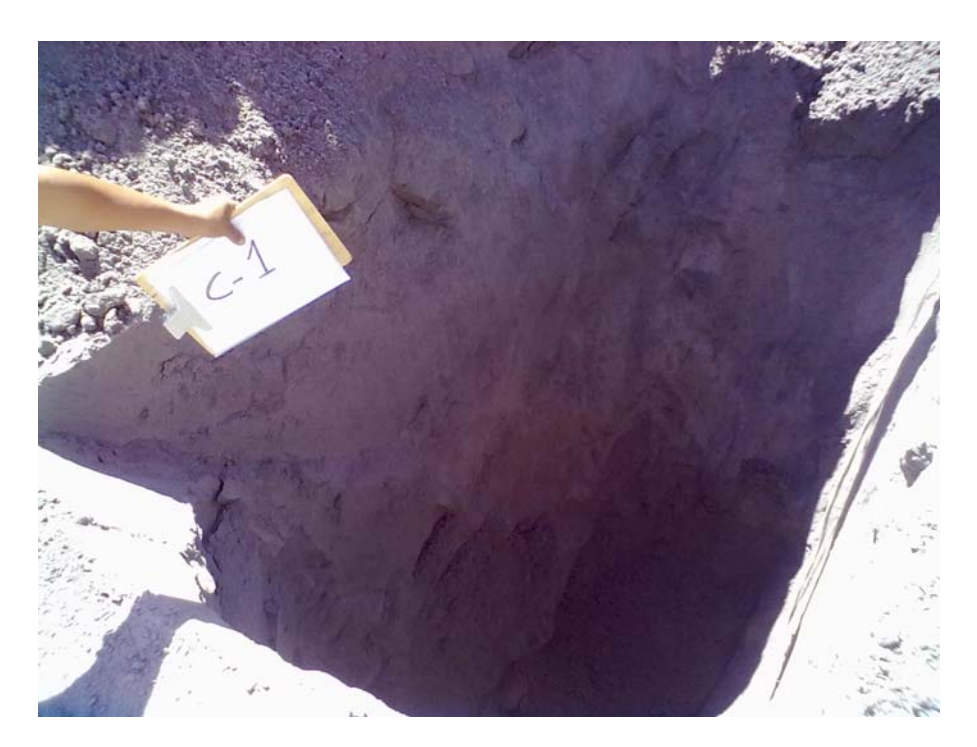

**Fotografía 07** – Vista Panorámica de la Calicata C-01.

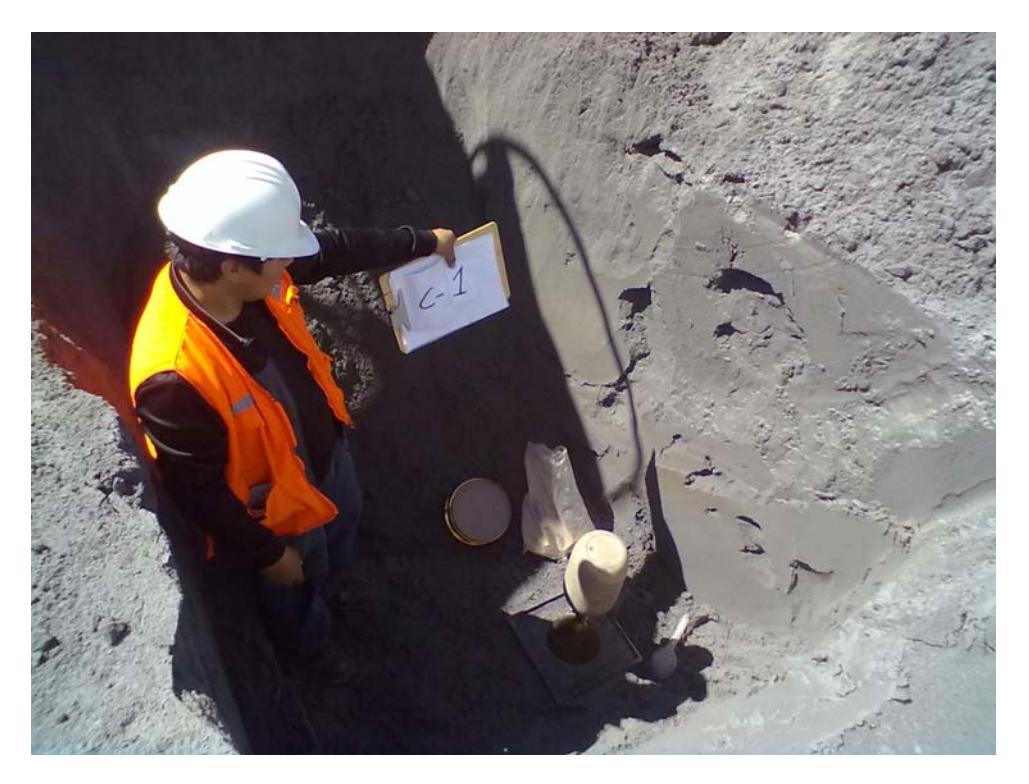

**Fotografía 08** – Vista de ensayo de densidad *in situ* en la calicata C-01.

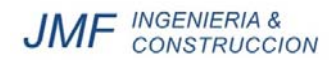

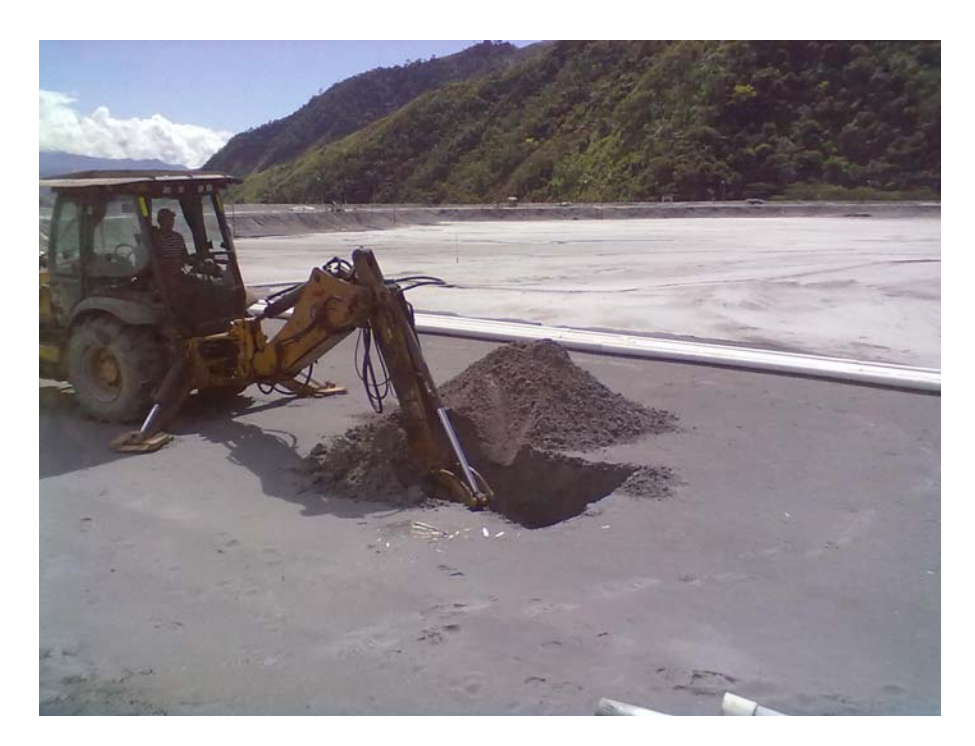

**Fotografía 09** – Vista Panorámica Durante la Ejecución de la Calicata C-02.

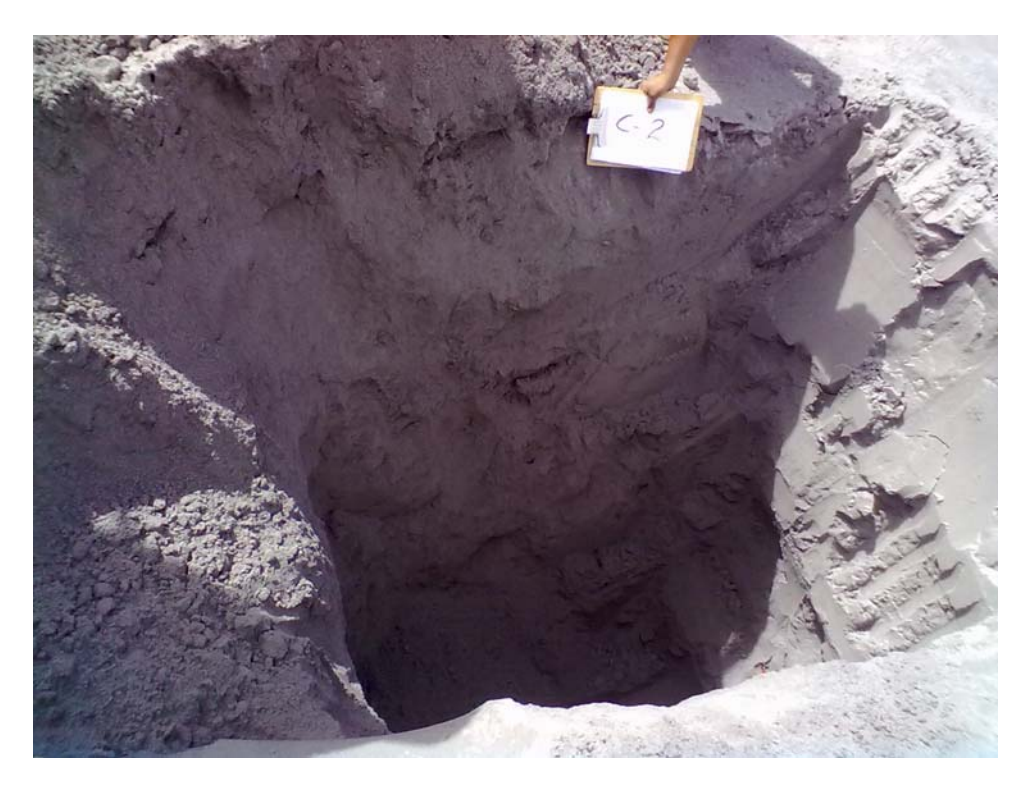

**Fotografía 10** – Vista Panorámica de la Calicata C-02.

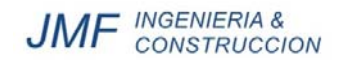

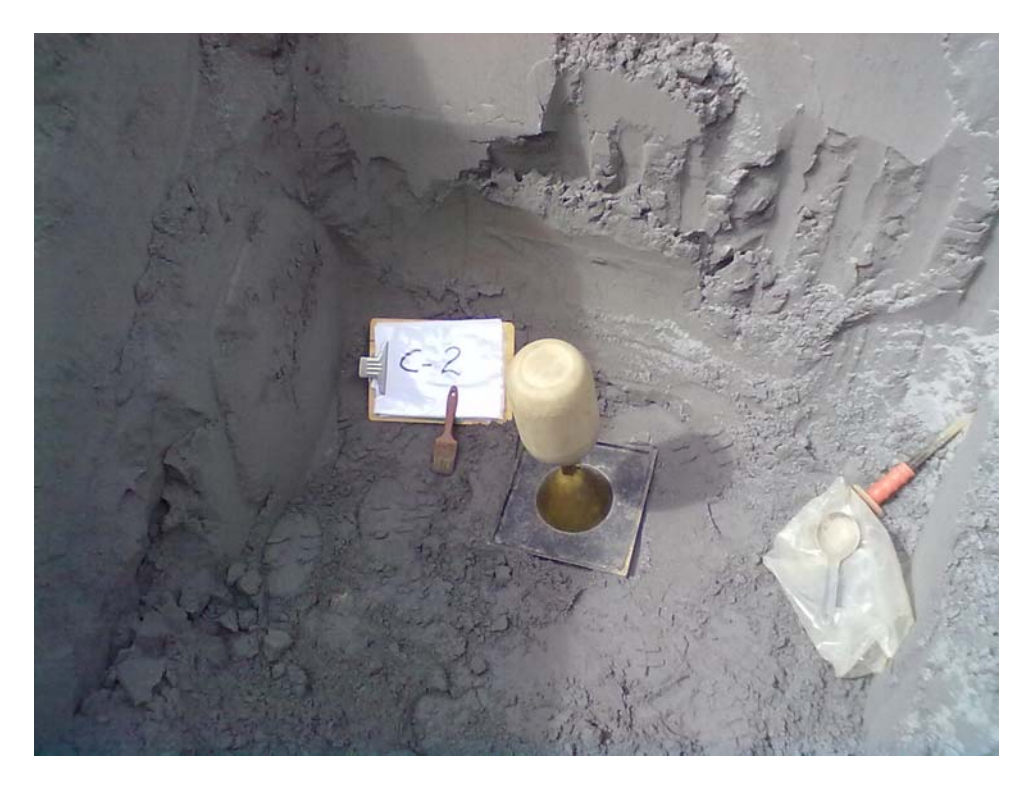

**Fotografía 11** – Vista de ensayo de densidad *in situ* en la calicata C-02.

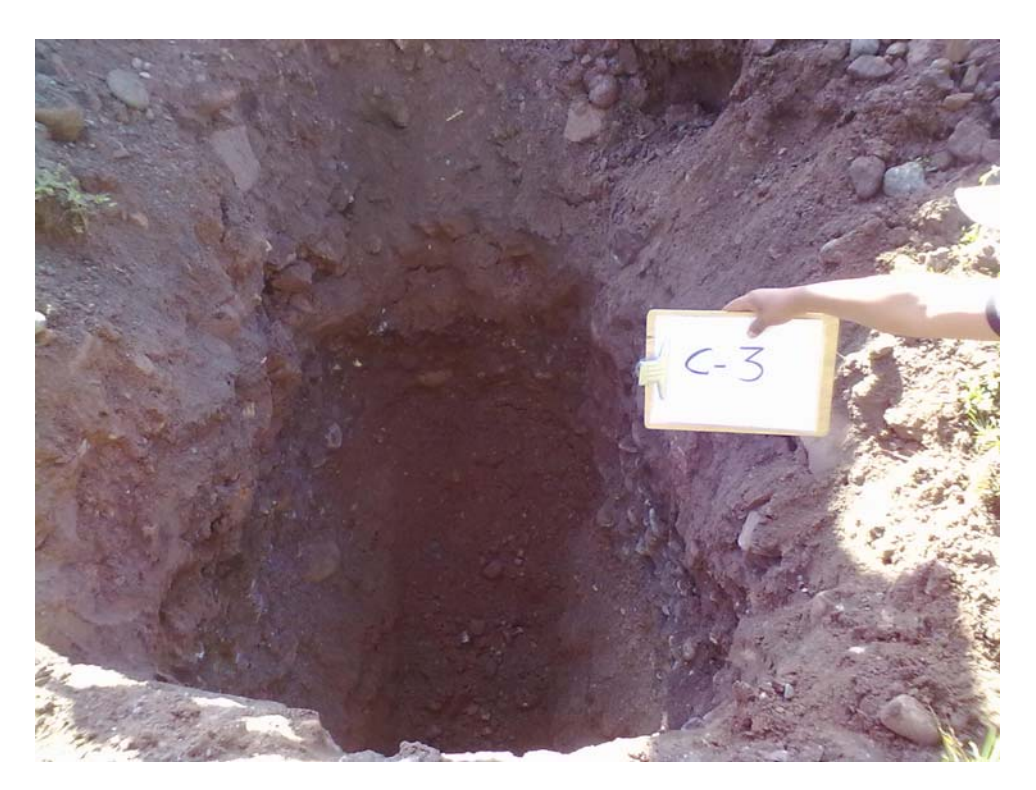

**Fotografía 12** – Vista Panorámica de la Calicata C-03.

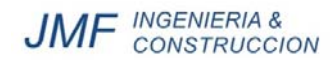

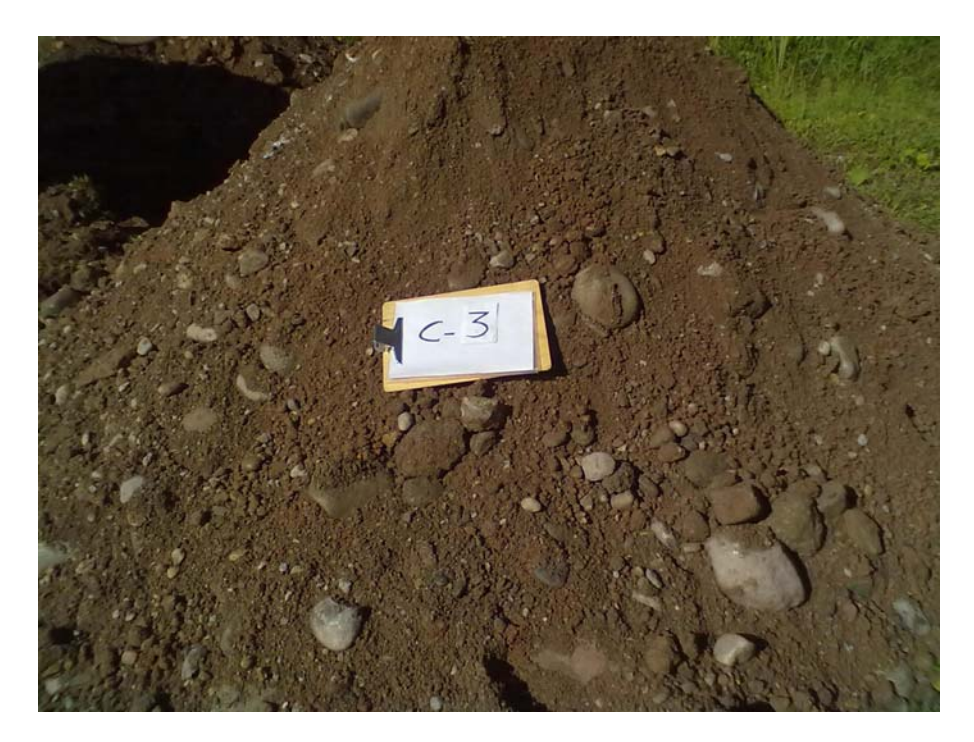

**Fotografía 13** – Vista del Material Excavado en la Calicata C-03.

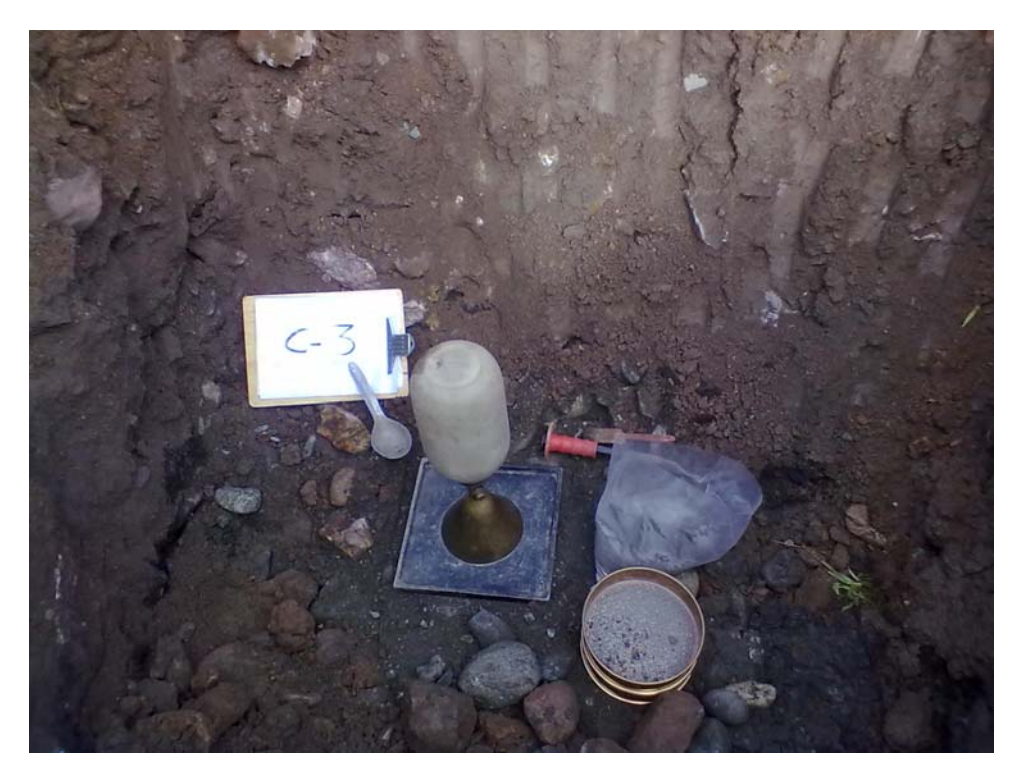

**Fotografía 14** – Vista de ensayo de densidad *in situ* en la calicata C-03.

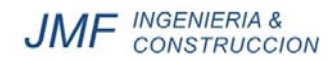

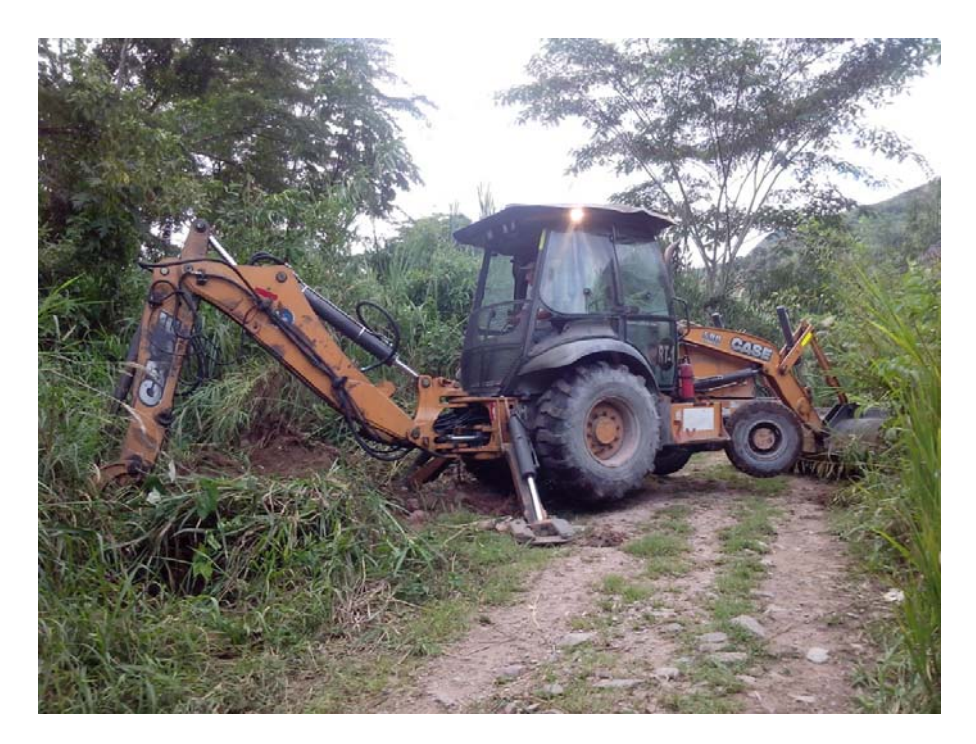

**Fotografía 15** – Vista Panorámica Durante la Ejecución de la Calicata C-04.

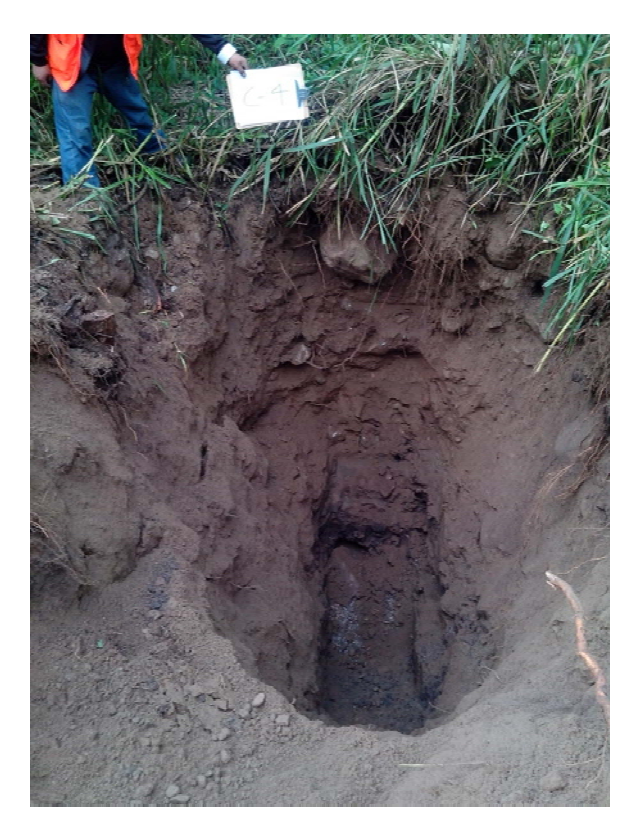

**Fotografía 16** – Vista Panorámica de la Calicata C-04.

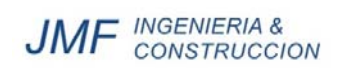

.

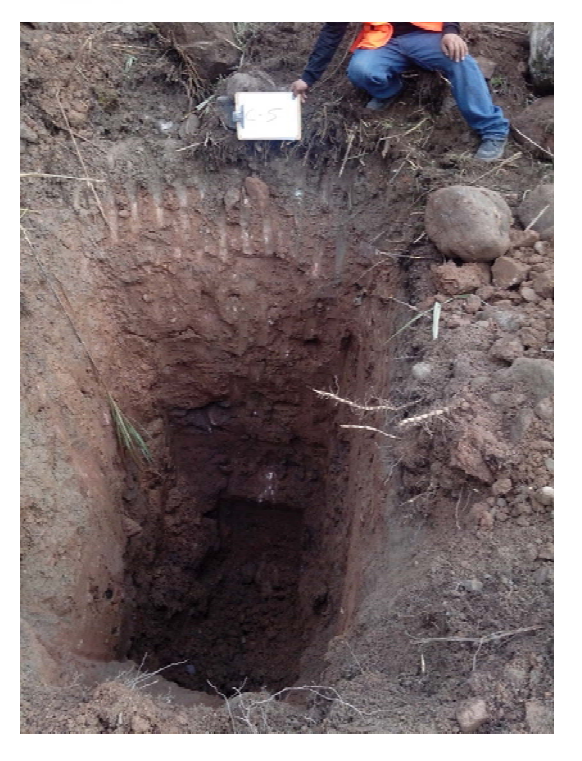

**Fotografía 17** – Vista Panorámica de la Calicata C-05.

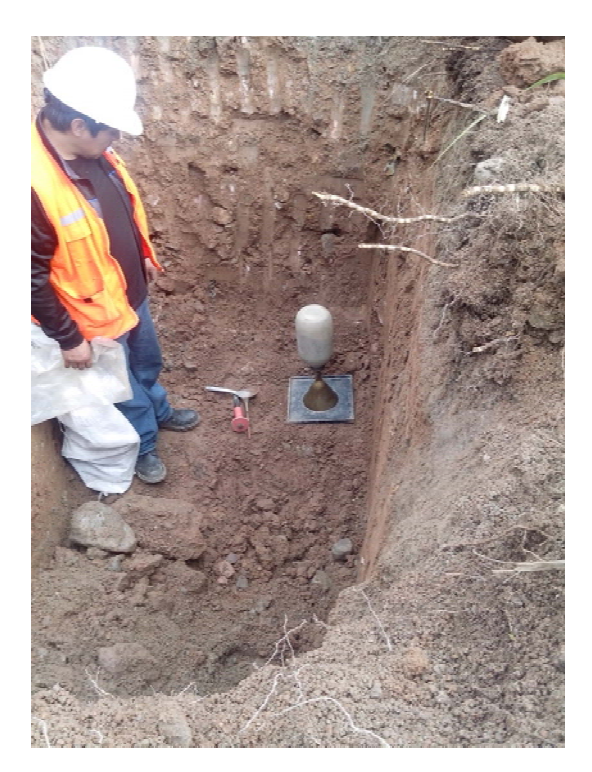

**Fotografía 18** – Vista de ensayo de densidad *in situ* en la calicata C-05.

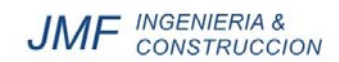

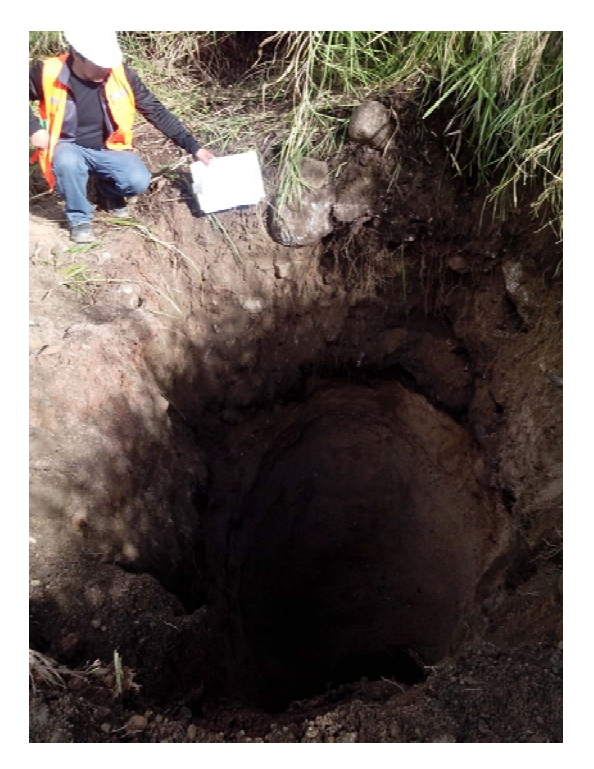

**Fotografía 19** – Vista Panorámica de la Calicata C-06.

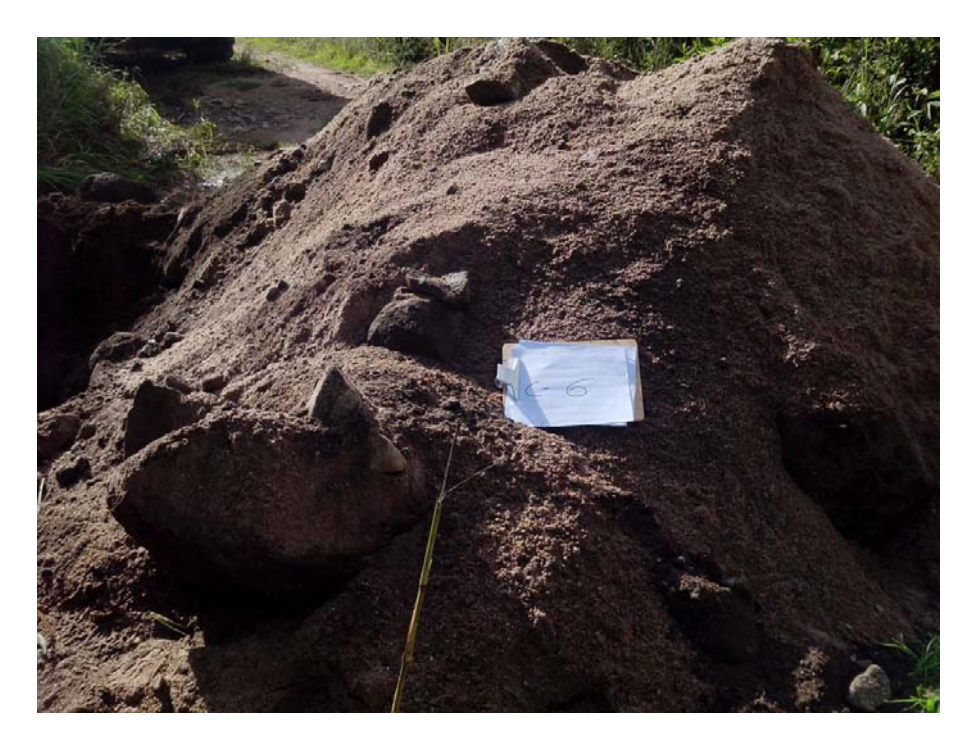

**Fotografía 20** – Vista del Material Excavado en la Calicata C-06.

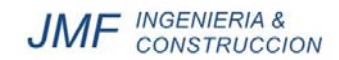

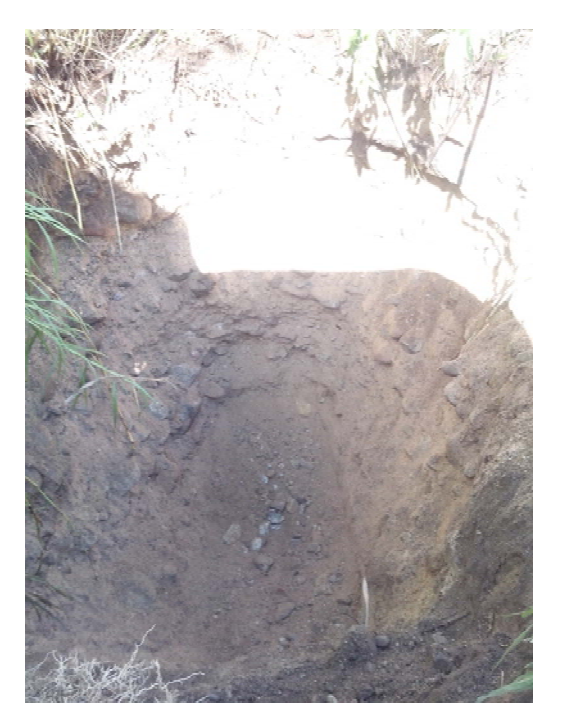

**Fotografía 21** – Vista Panorámica de la Calicata C-07.

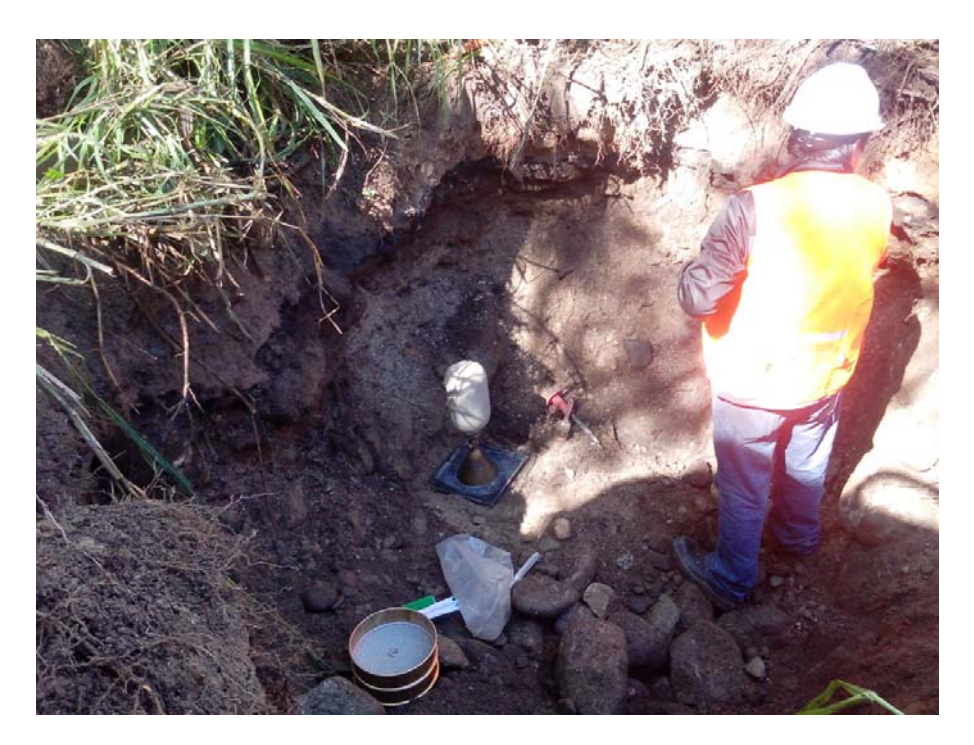

**Fotografía 22** – Vista de ensayo de densidad *in situ* en la calicata C-07.

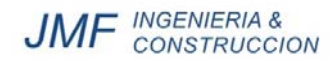

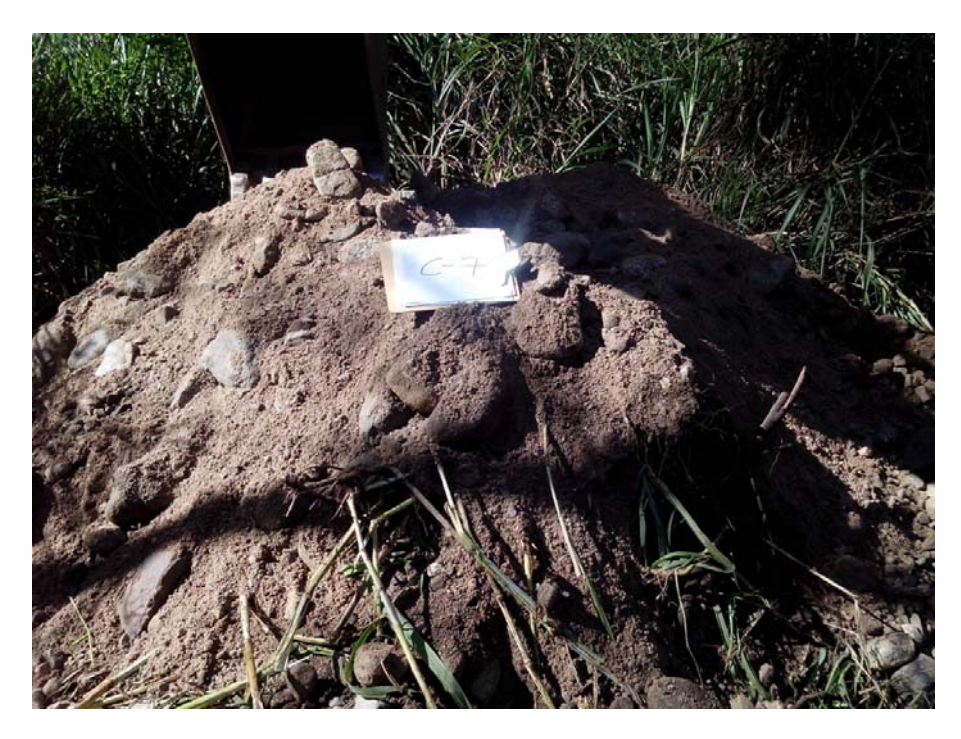

**Fotografía 23** – Vista del Material Excavado en la Calicata C-07.

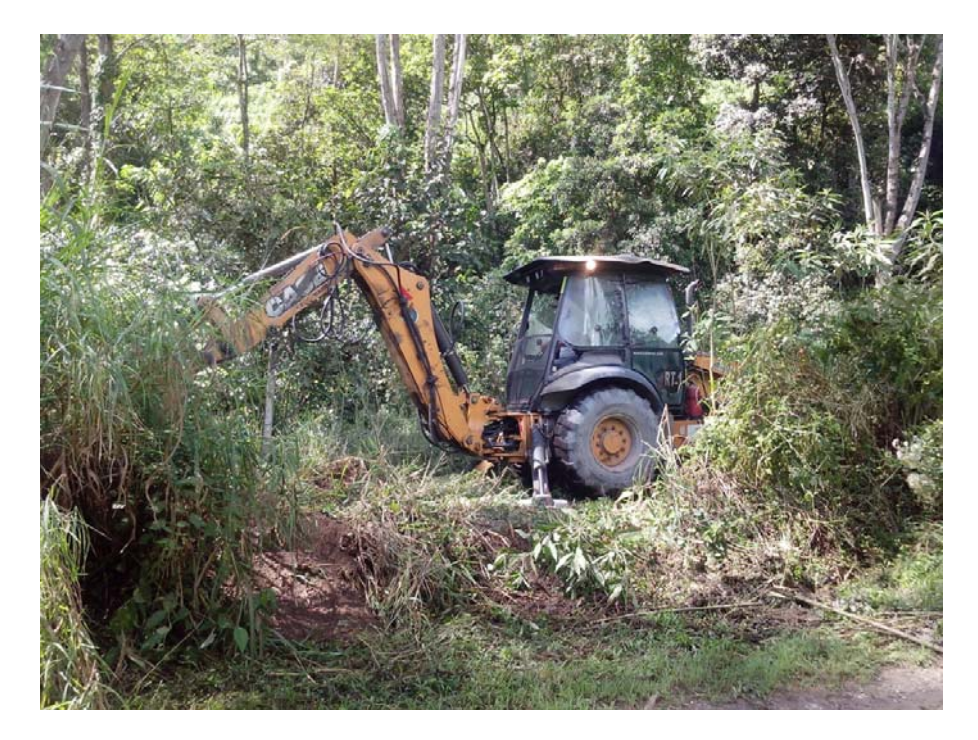

**Fotografía 23** – Vista Durante la Ejecución de la Calicata C-08.

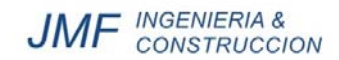

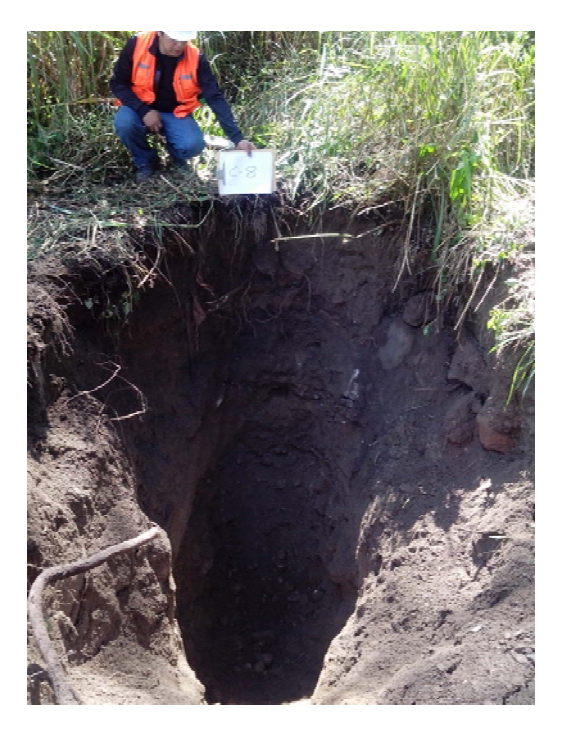

**Fotografía 24** – Vista Panorámica de la Calicata C-08.

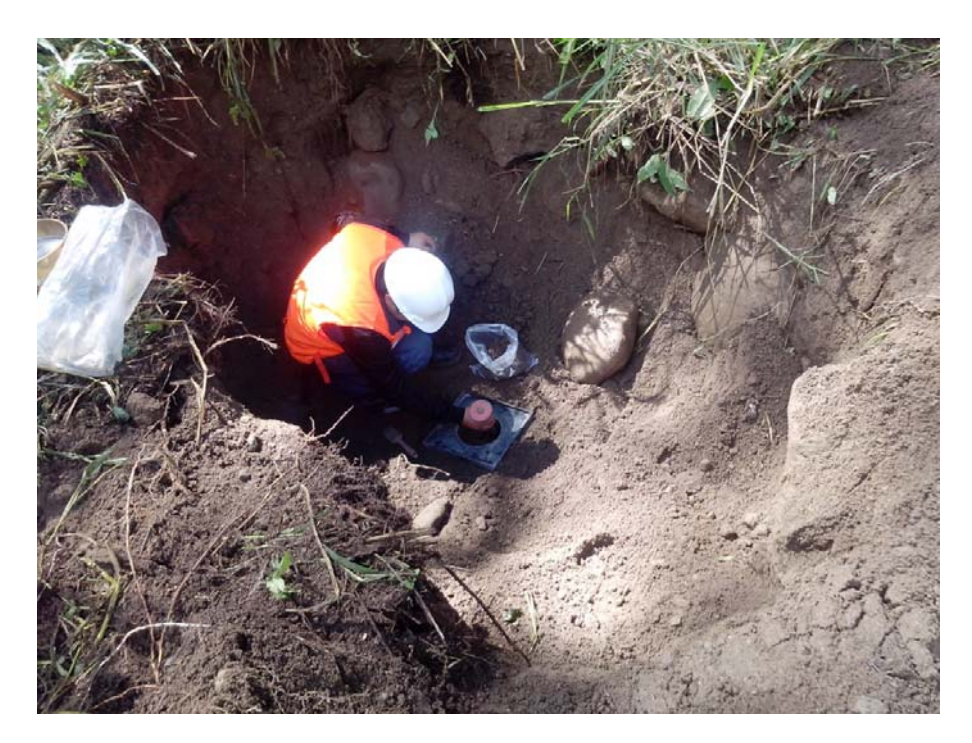

**Fotografía 25** – Vista de ensayo de densidad *in situ* en la calicata C-08.

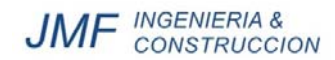

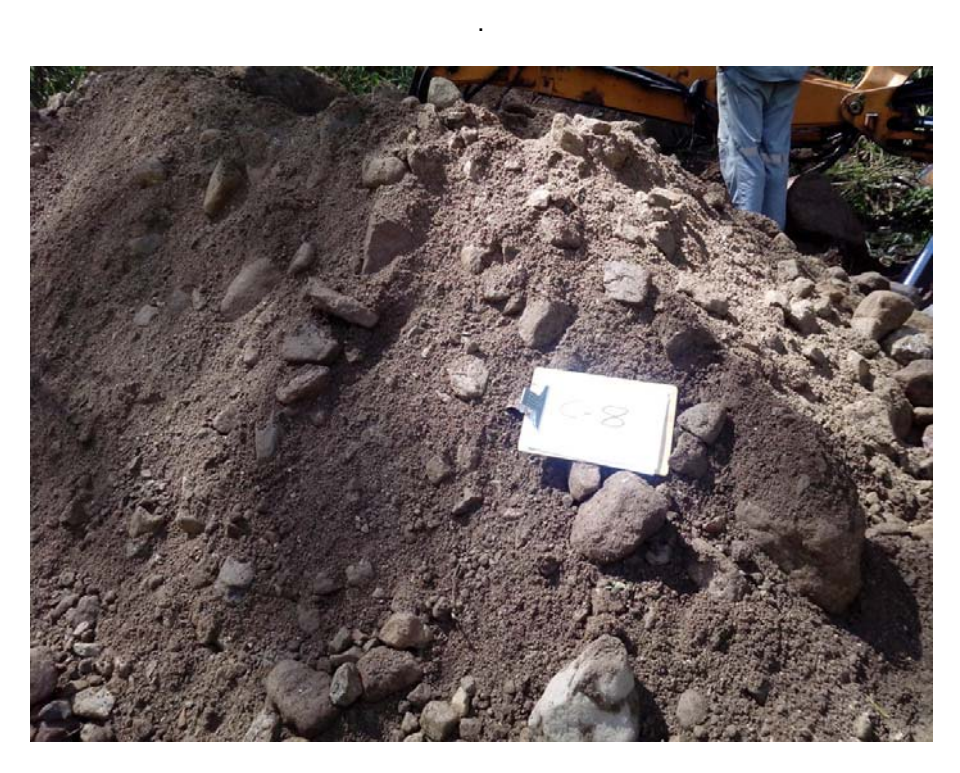

**Fotografía 26** – Vista del Material Excavado en la Calicata C-08.

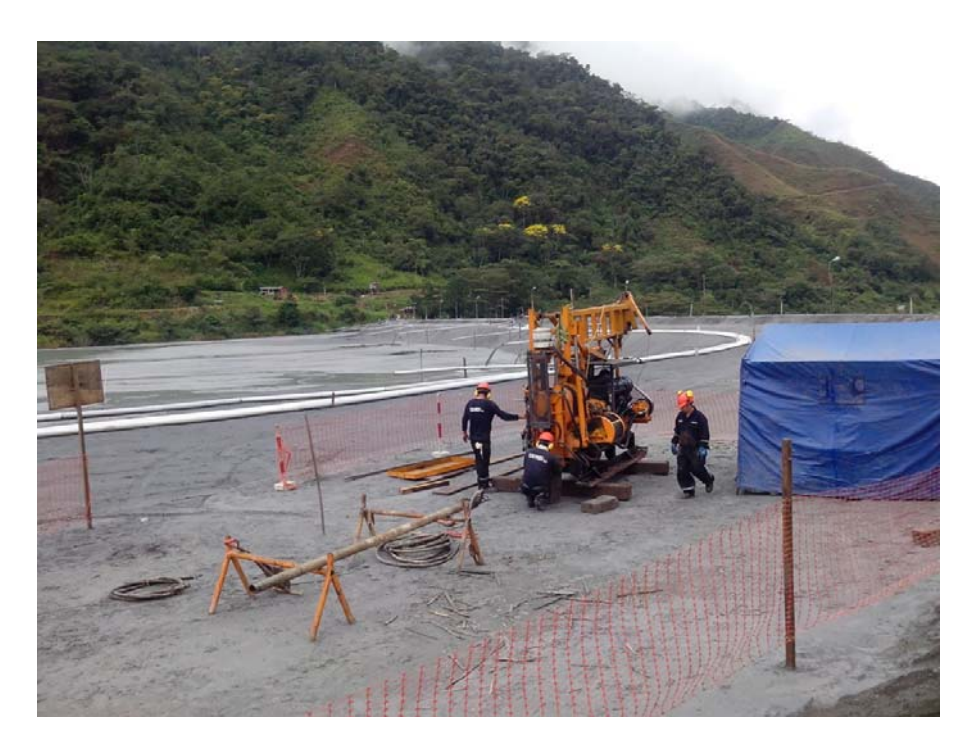

**Fotografía 27** – Vista del Proceso de Instalación de Perforadora en Punto P-01.

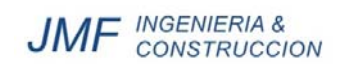

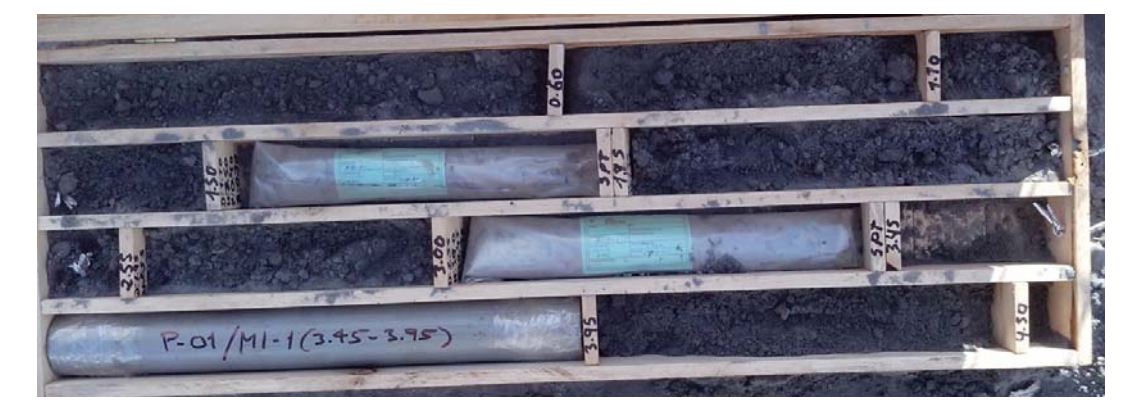

.

**Fotografía 28** – Vista de la Caja de Perforación P-01 del Tramo 0.00 a 3.90 m.

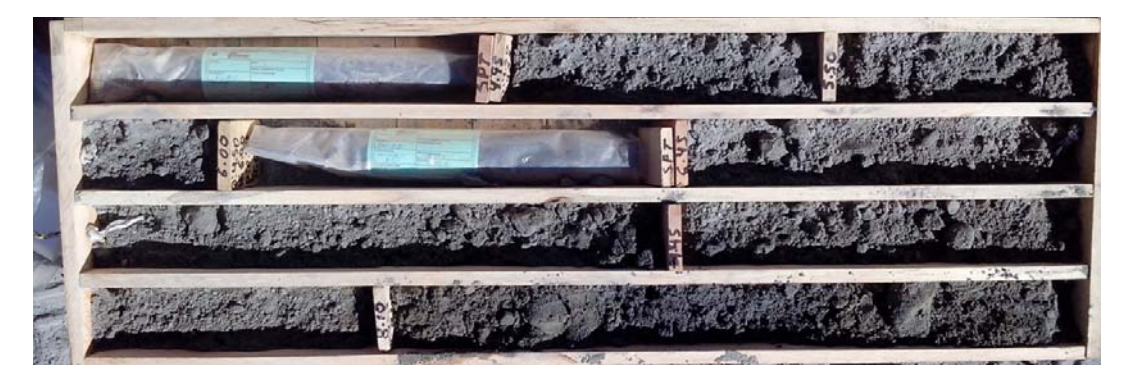

**Fotografía 29** – Vista de la Caja de Perforación P-01 del Tramo 3.90 a 8.80 m.

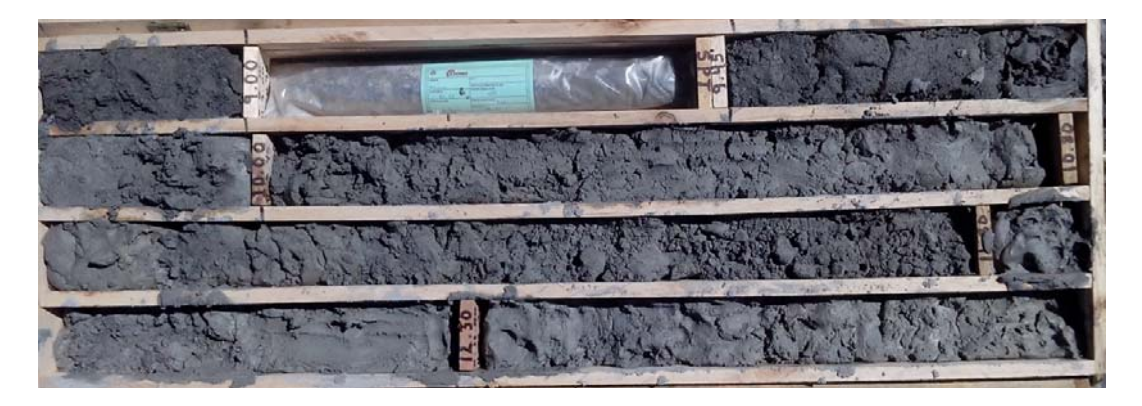

**Fotografía 30** – Vista de la Caja de Perforación P-01 del Tramo 8.80 a 12.80 m.

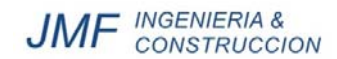

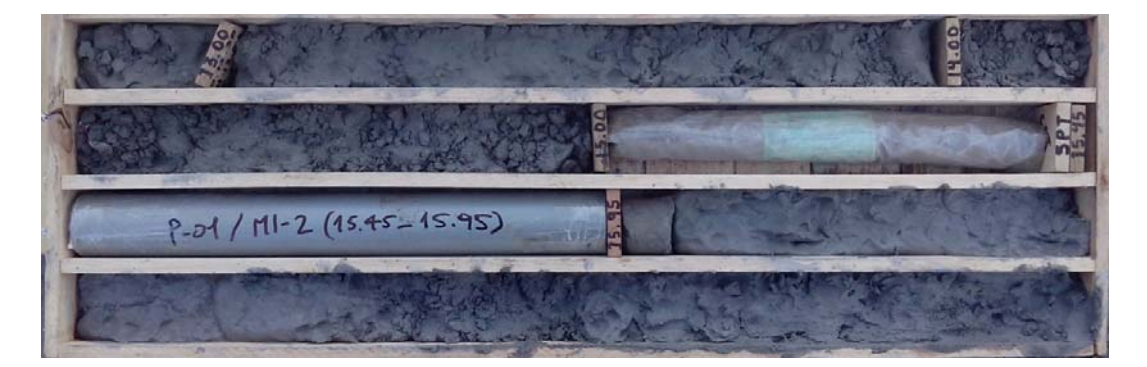

**Fotografía 31** – Vista de la Caja de Perforación P-01 del Tramo 12.80 a 17.50 m.

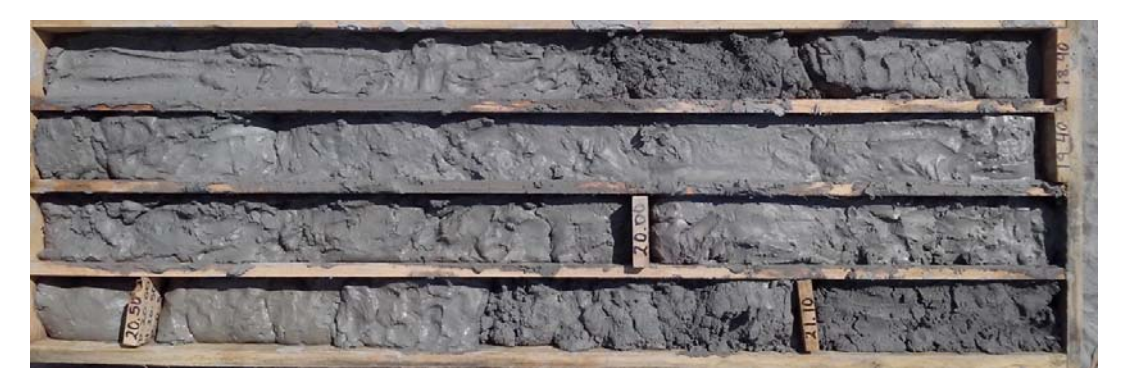

**Fotografía 32** – Vista de la Caja de Perforación P-01 del Tramo 17.50 a 21.30 m.

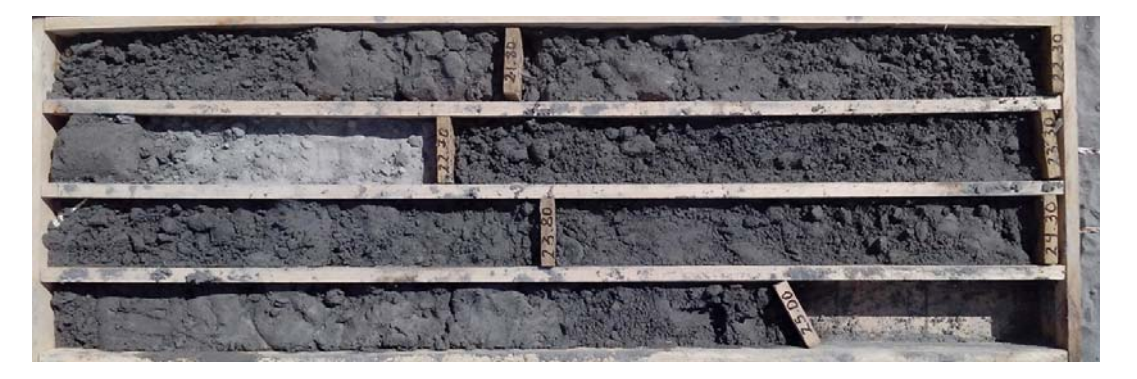

**Fotografía 33** – Vista de la Caja de Perforación P-01 del Tramo 21.30 a 25.00 m.
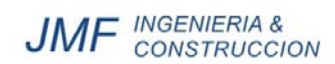

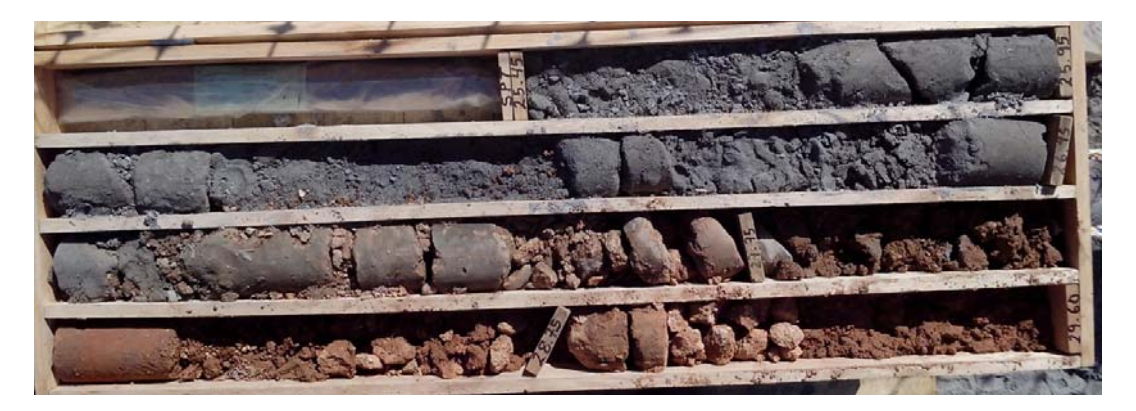

**Fotografía 34** – Vista de la Caja de Perforación P-01 del Tramo 25.00 a 29.60 m.

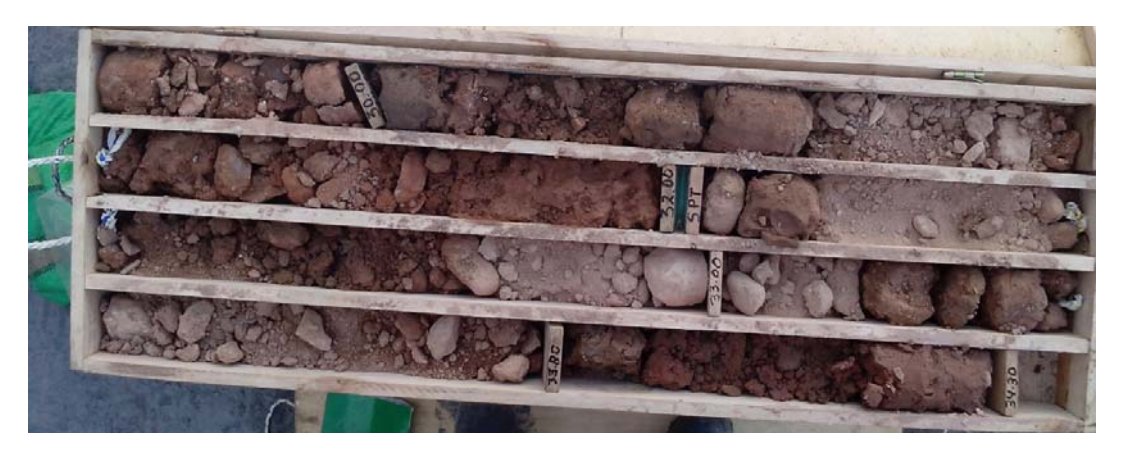

**Fotografía 35** – Vista de la Caja de Perforación P-01 del Tramo 29.60 a 34.30 m.

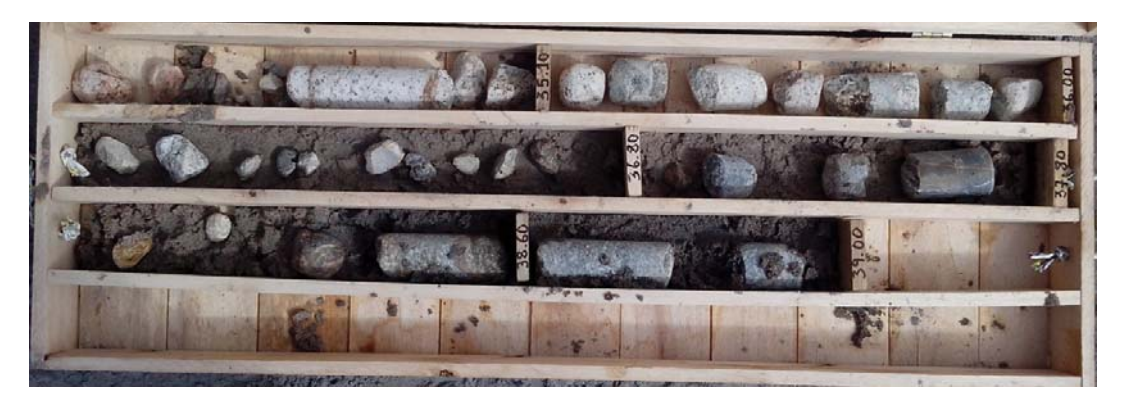

**Fotografía 36** – Vista de la Caja de Perforación P-01 del Tramo 34.30 a 39.00 m.

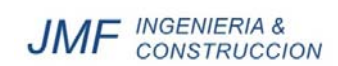

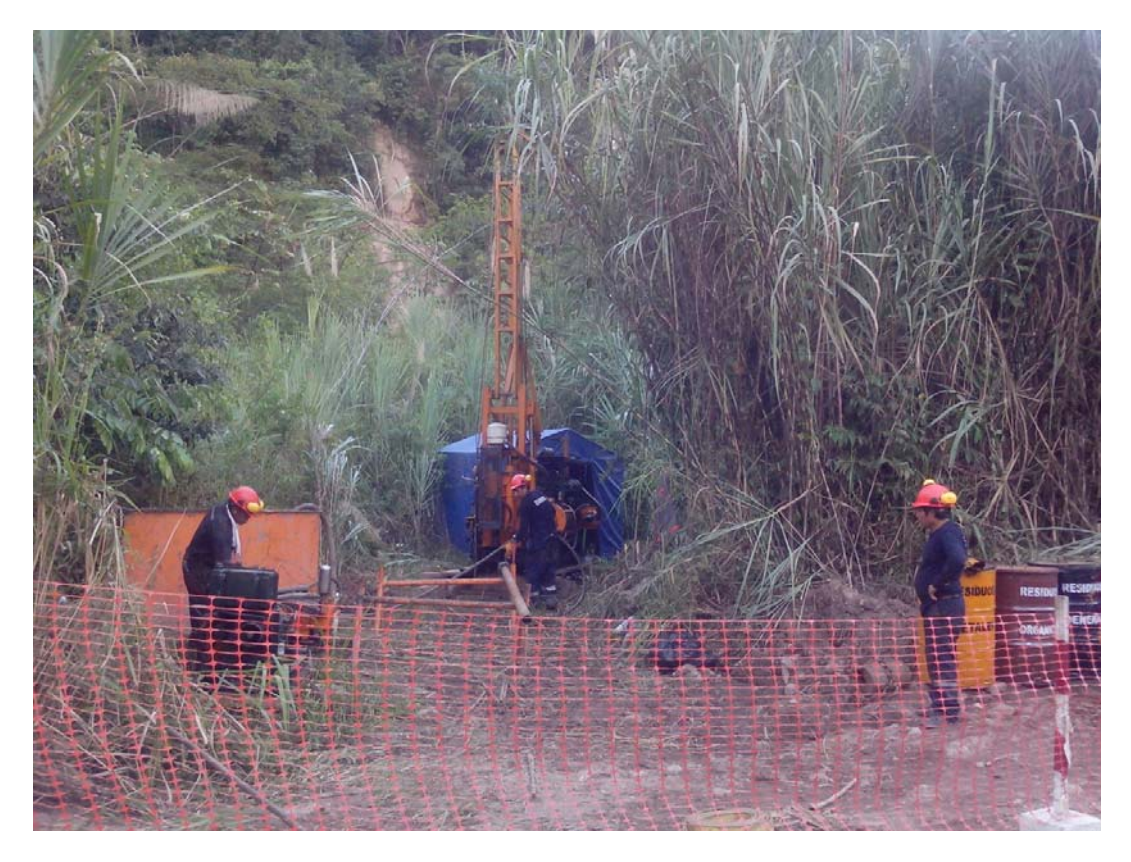

**Fotografía 37** – Vista del proceso de perforación del punto P-02.

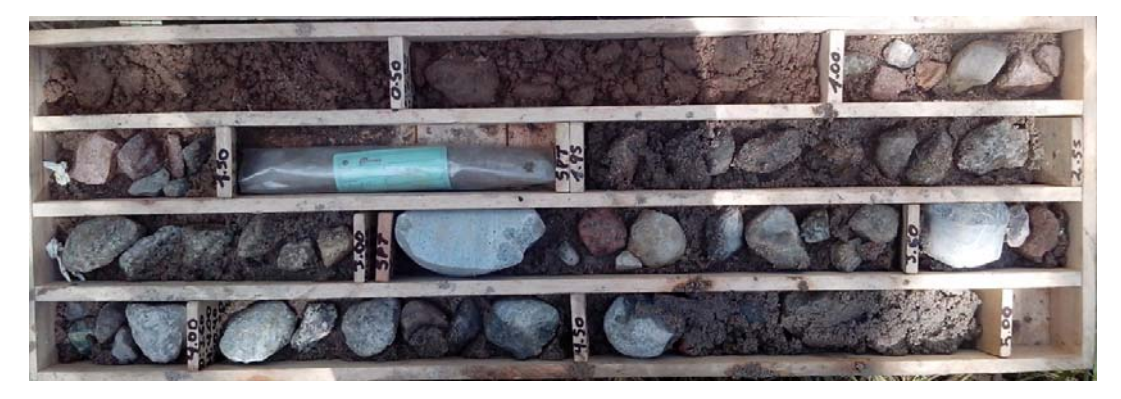

**Fotografía 38** – Vista de la Caja de Perforación P-02 del Tramo 0.00 a 5.00 m.

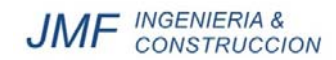

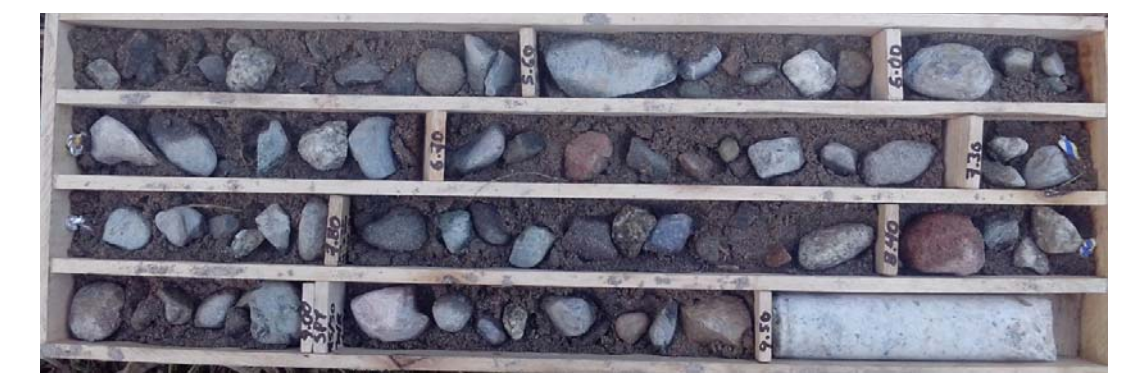

**Fotografía 39** – Vista de la Caja de Perforación P-02 del Tramo 5.00 a 9.70 m.

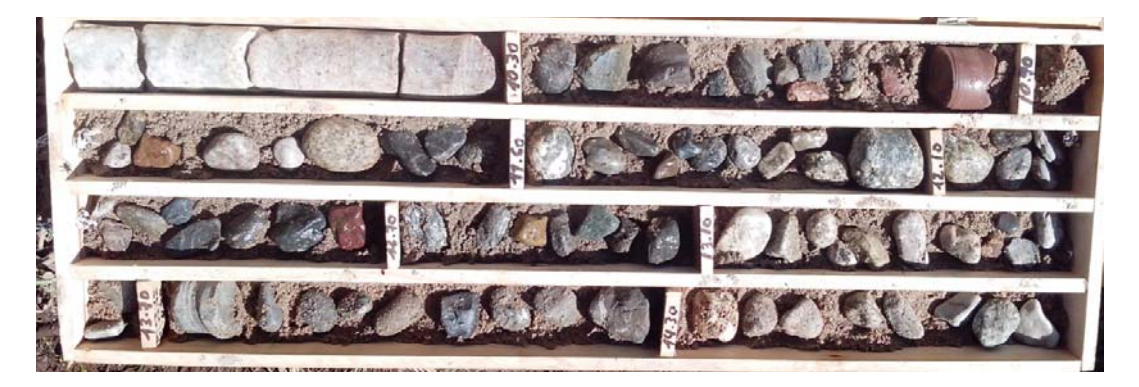

**Fotografía 40** – Vista de la Caja de Perforación P-02 del Tramo 9.70 a 14.80 m.

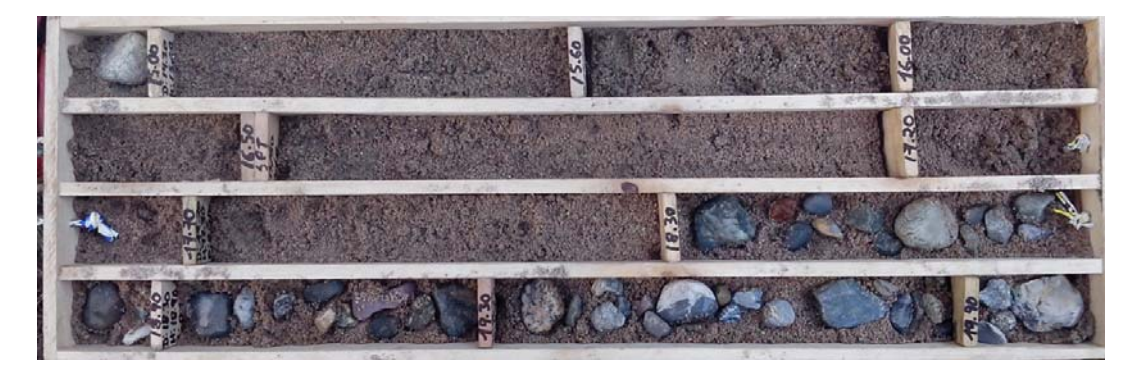

**Fotografía 41** – Vista de la Caja de Perforación P-02 del Tramo 14.80 a 20.00 m.

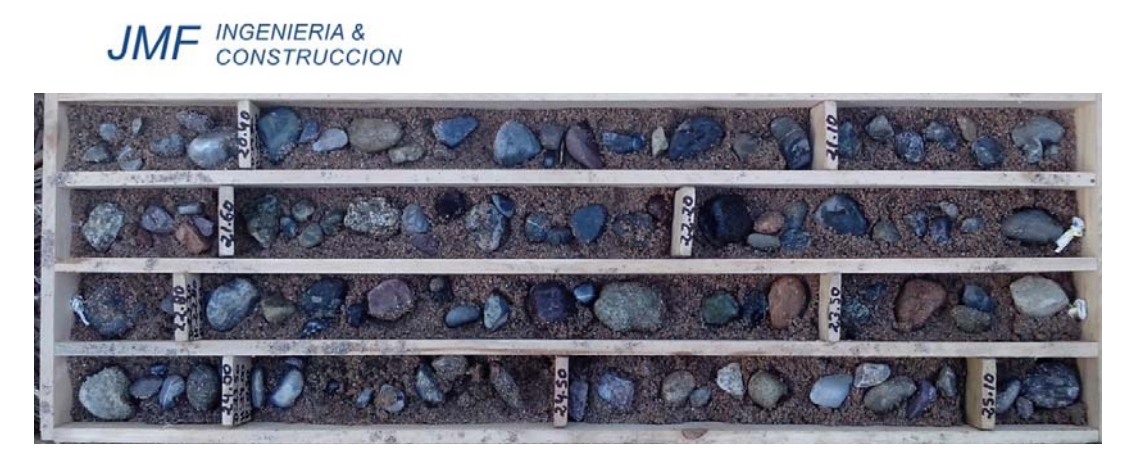

**Fotografía 42** – Vista de la Caja de Perforación P-02 del Tramo 20.00 a 25.20 m.

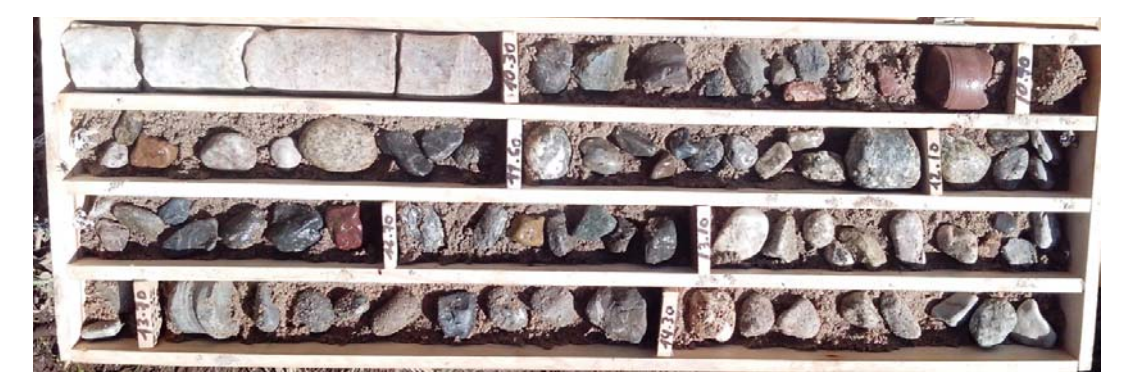

**Fotografía 43** – Vista de la Caja de Perforación P-02 del Tramo 25.20 a 30.00 m.

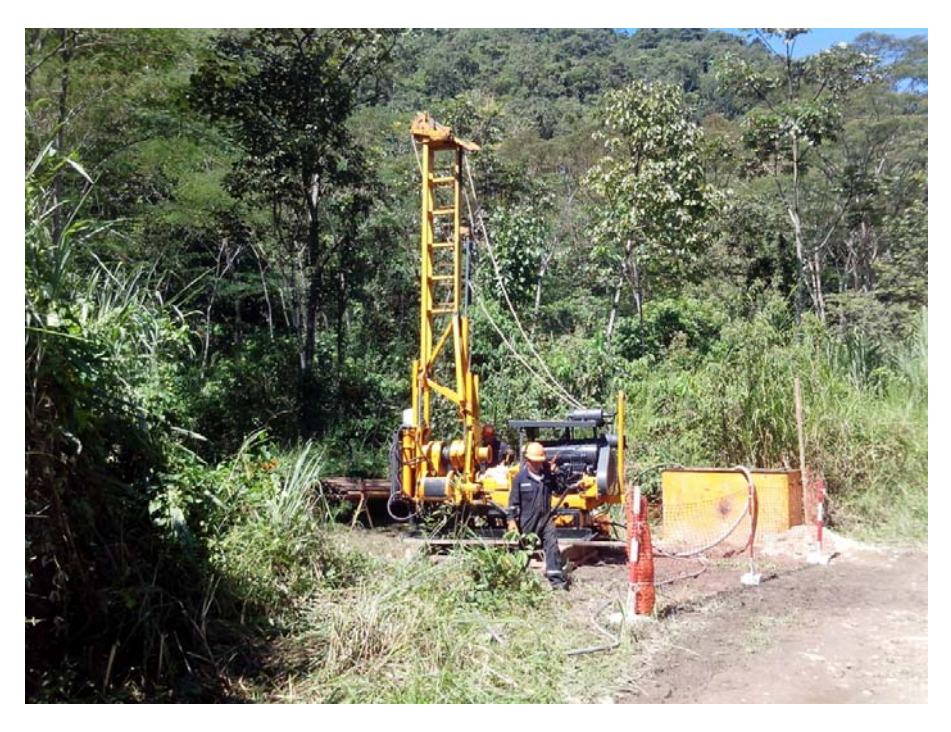

**Fotografía 44** – Vista del proceso de perforación del punto P-03.

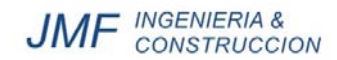

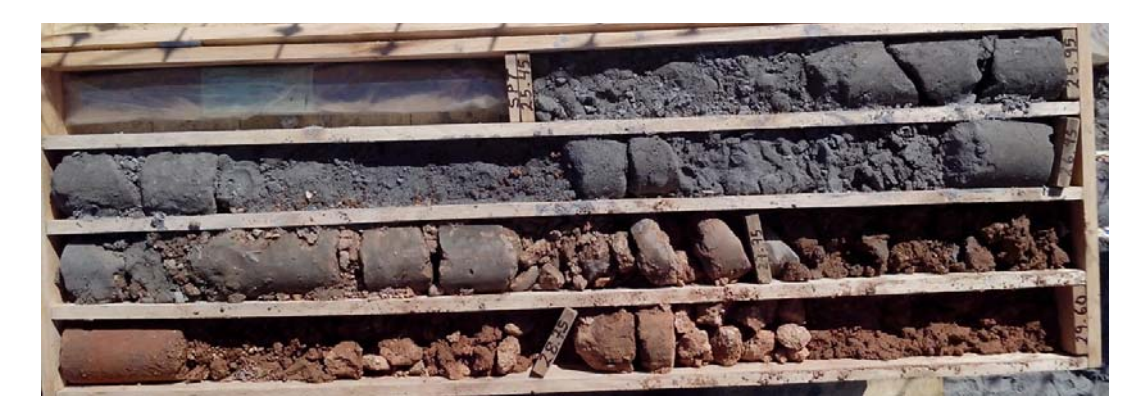

**Fotografía 45** – Vista de la Caja de Perforación P-03 del Tramo 0.00 a 5.00 m.

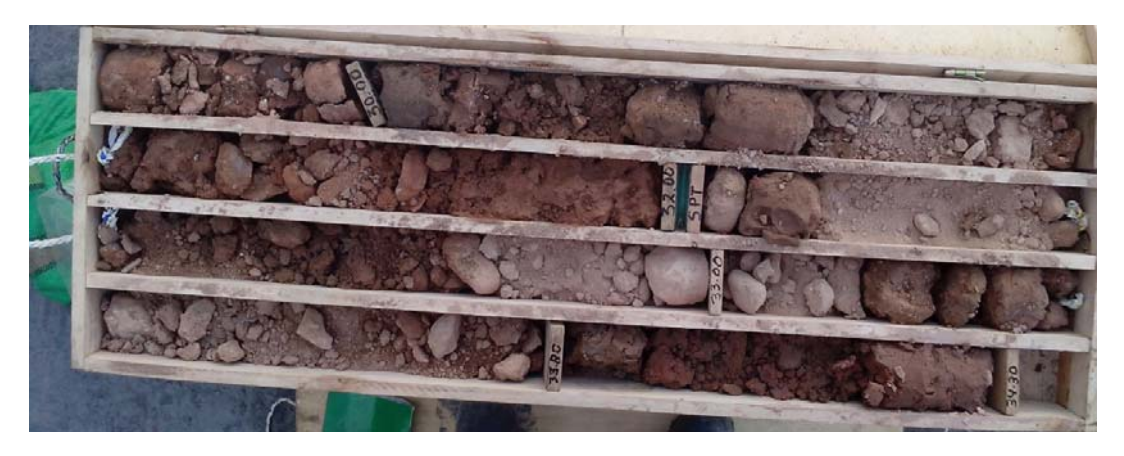

**Fotografía 46** – Vista de la Caja de Perforación P-03 del Tramo 5.00 a 9.70 m.

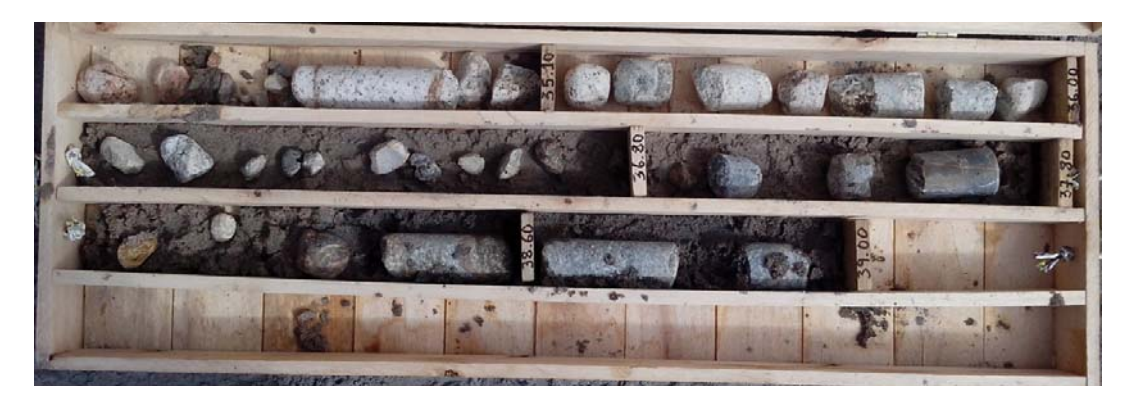

**Fotografía 47** – Vista de la Caja de Perforación P-03 del Tramo 9.70 a 14.30 m.

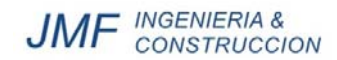

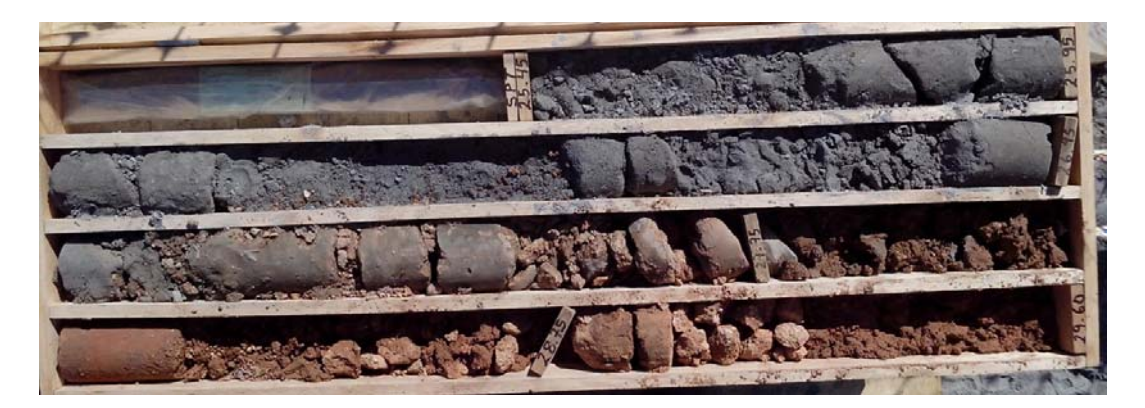

**Fotografía 48** – Vista de la Caja de Perforación P-03 del Tramo 14.30 a 19.00 m.

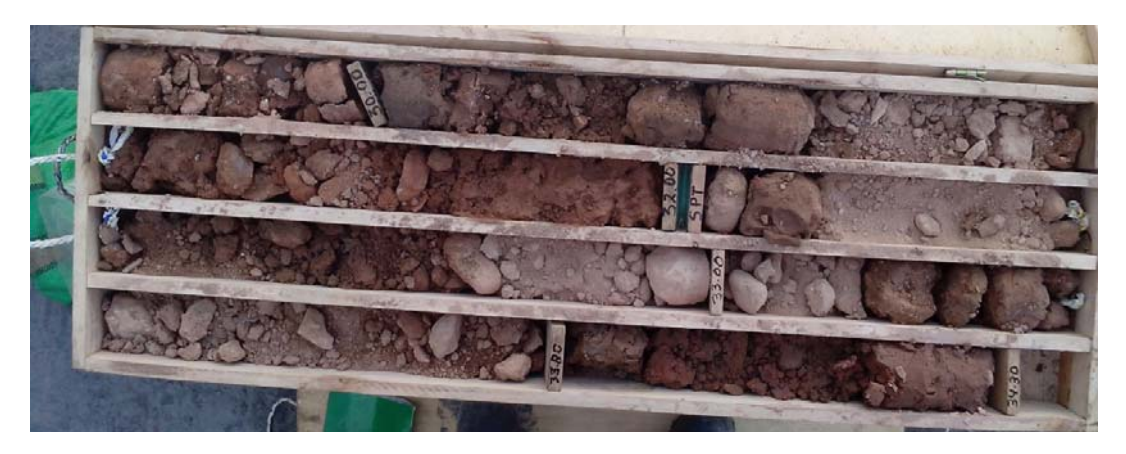

**Fotografía 49** – Vista de la Caja de Perforación P-03 del Tramo 19.00 a 20.00 m.

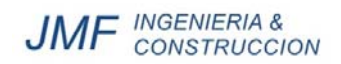

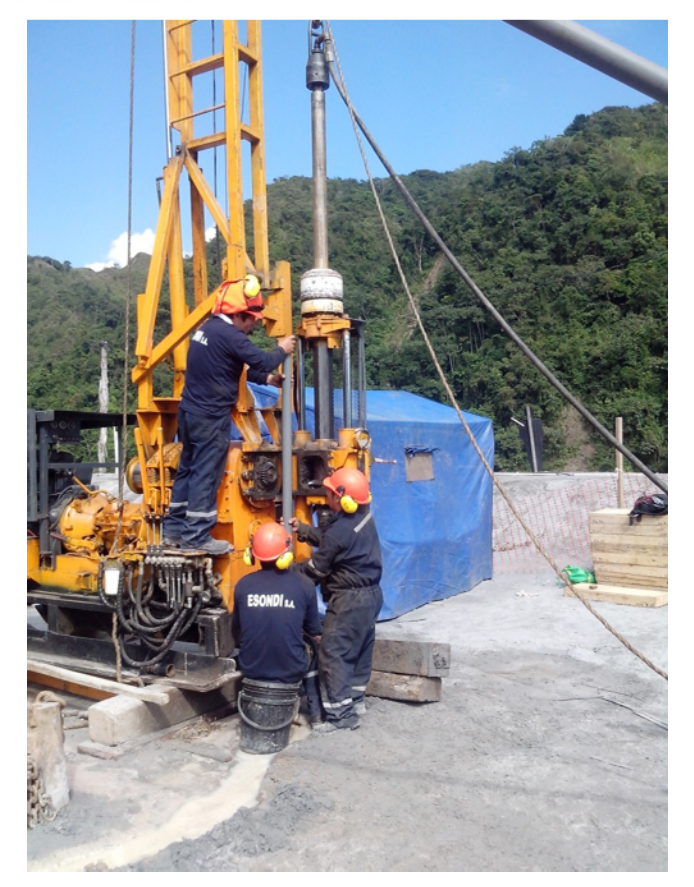

**Fotografía 50** – Vista de la Instalación del Piezómetro en la Perforación P-01.

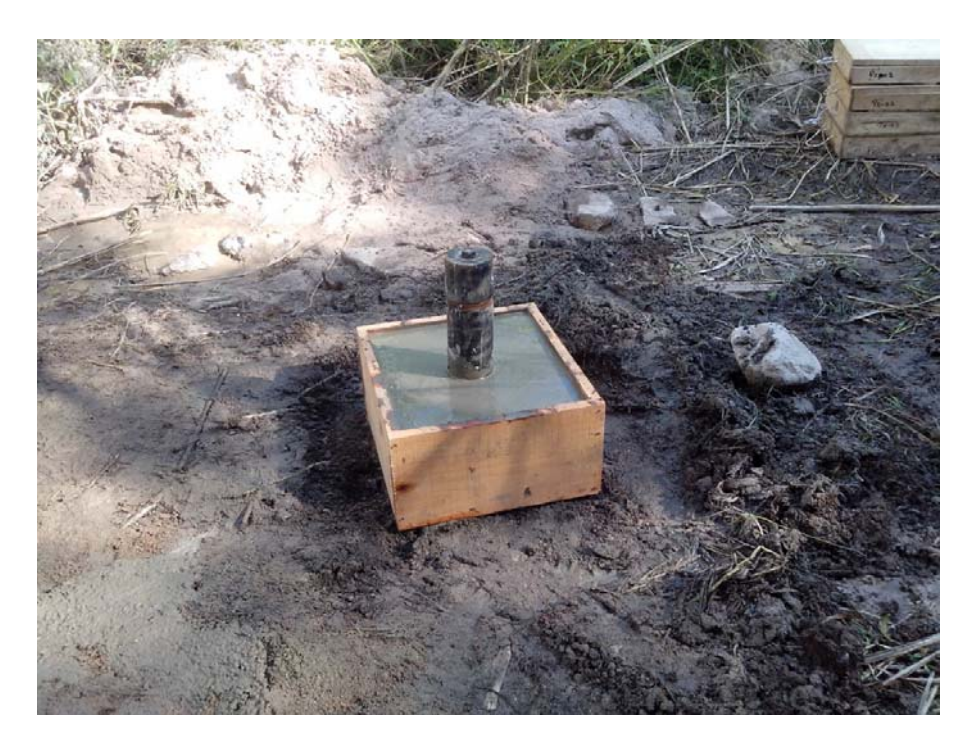

**Fotografía 51** – Vista del Piezómetro Instalado en la Perforación P-02.

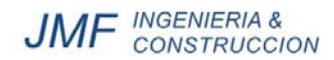

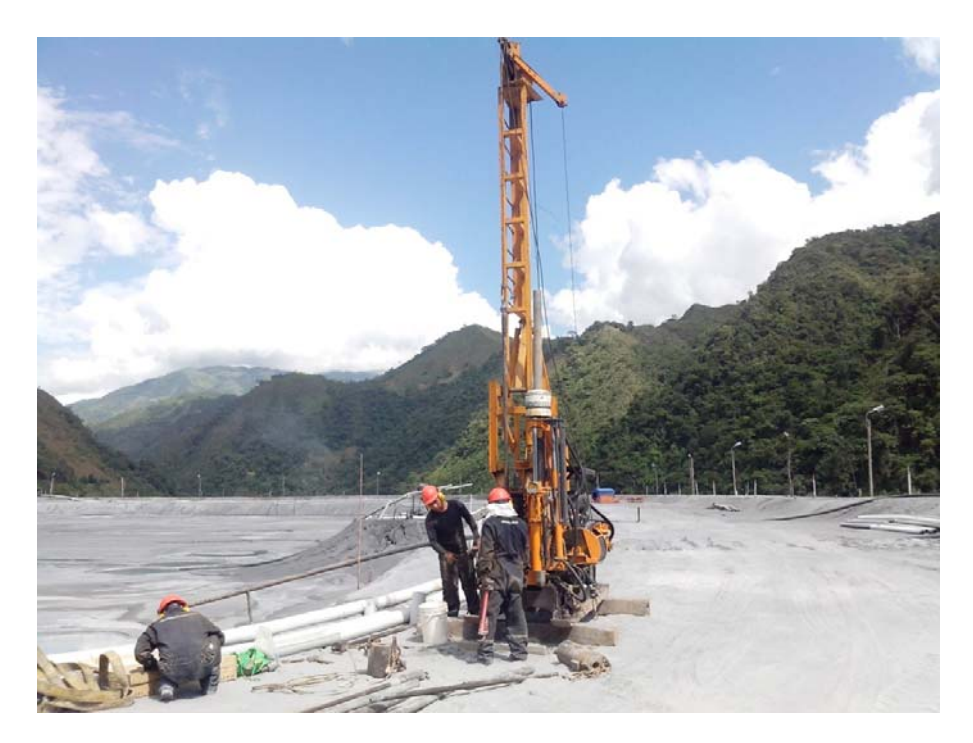

**Fotografía 52** – Vista durante la Ejecución del Ensayo SPT-01.

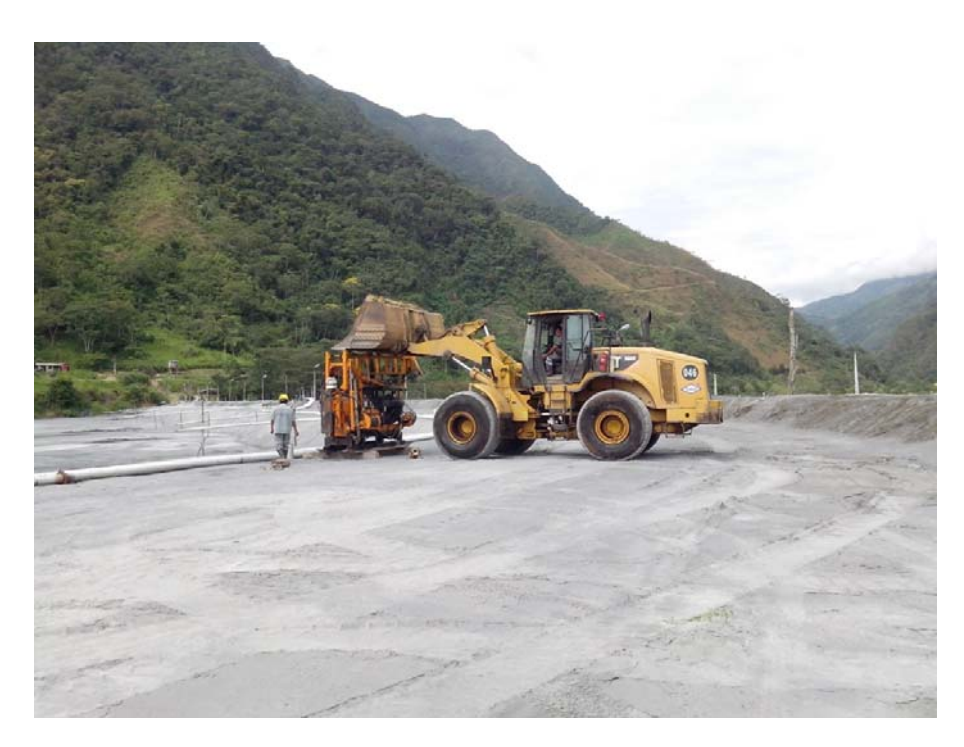

**Fotografía 53** – Vista de la Instalación de la Máquina en el Punto SPT-02.

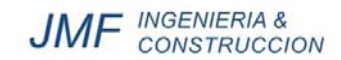

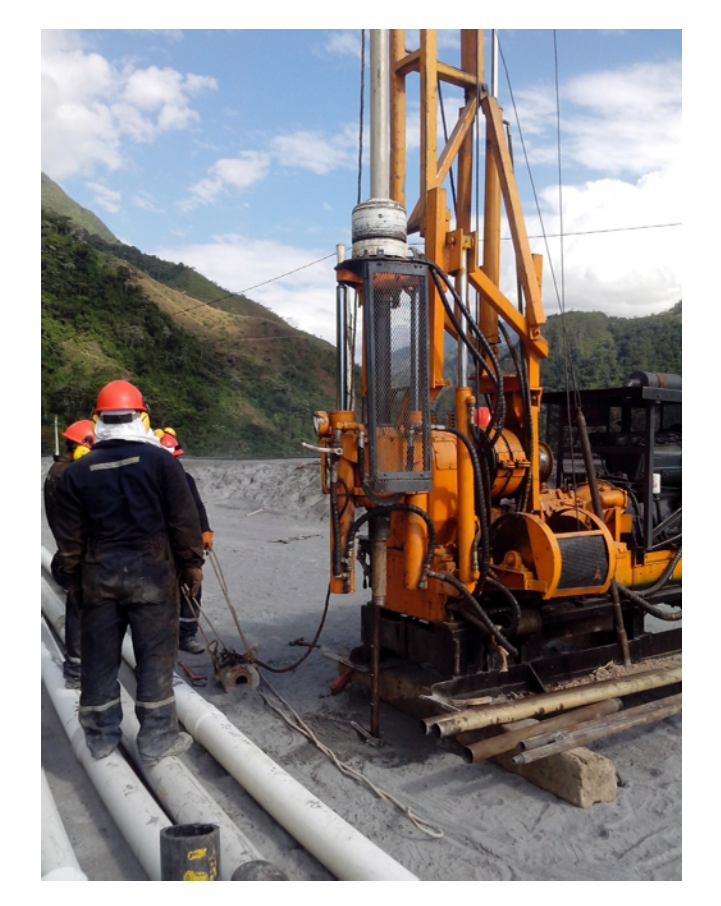

**Fotografía 54** – Vista durante la Ejecución del Ensayo SPT-03.

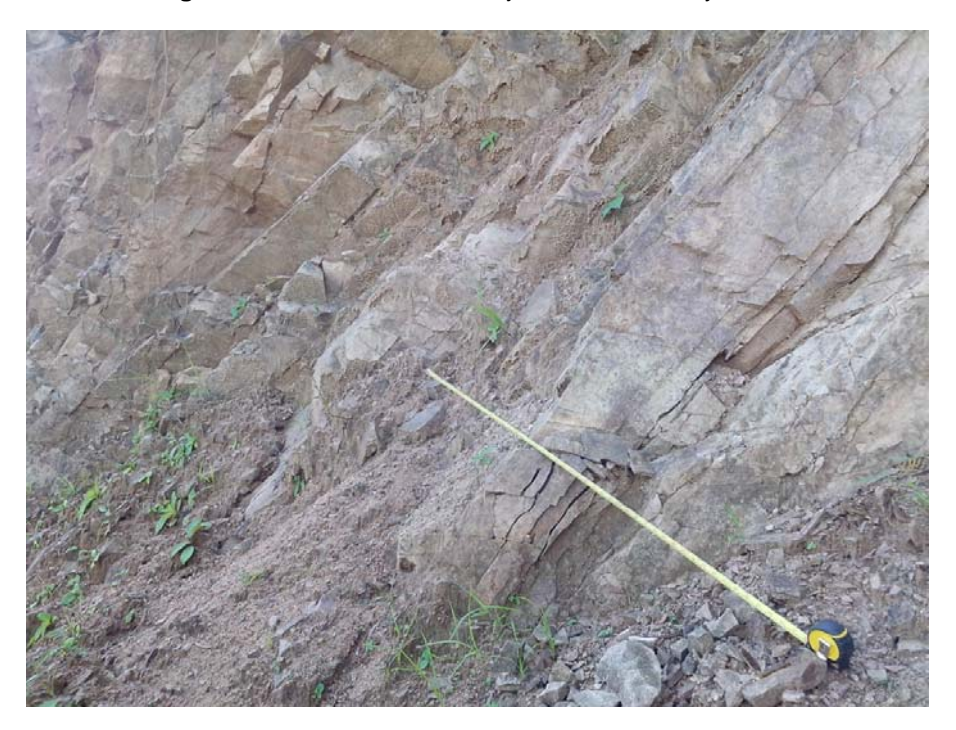

**Fotografía 55** – Vista de la Estación Geomecánica EG-01.

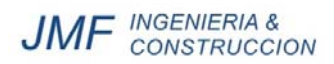

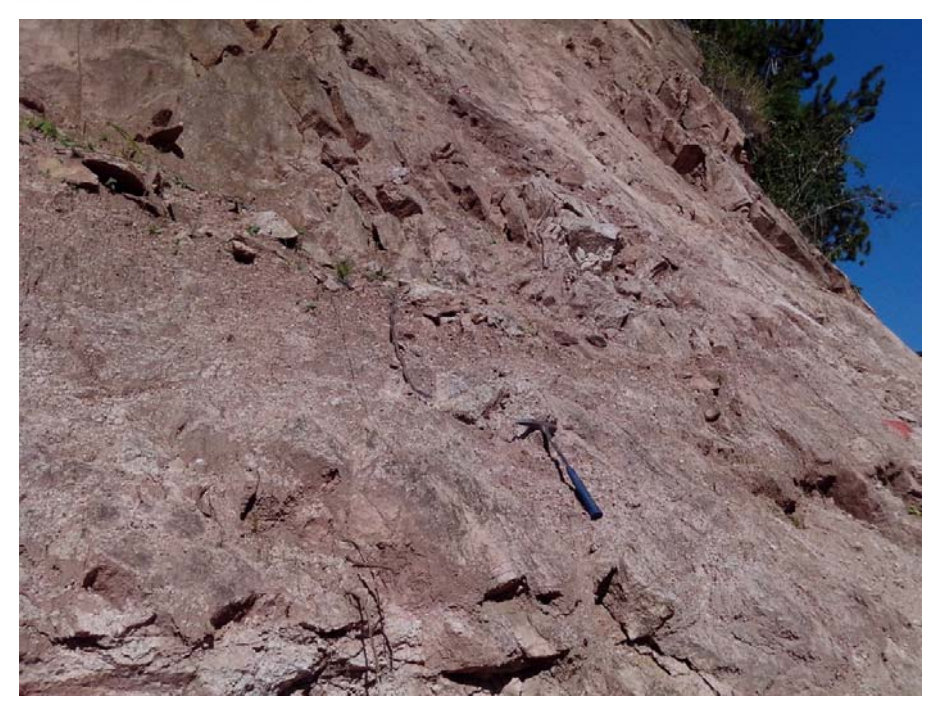

**Fotografía 56** – Vista de la Estación Geomecánica EG-02.

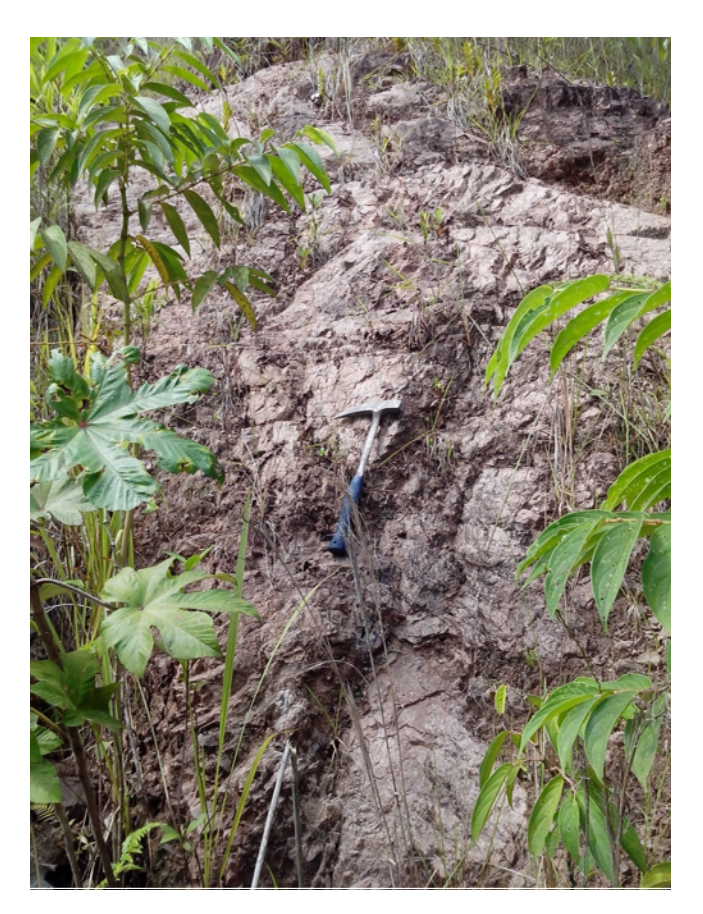

**Fotografía 57** – Vista de la Estación Geomecánica EG-03.

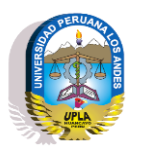

**UNIVERSIDAD PERUANA LOS ANDES FACULTAD DE INGENIERÍA Escuela Profesional de ingeniería Civil**

*ANEX0 N°6. PLANOS AS BUILT*

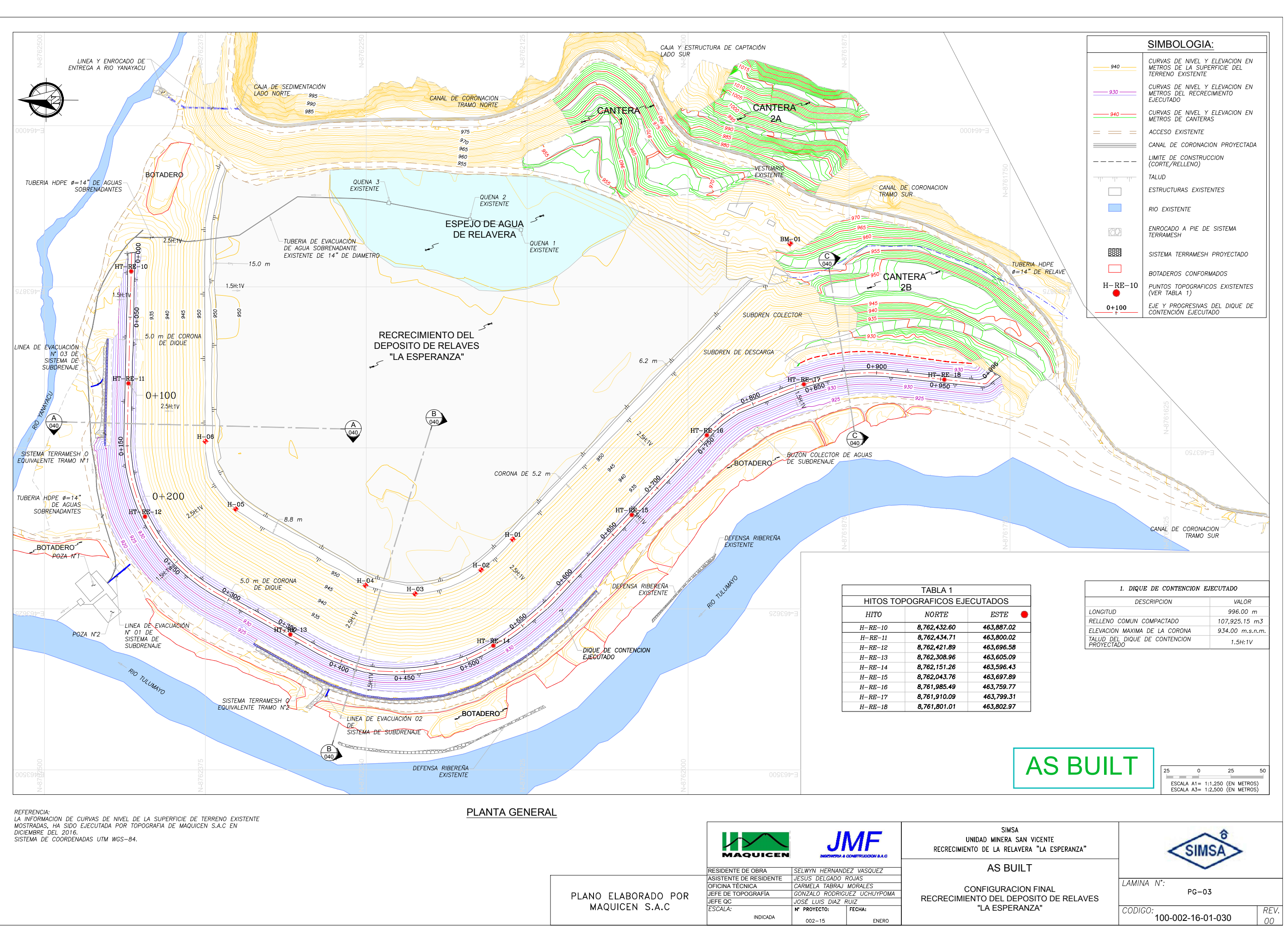

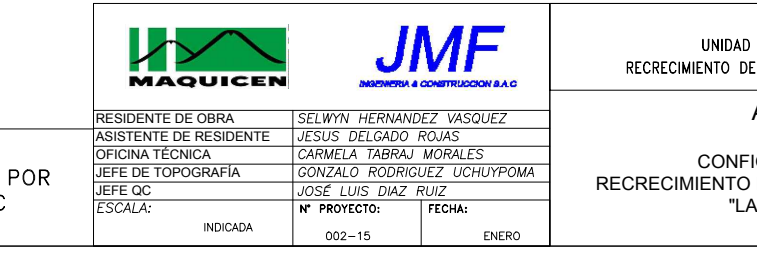

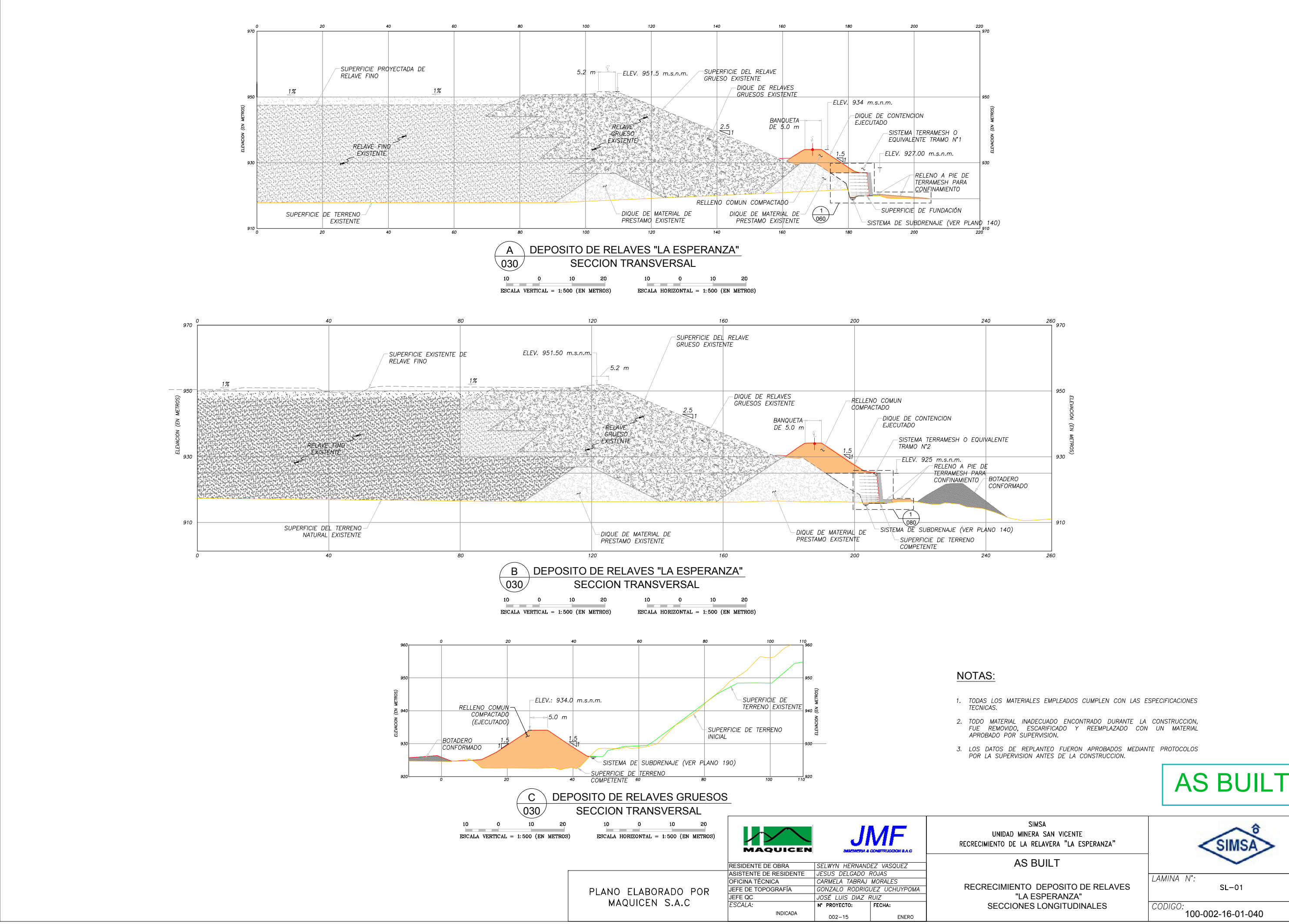

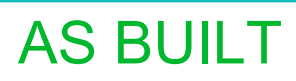

 $REV.  
OO$ 

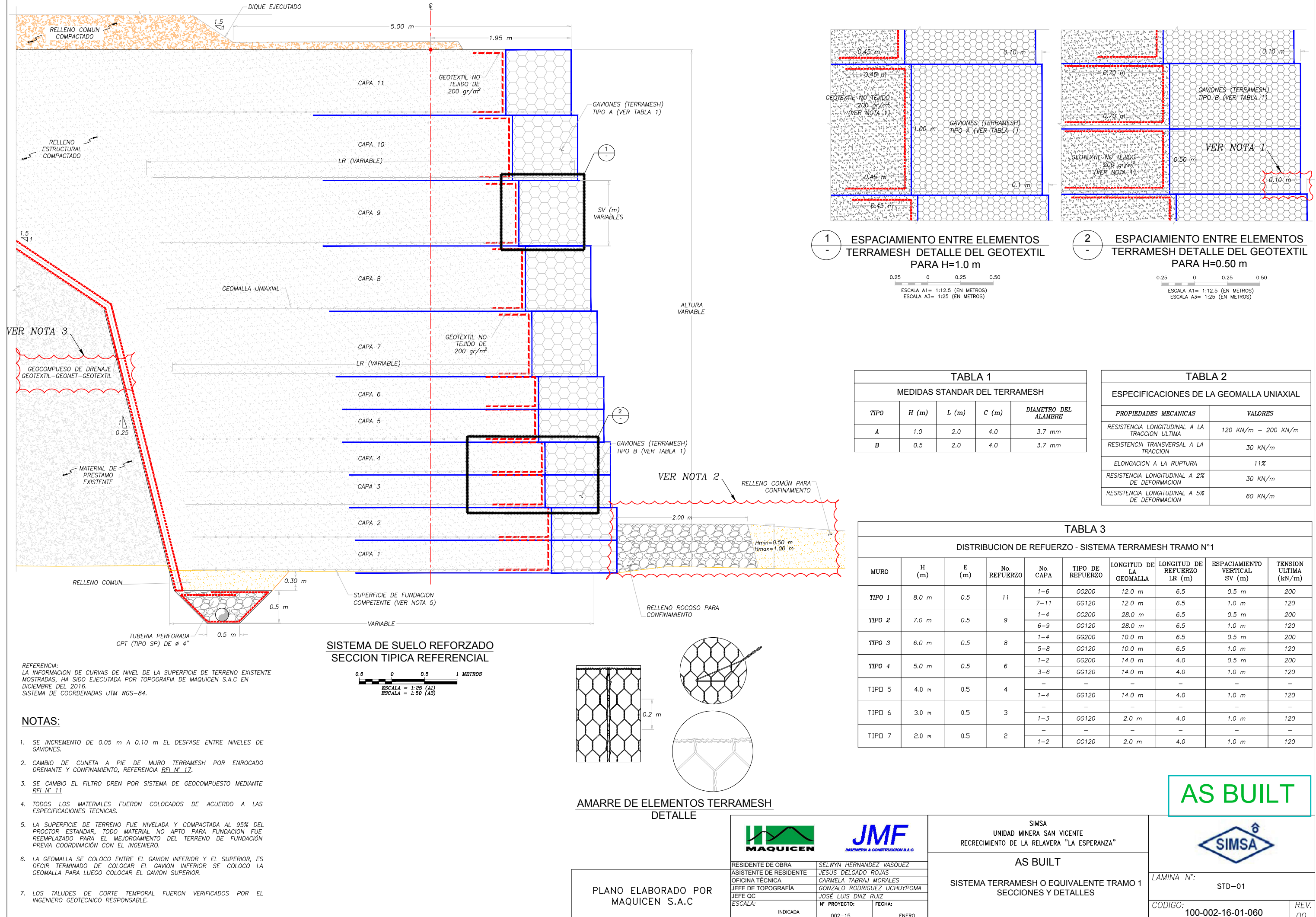

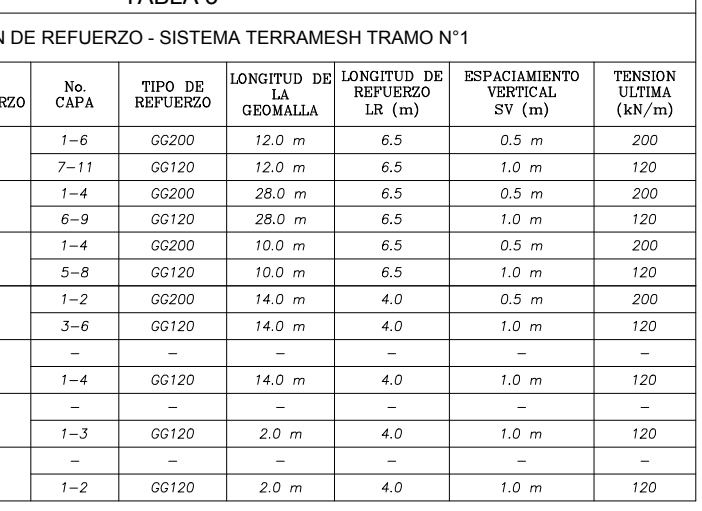

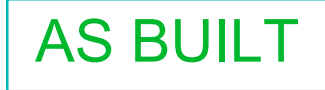

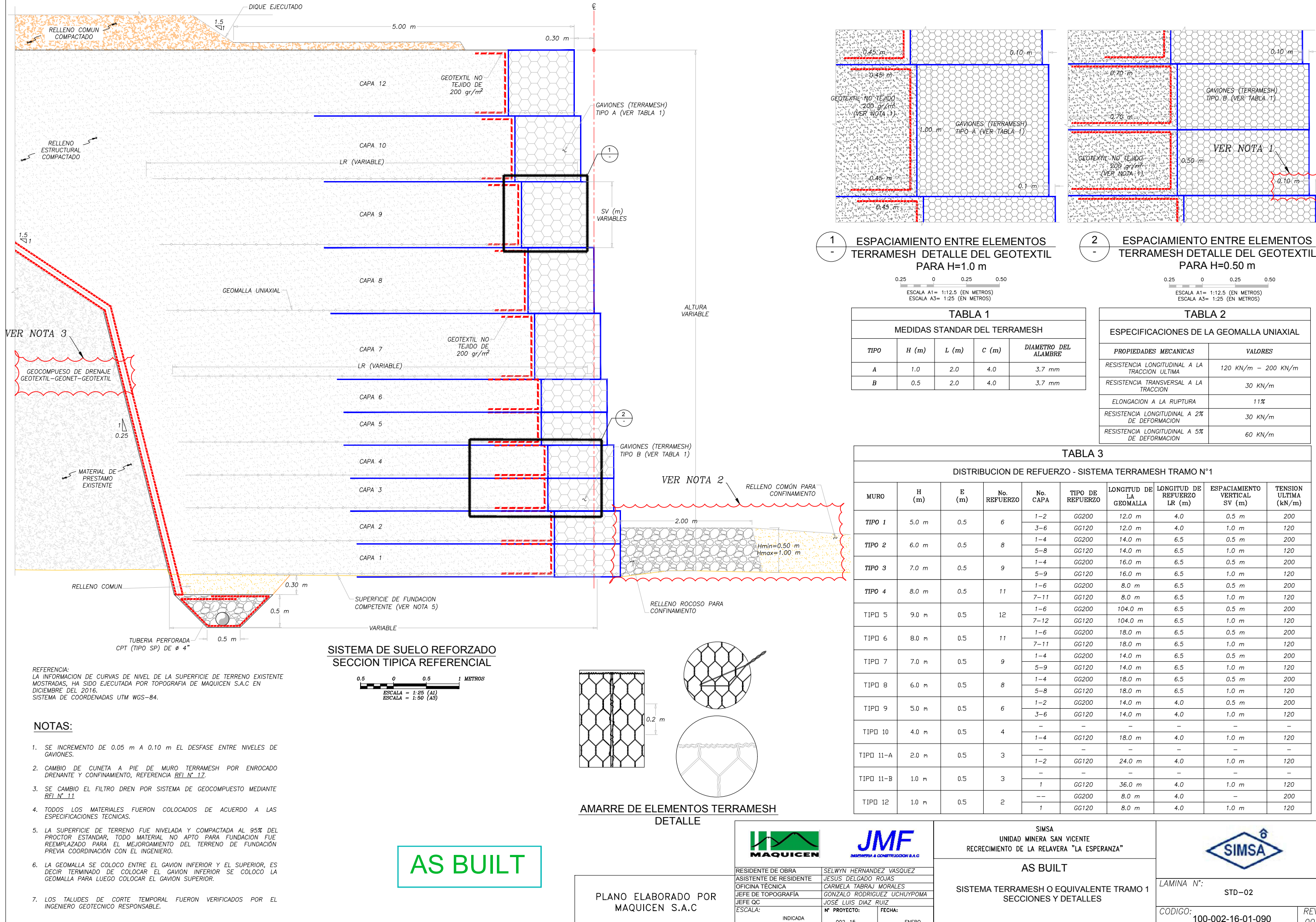

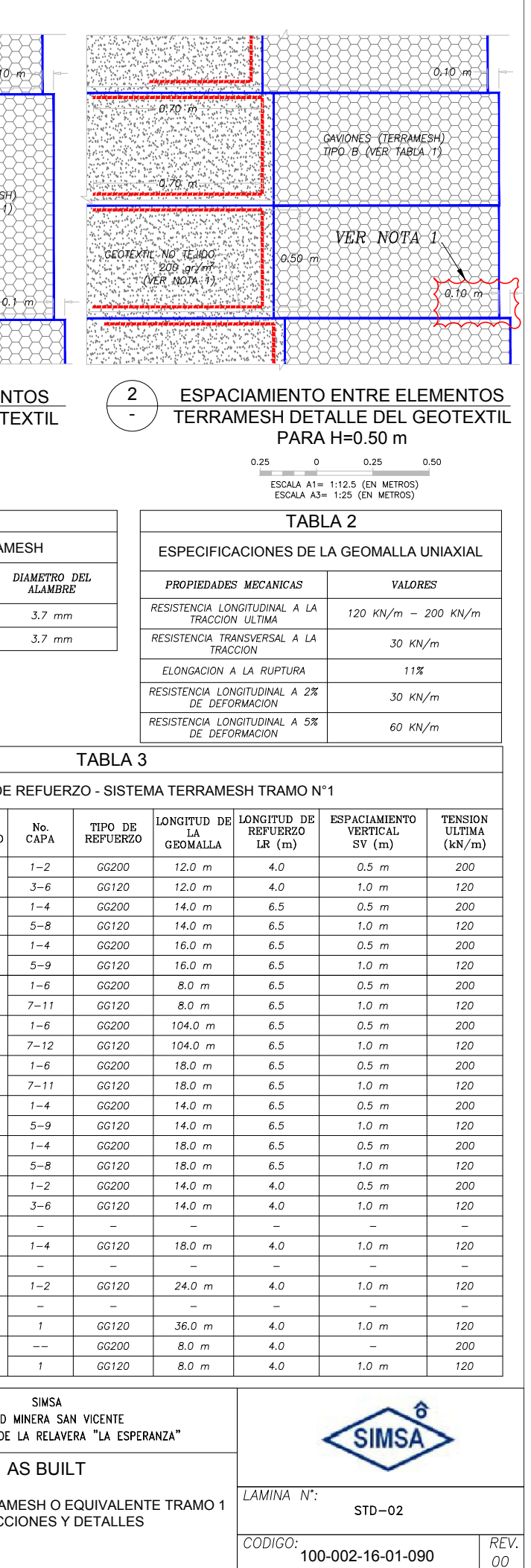

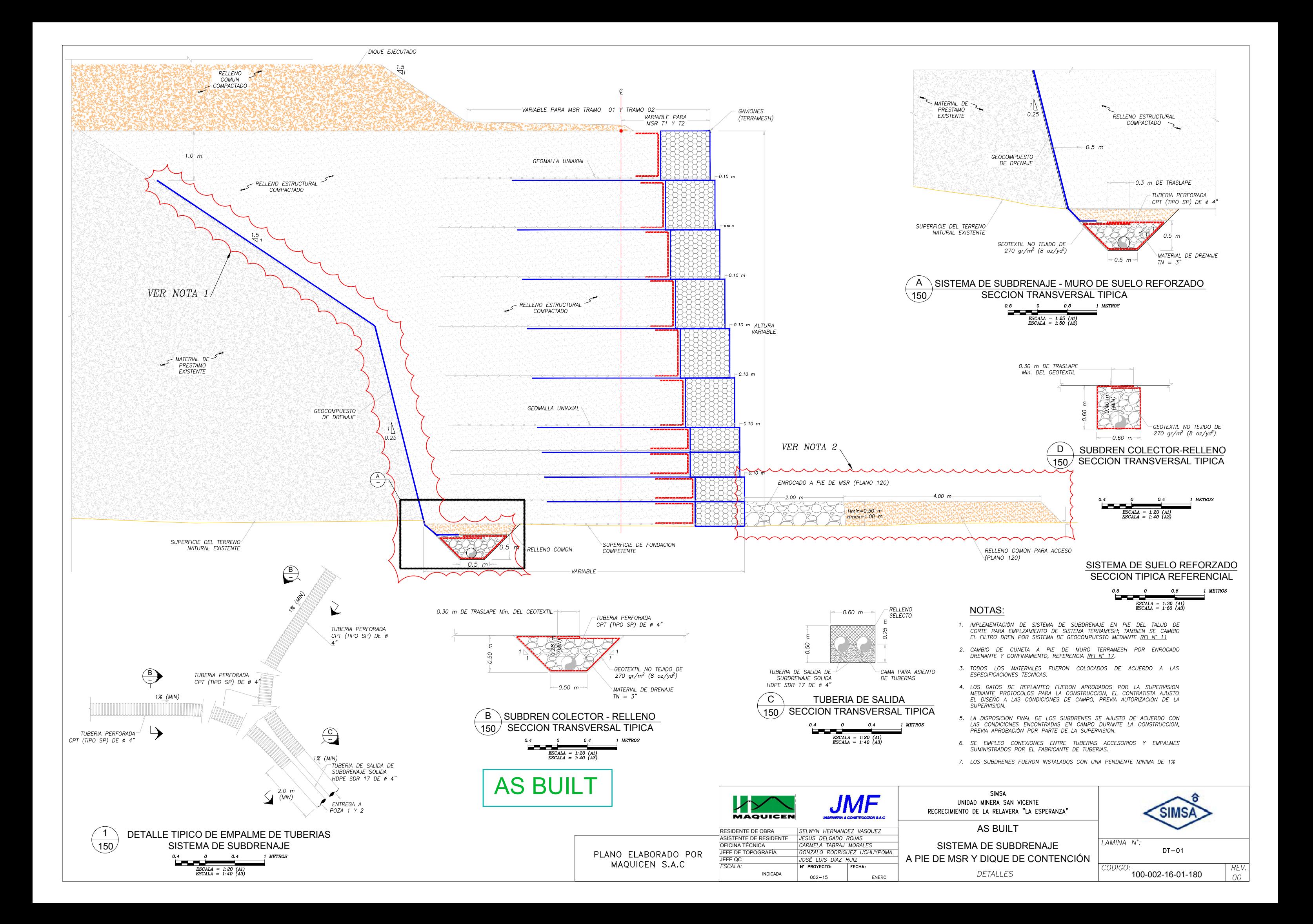

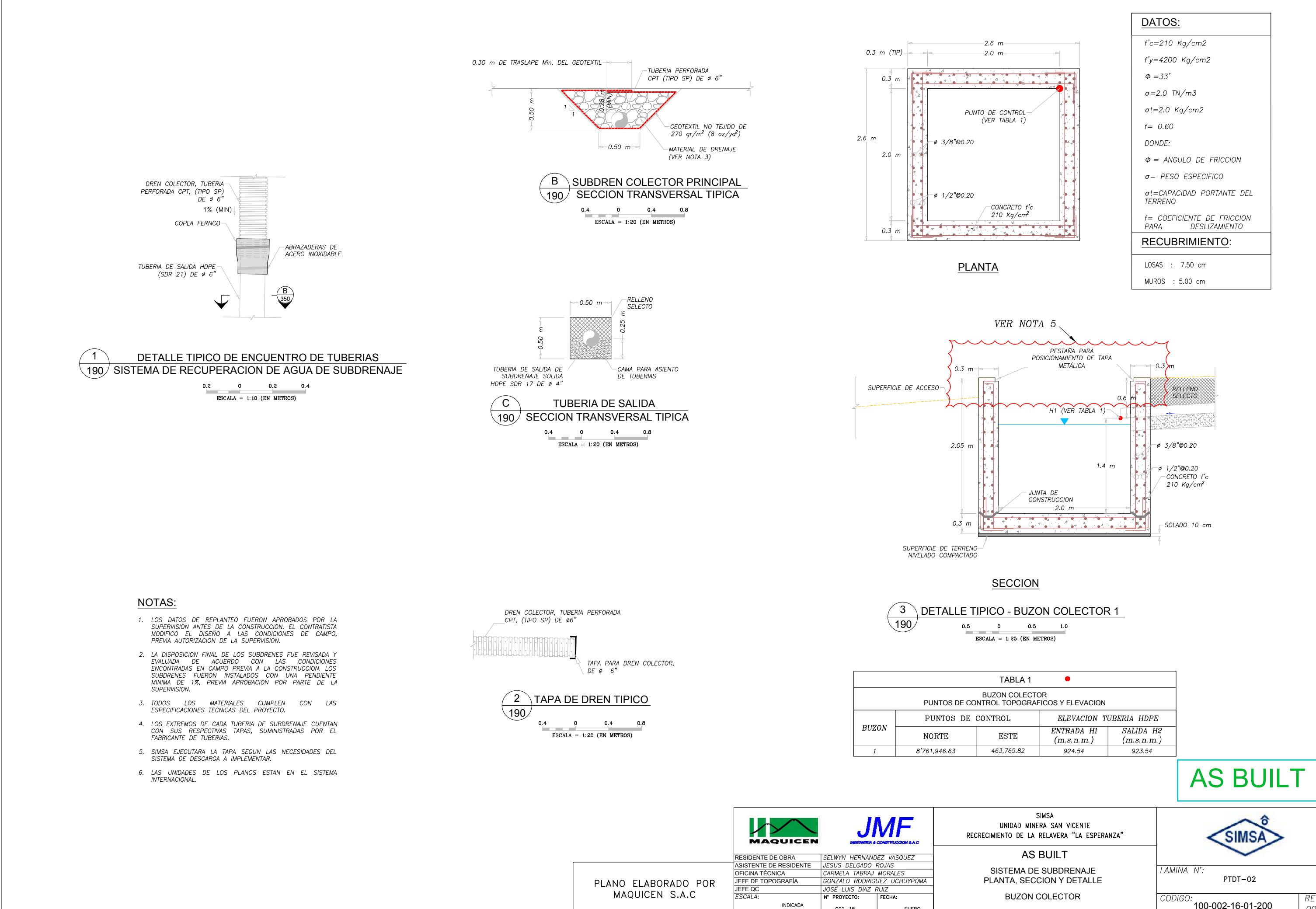

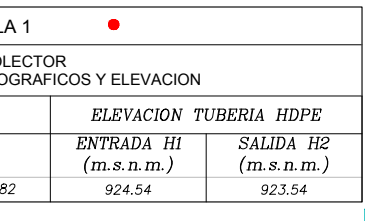

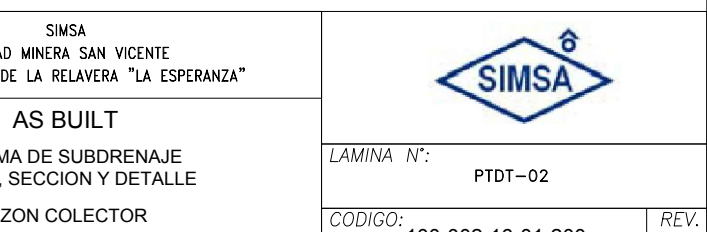

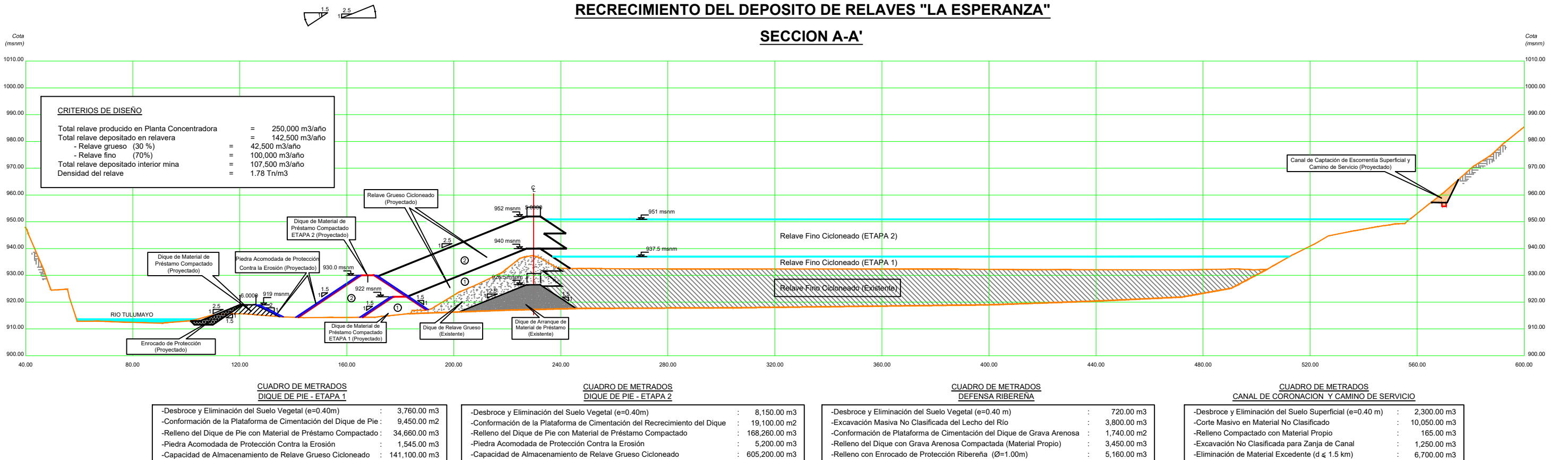

: 1'404.830.00 m3

Descripcion

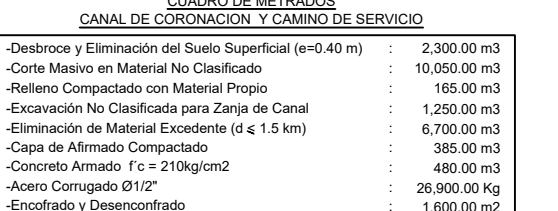

-Encofrado y Desenconfrado

-Tiempo Total de Almacenamiento de Relaves : 3.35 años

 $335,\!620.00\; \mathrm{m}3$ 

-Relleno con Piedra Acomodada para Protección Contra la Erosión : 125.00 m3

ARCHIVO:<br>SV-MAQ-QC-100-0

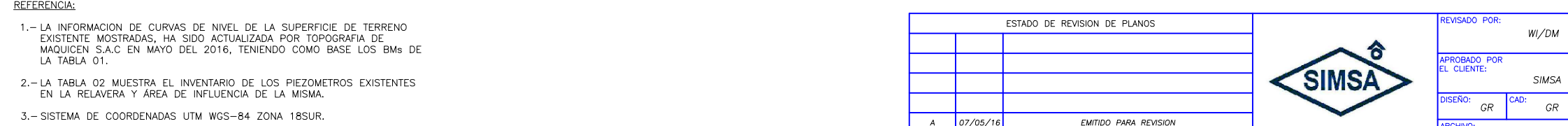

-Capacidad de Almacenamiento de Relave Fino

-<br>Tiempo Total de Almacenamiento de Relaves : 14.11 años

Emision Fecha

-Capacidad de Almacenamiento de Relave Fino

MAQUINARIAS DEL CENTRO

RECRECIMIENTO DEL DEPÒSITO DE RELAVES "LA ESPERANZA"

> PLANO TOPOGRÁFICO CORTE A-A

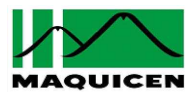

 $SVMAQ-QC-100-002$   $A$ 

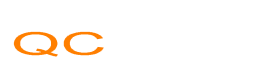

 $\frac{1}{\text{SFLV}}$  No

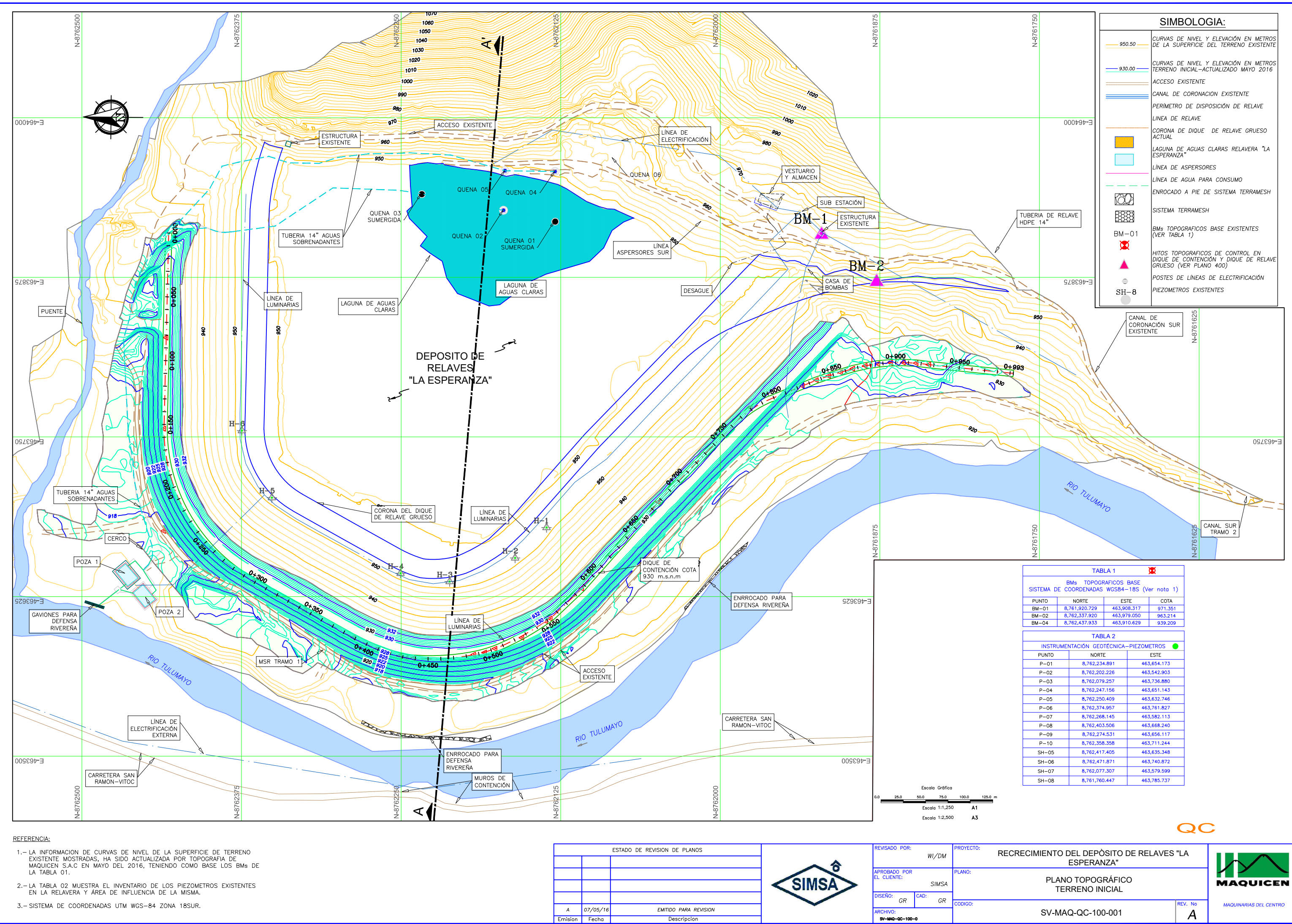

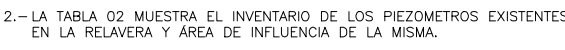

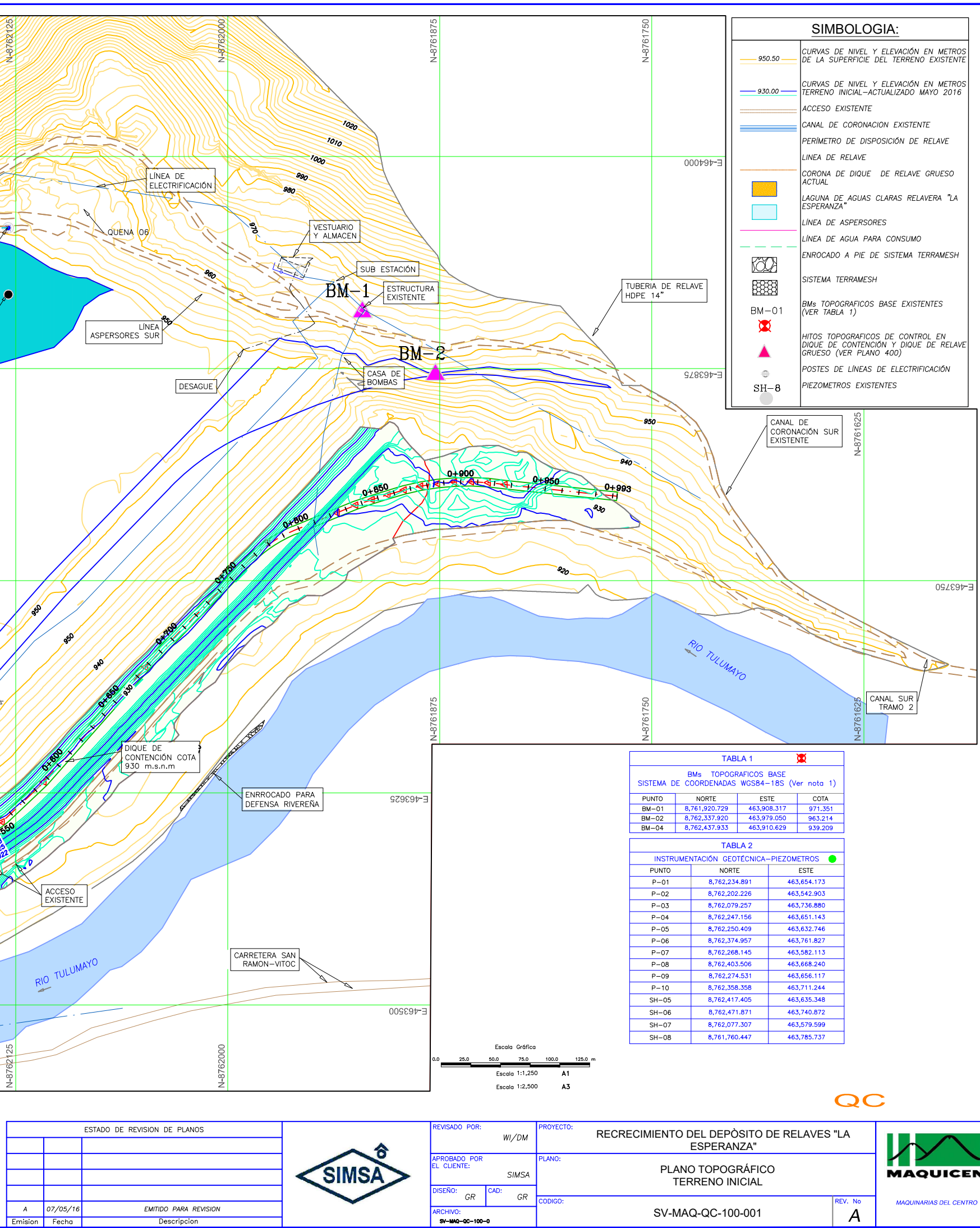